# PONTIFICIA UNIVERSIDAD CATÓLICA DE VALPARAÍSO FACULTAD DE INGENIERÍA ESCUELA DE INGENIERÍA QUÍMICA

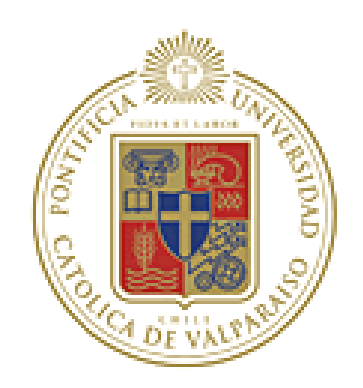

PROYECTO PARA OPTAR AL TITULO DE INGENIERO CIVIL EN METALURGIA EXTRACTIVA

# **"ANÁLISIS Y DIMENSIONAMIENTO DE LOS CUELLLOS DE BOTELLA DE LA FUNDICIÓN CHAGRES MEDIANTE SIMULACIONES EN SOFTWARE METSIM"**

**Víctor Gómez Aguilar Adolph Moller Cisterna** 

Profesor Guía: Horacio Aros Meneses

# **AGRADECIMIENTOS**

En primer lugar quiero agradecer a mis padres Víctor y Silvia por su paciencia, amor, comprensión y apoyo incondicional para lograr convertirme en profesional. En especial quiero agradecer a mi madre, que con su eterna paciencia y dedicación admirable me empujó día a día a ser una persona de bien, a conocer el valor por el trabajo y esfuerzo, y por lograr sacar lo mejor de mí en el ámbito académico, a mi padre por su sacrificio laboral para brindarme todo lo necesario para estudiar y enseñarme a no darme por vencido y otras cosas que solo se aprenden en la universidad de la vida.

 Agradezco a mis hermanas Paula y Loreto quienes siempre creyeron en mí, me apoyaron y han sido parte fundamental de todos mis logros, también a Benjamín, mi sobrino, quien iluminó nuestras vidas con su alegría.

Agradezco a mi abuelo Luís que con sus eternas enseñanzas de la cotidianidad marcó una parte importante de mi personalidad, a mis abuelitas Silvia y Alicia por su enorme amor y preocupación. En especial a mi abuelo Francisco "el pelao" Q.E.P.D. por tener siempre una broma y una sonrisa en los momentos que más lo necesité, gracias peladito espero reencontrarnos algún día donde quiera que estés.

Agradezco a nuestro profesor guía que realmente fue un apoyo en todo momento, a la Gerencia Técnica de Angloamerican Chile División Chagres, en especial a Roberto Parada y Luís Bahamondes que nos brindaron su apoyo y enseñanzas para el desarrollo de este trabajo.

Agradezco a mis profesores de la universidad, a mis amigos, mis compañeros y a todos los que participaron de mi memoria en forma directa e indirecta.

Por último agradezco a Dios por brindarme la fuerza, a salud y la inteligencia necesaria en cada momento de mi vida.

# Víctor Gómez Aguilar

 Dedicado a mis hijas, Antonia y Florencia, mis alegres soles, gracias por llegar en esta vida. A Catalina, mi amor y compañera, gracias por tu fuerza y apoyo.

 Agradezco a mi madre y hermanos, por creer en mí en todo momento y entender que los sueños son alcanzables. A mi familia, que de una u otra forma estuvieron presentes en este largo camino, en especial a Marta Vera, mi abuela, por su amor y humor incondicional.

 A la Pontificia Universidad Católica de Valparaíso y a la Escuela de Ingeniería Química, por formarme profesionalmente.

 A Roberto Parada, por su colaboración y consejos. A la División Fundición Chagres y a las personas que tuve la suerte de conocer durante el desarrollo de este proyecto.

 A mis amigos, por los buenos y malos momentos vividos, en especial a Nicolás Campalans, a quien siempre recordare con mucho cariño. A los compañeros de estudio, de tantas jornadas.

Finalmente, agradezco a mi padre, por su eterna presencia. "¡¡Lo logré viejo!!"

Adolph Moller Cisterna

# **RESUMEN**

La Fundición Chagres, de propiedad de AngloAmerican Chile, actualmente procesa los concentrados de cobre provenientes de las divisiones Los Bronces y El Soldado. La calidad de los recursos de estas minas ha decaído a lo largo de sus años de explotación, es así como en el último tiempo han sufrido una variación importante en sus leyes (Cu, Fe, S), composición mineralógica y contenido de As, esto se refleja en un alza importante de la razón S/Cu y contenido de arsénico de la mezcla a fundir. Estos concentrados altamente energéticos implican un cambio en las condiciones de operación, un desplazamiento del proceso limitante principal y una modificación importante en las producciones esperadas tanto de cobre anódico como ácido sulfúrico.

Este trabajo de memoria consiste en estudiar este cambio en la alimentación a través de la detección y dimensionamiento de los cuellos de botella de la fundición para distintas razones S/Cu (variación S/Cu 0.9 a 1.50) evaluando la capacidad de producción a través de la elaboración de un gráfico capacity de la fundición para tres distintos escenarios de adición de circulante 2, 7 y 15 % de la alimentación fresca. Todo esto se realizó utilizando la herramienta computacional Metsim que nos permitió desarrollar los balances de masa y energía para los distintos casos y escenarios definidos.

Para esto fue necesario, en una primera etapa, estudiar en detalle el proceso de la fundición lo que nos permitió entender la filosofía de operación y control de procesos. En una segunda etapa se adquirió un manejo avanzado de la herramienta computacional Metsim, además de realizar un análisis del modelo existente complementando la información ingresada con datos históricos y datos obtenidos en terreno. El análisis de la información recopilada en documentos, datos históricos extraídos de PI System, y en terreno, permitió complementar los criterios generales de diseño de procesos de fundición Chagres y cuellos de botella para dar paso a las simulaciones de los distintos casos y escenarios.

Los resultados obtenidos de las simulaciones nos indicaron para cada razón S/Cu el cuello de botella activado y el valor alcanzado según el escenario simulado. A medida que la razón S/Cu aumenta se observa una disminución en la producción de cobre anódico, determinado por la disminución de la ley de Cu y el impedimento de copar la capacidad de fusión debido a las altas temperaturas en los productos al interior del horno de fusión flash ,generando un desbalance térmico en la unidad.

Un aumento en la adición de carga circulante permitió desplazar el cuello de botella relacionado con el balance térmico, lo que se tradujo en mejores resultados a una mayor razón S/Cu.

Si analizamos en conjunto los tres escenarios de adición de carga circulante, se observa que la filosofía ideal de operación para maximizar la producción de cobre anódico a partir de un aumento de la razón S/Cu, sería variar la cantidad de adición de circulante de acuerdo a la calidad del concentrado alimentado. Esto permitiría actuar de manera distinta a partir de las distintas calidades de concentrados que ingresan al horno flash, y lograr optimizar los resultados de producción.

Los resultados obtenidos a partir de las simulaciones para los distintos casos y escenarios permiten a la Gerencia Técnica de la fundición Chagres predecir el comportamiento de los distintos subprocesos y evaluar algún posible reemplazo de equipo y/o redimensionamiento para adecuarse a las nuevas condiciones de entrada y lograr la meta que a lo largo de su vida fundición Chagres a perseguido "Situarse dentro de las cinco mejores fundiciones a nivel mundial" para esto debe continuar siendo versátil y estar atentos a cualquier cambio en el proceso, nuestro trabajo aportó una parte para continuar su largo camino de éxito y logros.

# **INDICE**

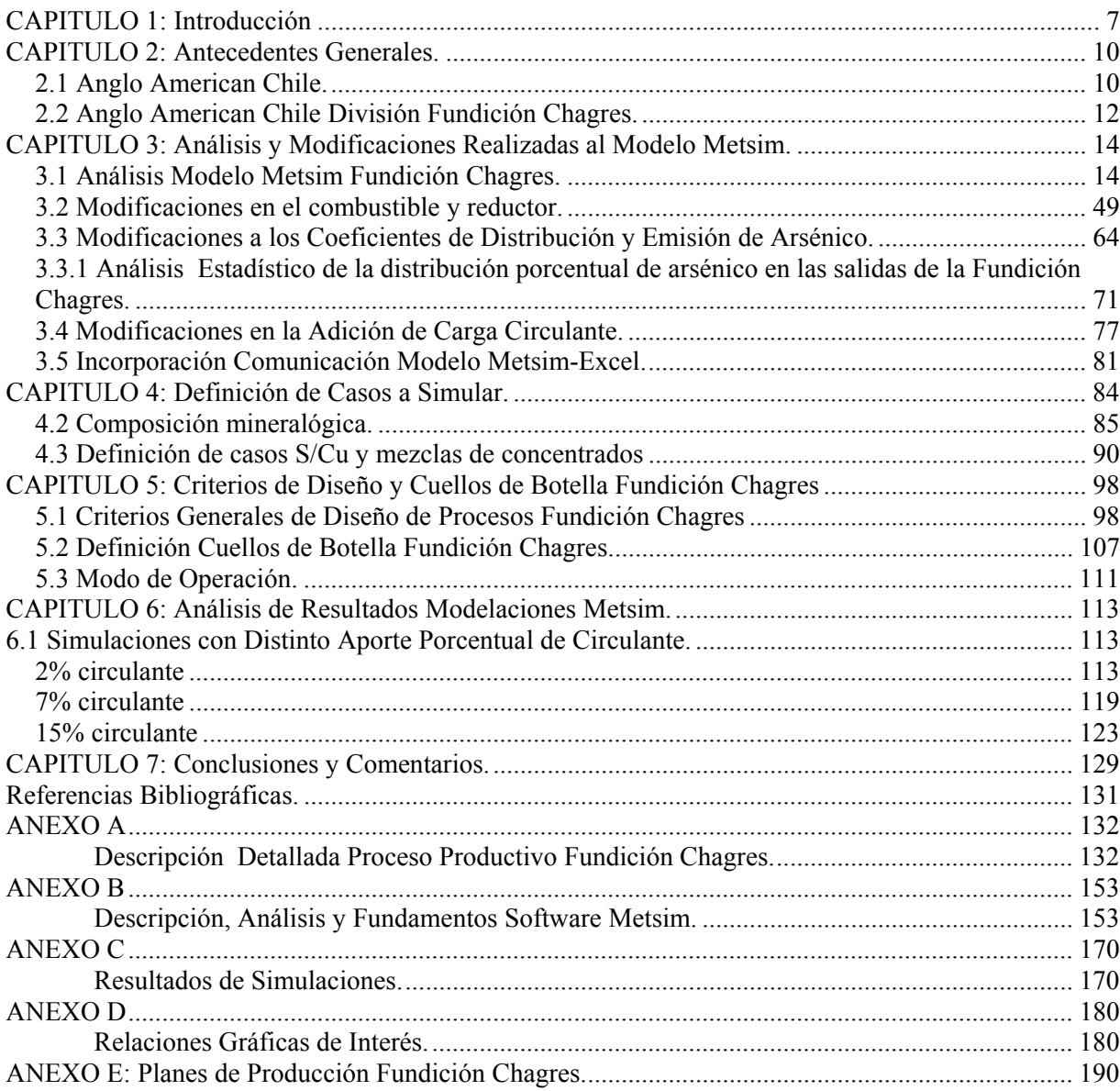

# **CAPITULO 1: Introducción**

Como parte de las estrategias de negocio dominantes de las fundiciones de cobre, en busca de mejores resultados económicos, se encuentran los planes de reducción de costos operacionales basados en una economía de escala. Para esto es importante identificar y analizar los factores o variables clave de competitividad en este aspecto. Como factores claves de competitividad es preciso mencionar el tipo de tecnología de la fundición, el costo de la energía y el nivel de producción.

 Estos factores se relacionan con variables de proceso tales como la recuperación metalúrgica y utilización de planta las cuales influyen directamente en los niveles de producción y la energía demandada.

Con el propósito de alcanzar las 184 [ktpa] de cobre moldeado, Fundición Chagres en el año 2004 expandió su capacidad de tratamiento de concentrados a 610 [ktpa] mediante la incorporación de un cuarto convertidor CPS que permitió copar la capacidad de tratamiento de gases de la Planta de Acido equivalente a 150000 Nm3/h h de gas base seca con 12%  $SO<sub>2</sub>$ . Desde aquel año a la fecha actual los concentrados que se tratan en la fundición, provenientes de las minas El Soldado y Los Bronces, han sufrido una variación importante en sus leyes (Cu, Fe, S), composición mineralógica y contenido de As, que se refleja en un alza importante de la razón S/Cu y contenido de arsénico de la mezcla a fundir. Esta variabilidad observada en los concentrados impacta de distinta manera en el proceso de la fundición ya que su capacidad instalada actualmente fue diseñada bajo ciertos criterios de calidad de concentrados de acuerdo al plan de producción de las minas, Life Of Mine (LOM), el cual consideraba el comportamiento de los diferentes equipos de la fundición frente a un concentrado con alta razón S / Cu (Diseño Térmico) y un Diseño Nominal, para aquellos casos con un concentrado alto en cobre y una razón S / Cu igual a 1.

| <b>Mezcla</b> | <b>Unidad</b> | <b>Diseño</b>  |                |
|---------------|---------------|----------------|----------------|
| Concentrado   |               | <b>Nominal</b> | <b>Térmico</b> |
| Tonelaje      | tspd          | 1790           | 1800           |
| Ley Cu        | $\frac{0}{0}$ | 31             | 28,57          |
| Ley S         | $\frac{0}{0}$ | 31             | 32,01          |
| Razón<br>S/Cu |               |                | 1,12           |

Tabla 1: Criterios de diseño según calidad de mezcla de concentrados.

De esta manera, las principales limitantes a la operación estaban dadas por:

- 1. Límites Diseño Térmico
	- Capacidad de Extracción de calor en la torre de reacción del Horno Flash
	- Temperatura productos líquidos y gaseosos del Horno Flash
	- Caudal gases a Caldera y a Precipitador Electrostático
	- Caudal y concentración de gases a Planta Acido
- 2. Límites Diseño Nominal
	- Capacidad de tiempo de soplado convertidores Pierce Smith
	- Nivel de enriquecimiento del aire de soplado en CPS
	- Porcentaje de utilización máximo de los Hornos de Ánodos
	- Tiempo máximo de utilización de la Rueda de Moldeo

Estas variables y otras limitantes conocidos como "cuellos de botella", presentan distinto comportamiento según la calidad del concentrado fundido, mermando la capacidad de producción de diseño de la fundición lo que hace que otras áreas disminuyan su rendimiento, incrementen sus tiempos de espera y reduzcan su productividad, teniendo como consecuencia final el aumento en los costos. Por esto es fundamental identificar las restricciones del proceso y predecir cual será el comportamiento de la capacidad productiva de la fundición y su proceso limitante principal frente a los distintos escenarios de calidad de concentrado.

De acuerdo al plan de producción LOM 2009 para el año 2010 se espera que los concentrados a tratar posean un alto nivel energético alcanzando un rango de valores de razón S/Cu entre 1.18 y 1.44 con una media igual a 1.3. Estos concentrados altamente energéticos implican un cambio en las condiciones de operación, un desplazamiento del proceso limitante principal y una modificación importante en las producciones esperadas tanto de cobre anódico como ácido sulfúrico. Es por esto que se encargó detectar y dimensionar los cuellos de botella de la fundición para distintas razones S/Cu (variación S/Cu 0.9 a 1.50) evaluando la capacidad de producción a través de la elaboración de un gráfico capacity de la fundición para tres distintos escenarios de adición de circulante 2, 7 y 15 % de la alimentación fresca.

Todo esto se realizará sobre la base de simulaciones de los balances de masa y energía de la fundición utilizando como herramienta el software METSIM. Las simulaciones se harán de acuerdo a un modelo base que existe al cuál se le introducirán algunas modificaciones tales como cambios en la alimentación de acuerdo a los casos que se definirán, cambios en el combustible utilizado como

soporte térmico y agente reductor en las unidades de fusión y actualización de los coeficientes de distribución y emisión de arsénico utilizados para el cálculo de las emisiones.

Además, será necesario modificar e incluir algunas unidades de operación para lograr la alimentación de material circulante en base a los porcentajes propuestos (2-7 y 15%), ya que en estos casos es necesario recircular materiales desde otras secciones del modelo.

Para esto se define el siguiente objetivo general:

"Detectar y dimensionar la activación de cuellos de botella mediante simulaciones en software METSIM para distintas calidades de concentrado, a partir de tres escenarios de porcentaje de adición de carga circulante."

Con los siguientes objetivos específicos:

- Estudiar en detalle el proceso de operación de la fundición Chagres.
- Adquirir manejo de la herramienta computacional METSIM para luego estudiar y analizar el modelo existente.
- Definir los casos y mineralogías de los concentrados a modelar mediante METSIM para los tres escenarios de operación.
- Detectar y dimensionar la activación de cuellos de botella a partir de los resultados de las simulaciones para los distintos casos y escenarios de adición de circulante definidos y analizar su impacto sobre el capacity de la fundición.

# **CAPITULO 2: Antecedentes Generales.**

# **2.1 Anglo American Chile.**

Anglo American Chile, perteneciente al grupo Anglo American Plc a través de su División Anglo Copper, orienta sus actividades a la exploración, explotación y comercialización de cobre (cátodos, ánodos, blister y concentrado), molibdeno y ácido sulfúrico. Anglo American comenzó a operar en Chile en 1980 y, después de adquisiciones y desarrollo de proyectos, se ha convertido en el tercer productor de cobre más importante en el país.

En la actualidad, cuenta con cinco divisiones productivas:

- Los Bronces (Región Metropolitana).
- Mantos Blancos (Región de Antofagasta).
- El Soldado (Región de Valparaíso).
- Mantoverde (Región de Atacama).
- Chagres (Región de Valparaíso).

La oficina central está en Santiago, Región Metropolitana, donde también funciona la unidad responsable de los proyectos de exploración de Anglo American Plc en América del Sur (Anglo Exploration Division). Además, Anglo American posee el 44% de la propiedad de la Compañía Minera Doña Inés de Collahuasi (Región de Tarapacá), dedicada a la producción de cobre y molibdeno. Comparte la propiedad con el grupo minero Xstrata Plc (44%) y un consorcio de empresas japonesas, liderado por Mitsui & Co. Ltd (12%).

En diciembre de 2009, contaba con 9.742 trabajadores, de los cuales 2.973 corresponden a empleados propios y 6.769 a contratistas.

Durante 2009, Anglo American Chile logró una producción total aproximada de 640.000 toneladas de cobre fino y utilidades después de impuesto a la renta por US\$ 2.127 millones.

Específicamente, Anglo American Chile comercializa cobre (contenido en concentrado, ánodos, blister y cátodos), concentrado de molibdeno y ácido sulfúrico, a través de su oficina central ubicada en Santiago, que está a cargo de las operaciones comerciales hacia los mercados mundiales.

Respecto del concentrado de cobre, durante 2009, el 55% de la producción de Los Bronces y el 92% de la de El Soldado tuvo como destino la Fundición Chagres, donde se utilizó para la producción de ánodo/blister. Adicionalmente, un 15% de la producción de Los Bronces fue vendida a la Fundición Ventanas de Codelco.

El porcentaje restante fue comercializado a través de contratos de largo plazo con fundiciones en el exterior y colocaciones en el mercado spot a través de intermediarios comerciales (traders), principalmente.

El ánodo/blister producido en Chagres tuvo como destino cuatro refinerías:

- Codelco Ventanas (Chile)
- Freeport McMoRan Copper & Gold (Estados Unidos)
- Cobre de México (México)
- Cumerio (Bélgica)

La producción de cátodos de cobre de Anglo American Chile fue adquirida por clientes de distintas partes del mundo a través de contratos de largo plazo (70% del total, aproximadamente), y el porcentaje restante fue colocado en el mercado spot. Los clientes de largo plazo más relevantes de la compañía son:

- Southwire y Encore Wire (Estados Unidos)
- PPE-Invex (Brasil)
- Cumerio (Bélgica)
- Codelco Kupferhandel y Thyssenkrupp (Alemania)
- KME (Alemania)
- Walsin y Cheng Kuo (Taiwán)

La obtención de molibdeno en concentrados está radicada en Los Bronces y Collahuasi. La primera generó 2.800 toneladas durante 2009, mientras que Collahuasi produjo 1.200 toneladas en el mismo período.

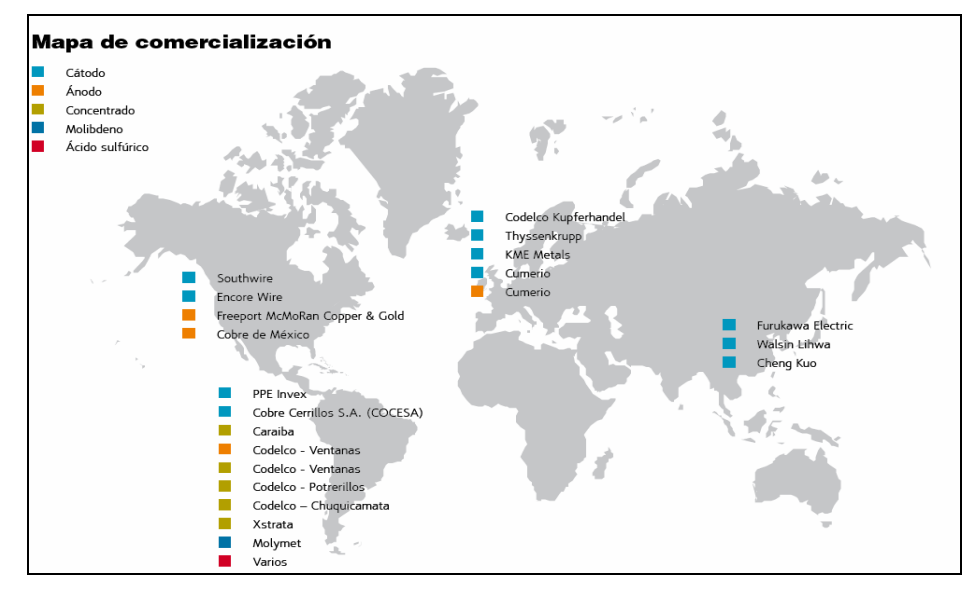

Figura 2.1: Mapa de comercialización de productos de Anglo American Chile.

# **2.2 Anglo American Chile División Fundición Chagres.**

 La División Chagres es una fundición que actualmente procesa los concentrados de cobre provenientes principalmente de las divisiones Los Bronces y El Soldado, también propiedad de Anglo American Chile. El producto final del proceso es cobre anódico y se obtiene como subproducto ácido sulfúrico. Se encuentra ubicada en la V Región, en la comuna de Catemu, a 100 kilómetros al norte de Santiago y a 400 metros sobre el nivel del mar.

 La fundición Chagres tiene una larga e importante historia en la fundición de minerales cupríferos en Chile, su origen se remonta a fines del siglo XIX cuando fue creada la compañía francesa Minera y Fundición La Poza, ubicada en el interior de Catemu. Las instalaciones que dieron origen a la fundición Chagres se construyeron entre 1914 y 1917.Desde entonces se distinguen dos periodos de paralización de las operaciones: por tres años durante la crisis de 1929 y por 15 años desde el fin de la Segunda Guerra Mundial. En 1960 se reestablecen las operaciones bajo la propiedad de Minera y Metalúrgica Peñarroya. En 1972 la fundición Chagres pasa a ser propiedad de una empresa del Estado chileno ENAMI (Empresa Nacional de Minería) y posteriormente de un empresa norteamericana Exxon Minerals .En Noviembre de 2002 paso a propiedad de Anglo American Chile , una empresa del grupo Anglo American Plc.

 A partir de la década del 70, Chagres fue incorporando diversos mejoramientos a sus procesos productivos, con el fin de aumentar la producción de cobre y cumplir con las normativas ambientales emergentes .A comienzos de 1995, habiendo completado una inversión de mas 200 millones de dólares, se puso en marcha una nueva fundición .Esta incorporo la tecnología de fusión flash en reemplazo del horno reverbero, incluyó una planta de acido de gran capacidad y todas las transformaciones necesarias para contar con un proceso moderno, compatible con las regulaciones ambientales y económicamente competitivo .Actualmente la fundición tiene una capacidad instalada de fusión de concentrados del orden de las 600000 [tpa] de concentrados lo que equivale a una producción de 184 [ktpa] de cobre anódico y alrededor de 600 [ktpa] de ácido sulfúrico alcanzando niveles de captura de azufre superiores al 97% convirtiéndola en una de las fundiciones líderes en materia ambiental. Además cuenta con un sistema integrado de gestión basado en la política de SHEQ (sigla que se refiere a Seguridad, Salud, Medio Ambiente y Calidad), que hace que la división se encuentre acreditada con certificaciones internacionales en Seguridad, Salud Ocupacional y Medio ambiente como la norma ISO 14001 (2004) y la OHSAS 18001 (2005).

Durante 2009, la División Chagres produjo aproximadamente 140.000 toneladas de cobre anódico y 460.000 toneladas de ácido sulfúrico cuya comercialización se organiza bajo estrictos criterios de seguridad, prevención y protección de las personas, comunidades y medio ambiente.

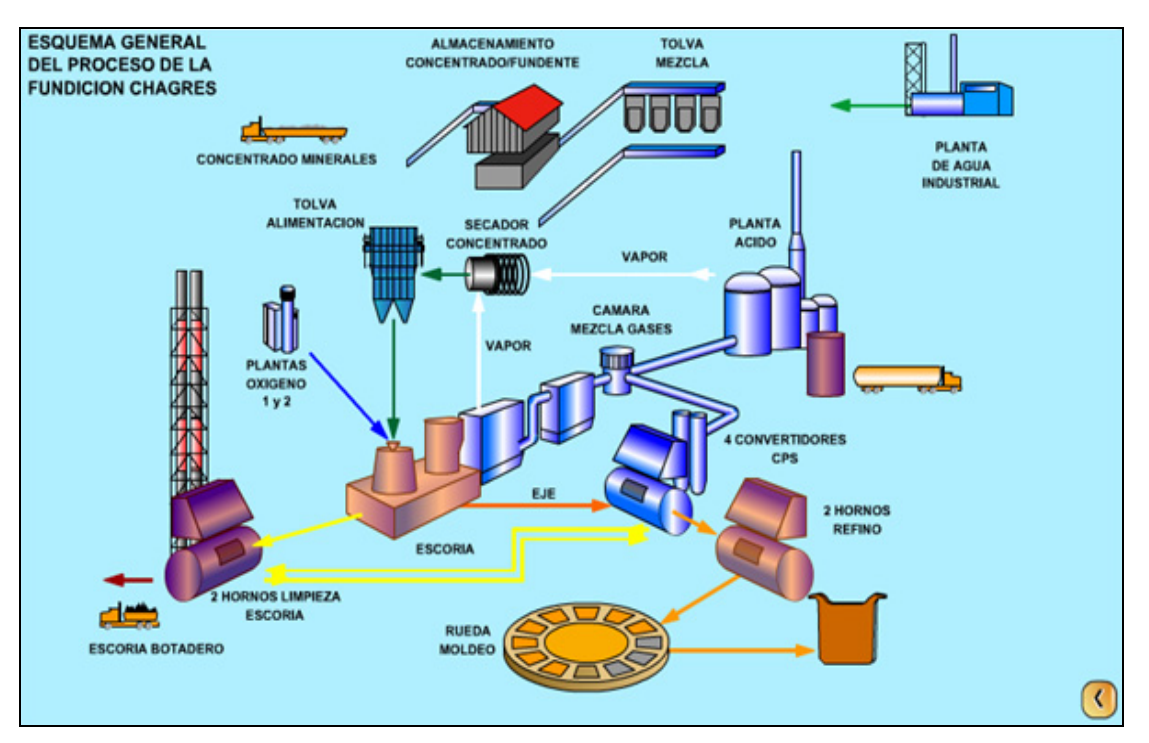

Figura 2.2: Esquema general del proceso de la fundición Chagres.

# **CAPITULO 3: Análisis y Modificaciones Realizadas al Modelo Metsim.**

# **3.1 Análisis Modelo Metsim Fundición Chagres.**

 A continuación se presenta una descripción del modelo realizado en plataforma METSIM de Fundición Chagres, el cual utilizaremos como base para realizar las simulaciones de los distintos casos requeridos. El modelo fue diseñado por la empresa CADE-IDEPE para el proyecto de optimización de Fundición Chagres el año 2005.

 Las operaciones de Fundición Chagres están consideradas en el modelo METSIM mediante 14 secciones que representan las distintas etapas del proceso, desde la preparación de la carga seca que ingresará al horno flash hasta la producción de ánodos de cobre y ácido sulfúrico. Estas secciones contienen unidades de operación que representan los equipos utilizados en cada operación, en total son 79 unidades de operación, los flujos de las distintas etapas del proceso están representados por 218 corrientes totales en el modelo y 81 controladores de proceso representan el sistema de control utilizado para la simulación de la fundición. A continuación se presenta una descripción de cada una de 15 secciones del modelo.

### (1). Manejo de Concentrado y Carga Seca

Esta sección esta formada por dos unidades de operación, once corrientes de flujo y un controlador de proceso. El objetivo de esta sección es preparar la carga seca final que alimentará al horno flash y que incluye una mezcla de concentrado fresco, fundente, polvos metalúrgicos y carga fría.

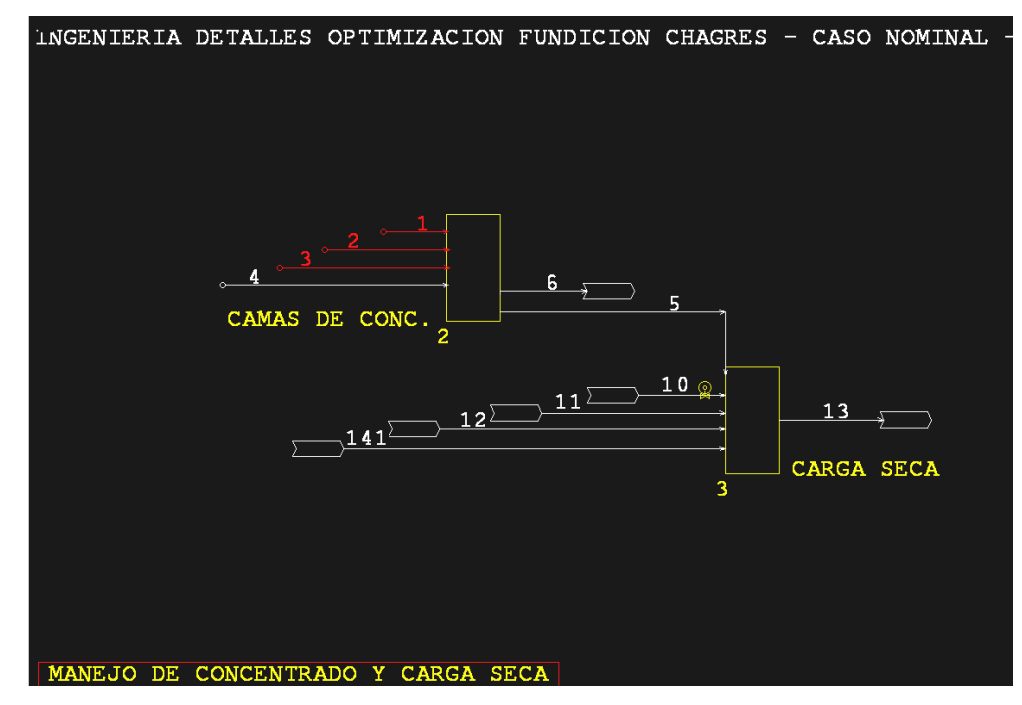

Figura 3.1: Sección Manejo de Concentrado y Carga Seca.

Camas de Concentrado (2)

Es una unidad de operación de tipo SPP en la que ingresan cuatro corrientes: Concentrado Bronces (1), Concentrado Soldado (2), Concentrado Terceros (3) y Mezcla de Concentrado Alimentación (4), esto permite ingresar al modelo concentrados independientes o una mezcla de ellos. Las corrientes de salida corresponden a Pérdidas de Concentrado (6), la cual es fijada en la unidad de operación y Mezcla de Concentrado a HFF (5).

# Carga Seca (3)

Unidad de operación de tipo MIX en donde se mezclan las corrientes Mezcla de Concentrado a HFF (5), Carga Fría a HFF (11), Polvos HFF a HFF (12) y Polvos CPS a HFF (141). La mezcla producto es la corriente Carga Seca Total HFF (13).

Controlador de Proceso

• Consumo de Fundente en HFF (2103): Controlador de tipo FBC que ajusta el flujo másico de la corriente Fundente a HFF (10) que ingresa a la unidad carga seca (3) para obtener una ley determinada de sílice en la corriente Escoria HFF (23).

# (2). Horno Fusión Flash

Esta sección esta compuesta por siete unidades de operación, veinte corrientes y quince controladores. El objetivo principal de esta sección es simular la fusión del concentrado y la generación de las fases Eje, Escoria y Gas. En esta sección se realizan los ajustes principales del proceso como ley de eje y enriquecimiento de oxígeno.

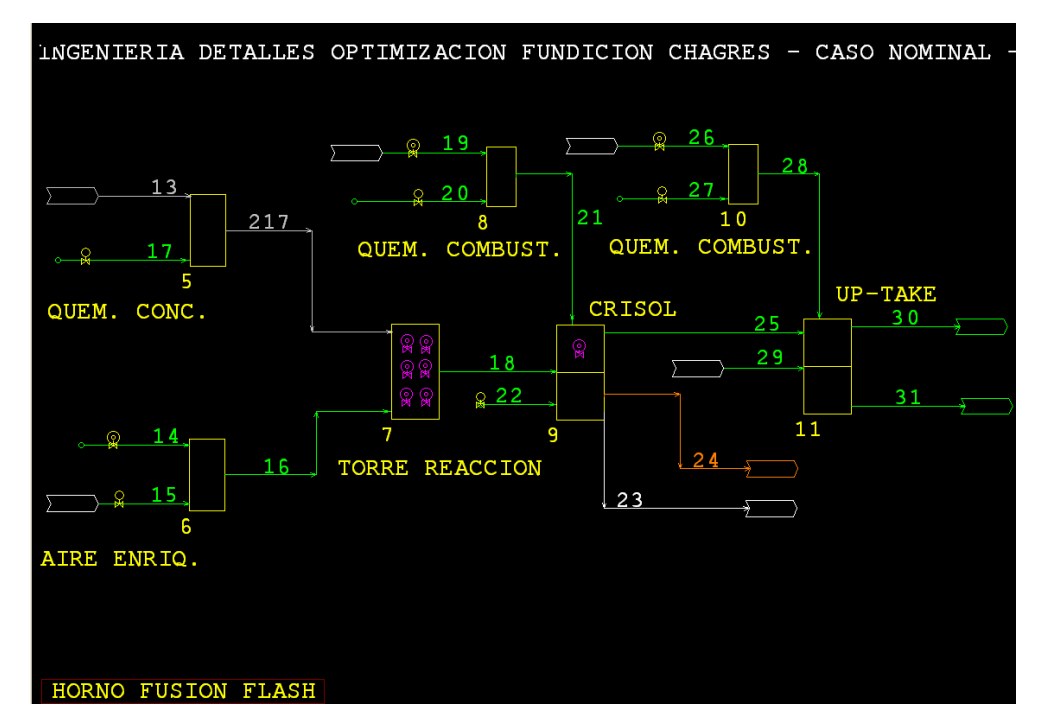

Figura 3.2: Sección Horno Fusión Flash.

### Quemador de Concentrado (5)

 Esta unidad de operación es de tipo MIX, su objetivo es incorporar la adición de Aire distribución HFF (17) a la Carga Seca Total HFF (13). La mezcla resultante es la corriente Alimentación total HFF (217).

# Controlador de Proceso

• Aire Distribución Quemador Concentrado HFF (2020): Controlador de tipo FFC que actúa ajustando el flujo másico de la corriente Aire Distribución HFF (17) al valor seteado.

Aire enriquecido (6)

 Unidad de tipo MIX cuya función es producir el Aire enriquecido a HFF (16) que alimenta a la torre de reacción mediante una mezcla de Aire a HFF (14) y Oxigeno a HFF (15).

Controlador de Proceso

- Eficiencia de Uso del Oxígeno en HFF (2030): Controlador del tipo FBC. Actúa ajustando el flujo másico de la corriente Aire a HFF (14) con el objetivo de mantener una relación entre el oxígeno que entra y el que sale de la torre de reacción.
- Nivel de Enriquecimiento Aire HFF (2010): Controlador de tipo PSC, ajusta el flujo másico de la corriente Oxígeno a HFF (15) para obtener una determinada fracción molar de O<sub>2 (g)</sub> en la corriente Aire enriquecido a HFF (16) que ingresa a la torre de reacción.

Torre de Reacción (7)

Unidad de operación de tipo MIX en donde ocurren las reacciones de descomposición, oxidación, acomplejamiento y cambios de fase, en total son 60 reacciones de las cuales 31 corresponden a reacciones químicas y 29 cambios de fase. Las corrientes de entrada son Alimentación Total HFF (217) y Aire enriquecido a HFF (16), la corriente de salida es Producto Torre HFF (18).

Controladores de Proceso

-

- Ley de Magnetita en la Mata HFF (2080): Controlador de tipo FBC. Ajusta el grado de avance de la reacción química  $FeO_{(s)} + O_{2(g)} = Fe_3O_{4(2)}$  para obtener una determinada ley de magnetita (  $Fe<sub>3</sub>O<sub>4(2)</sub>$ ) en la corriente Mata HFF (24).
- Distribución de Arsénico en la Mata HFF (2090): Corresponde a un controlador del tipo FBC, ajusta el grado de avance de la reacción química  $Cu_3AsS_{4(s)} + O_{2(g)} = Cu_2S_{(s)} + As_2S_{3(2)} + SO_{2(g)}$  para obtener cierta razón entre el flujo másico del As contenido en la Mata HFF (24) y el flujo másico del As contenido en la Escoria HFF (23).
- Distribución de Arsénico al Gas HFF (2100): Controlador de tipo FBC. Este controlador ajusta simultáneamente el grado de avance de las reacciones  $4 Cu_3 AsS_{4(s)} + 13 O_{2(g)} = 6 Cu_2 S_{(s)} + 1 As_4 O_{6(g)} + 10 SO_{2(g)}$  y  $2As_2 O_{3(s)} = 1As_4 O_{6(g)}$

<sup>•</sup> Fases de Componentes:  $X_{(2)}$  = Fase Metal Fundido,  $X_{(3)}$  = Fase Escoria Fundida,  $X_{(1)}$  = Elemento Puro Fundido

con el objetivo de lograr una razón determinada entre el flujo másico de As presente en la corriente Gas HFF (25) y el As presente en la corriente Escoria HFF (23).

- Ley de Cobre en la Mata HFF (2110): Este controlador es del tipo FBC, su función es controlar la ley del eje ajustando el grado de avance de la reacción  $FeS_{(s)} + O_{2(g)} = FeO_{(s)} + SO_{2(g)}$ .
- Ley de Magnetita en la Escoria HFF (2120): Controlador del tipo FBC. Ajusta el grado de avance de la reacción química  $FeO_{(s)} + O_{2(g)} = Fe_3O_{4(3)}$  para poder obtener una ley determinada de magnetita en la corriente Escoria HFF (23).
- Ley de Magnetita en Polvos Caldera HFF (2160): Controlador del tipo FBC, el cual ajusta el consumo de FeO<sub>(s)</sub> en la reacción  $6FeO_{(s)} + 1O_{(s)} = 2Fe_3O_{(s)}$  para obtener una ley de magnetita deseada en la corriente Polvos Caldera HFF a HFF (34).

#### Crisol (9)

Unidad de operación del tipo SPP cuya función principal es producir la separación de las fases Eje, Escoria y Gas producidos en la torre de reacción. Ingresan a esta unidad de operación las corrientes Producto Torre HFF (18), Llama quemador crisol (21) y Aire Infiltrado Bóveda (22). Las corrientes de salida son Escoria HFF (23), Mata HFF (24) y Gas HFF (25).

#### Controlador de Proceso

- Aire Infiltrado Horno (Por Bóveda) (2050): Controlador de tipo FFC que actúa ajustando el flujo másico de la corriente Aire Infiltrado Bóveda (22) para obtener un flujo volumétrico determinado.
- Ley de Cobre en la Escoria HFF (2060): Controlador FBC que ajusta, simultáneamente, los grados de avance de las reacciones químicas  $Cu_2S_{(2)} = Cu_2S_{(3)}$  y  $FeS_{(2)} = FeS_{(s)}$  para obtener la ley de Cu en la corriente Escoria HFF (23).

Up-Take (11)

Unidad de operación SPP, el objetivo es representar la salida de los gases desde el horno y que posteriormente entraran al tren de gases. Las corrientes de entrada son Gas HFF (25), Llama quemador Up-Take (28) y Oxígeno Sulfatación Up-Take (29). Las corrientes de salida son Fugitivo Up-Take HFF (30) y Gas/Polvo Captado HFF (31).

# Quemador de Combustible (8 y 10)

 Ambas unidades de operación son del tipo MIX y su función es producir el soporte térmico para el Crisol y el Up-Take mediante una mezcla de Combustible crisol (19) y Combustible Up-Take (26) con Aire de combustión Crisol (20) y Aire combustión Up-Take (27). El producto son las corrientes Llama quemador Crisol (21) y Llama quemador Up-Take (28).

# Controlador de Proceso

- Control Temperatura Crisol (2070): Tipo FBC, ajusta el flujo másico de Combustible crisol (19) con el objetivo de mantener una Temperatura determinada en la corriente Gas HFF (25).
- Aire Combustión Quemador Crisol HFF (2040): Controlador tipo FFC que ajusta la corriente Aire de combustión Crisol (20) para mantener una cierta relación aire/combustible.
- Control Temperatura Up-Take (2150): Este controlador es de tipo FBC y ajusta el flujo másico de la corriente Combustible Up-Take (26) con el objetivo de mantener una Temperatura determinada en las corrientes de salida del Up-Take.
- Aire Combustión Quemador Up-Take HFF (2140): Controlador de tipo FFC que ajusta la corriente Aire combustión Up-Take (27) para mantener una cierta relación aire/combustible.

# (3). Tren de Gases HFF

 La sección Tren de Gases HFF esta formada por cuatro unidades de operación, doce corrientes y tres controladores de proceso. La función de esta sección es representar la línea de gases del horno flash que ingresará a la planta de ácido. En esta sección se produce la recuperación de los polvos metalúrgicos producidos en el HFF.

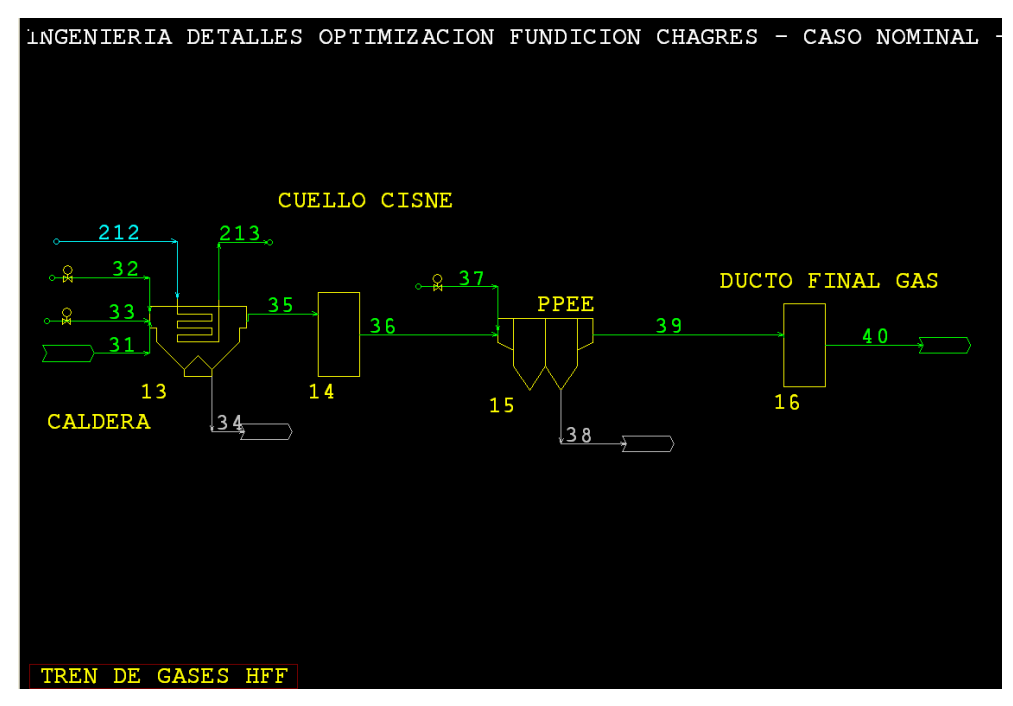

Figura 3.3: Sección Tren de Gases HFF.

# Caldera (13)

La unidad de operación Caldera es de tipo WHB y simula una caldera recuperadora de calor. Las corrientes que ingresan al equipo son Gas/Polvo Captado HFF (31), Aire Infiltrado Caldera (32), Aire Sulfatación Caldera (33) y Agua a Caldera (212). Las corrientes de salida son Polvo Caldera HFF a HFF (34), Gas/Polvo Caldera HFF (35) y Vapor Caldera (213).

# Controlador de Proceso

- Aire Sulfatación Caldera (3010): El controlador FFC Aire Sulfatación Caldera opera ajustando el flujo másico de la corriente Aire Sulfatación Caldera (33) que ingresa a la unidad Caldera (13) para obtener una cierta razón entre el caudal de la corriente Aire Sulfatación Caldera (33) en Nm<sup>3</sup>/h y el flujo másico de la corriente Mezcla de Concentrado a HFF (5) en ton/h.
- Aire Infiltrado Caldera (3020): Controlador FFC que actúa sobre la unidad de operación Caldera (13) ajustando el flujo másico de la corriente Aire Infiltrado Caldera (32) para lograr un determinado caudal en Nm<sup>3</sup>/h.

# Cuello Cisne (14)

Unidad de operación tipo MIX con una corriente de entrada Gas/Polvo Caldera HFF (35) y una corriente de salida Gas/Polvo Cuello Cisne HFF (36).

# PPEE (15)

La unidad de operación PPEE (15) de tipo DCE, posee las corrientes de entrada Gas/Polvo Cuello Cisne HFF (36) y Aire Infiltrado PPEE HFF (37) y las corrientes de salida Polvo PPEE HFF (38) y Gas/Polvo PPEE HFF (39). En los parámetros de la operación de la unidad se fija la cantidad de polvos recuperada.

Controlador de Proceso

• Aire Infiltrado PPEE HFF (3030): Controlador de tipo FFC que modifica el flujo másico de la corriente Aire Infiltrado PPEE HFF (37) para obtener un cierto flujo volumétrico en Nm<sup>3</sup>/h de aire infiltrado en el PPEE.

•

# Ducto Final Gas (16)

Es una unidad del tipo MIX, pero solo posee una entrada (Gas/Polvo PPEE HFF (39)) y una salida (Gas Final HFF a PAs (40)). Esta unidad cumple la función de representar la disminución de temperatura que ocurre entre el PPEE y la cámara de mezcla.

# (4). Emisiones HFF

La siguiente sección presenta tres unidades de operación Canal Escoria (18), Olla Eje (19) y Emisiones HFF (20). Además, existe un total de 12 corrientes, existen dos controladores en esta sección.

Los objetivos de esta sección son cuantificar el Arsénico y Azufre emitidos por el horno flash y definir la cantidad de material que se enfría y solidifica en forma de "costras" en las fases fundidas del horno flash.

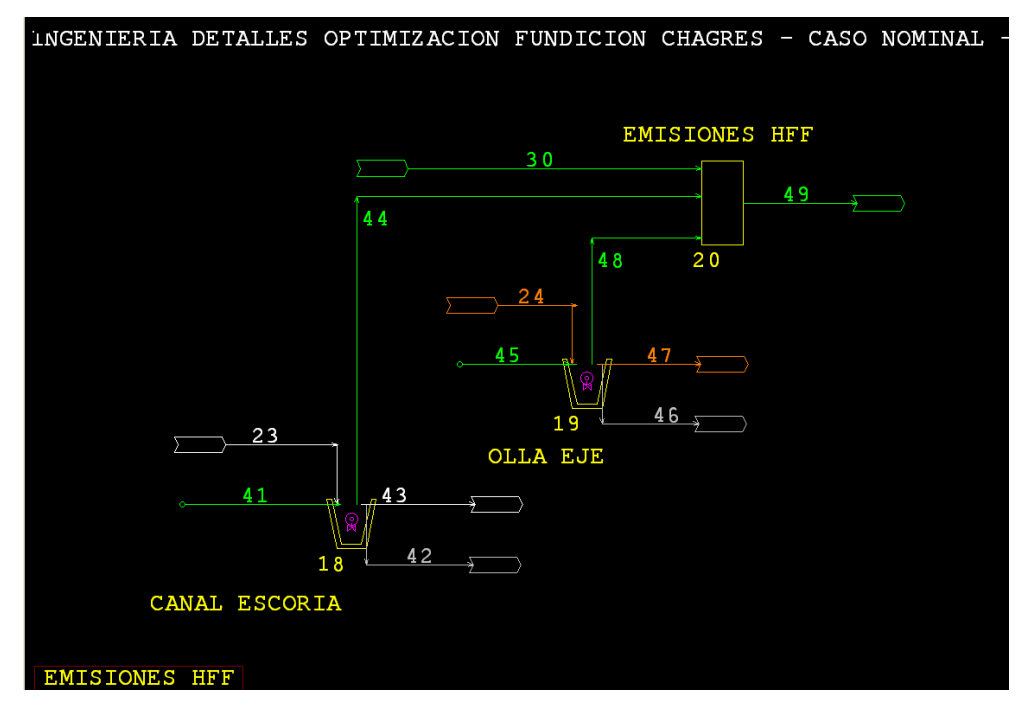

Figura 3.4: Sección Em**i**siones HFF.

# Canal Escoria (18)

Unidad operacional del tipo LAD con las corrientes de entrada Escoria HFF (23) y Aire Atmosférico Olla HFF (41) y las de salida Costra Canal Escoria HFF (42), Escoria Líquida HFF (43) y Emisión Olla Escoria HFF (44).

El parámetro clave en el Canal Escoria (18) es la cantidad de fase fundida que solidifica.

# Controlador de Proceso

• Emisión de Azufre en la Olla Escoria Flash (4010): Controlador de tipo FBC que actúa ajustando el grado de avance de la reacción  $2Cu_2S_{(3)} + 3O_{(g)} = 2Cu_2O_{(3)} + SO_{(g)}$  para lograr una cierta razón entre el flujo másico del azufre contenido en las corrientes Emisión Olla Escoria HFF (44) y en Escoria HFF (23).

Olla Eje (19)

La unidad Olla Eje (12) es de tipo LAD con corrientes de entrada Mata HFF (24) y Aire Atmosférico Olla HFF (45) y de salida Costra Eje HFF (46), Eje Líquido HFF (47) y Emisión Olla Mata HFF (48).

En este equipo, al igual que en el anterior, el parámetro fundamental es la cantidad de fase fundida que solidifica.

#### Controlador de Proceso

• Emisión de Azufre en la Olla Escoria Flash (4020): Controlador de tipo FBC que actúa ajustando el grado de avance de la reacción  $Cu_2S_{(2)} + O_{2(g)} = 2Cu_{(1)} + SO_{2(g)}$  para lograr la razón seteada entre el flujo másico del azufre contenido en las corrientes Emisión Olla Mata (48) y en Mata HFF (24).

#### Emisiones HFF (20)

La unidad de operación Emisiones (20) es de tipo MIX y cumple la función de mezclar las emisiones del horno flash y generar la corriente de salida Total Emisiones HFF (49). Las corrientes de entrada de la unidad son Fugitivo Up-Take HFF (30), Emisión Olla Escoria HFF (44) y Emisión Olla Mata (48).Esta unidad permite cuantificar las emisiones del equipo principal de la fundición.

# (5). Horno Limpieza de Escoria

La siguiente sección está compuesta por seis unidades de operación, once controladores y un total de veintidós flujos.

Cabe señalar que, en esta sección es se encuentra la corriente Escoria HLE a Botadero (60), fundamental para determinar la recuperación global de la planta. Se simulan aquí las etapas de reducción y sedimentación de las escorias provenientes del HFF y de los CPS´s.

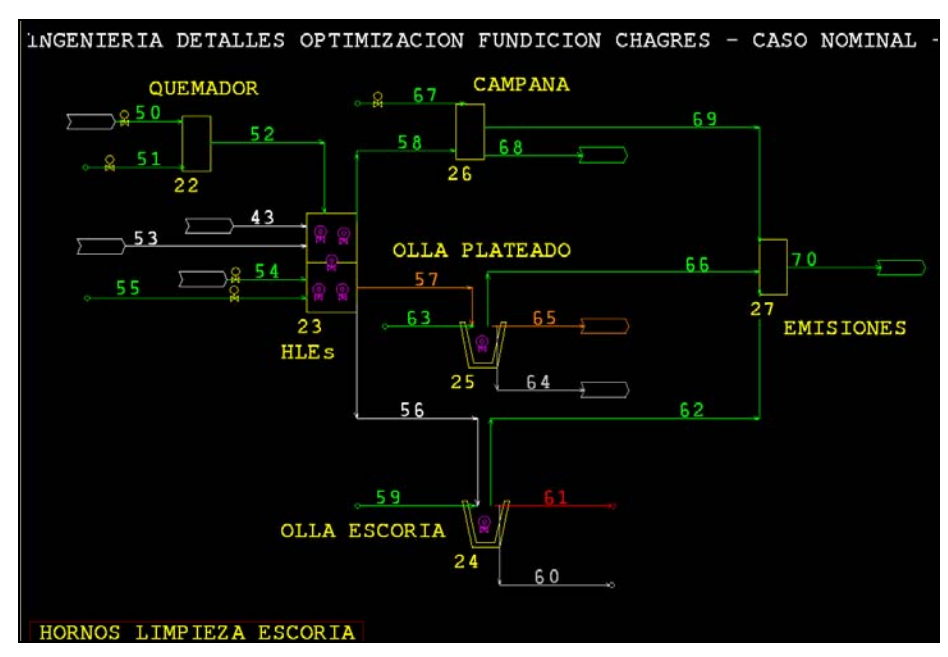

Figura 3.5: Sección Hornos Limpieza Escoria.

# Quemador (22)

El quemador de los HLE's se simula mediante la utilización de una unidad de tipo MIX, posee dos corrientes de entrada Combustible a HLE (50) y Aire Combustión HLE (51) y una corriente de salida Llama Quemador HLE (52).

# Controlador de Proceso

- Consumo Gas Natural Quemadores HLE's (5010): Controlador FFC que ajusta el flujo másico de la corriente Combustible a HLE (50) que entra a la unidad Quemador (22) para poder obtener un caudal específico en  $Nm^3/h$  en esta misma corriente.
- Aire Combustión Quemador HLE's (5020): Pertenece a los controladores del tipo FFC. Ajusta el flujo másico de la corriente Aire Combustión HLE (51) que entra a la unidad Quemador (22) para poder obtener una razón dada entre los flujos volumétricos de las corrientes Aire Combustión HLE (51) y Combustible a HLE (50).

# HLE's (23)

Unidad de operación separadora de fases tipo SPP. Tiene cinco corrientes de entrada que son Escoria Líquida HFF (43), Llama Quemador HLE (52), Escoria Líquida CPS a HLE (53), Reductor a HLE (54) y Aire Inyectado Reducción HLE (55). Existen tres corrientes de salida Escoria HLE (56), Plateado HLE (57) y Gas HLE (58).

Controlador de Proceso

- Consumo Reductor en HLE (5030): Controlador de tipo FBC que actúa sobre la unidad de operación HLE's (40) y ajusta el caudal másico de la corriente Reductor a HLE (54) para obtener una ley total de magnetita en fase sólida y en fase fundida oxidada en la corriente Escoria HLE específica.
- Aire Inyección Reductor HLE (5040): El controlador Aire Inyección Reductor HLE (804) de tipo FFC ajusta el flujo másico de la corriente Aire Inyectado Reducción HLE (55) para obtener una razón dada entre los caudales volumétricos, en Nm<sup>3</sup>/h, de las corrientes Aire Inyectado Reducción HLE (55) y Reductor a HLE (54).
- Distribución de Arsénico Al Metal Blanco HLE (5060): Corresponde a un controlador FBC que mantiene el grado de avance de la reacción  $\text{As}_2\text{O}_{3(1)} + \text{CH}_{4(g)} = \text{As}_{(1)} + \text{CO}_{(g)} + \text{H}_2\text{O}_{(g)}$ , en la unidad de operación HLE's (40), con el fin de obtener cierta razón, entre los flujos másicos de As en las corrientes Plateado HLE (57) y Escoria HLE (56).
- Distribución de Arsénico al Gas HLE (5070): Es un controlador FBC, el cual determina el nivel de consumo necesario del reactante As<sub>2</sub>O<sub>3(3)</sub> en la reacción As<sub>2</sub>O<sub>3(3)</sub> = As<sub>4</sub>O<sub>6(g)</sub> para lograr una razón conocida entre los flujos másicos de As de las corrientes Gas HLE (58) y Escoria HLE (56).
- Ley de Magnetita en la Mata HLE (5080): Es del tipo FBC y ajusta la fracción del  $Fe<sub>3</sub>O<sub>4(3)</sub>$ presente en la unidad de operación que reacciona en  $Fe<sub>3</sub>O<sub>4(3)</sub> = Fe<sub>3</sub>O<sub>4(2)</sub>$  para conseguir una ley de magnetita determinada en la corriente Plateado HLE (57).
- Ley de Cobre en la Escoria HLE (5090): La ley de Cu en la escoria se controla mediante un FBC que ajusta simultáneamente la fracción consumida de  $Cu_2S_{(3)}$  y  $Cu_{(3)}$  en las reacciones  $Cu_2S_{(3)} = Cu_2S_{(2)}$  y  $Cu_{(3)} = Cu_{(1)}$ , respectivamente para así poder obtener la ley de Cu de descarte en la corriente Escoria HLE (56).

### Olla Escoria (24)

La unida de operación Olla Escoria (24) es de tipo LAD, posee dos corrientes de entrada (Escoria HLE (56) y Aire Atmosférico Olla HLE (59)) y tres corrientes de salida (Escoria HLE a Botadero (60), Escoria Líquida HLE a Botadero (61) y Emisión Olla Escoria HLE (62)).

#### Controlador de Proceso

• Emisión de Azufre en Olla Escoria HLE (5100): Tipo FBC, actúa sobre la unidad Olla Escoria (24) con el objetivo de obtener una razón establecida entre el flujo másico de azufre contenido en la corriente Emisión Olla Escoria HLE (62) y el flujo másico de azufre contenido en la corriente Escoria HLE (56), ambos en ton/d.

### Olla Plateado (25)

Esta es una unidad de tipo LAD con dos corrientes de entrada Plateado HLE (57) y Aire Atmosférico Olla Plateado (63) y tres de salida Costra Olla Plateado (64), Plateado Líquido HLE (65) y Emisión Olla Plateado (66). Existe un controlador Emisión de Azufre en Olla Mata HLE (5110).

#### Controlador de Proceso

• Emisión de Azufre en Olla Mata HLE (5110): Controlador de tipo FBC que actúa manteniendo el avance de la reacción  $Cu_2S_{(2)} + O_{(2)g} = Cu_{(1)} + SO_{(2)g}$  entre 0.00 y 1.00 en unidad de operación Olla Plateado (42) para lograr una razón fija entre los flujos másicos de azufre, contenidos en las corrientes Emisión Olla Plateado (66) y Plateado HLE (57).

# Campana (26)

Unidad de operación SPS. Tiene como corrientes de entrada Gas HLE (58) y Aire Dilución Campana HLE (67) y como corrientes de salida Gas HLE Captado (68) y Gas HLE Fugitivo (69).

Distribuye las salidas en una parte definida para Gas HLE Fugitivo (69) y el resto para Gas HTE Captado (68).

#### Controlador de Proceso

• Dilución Campana HLE (5120): Controlador tipo FFC que opera sobre la unidad Campana (26) ajustando el flujo másico de la corriente Aire Dilución Campana HLE (67) para que la razón entre los caudales de las corrientes Aire Dilución Campana HLE (67) y Gas HLE (58) sea la establecida.

#### Emisiones (27)

La unidad de operación Emisiones (27) es de tipo MIX. Cuenta con tres corrientes de entrada Emisión Olla Escoria HLE (62), Emisión Olla Plateado (66) y Gas HTE Fugitivo (69). La corriente de salida es Total Emisiones HLE (70). El objetivo es unificar el total de emisiones de las operaciones de esta sección.

(6). Soplado Escoria

La sección Soplado Escoria tiene un total de diez unidades de operación: Aire Enriquecido (29), Alimentación Eje (30), CPS's (31), Derrame Escoria (32), Derrame Metal Blanco (33), Derrames Soplado Escoria (34), Campana (35), Cámara de Enfriamiento (36), PPEE (37) y Ducto Final Gas (38).

Tiene trece corrientes de entrada, diez corrientes internas y once corrientes de salida. Posee once controladores tanto para el control de reacciones como caudales de corrientes.

En esta sección se simula la primera etapa del proceso de conversión CPS. Existen tres flujos fundamentales en esta sección: Escoria CPS (79), corriente raíz de la que continúan hacia la sección Hornos de Limpieza de Escoria; Metal Blanco CPS (80), corriente que da origen a la que ingresa a la siguiente etapa de conversión (sección Soplado Cobre) y Gas CPS Escoria (81), que finaliza en la Planta de Ácido.

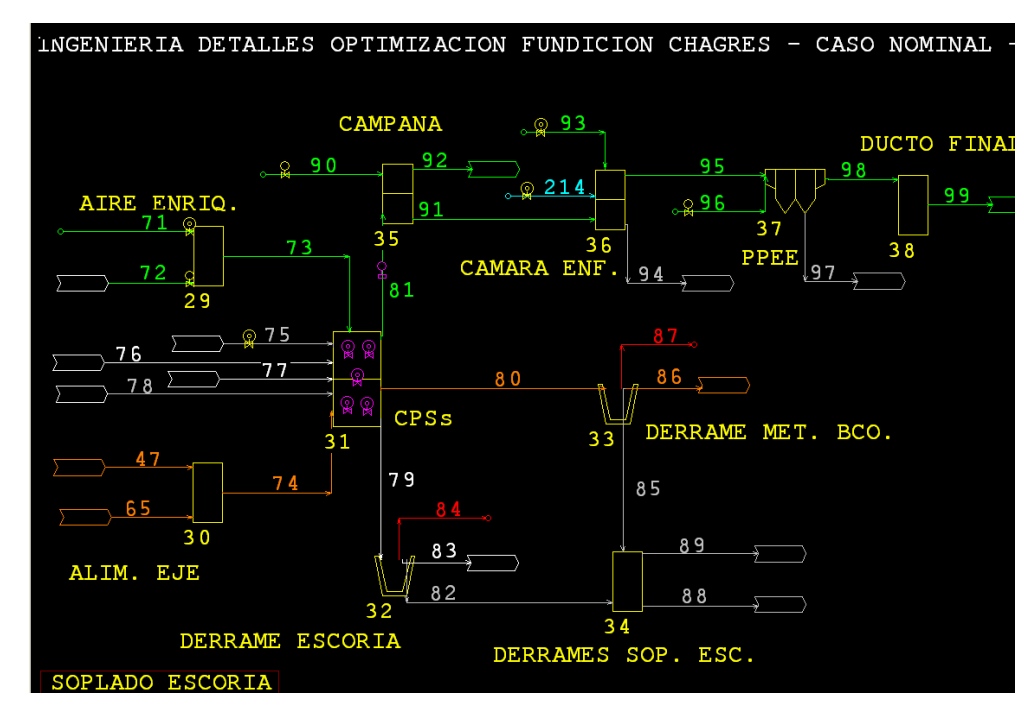

Figura 3.6: Sección Soplado Escoria.

Aire Enriquecido (29)

Unidad de operación de tipo MIX. Las corrientes de entrada son Aire a CPS Escoria (71) y Oxígeno a CPS Escoria (72), estas se mezclan para dar origen a la salida Aire Enriquecido a CPS Escoria (73).

Controlador de Proceso

- Nivel de Enriquecimiento Aire Soplado Escoria (6010): El controlador Nivel de Enriquecimiento Aire Soplado Escoria (6010) es de tipo PSC, actúa sobre la unidad de operación Aire Enriquecido (29) ajustando el flujo másico de la corriente Oxígeno a CPS Escoria (72) para obtener una fracción molar de  $O_{2(g)}$  en el flujo Aire Enriquecido a CPS Escoria (73) determinada.
- Eficiencia de Uso del Oxígeno en CPS Soplado Escoria (6080): Controlador del tipo FBC. Actúa ajustando el flujo másico de la corriente Aire a CPS Escoria (71) tal que la razón entre el flujo molar de  $O_{2(g)}$  en la corriente Gas CPS Escoria (81) y el flujo molar de  $O_{2(g)}$  en la corriente Aire Enriquecido a CPS Escoria (73) sea un valor igual al fijado en el controlador.

#### Alimentación Eje (30)

Unidad de tipo MIX en la que confluyen dos corrientes Eje HFF Liquido (47) y Plateado Líquido HFF (65). El objetivo de este mezclador es generar la corriente Alimentación Líquida a CPS/Escoria (74).

### CPS's (31)

Unidad de operación tipo SPP, tiene seis corrientes de entrada Aire Enriquecido a CPS Escoria (73), Alimentación Líquida a CPS/Escoria (74), Fundente a CPS Escoria (75), Escoria Líquida CPS/Cobre (76), Escoria Liquida Has (77) y Carga Fría a CPS/Escoria (78) y tres corrientes de salida Escoria CPS (79), Metal Blanco CPS (80) y Gas CPS Escoria (81)..

Controlador de Proceso

- Ley de Cu en Metal Blanco CPS (6020): Controlador FBC. Interviene en la reacción  $F \in S_{(2)} + O_{(2)g} = Fe O_{(3)} + SO_{(2)g}$  que se produce en la unidad de operación CPS's (48) determinando la fracción de  $\text{FeS}_{(2)}$  necesaria para obtener la ley de Cu en la corriente Metal Blanco CPS (80) establecida.
- Ley de Magnetita en la Escoria CPS (6030): Esta ley se logra a través de un controlador de tipo FBC ajustando el grado de avance en la reacción química  $FeO_{(3)(s)} + O_{2(g)} = Fe_3O_{4(s)}$ producida en la unidad CPS's (31). Esto permite una ley de magnetita en fase fundida oxidada adecuada en la corriente Escoria CPS (79).
- Distribución de Arsénico al Gas CPS (6040): La distribución de As se calcula por la razón

entre el flujo másico de As en la corriente Gas CPS Escoria (81) y el flujo másico de As en la corriente Metal Blanco CPS (80), para esto se utiliza un controlador FBC ajustando el avance de la reacción As<sub>()</sub> + O<sub>2(g)</sub> = As<sub>4</sub>O<sub>6(g)</sub> por medio de la fracción de As<sub>()</sub> consumida.

- Distribución de Arsénico en Escoria CPS (6050): Controlador FBC que se ejecuta en CPS's (31). Determina la fracción de consumo necesaria de  $As<sub>(.)</sub>$  en la reacción  $As_{(1)} + O_{2(g)} = As_2O_{3(3)}$  para obtener una cierta razón entre el caudal másico de As contenido en la corriente Escoria CPS (79) y el caudal másico de As contenido en la corriente Metal Blanco CPS (80).
- Ley de Cobre en Escoria CPS (6060): El controlador Ley de Cobre en Escoria CPS (6060) es del tipo FBC, interviene en el avance de la reacción  $Cu_2S_{(2)} = Cu_2S_{(3)}$  para lograr una fracción en peso determinada de Cu en la corriente Escoria CPS (79).
- Consumo de Fundente en CPS (6070): Es de tipo FBC y ajusta el flujo másico de la corriente Fundente a CPS Escoria (75) para que el contenido de sílice en la corriente Escoria CPS (79) sea el fijado en el controlador.

# Derrame Escoria (32)

Unidad de operación tipo LAD, simula el derrame y posterior solidificación de la corriente Escoria CPS (79). A esta unidad ingresa la corriente Fundente a CPS Escoria (75), las corrientes de salida son tres: Derrame Escoria Bogas (82), Escoria Bogas a Olla (83) y Gas Derrame Escoria Boga (84).

#### Derrame Metal Blanco (33)

Unidad tipo LAD en la que ingresa la corriente Metal Blanco CPS (80) y abandonan Derrame Metal Blanco (85), Metal Blanco a CPS Cu (86) y Gas Derrame Metal Blanco (87).

Su objetivo es representar el derrame y solidificación de parte del metal blanco.

#### Derrames Soplado Escoria (34)

Unidad de operación tipo SPS, las corrientes de entrada son Derrame Escoria Bogas (82) y Derrame Metal Blanco (85). Las corrientes de salida son Derrame CPS/Fe Boca (88) y la corriente Derrame CPS/Fe Piso (89). El objetivo es definir el tipo de derrame.

# Campana (35)

Unidad tipo SPP, tiene dos corrientes de entrada: Gas CPS Escoria (81) y Aire Dilución Campana CPS (90) y dos corrientes de salida Gas Campana CPS/Escoria (91) y Fugitivo Campana CPS-Escoria (92).

# Controlador de Proceso

• Dilución Campana Soplado Escoria (6090): Controlador FFC que ajusta el flujo másico de la corriente Aire Dilución Campana CPS (90) para obtener una razón entre los flujos volumétricos de las corrientes Aire Dilución Campana CPS (90) y Gas CPS Escoria (81).

# Cámara de Enfriamiento (36)

Unidad de operación separadora de fases SPP. A este equipo ingresan las corrientes de Gas Campana CPS/Escoria (91), Agua Spray Soplado Fe (214) y Aire Sistema Spray (93) y abandonan las corrientes Polvo Cámara CPS/Escoria (94) y Gas Cámara CPS Escoria (95).

# Controlador de Proceso

- Temperatura Gas Cámara Enfriamiento Soplado Fe (11044): Este controlador es de tipo FBC, su objetivo es mantener cierta temperatura en los gases de salida de la cámara de enfriamiento, para lograrlo ajusta la corriente Agua Spray Soplado Fe (214).
- Aire Sistema Spray Cámara Soplado Escoria (6100): Este controlador es de tipo FBC y ajusta la corriente Aire Sistema Spray (93), su objetivo es mantener una relación fijada entre las corrientes Agua Spray Soplado Fe (214) y Aire Sistema Spray (93).

### PPEE (37)

El precipitador electrostático se representa con una unidad de operación de tipo DCE. Las corrientes que ingresan en esta unidad son Gas Cámara CPS Escoria (95) y Aire Infiltrado PPEE CPS (96) y las corrientes de salida corresponden a Polvo PPEE CPS/Escoria (97) y Gas/Polvo PPEE CPS (98). En esta unidad se produce recuperación de polvos metalúrgicos.

Controlador de Proceso

• Aire Infiltrado PPEE Soplado Escoria (6110): Se debe ajustar el flujo másico de la corriente Aire Infiltrado PPEE CPS (96) de tal forma que la razón entre los caudales entre las corrientes Aire Infiltrado PPEE CPS (96) y Gas CPS Escoria (81) sea igual al valor fijado en el controlador.

Ducto Final Gas (38)

 Esta es una unidad de tipo MIX, la corriente de entrada es Gas/Polvo PPEE CPS (98) y la corriente de salida es Gas Final CPS a PAs (99). Su función es representar la línea de gases desde el PPEE hasta la cámara de mezcla.

# (7). Soplado Cobre

La sección Soplado Cobre tiene un total de nueve unidades de operación: Aire Enriquecido (40), CPS's (41), Derrame Óxido (42), Derrame Blister (43), Derrames Soplado Cobre (44), Campana (45), Cámara de Enfriamiento (46), PPEE (47) y Ducto Final (48). Tiene nueve corrientes de entrada, diez corrientes internas y once corrientes de salida. Posee nueve controladores tanto para el control de reacciones como caudales de corrientes.

En esta sección se simula la segunda etapa del proceso de conversión CPS. Existen tres flujos fundamentales en esta sección: Escoria Oxidada CPS (104), corriente que reingresa a la etapa de Soplado Escoria; Blister (105), corriente que da origen a la que ingresa a la etapa de oxidación y Gas CPS Cobre (106), que finaliza en la Planta de Ácido.

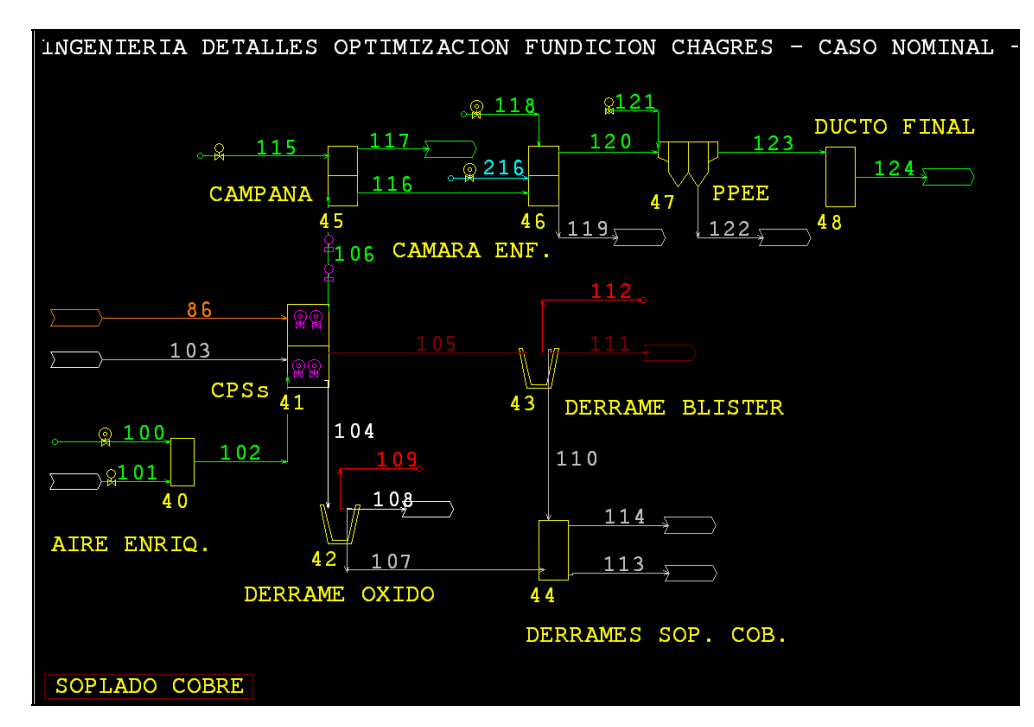

Figura 3.7: Sección Soplado Cobre.

Aire Enriquecido (40)

Unidad de operación de tipo MIX. Las corrientes de entrada son Aire a CPS Cobre (100) y Oxígeno a CPS Cobre (101), estas se mezclan para dar origen a la salida Aire Enriquecido a CPS Cobre (102).

Controlador de Proceso

- Nivel de Enriquecimiento Aire Soplado Cobre (7010): El controlador Nivel de Enriquecimiento Aire Soplado Cobre (7010) es de tipo PSC, actúa sobre la unidad de operación Aire Enriquecido (40) ajustando el flujo másico de la corriente Oxígeno a CPS Cobre (101) para obtener la fracción molar de  $O_{2(g)}$  en el flujo Aire Enriquecido a CPS Cobre (102) deseada.
- Eficiencia de Uso del Oxígeno en CPS Soplado Cobre (7060): Controlador del tipo FBC. Actúa ajustando el flujo másico de la corriente Aire a CPS Cobre (100) tal que la razón entre el flujo molar de  $O_{2(g)}$  en la corriente Gas CPS Cobre (106) y el flujo molar de  $O_{2(g)}$  en la corriente Aire Enriquecido a CPS Cobre (102) sea el valor fijado en el controlador.

CPS´s (41)

Unidad de tipo SPP que tiene tres corrientes de entrada Metal Blanco a CPS Cobre (86), Aire Enriquecido a CPS Cobre (102) y Carga Fría a CPS (103) y tres corrientes de salida Escoria Oxidada CPS (104), Blister (105) y Gas CPS Cobre (106). Cuatro controladores operan directamente sobre este SPP.

#### Controlador de Proceso

- Ley de Azufre en el Blister (7020): Controlador FBC. Interviene en la reacción  $Cu_2S_{(2)} + O_{(2)g} = Cu_{(1)} + SO_{(2)g}$  que se produce en la unidad de operación CPS's (41) determinando la fracción de  $Cu<sub>2</sub>S<sub>(2)</sub>$  necesaria para obtener la ley de Cu deseada en la corriente Blister (105).
- Ley de Oxígeno en el Blister (7030): Esta ley se logra a través de un controlador de tipo FBC ajustando el nivel de consumo de reactante  $Cu<sub>( )</sub>$  en la reacción química  $Cu_{(1)} + O_{2(g)} = Cu_2O_{(1)}$ . La fracción que reacciona permite una ley de oxígeno en fase fundida metálica mínima en la corriente Blister (105).
- Distribución de Arsénico al Gas (7040): Controlador de tipo FBC, la distribución de As se calcula por la razón entre el flujo másico de As en la corriente Gas CPS Cobre (106) y el flujo

másico de As en la corriente Blister (105), el controlador ajusta el avance de la reacción  $As_{(1)} + O_{2(g)} = As_4O_{6(g)}$ .

• Distribución de Arsénico en Escoria (7050): Controlador FBC. Determina la fracción de consumo necesaria de As<sub>()</sub> en la reacción As<sub>()</sub> + O<sub>2(g)</sub> = As<sub>2</sub>O<sub>3(3)</sub> para obtener una razón fijada entre el caudal másico de As contenido en la corriente Escoria Oxidada CPS (104) y el caudal másico de As contenido en la corriente Blister (105).

# Derrame Óxido (42)

Unidad tipo LAD que simula el derrame y solidificación de parte de la corriente Escoria Oxidada CPS (104). A esta unidad ingresa la corriente Escoria Óxido CPS (104) y salen las corrientes: Derrame Escoria Óxido (107), Escoria Óxido a Olla (108) y Gas Derrame Escoria (109).

#### Derrame Blister (43)

Unidad tipo LAD en la que ingresa la corriente Blister (105) y abandonan Blister a Olla (111) y Gas Derrame Blister (112).

Al igual que la unidad Derrame Óxido (42), Derrame Blister (43) simula el evento de derrame y posterior solidificación de la fase fundida.

#### Derrames Soplado Cobre (44)

El objetivo de esta sección tipo SPS es unir los derrames producidos en la sección, las corrientes de entrada son Derrame Escoria Óxido (107) y Derrame Blister (110). Además, permite definir una cantidad de material de salida en la corriente Derrame CPS/Cu Boca (113) y en la corriente Derrame CPS/Cu Piso (114).

#### Campana (45)

La unidad de operación) es de tipo SPP, tiene dos corrientes de entrada: Gas CPS (106) y Aire Dilución Campana CPS (115) y dos corrientes de salida Gas Campana CPS/Cobre (116) y Fugitivo Campana CPS-Cobre (117).

#### Controlador de Proceso

• Dilución Campana Soplado Cobre (7070): Controlador FFC que ajusta el flujo másico de la corriente Aire Dilución Campana CPS (115) para obtener una cierta razón entre los flujos volumétricos de las corrientes Aire Dilución Campana CPS (115) y Gas CPS Cobre (106).

#### Cámara de Enfriamiento (46)

Unidad de operación separadora de fases SPP. A este equipo ingresan las corrientes de entrada Gas Campana CPS/Cobre (116), Aire Sistema Spray (118) y Agua Spray Soplado Cu (216), abandonan las corrientes Polvo Cámara CPS/Cobre (119) y Gas Cámara CPS Cobre (120).

# Controlador de Proceso

- Temperatura Gas Cámara Enfriamiento Soplado Cu (11045): Este controlador es de tipo FBC, su objetivo es mantener cierta temperatura en los gases de salida de la cámara de enfriamiento, para lograrlo ajusta la corriente Agua Spray Soplado Cu (216).
- Aire Sistema Spray Cámara Soplado Cobre (7080): Este controlador es de tipo FBC y ajusta la corriente Aire Sistema Spray (118), su objetivo es mantener una relación fijada entre las corrientes Aire Sistema Spray (118) y Agua Spray Soplado Cu (216).

#### PPEE (47)

El precipitador electrostático se representa con una unidad de operación de tipo DCE. Las corrientes que ingresan en esta unidad son Gas Cámara CPS Cobre (120) y Aire Infiltrado PPEE CPS (121) y las corrientes de salida corresponden a Polvo PPEE CPS/Cobre (122) y Gas/Polvo PPEE CPS (123).

# Controlador de Proceso

• Aire Infiltrado PPEE Soplado Cobre (7090): Controlador de tipo FFC, el cual ajusta el flujo másico de la corriente Aire Infiltrado PPEE CPS (121) de tal forma que la razón entre los caudales entre las corrientes Aire Infiltrado PPEE CPS (121) y Gas CPS Cobre (106) alcance el set point.

#### Ducto Final (48)

Esta es una unidad de tipo MIX y no tiene mayores detalles más que la función de pérdidas energéticas asignada, las corrientes de entrada es Gas/Polvo PPEE CPS (123) y la de salida es Gas Final CPS a PAs (124).

#### (8). Emisiones CPS's

La sección Emisiones CPS's se compone de cinco unidades de operación, en su mayoría de tipo LAD. Existen doce flujos en esta sección y tres controladores que determinan emisiones de azufre. El objetivo es representar las emisiones de la operación de conversión.

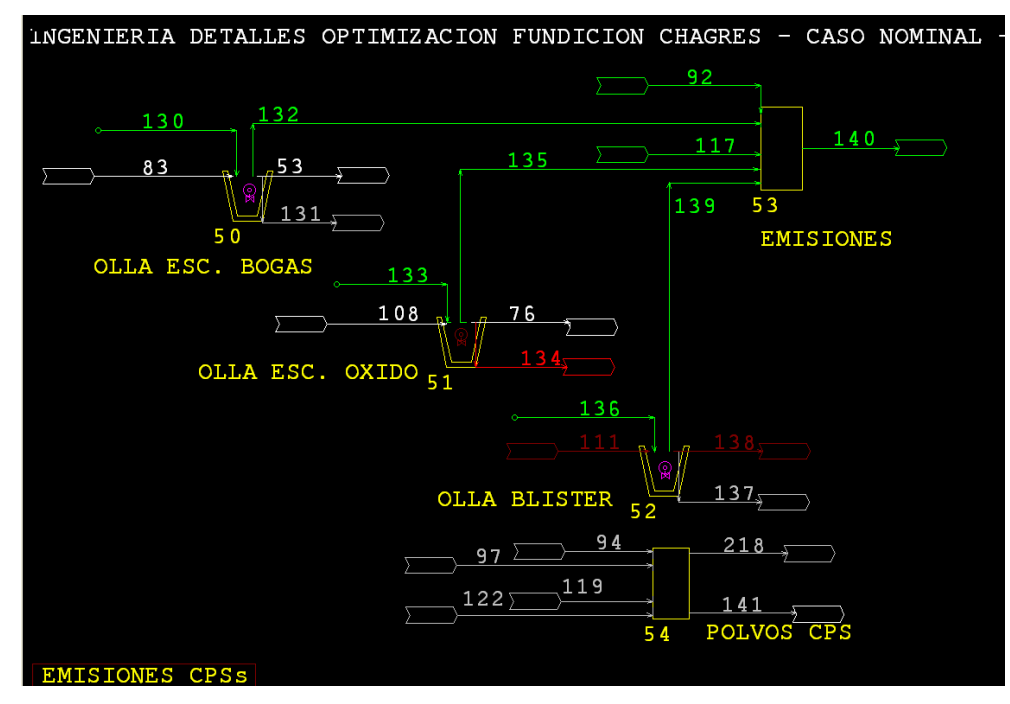

Figura 3.8: Sección Emisiones CPS´s.

### Olla Escoria Bogas (50)

Unidad de operación tipo LAD con dos y tres corrientes de entrada y salida, respectivamente. Las de entrada corresponden a Escoria Bogas a Olla (83) y Aire Atmosférico Olla CPS (130); las de salida, Escoria Líquida CPS a HLE (53), Costra Escoria Olla CPS (131) y Emisión Olla Escoria CPS (132).

#### Controlador de Proceso

• Emisión de Azufre en Olla Escoria Bogas (8010): Controlador de tipo FBC. Rige el grado de avance de la reacción  $\text{FeS}_{(3)} + \text{O}_{(2)g} = \text{FeO}_{(3)} + \text{SO}_{(2)g}$  controlando la fracción consumida de  $\text{FeS}_{(3)}$  para lograr una razón de entre los flujos másicos del azufre contenido en las corrientes Emisión Olla Escoria CPS (132) y Escoria Bogas a Olla (83) seteada.

# Olla Escoria Óxido (51)

Unidad de operación tipo LAD con dos y tres corrientes de entrada y salida, respectivamente. Las de entrada corresponden a Escoria Óxido a Olla (108) y Aire Atmosférico Olla CPS (133); las salidas, Escoria Líquida CPS/Cobre (76), Costra Olla Escoria Óxido (134) y Emisión Olla Escoria Óxido (135).

#### Controlador de Proceso

• Emisión de Azufre en Olla Escoria Óxido (8020): Controlador de tipo FBC. Ajusta el grado de avance de la reacción  $\text{FeS}_{(3)} + \text{O}_{(2)g} = \text{FeO}_{(3)} + \text{SO}_{(2)g}$  controlando la fracción consumida de  $\text{FeS}_{(3)}$  para lograr una razón determinada entre los flujos másicos del azufre contenido en las corrientes Emisión Olla Escoria Óxido (135) y Escoria Óxido a Olla (108).

#### Olla Blister (52)

Unidad de operación tipo LAD con dos y tres corrientes de entrada y salida, respectivamente. Las de entrada corresponden a Blister a Olla (111) y Aire Atmosférico Olla Blister (136); las de salida, Costra Olla Blister (137), Blister Líquido a HAs (138) y Emisión Olla Blister (139).

#### Controlador de Proceso

• Emisión de Azufre en Olla Blister (8030): Controlador tipo FBC, ajusta el grado de avance de la reacción  $Cu_2S_{(1)} + O_{2(g)} = 2Cu_{(1)} + SO_{2(g)}$  controlando la fracción consumida de  $Cu<sub>2</sub>S<sub>(.)</sub>$  para lograr una cierta razón de entre los flujos másicos del azufre contenido en las corrientes Emisión Olla Blister (139) y Blister a Olla (111).

#### Emisiones (53)

Unidad de operación de tipo MIX de cinco corrientes de entrada: Fugitivo Campana CPS-Escoria (92), Fugitivo Campana CPS-Cobre (117), Emisión Olla Escoria CPS (132), Emisión Olla Escoria Óxido (135) y Emisión Olla Blister (139). La corriente de salida corresponde a Total Emisión CPS (140). Esta unidad tiene como objetivo juntar y cuantificar todas las emisiones de conversión.

### Polvos CPS (54)

Unidad de operación tipo SPS. Existen Cuatro flujos de entrada Polvo Cámara CPS/Escoria (94), Polvo PPEE CPS/Escoria (97), Polvo Cámara CPS/Cobre (119) y Polvo PPEE CPS/Cobre (122). Las corrientes que abandonan la unidad son Polvos CPS a HFF (141) y Pérdida por Polvos CPS (218). En esta unidad se ajusta la cantidad de polvos CPS a pérdidas.
## (9). Refino a Fuego

La sección Refino a Fuego esta formada por ocho unidades de operación. Posee un total de veintitrés flujos y doce controladores. Se distinguen claramente las dos etapas correspondientes a la oxidación y a la reducción de la refinación a fuego. La tarea principal de esta sección es generar el cobre anódico que irá a moldeo.

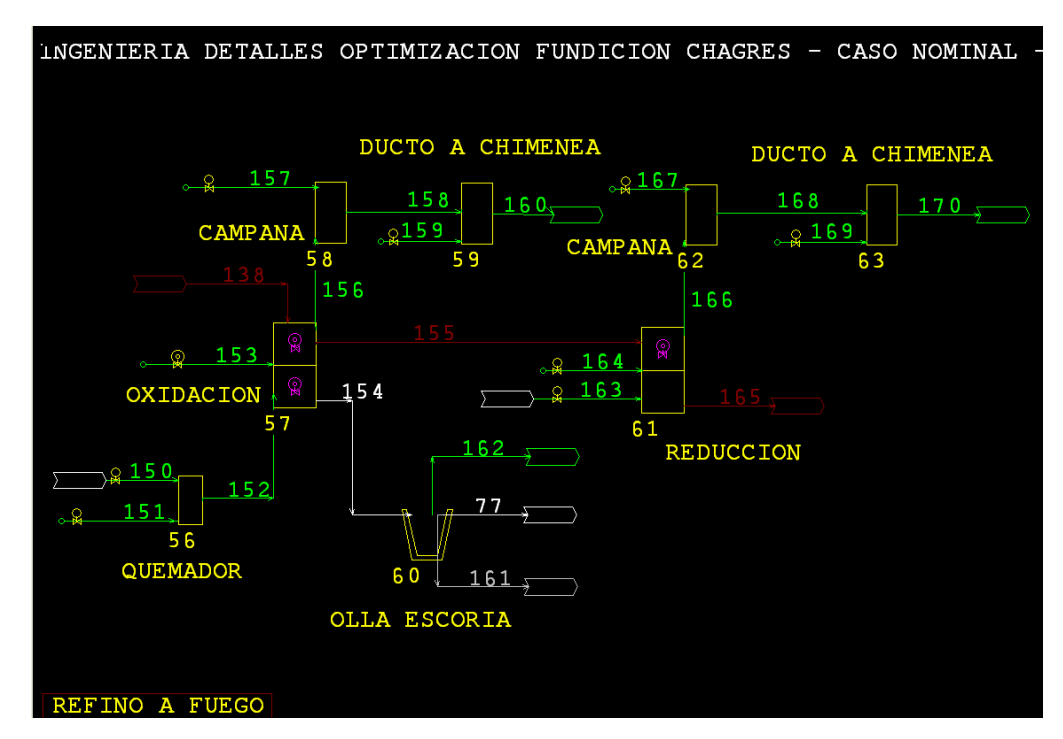

Figura 3.9: Sección Refino a Fuego.

# Oxidación (57)

Unidad de operación de tipo SPP. En esta unidad ingresan tres corrientes: Blister Líquido a HAs (138), Llama Quemador HAs (152) y Aire Oxidación HAs (153) para el proceso de oxidación. Abandonan la unidad las corrientes Escoria HAs (154), Cobre Oxidado HAs (155) y Gases Oxidación HAs (156). El objetivo de esta unidad es simular la primera etapa de la refinación a fuego (oxidación del azufre remanente en la fase fundida metálica).

#### Controlador de Proceso

• Ley de Azufre en Ánodos (9040): Controlador de tipo FBC. Interviene ajustando el nivel de consumo de la especie Cu<sub>2</sub>S<sub>()</sub> en la reacción Cu<sub>2</sub>S<sub>()</sub> + O<sub>2(g)</sub> = Cu<sub>()</sub> + SO<sub>2(g)</sub> para lograr una fracción másica pequeña de azufre en la corriente Cobre Oxidado HAs (155).

- Ley de Oxígeno en Cobre Oxidado (9050): Control FBC. Actúa ajustando el nivel de avance de la reacción  $Cu_{(1)} + O_{2(g)} = Cu_2O_{(1)}$  para obtener la ley de oxígeno requerida en la corriente Cobre Oxidado HAs (155).
- Eficiencia de Uso del Oxígeno en HA Oxidación (9030): Control de tipo FBC. Ajusta el flujo másico de la corriente Aire Oxidación HAs (153) para obtener una razón determinada entre la diferencia del flujo molar de  $O_{2(g)}$  de las corrientes Oxidación HAs (156) y Llama Quemador HAs (152) sobre el flujo molar de  $O_{2(g)}$  que ingresa por la corriente Aire Oxidación HAs (153).

#### Quemador (56)

 Esta unidad es de tipo MIX, su función es producir la corriente Llama Quemador HAs (152) a partir de una mezcla entre las corrientes Combustible HAs (150) y Aire de Combustión HAs (151).

#### Controlador de Proceso

- Consumo Gas Natural Quemador Oxidación HAs (9010): Controlador de tipo FFC, ajusta el flujo másico de la corriente Combustible HAs (150) para obtener una razón adecuada entre el caudal de la corriente Combustible HAs (150) en Nm3/h y el flujo másico de Blister Líquido a HAs (138) en ton/h.
- Aire Combustión Quemador Oxidación HAs (9020): Control tipo FFC que ajusta el flujo másico de la corriente Aire de Combustión HAs (151) para logar la razón requerida entre las corrientes Aire de Combustión HAs (151) y Combustible HAs (150).

#### Campana (58)

Unidad de operación de tipo MIX. Tiene dos corrientes de ingreso Gases Oxidación HAs (156) y Aire Dilución Campana HAs (157). La corriente de descarga corresponde a Gas Campana Etapa Oxidación (158). Su objetivo es captar los gases de oxidación del horno de refino.

#### Controlador de Proceso

• Dilución Campana H.A. Oxidación (9060): Controlador tipo FFC, ajusta el flujo másico de la corriente Aire Dilución Campana HAs (157) para que el caudal de la corriente Aire Dilución Campana HAs (157) sea el doble que el de la corriente Gases Oxidación HAs (156).

Ducto a Chimenea (59)

Unidad de operación MIX con dos corrientes de ingreso Gas Campana Etapa Oxidación (158) y Aire Dilución Ducto HA (159). La corriente de salida es Gas Chimenea Etapa Oxidación (160).

#### Controlador de Proceso

• Aire Dilución Ducto Chimenea Oxidación (9070): Control de tipo FFC. Se ajusta el flujo másico de la corriente Aire Dilución Ducto HA (159) para tener una razón seteada entre los caudales, en Nm<sup>3</sup>/h, de las corrientes Aire Dilución Ducto HA (159) y Gases Oxidación HAs (156).

## Olla Escoria (60)

Unidad de tipo LAD en la que ingresa la corriente Escoria HAs (154) y abandonan las corrientes Escoria Liquida HAs (77), Costra Escoria HAs (161) y Gases Olla Escoria HAs (162).

#### Reducción (61)

La etapa de reducción se lleva a cabo sobre una unidad separadora de fases de tipo SPP. Se observan tres corrientes de entrada: Cobre Oxidado HAs (155), Reductor HAs (163) y Aire Reformación HAs (164) y dos corrientes de salida Cobre Anódico (165) y Gases Reducción Has (166). Esta unidad representa la segunda etapa del refino a fuego (eliminar el oxígeno remanente).

#### Controlador de Proceso

- Consumo Reductor HAs (9080): Controlador de tipo FBC. Ajusta la corriente Reductor HAs (163) para obtener una cierta ley de oxígeno en la corriente Cobre Anódico (165).
- Consumo Aire Inyección Reductor (9090): El ajuste de la corriente Aire Reformación HAs (164) se realiza por medio del control FFC para lograr una razón bien definida entre las corrientes Aire Reformación HAs (164) y Reductor HAs (163).
- Ley de Oxígeno en Cobre Reducido (9100): El controlador FBC cumple la función de fijar la ley de oxígeno en la corriente Cobre Anódico (165) ajustando la extensión de la reacción  $CH_{4(g)} + Cu_2 O_{()} = Cu_{()} + CO_{(g)} + H_2 O_{(g)}$ .

#### Campana (62)

Unidad de operación de tipo MIX. Tiene dos corrientes de ingreso Gases Reducción HAs (166) y Aire Dilución Campana HAs (167). La corriente de descarga corresponde a Gas Campana Etapa Reducción (168).

Controlador de Proceso

• Dilución Campana H.A. Reducción (9110): Controlador tipo FFC que opera ajustando el flujo másico de la corriente Aire Dilución Campana HAs (167) para que el caudal de la corriente Aire Dilución Campana HAs (167) sea el doble que el de la corriente Gases Reducción HAs (166).

## Ducto a Chimenea (63)

Unidad de operación MIX con dos corrientes de ingreso Gas Campana Etapa Reducción (168) y Aire Dilución Ducto (169). La corriente de salida es Gas Chimenea Etapa Reducción (170).

## Controlador de Proceso

• Aire Dilución Ducto Chimenea Reducción (9120): Control de tipo FFC. Se ajusta el flujo másico de la corriente Aire Dilución Ducto (169) para que el caudal, en Nm<sup>3</sup>/h, de las corrientes Aire Dilución Ducto (169) y Gases Reducción HAs (166) cumpla con una razón determinada.

## (10). Moldeo

Esta sección posee cuatro unidades de operación, cuatro controladores y trece flujos. El objetivo principal es generar la solidificación del cobre anódico y obtener finalmente ánodos de cobre.

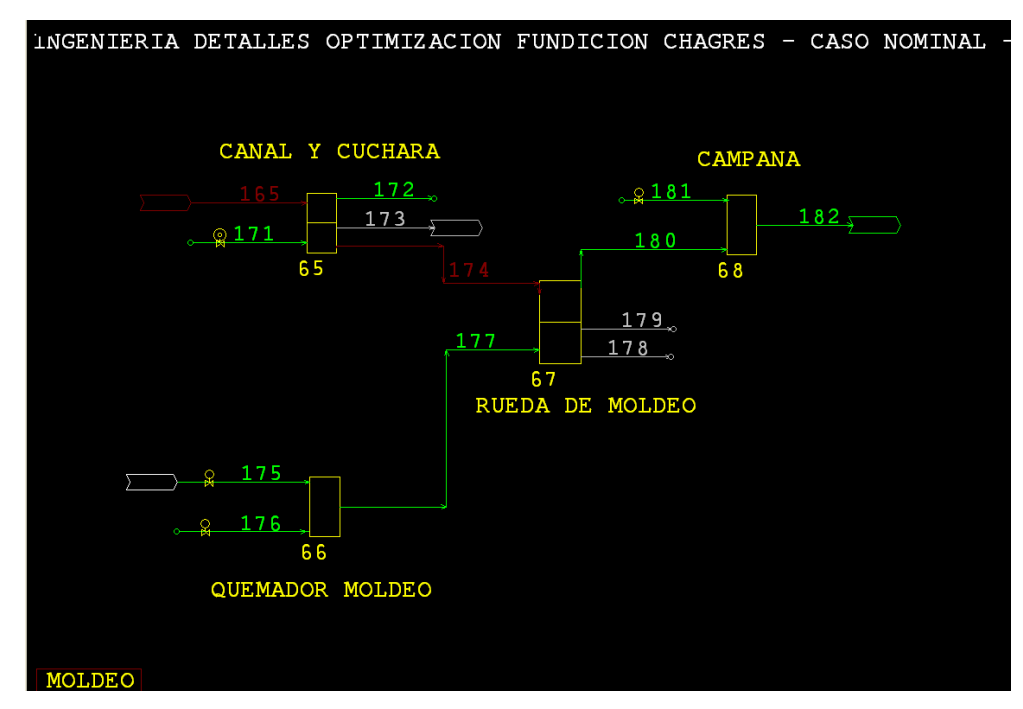

Figura 3.10: Sección Moldeo.

Canal y Cuchara (65)

Unidad de operación de tipo SPP. Tiene las corrientes de entrada Cobre Anódico (165) y Aire Atmosférico Canalas y Cuchara (171) y las corrientes de salida Emisión Canal Moldeo (172), Costra Canal Moldeo (173) y Cobre a Moldeo (174).

Con esta unidad se pretenden simular todos los fenómenos que ocurren en los equipos que se encuentran entre los hornos de refinación a fuego y la rueda de moldeo.

## Controlador de Proceso

• Ley de Oxígeno en Ánodos (10010): Controlador de tipo FBC. Ajusta el flujo másico de la corriente Aire Atmosférico Canalas y Cuchara (171) para obtener un porcentaje másico definido de oxígeno en la corriente Cobre a Moldeo (174).

Quemador Moldeo (66)

Unidad operacional de tipo MIX. En ella ingresan dos corrientes: Combustible Moldeo (175) y Aire Combustión Moldeo (176). Hay una corriente de salida que corresponde a Llama Quemador Moldeo (177).

Controlador de Proceso

- Consumo Gas Natural Quemador Moldeo HAs (10020): Controlador tipo FFC que actúa ajustando el flujo másico de la corriente Combustible Moldeo (175) para obtener la razón deseada entre el flujo volumétrico de la corriente Combustible Moldeo (175) y Blister Líquido a HAs (138).
- Aire Combustión Quemador Moldeo HAs (10030): Control FFC que ajusta el flujo másico de la corriente Aire Combustión Moldeo (176) para obtener cierta razón entre el caudal volumétrico de la corriente Aire Combustión Moldeo (176) y el de la corriente Combustible Moldeo (175).

#### Rueda de Moldeo (67)

Unidad de operación SPP. En ella convergen las corrientes Cobre a Moldeo (174) y Llama Quemador Moldeo (177) y abandonan Ánodos Aceptados (178), Ánodos Rechazados (179) y Gases Moldeo (180). Aquí se genera el producto final del proceso que corresponde a la corriente Ánodos Aceptados (178) y que determina la recuperación metalúrgica.

#### Campana (68)

Unidad de operación de tipo MIX. Las corrientes de entrada son Gases Moldeo (180) y Aire Dilución Campana Moldeo (181). La corriente de salida es Gas Moldeo Diluido (182).

## Controlador de Proceso

• Dilución Campana H.A. Moldeo (10040) Controlador de tipo FFC que interviene ajustando el flujo másico de la corriente Aire Dilución Campana Moldeo (181) para que el caudal volumétrico de la misma sea el doble que el de la corriente Gases Moldeo (180).

#### (11). Planta de Acido

 La sección planta de Acido posee siete unidades de operación, diecisiete corrientes de flujo y cuatro controladores de proceso. El objetivo de esta sección es representar el proceso que ocurre en la planta de ácido de la fundición, desde la recepción de los gases en la cámara de mezcla, hasta la producción del acido sulfúrico.

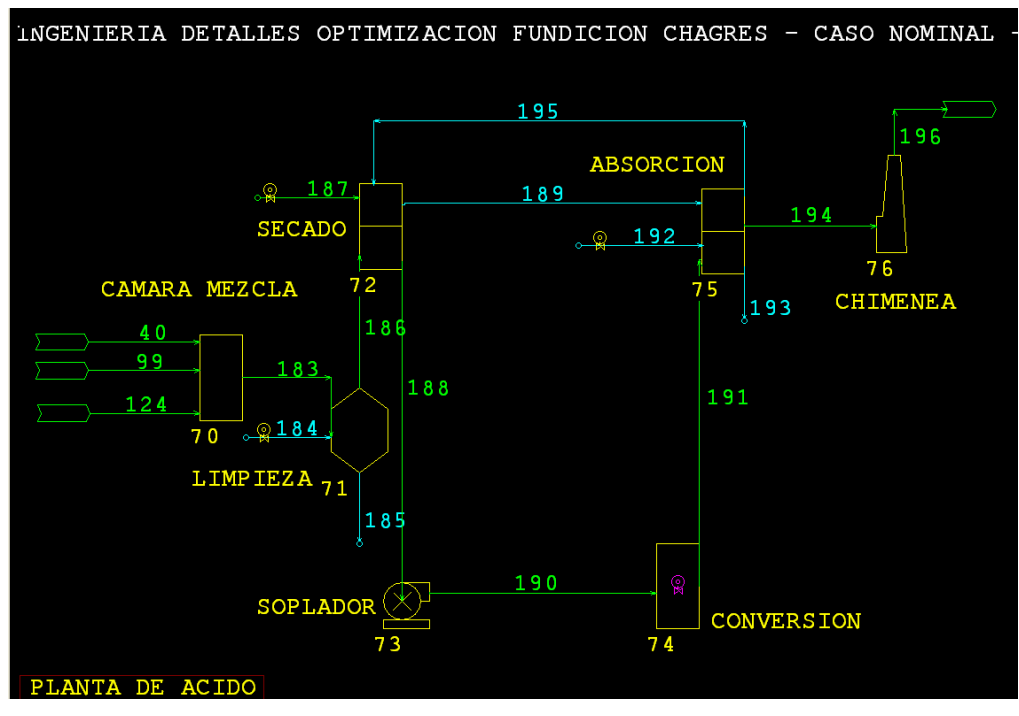

Figura 3.11: Sección Planta de Acido.

## Cámara de Mezcla (70)

 Unidad de operación de tipo MIX, a esta unidad ingresan las corrientes Gas Final HFF a PAs (40), Gas Final CPS a PAs (99) y Gas Final CPS a PAs (124). El objetivo es producir la mezcla de gases que ingresará a la planta de ácido. La corriente resultante es Mezcla Gases a Limpieza PA (183).

# Limpieza (71)

 Esta unidad de operación es de tipo FLA y representa un filtro de gases, aquí se produce el producto acido débil. Las corrientes de entrada son Mezcla Gases a Limpieza PA (183) y Agua a Limpieza (184). Las corrientes de salida son Gas Limpio a Secado (186) y Acido débil (185).

## Controlador de Proceso

• Concentración Acido Débil (11010): Controlador tipo FBC, el cual ajusta la corriente Agua a Limpieza (184) para obtener una concentración del 50% v/v de ácido sulfúrico en el acido débil.

Secado (72)

 Unidad operacional SPP, a esta unidad ingresan dos corrientes: Gas Limpio a Secado (186) y Aire Dilución PA (187). Los flujos de salida son tres: Gas Seco (188), Acido 96% (189) y Acido 98% (195). La función de esta unidad es representar la operación de secado de los gases que entrarán a la etapa de conversión.

Controlador de Proceso

• Aire Dilución Ajuste Razón  $O_2$  /S $O_2$  (11020): Este controlador es de tipo FBC y su función es mantener una relación entre los moles de oxígeno y dióxido de azufre en la corriente Gas Seco (188), para lograrlo ajusta el flujo Aire Dilución PA (187).

#### Soplador (73)

 Esta unidad de operación es de tipo GHB que simula un soplador, la corriente de entrada es Gas Seco (188) y la corriente de salida es Gas a Conversión (190).

#### Conversión (74)

Unidad operacional de tipo MIX, en esta unidad se produce la reacción de conversión de  $SO<sub>2</sub>$ a SO3. La corriente de entrada es Gas a Conversión (190) y el flujo de salida es Gas a Absorción (191).

## Controlador de Proceso

• Contenido SO2 Gas de Cola (11040): Controlador FBC, ajusta el estado de avance de la reacción  $2SO_{2(g)} + O_{2(g)} = 2SO_{3(g)}$  con el objetivo de lograr una concentración determinada de SO<sub>2</sub> en la corriente Gases PA a Atmósfera (196).

#### Absorción (75)

 Esta unidad de operación es de tipo SPP, ingresan a esta unidad las corrientes Gas a Absorción (191), Acido 96% (189) y Agua a Absorción (192). Las corrientes que abandonan la unidad son Acido Sulfúrico (193), Gas de Cola a Chimenea (194) y Acido 98% (195).En esta unidad de operación se produce el producto Acido Sulfúrico de valor comercial.

Controlador de Proceso

• Concentración Acido Sulfúrico (11030): Este controlador de proceso es de tipo FBC y su función es mantener una concentración fijada de acido sulfúrico en la corriente Acido Sulfúrico (193) ajustando para ello el flujo Agua a Absorción (192).

## Chimenea (76)

 Unidad operacional tipo FLU, la cual representa la chimenea de la planta de ácido. El flujo de entrada es Gas de Cola a Chimenea (194) y el flujo de salida es Gases PA a Atmósfera (196).

## (12). Recirculaciones

Esta sección posee seis unidades de operación y veintitrés corrientes. El objetivo principal es cuantificar los flujos másicos de todas las corrientes sólidas provenientes principalmente de derrames y recuperación de polvos y que posteriormente son recirculadas a la fundición.

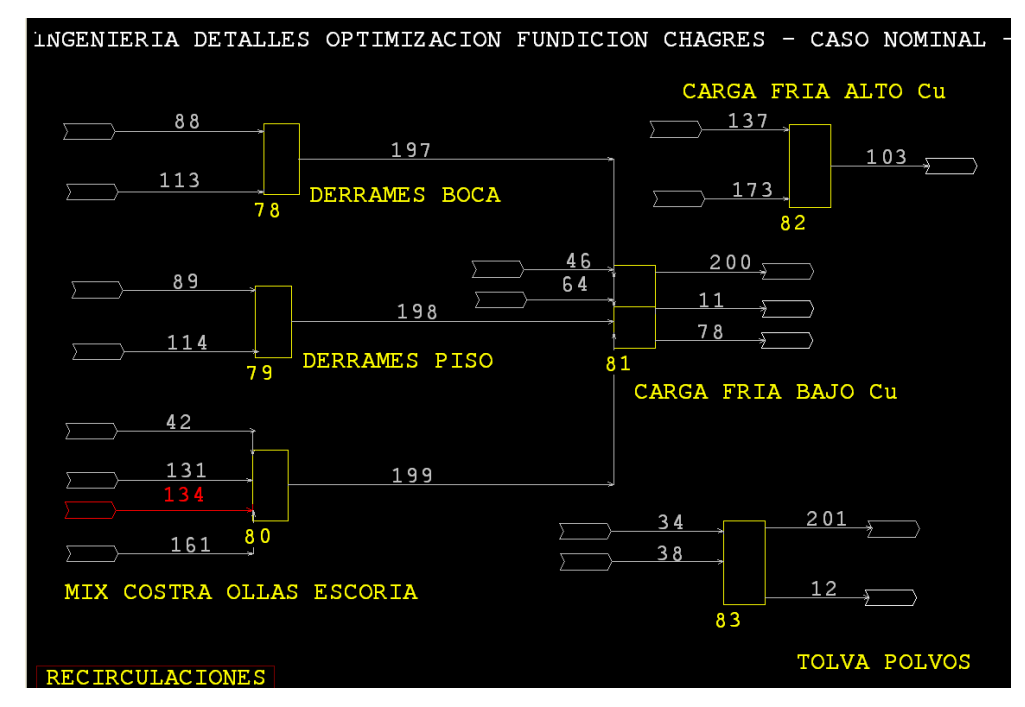

Figura 3.12: Sección Recirculaciones.

Derrames Boca (78)

Unidad de operación de tipo MIX en la que convergen desde las etapas de conversión las corrientes Derrame CPS/Fe Boca (88) y Derrame CPS/Cu Boca (113). La corriente de salida es unificarlas Derrames Boca (197).

## Derrames Piso (79)

Unidad operacional de tipo MIX. Aquí ingresan desde las dos etapas de conversión las corrientes Derrame CPS/Fe Piso (89) y Derrame CPS/Cu Piso (114). La corriente de salida es Derrames Piso (198).

#### Mix Costra Ollas Escoria (80)

Esta unidad operacional de tipo MIX tiene como alimentación a las costras de escorias producidas en fusión, conversión y refinación representadas por las corrientes Costra Canal Escoria HFF (42), Costra Escoria Olla CPS (131), Costra Olla Escoria Óxido (134) y Costra Escoria HAs (161). Todas ellas se mezclan y conforman la corriente de descarga Costras Ollas Escoria (199). Carga Fría Bajo Cu (81)

Esta unidad es de tipo SPP. Recibe las corrientes Costra Eje HFF (46), Costra Olla Plateado (64), Derrames Boca (197), Derrames Piso (198) y Costras Ollas Escoria (199). Las corrientes de salida son Carga Fría a HFF (11), Carga Fría a CPS/Escoria (78) y Pérdidas Por Carga Fría (200). En esta unidad se fija la cantidad de carga fría que ingresará al horno flash.

#### Carga Fría Alto Cu (82)

Unidad de operación de tipo MIX en la que ingresan las corrientes Costra Olla Blister (137) y Costra Canal Moldeo (173). La corriente producida es Carga Fría a CPS (103).

#### Tolva Polvos (83)

Unidad de operación SPS que representa en la simulación a la tolva receptora de polvos de 50 ton. Es alimentada por las corrientes Polvo Caldera HFF a HFF (34) y Polvo PPEE HFF (38). Las salidas son Polvos HFF a HFF (12) y Pérdidas Por Polvos HFF (201).

## (13). Servicios

 La sección esta compuesta por cuatro unidades de operación y diecisiete corrientes. El principal objetivo es proporcionar la cantidad necesaria de suministros como oxigeno, fundente, combustible y reductor que son requeridos en la simulación de la fundición.

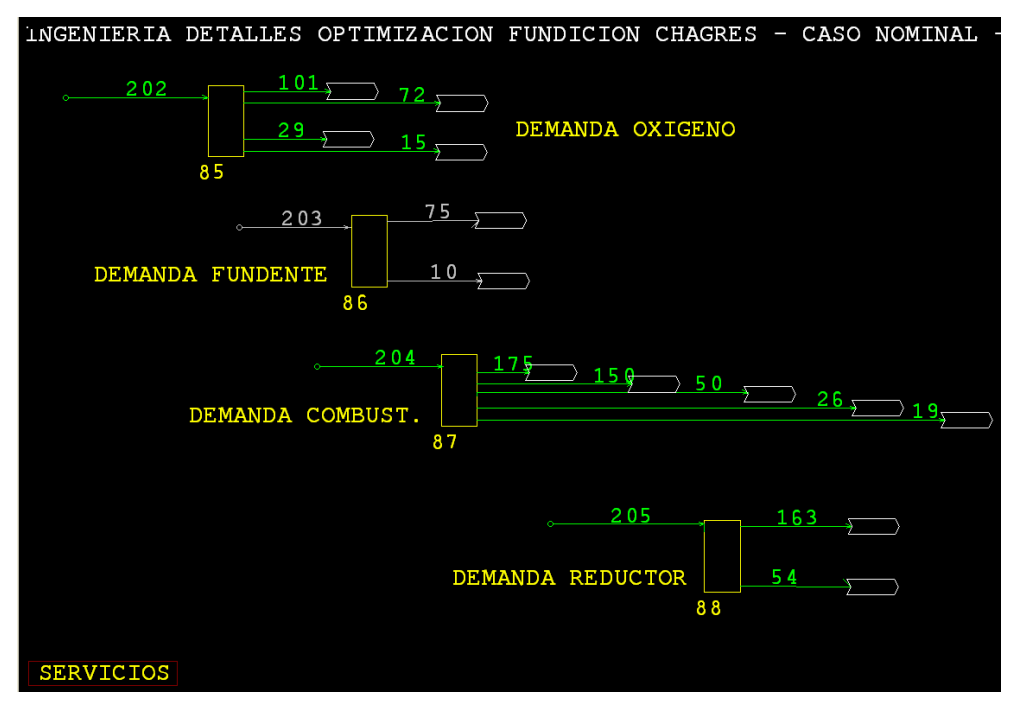

Figura 3.13: Sección Servicios.

# Demanda Oxígeno (85)

Es una unidad de operación de tipo SUB, posee la corriente de entrada Demanda Oxigeno total (202) y cuatro corrientes de salida Oxígeno a HFF (15), Oxígeno Sulfatación Up-Take (29), Oxígeno a CPS Escoria (72) y Oxígeno a CPS Cobre (101). Su función es suministrar todo el oxígeno necesario a las unidades de operación que lo requieran.

#### Demanda Fundente (86)

Unidad de operación de tipo SUB, su flujo de entrada es Demanda Sílice Total (203), la cual proporciona el total del fundente requerido. Las corrientes de salida son Fundente a HFF (10) y Fundente a CPS Escoria (75).

## Demanda Combustible (87)

Unidad operacional de tipo SUB, la corriente de entrada que suministra todo el combustible necesario en las unidades de operación es Demanda Combustible total (204). Los flujos de salida son: Combustible Crisol (19), Combustible Up-Take (26), Combustible a HLE (50), Combustible HAs (150) y Combustible Moldeo (175).

Demanda Reductor (88)

Esta unidad de operación es de tipo SUB. Tiene dos descargas: Reductor a HLE (54) y Reductor HAs (163). La corriente de alimentación es Demanda Reductor Total (205) y es la encargada de suministrar todo el reductor necesario en la simulación de la fundición

(14). Emisiones

Esta sección esta formada por cuatro unidades de operación y diecisiete corrientes de flujo. El objetivo de esta sección es cuantificar el total de emisiones producidas por la fundición.

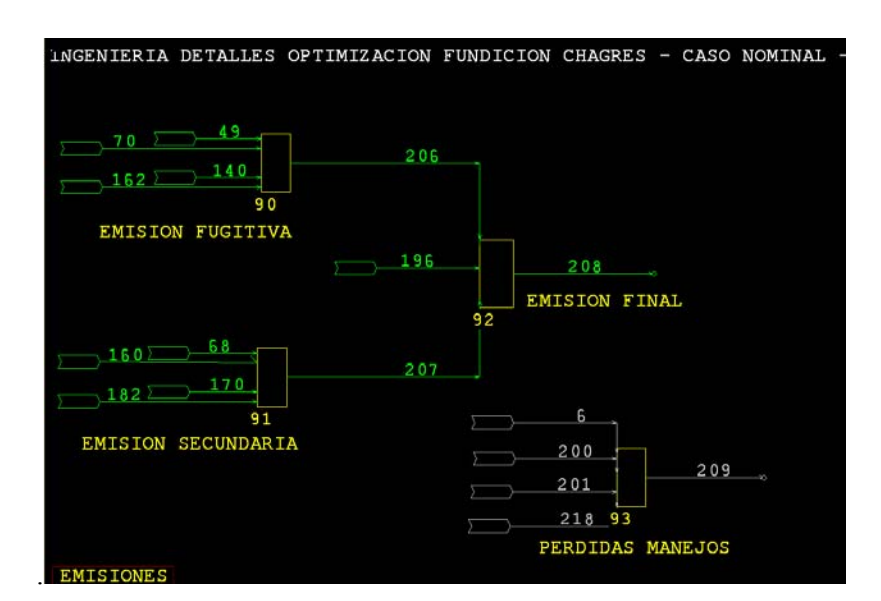

Figura 3.14: Sección Emisiones.

Emisión Fugitiva (90)

Unidad de operación de tipo MIX en la que ingresan las cuatro corrientes que representan a los gases fugitivos de la fundición: Total Emisiones HFF (49), Total Emisiones HLE (70), Total Emisión CPS (140) y Gases Olla Escoria HAs (162). La corriente de salida es Total Gas Fugitivo (206).

#### Emisión Secundaria (91)

Unidad de operación tipo MIX, las corrientes de entrada son Gas HTE Captado (68), Gas Chimenea Etapa Oxidación (160), Gas Chimenea Etapa Reducción (170) y Gas Moldeo Diluido (182). La corriente resultante de esta mezcla de corrientes es Total Gas Secundario (207).

Emisión Final (92)

Unidad operacional tipo MIX en la cual ingresan las corrientes Total Gas Fugitivo (206), Total Gas Secundario (207) y Gases PA a Atmósfera (196). La corriente resultante es Total Emisiones (208), la cual es muy importante para el análisis de emisiones en las simulaciones de la fundición. Pérdidas por Manejo (93).

Unidad de tipo MIX, el objetivo es representar la pérdida de material. En esta unidad ingresan las corrientes Pérdidas de Concentrado (6), Pérdidas Por Carga Fría (200), Pérdidas Por Polvos HFF (201) y Pérdida por Polvos CPS (218). El flujo resultante es la corriente Pérdidas Por Manejos (208).

# **3.2 Modificaciones en el combustible y reductor.**

El antiguo modelo Metsim que representa la operación de la Fundición Chagres, contaba con gas natural como combustible para los requerimientos de soporte térmico en el Horno Fusión Flash (HFF) y quemadores de los Hornos Eléctricos (HLE) y Horno de Ánodos (HA´s) , así como también para ser utilizado como reductor en los HLE ´s y HA´s . Actualmente la operación no contempla el uso de éste tipo de combustible en ninguna de sus dos modalidades, es decir como soporte y/o como reductor. Por lo cual para las modelaciones a realizar se efectuará el cambio de hidrocarburos en las unidades de operación que lo requieran, exceptuando los quemadores existentes en al área de moldeo usados para mantener la temperatura del cobre fundido en las cucharas de traspaso hacia la rueda de moldeo, que continúan operando con gas natural. Para esto en una primera etapa se conversó con los operadores de Sala de Control Distribuido (SCD) y las casetas de control presentes en terreno, para establecer bajo que condiciones trabajaban con el combustible y deducir así las relaciones necesarias para establecer los nuevos set-points para los controladores. Toda información recogida en terreno fue ratificada y validada con los ingenieros encargados del área respectiva.

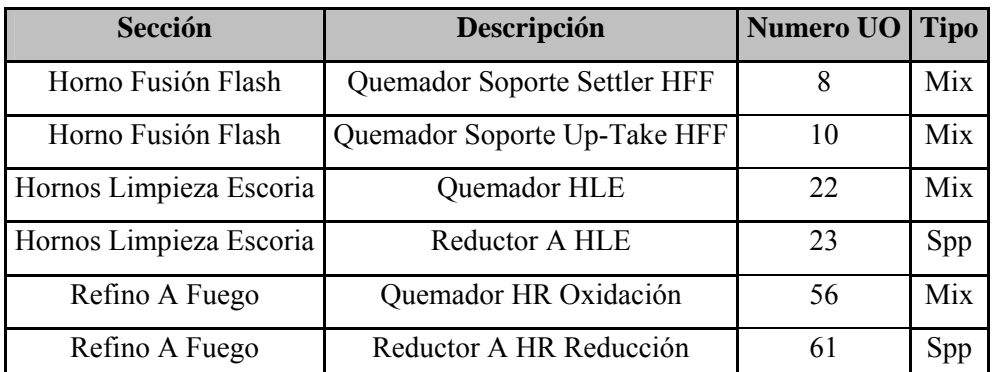

Las unidades de operación involucradas en esta modificación se presentan a continuación:

Tabla 3.1: Detalle de unidades de operación a modificar.

En el caso de los quemadores presentes en la sección que simula la operación del HFF, se reemplazo el gas natural existente por petróleo Enap-6 , lo que implicó modificar las reacciones de combustión presentes en las unidades de operación 8 y 10 , además de modificar el tipo de controlador y sus valores de set point establecidos. En definitiva se modificaron los controladores 2040 y 2140 los cuales controlan la relación petróleo-aire de combustión a través de la dosificación de las corrientes 20 y 27 respectivamente que transportan el aire requerido.

Ambos controladores eran del tipo FFC (feedforward) y se decidió convertirlos a FBC (feedback), debido a su mayor versatilidad y posibilidad de ajuste de flujos de corrientes así como el grado de avance de una reacción.

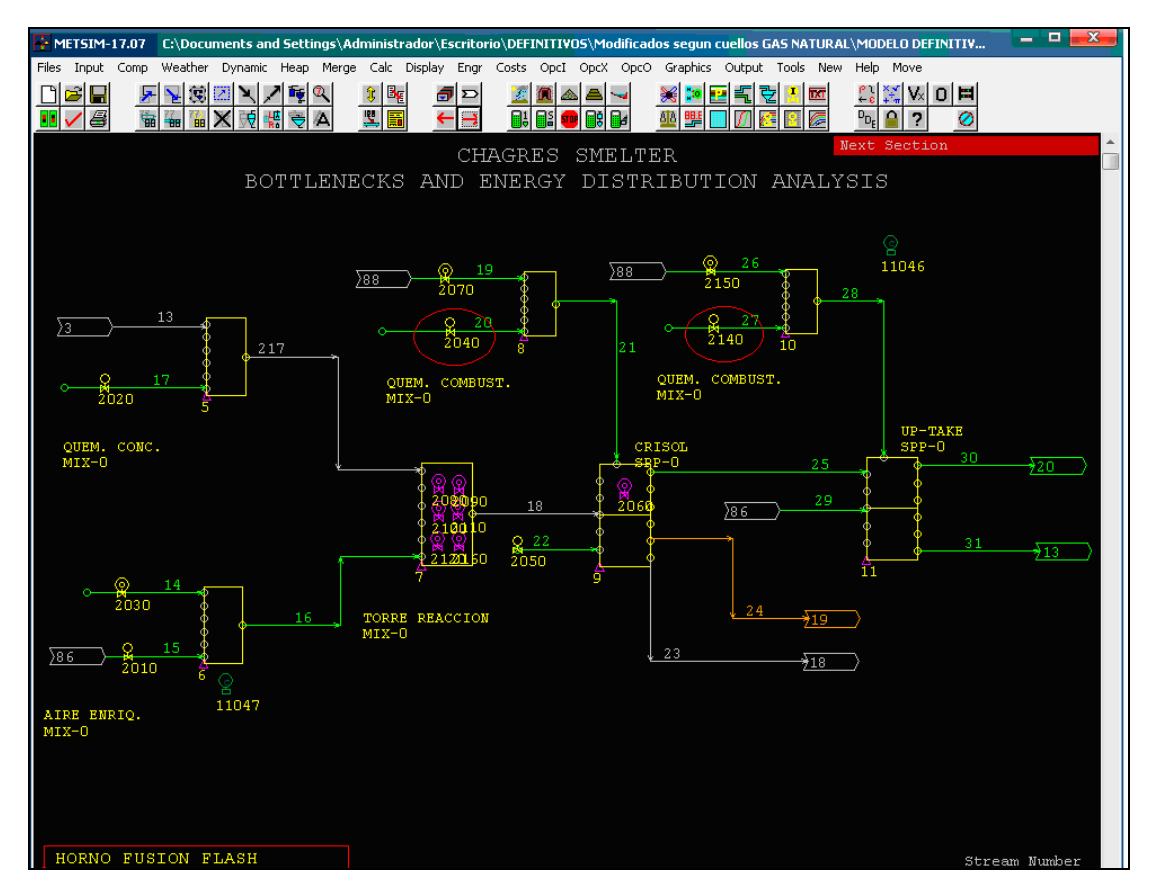

Figura 3.15: Controladores antes de ser modificados en la sección Horno Fusión Flash.

En la figura 3.16 a continuación se presentan las reacciones originales incluidas en el modelo CADEIDEPE de combustión de gas natural utilizado como soporte térmico en el HFF, en la figura 3.17 se presenta la nueva reacción con petróleo Enap-6 como soporte térmico HFF en las unidades de operación 8 y 10

| Mix   Pressure   Reactions   Equil.   Heat Bal   Logic   Controls   Labor   Materials   Reagents   Notes  <br>Reaction<br>Insert<br>$1$ CH4 (q)<br>$+ 2 02(g)$<br>$+ 2$ H2O(g)<br>$= 1$ CO2 (g)<br>Edit<br>2 C2H6(g) + 7 O2(g)<br>$= 4$ CO2 (g)<br>$+ 6$ H2O(g)<br>$= 3 \, \text{CO2 (g)}$<br>$1$ C3H8(q) + 5 O2(q)<br>$+ 4$ H2O(q)<br>[Cut/Del]<br>$= 8$ CO2 (g)<br>2 C4H10 +13 O2(q)<br>$+10$ H2O(q)<br>new reaction<br>Copy<br>Paste<br>Clear<br>▲l∪p<br>Down |
|----------------------------------------------------------------------------------------------------|
|                                                                                                    |
| Sort<br>Undo<br>Save                                                                                                    |

Figura 3.16: Reacciones de combustión de gas natural en quemadores HFF (UOP 8 y 10).

A continuación se presenta la nueva reacción que representa la combustión del petróleo Enap-6.

| Reaction                              |                            |                    | Insert                                                                        |
|---------------------------------------|----------------------------|--------------------|-------------------------------------------------------------------------------|
| 1 ENAP-6(1 +983 O2(g)<br>new reaction | $= 708$ CO2(g) +550 H2O(g) | $5$ SO2 (g)<br>$+$ | Edit<br>Cut/Del<br>Copy<br>Paste<br>Clear<br>$-$ Up<br>▼ Down<br>Sort<br>Undo |
|                                       |                            |                    | Save<br>0K<br>Cancel                                                          |

Figura 3.17: Reacción de combustión de Enap-6 en quemadores HFF (UOP 8 y 10).

Una vez modificada la reacción en ambos quemadores se modificaron los controladores, en su tipo y en la expresión que fija los valores de set-points.

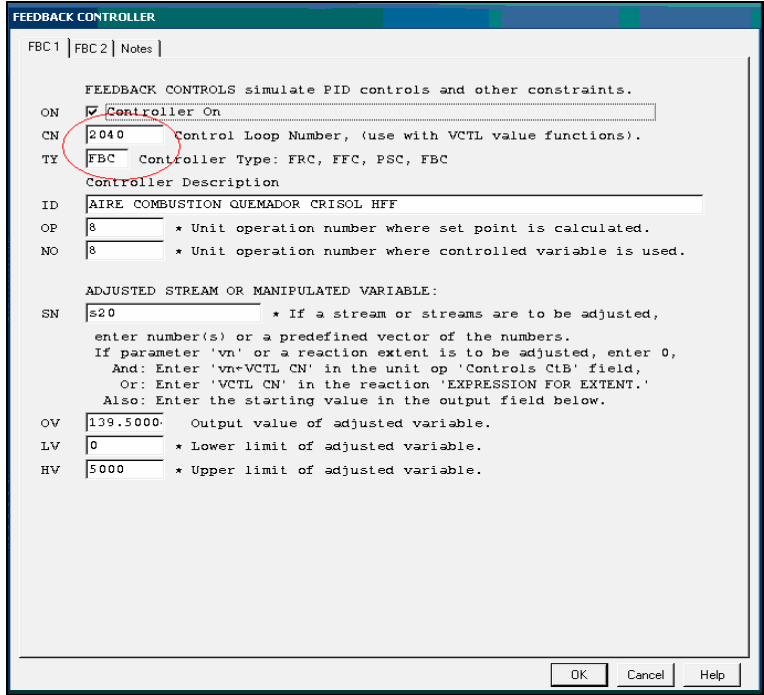

Figura 3.18: Vista de pantalla del nuevo controlador 2040 (UOP 8 y 10).

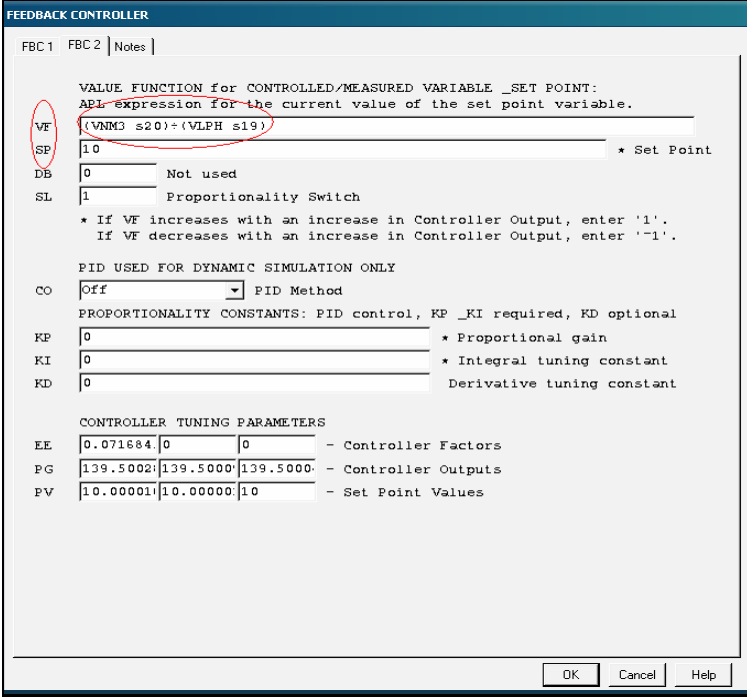

Figura 3.19: Vista de pantalla de expresión y valor de set-point nuevo controlador 2040 (UOP 8 y 10).

En la figura 3.19 se observa la expresión en lenguaje APL que permite ejercer control sobre la variable deseada, que a partir del valor de set-point dosificará la cantidad de aire (Nm3) que ingresa al

quemador. La expresión en el ítem VF establece una relación entre los Nm3 de aire de la corriente 20 y los litros por hora de Enap-6 de la corriente 19, éste valor debe ser igual a 10 según lo establece el set-point (SP). Este valor de set-point permite combustionar completamente el petróleo Enap-6 y obtener una llama levemente oxidante que es favorable debido a las condiciones que existen al interior del HFF.

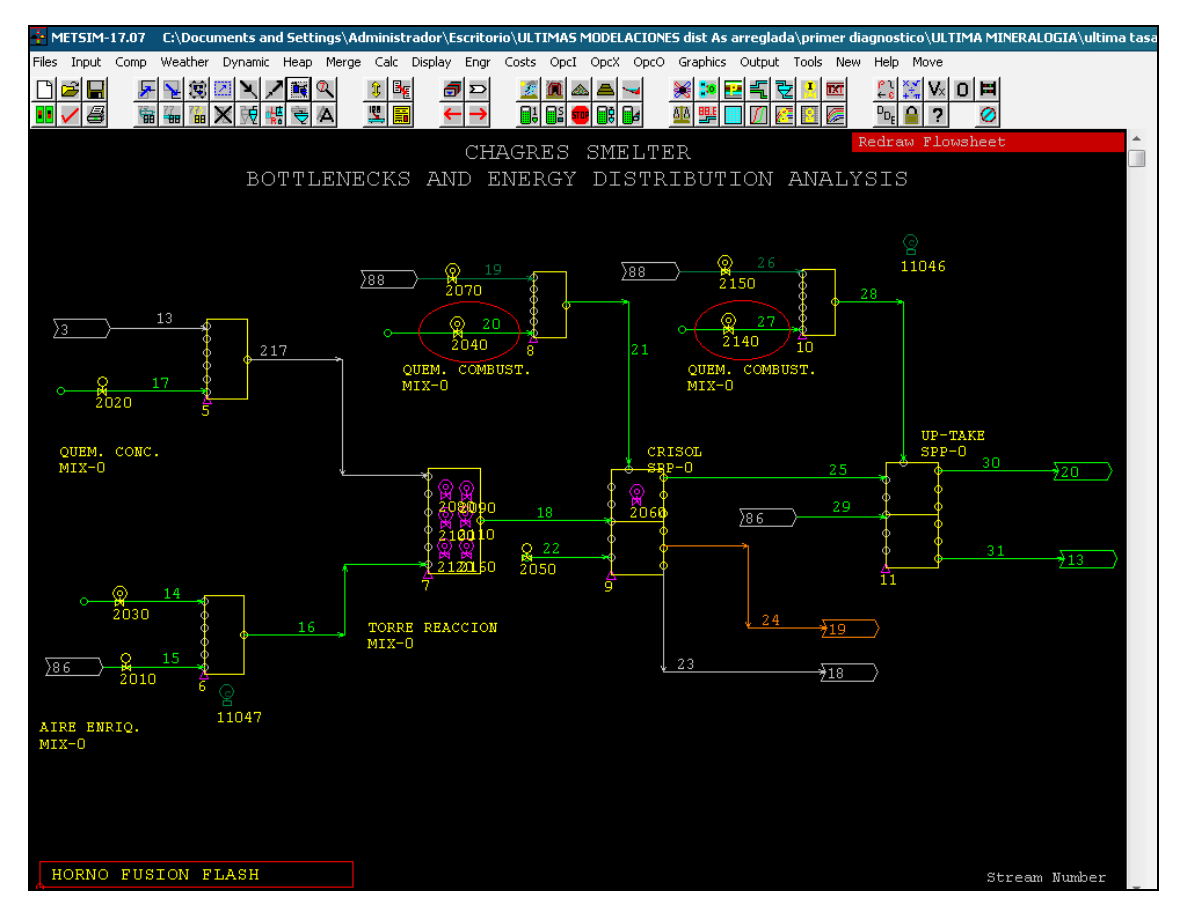

Figura 3.20: Vista de controladores modificados (UOP 8 y 10).

En la figura 3.20 se aprecian los quemadores ya modificados en su tipo, expresión y valores de set-point, cabe mencionar que los colores de las corrientes 19 y 26 variaron debido a que el programa diferencia de esta manera las corrientes gaseosas y líquidas orgánicas, como es el caso del Enap-6.

Para los Hornos de Limpieza de Escorias se realizaron dos modificaciones, ya que este horno opera con combustible para su quemador de soporte térmico en las etapas de preparación, carguío y sedimentación, además de utilizar petróleo Enap-6 como agente reductor en cada ciclo. Es por eso que en este horno así como en el horno de refino, fueron necesarias estas dos modificaciones.

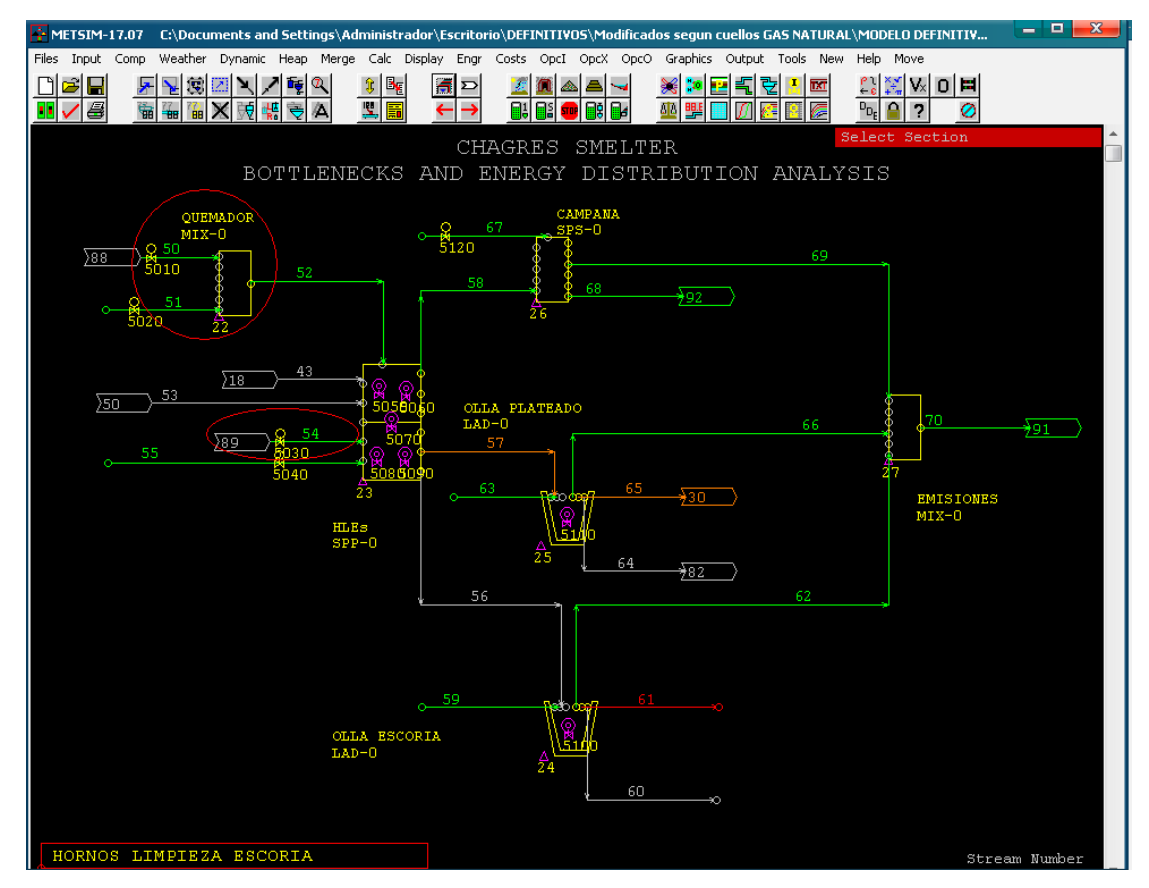

Figura 3.21: Unidades de operación a modificar (UOP 22 y 23).

Para la unidad de operación 22, que corresponde al quemador de soporte térmico del HLE, se realizan la mismas modificaciones que en el caso de los quemadores del HFF; es decir se modifica la reacción, el controlador (5020) que dosifica el flujo de aire de combustión y el contenido de la corriente que transporta combustible (50), por petróleo Enap-6.Además al cambiar el combustible, es necesario modificar la expresión y el valor del set-point que determinan el consumo del hidrocarburo en el controlador (5010).

La reacción a modificar es la misma que en el caso de los quemadores HFF, pero el valor de set-point es 6.5, esto implica que la relación aire de combustión –litro de petróleo Enap-6 sea menor que la relación estequiométrica .Esta razón produce una llama reductora, lo que favorece las condiciones al interior del horno.

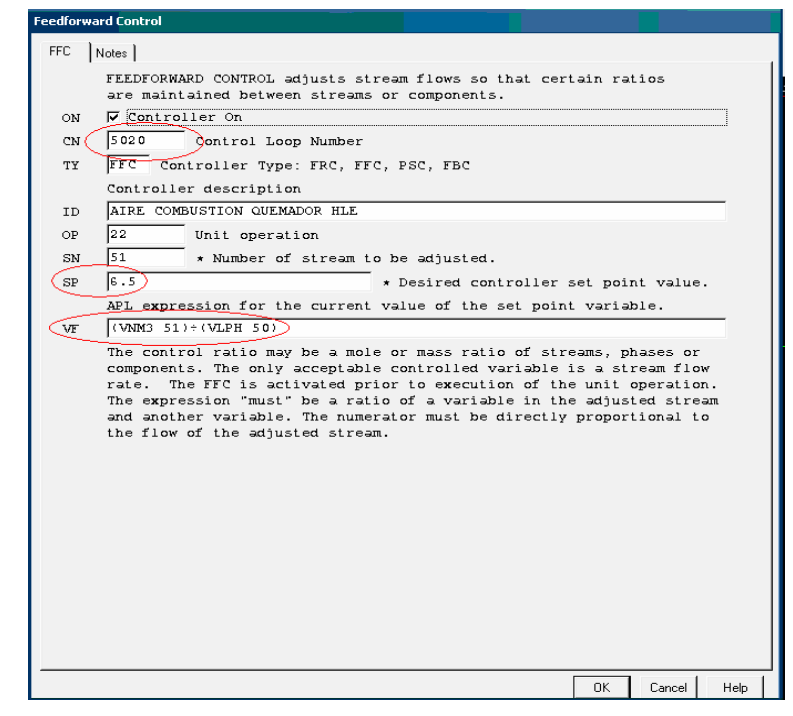

Figura 3.22: Vista de pantalla de la modificación efectuada al controlador 5020.

Una vez modificada la razón aire- petróleo del controlador se ajusta el consumo de Enap-6 en el quemador según los datos recogidos en terreno. Este valor corresponde a 120 litros del crudo por día, como se aprecia en la vista de pantalla del controlador involucrado (5010) que se presenta a continuación.

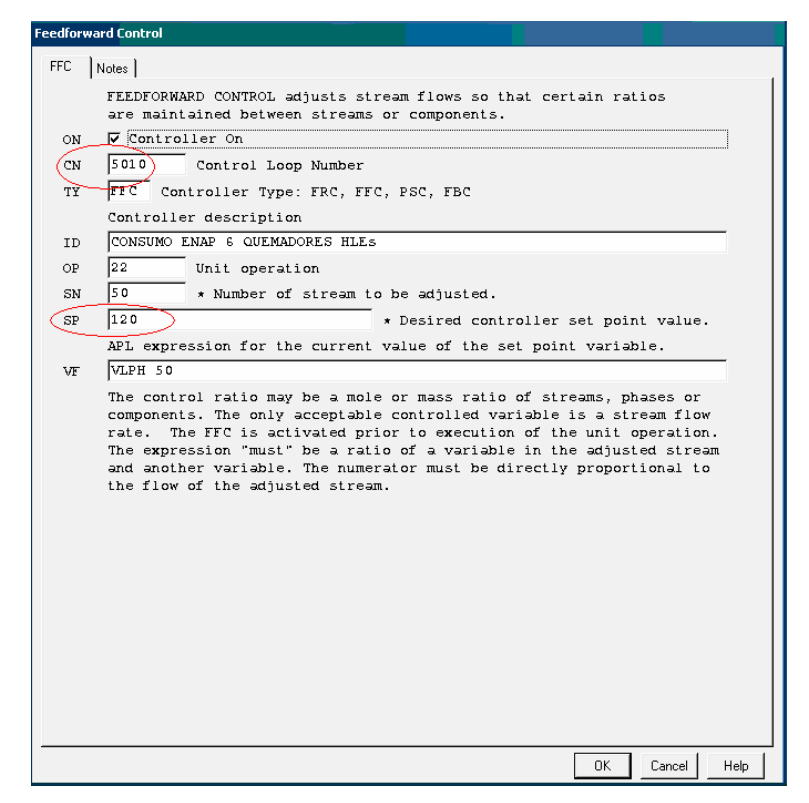

Figura 3.23: Vista de pantalla de la modificación efectuada al controlador 5010.

Luego de modificar y ajustar el quemador del HLE, se cambia el tipo de reductor para operar con Enap-6 en vez de gas natural. Para esto primero se modificó la corriente 54 para que contenga petróleo Enap-6 y las reacciones presentes en la unidad de operación. Luego se cambió el controlador FFC 5030 por uno del tipo FBC el que se encarga de controlar la dosificación del reductor. Además se requiere cambiar el caudal de aire de inyección que producirá el cracking del reductor, ya que esto varía según el tipo de hidrocarburo a utilizar. Esto se realizará modificando el tipo y set-point del controlador 5040. A continuación se presentan el cambio de las reacciones mediante la interfaz gráfica de la unidad de operación presente en Metsim.

| Reaction                                                | Extent               | $Opt -$                      | Insert    |
|---------------------------------------------------------|----------------------|------------------------------|-----------|
| a H2O(1) = H2O(a)                                       | 1.000000             | o                            |           |
| a Fe304(s) + CH4(g) = Fe0(3) + CO(g) + H2O(g)           | 1.000000             | $\bullet$                    | Edit      |
| a Fe3O4(3)+ CH4(q) = FeO(3) + CO(q) + H2O(q)            | 0.572855             | $\mathbf{1}$                 |           |
| $Cu2O(3) + CH4(q) = Cu() + CO(q) + H2O(q)$<br>a         | 0.500000             | $\circ$                      | Cut/Del   |
| Pb0(3) + CH4(q) = Pb() + C0(q) + H20(q)<br>$\mathbf{a}$ | 0.250000             | $\circ$                      |           |
| $ZnO(3) + CH4(q) = Zn() + CO(q) + H2O(q)$<br>a          | 0.250000             | $\overline{O}$               | Copy      |
| a MoO3(3) + CH4(q) = Mo() + CO(q) + H2O(q)              | 0.250000             | $\circ$                      |           |
| $As203(3) + CH4(q) = As() + CO(q) + H2O(q)$<br>A        | 0.243713             | $\mathbf{1}$                 | Paste     |
| a Na3As033+ CH4(q) = As() + CO(q) + H2O(q) + Na2O(3)    | 0.000000             | $\overline{\mathfrak{o}}$    |           |
| a As203(3)= As406(q)                                    | 0.334156             | $\mathbf{1}$                 | Clear     |
| $Ca3As206 + SiO2(s) = As406(g) + CaSiO3(3)$             | 0.000000             | o                            |           |
| $Na3AsO33+SiO2(s) = As4O6(q) + Na2SiO33$                | 0.000000             | 0                            | ∸ l∪p     |
| $Fe3O4(3) = Fe3O4(2)$                                   | 0.017982             | 1                            |           |
| $CaO(s) + SiO2(s) = CaSiO3(3)$                          | 1.000000             | 0                            | Down      |
| $CaO(3) + SiO2(s) = CaSiO3(3)$                          | 1.000000             | o                            | Sort      |
| $M\sigma(1s) + S102(s) = M\sigma(103)$                  | 1,000000             | o                            |           |
| $P = F = 5102(3)$ = Fe2SiO43                            | 1,000000             | o                            |           |
| $Na2O(5) + SiO2(5) = Na2SiO33$                          | 1.000000             | o                            | Undo      |
| # Na2O(3) + SiO2(s) = Na2SiO33                          | 1.000000             | ٥                            |           |
| 1 Cu2S(3)<br>$= 1$ Cu2S(2)<br>$1$ Cu(3)<br>$= 1$ Cu()   | 0.710360<br>0.710360 | $\mathbf{1}$<br>$\mathbf{1}$ | Save      |
| $B = F \in S(3) = F \in S(2)$                           | 0.500000             | o                            | <b>OK</b> |
| PbO(3) = Pb(a) + O2(a)                                  | 0.050000             | o                            |           |
| $ZnO(3) = Zn(q) + O2(q)$                                | 0.050000             | 0                            | Cancel    |
| $A1203(5) = A1203(3)$                                   | 1.000000             | 0                            |           |
| $Fe3O4(3) = Fe3O4(5)$                                   | 0.000000             | 0                            |           |
| $SiO2(3) = SiO2(5)$<br>A                                | 0.000000             | $\Omega$                     |           |
|                                                         |                      |                              |           |
|                                                         |                      |                              |           |
|                                                         |                      |                              |           |
|                                                         |                      |                              |           |
|                                                         |                      |                              |           |
|                                                         |                      |                              |           |
|                                                         |                      |                              |           |
|                                                         |                      |                              |           |
|                                                         |                      |                              |           |
|                                                         |                      |                              |           |

Figura 3.24: Reacciones de Reducción con gas natural en HLE (UOP 23).

| <b>PHASE SPLITTER</b>                                                                                                    |                               |                  |                          |              |                       |                       |           |
|----------------------------------------------------------------------------------------------------|-------------------------------|------------------|--------------------------|--------------|-----------------------|-----------------------|-----------|
| Phase Splitter   Parameters   Pressure Reactions   Equil.   Heat Bal   Logic   Controls   Labor   Materials   Reagents   Notes |                               |                  |                          |              |                       |                       |           |
| Reaction<br>Insert                                                                                                    |                               |                  |                          |              |                       |                       |           |
| 1 H2O(1)<br>$= 1$ H2O(g)<br>1258 Fe304(s)                                                                                      |                               |                  |                          |              |                       |                       | Edit      |
| $\pm$<br>1258 Fe304(3)<br>1 ENAP-6(1<br>$+$                                                                                    | 1 ENAP-6(1 = 3774<br>$= 3774$ | FeO(3)<br>FeO(3) | $+ 708$ CO(q)<br>$+ 708$ | CO(q)        | $\pm$<br>$\pm$        | 5<br>5<br>5<br>5<br>5 |           |
| 1258 Cu2O(3)<br>$+$                                                                                                    | 1 ENAP-6(1 = 2516             | Cu(1)            | $+ 708$                  | $CO(\sigma)$ | $\pm$                 |                       | Cut/Del   |
| 1258 PbO(3)<br>1 ENAP-6(1<br>$+$                                                                                               | $=1258$                       | Pb()             | $+ 708$                  | CO(q)        | $\pm$                 |                       |           |
| 1258 ZnO(3)<br>$1$ ENAP-6(1)<br>$+$                                                                                            | $=1258$                       | 2n()             | $+ 708$                  | $CO(\sigma)$ | $\overline{5}$<br>$+$ | -sl                   | Copy      |
| 1258 MoO3(3)<br>3 ENAP-6(1<br>$+$                                                                                              | $=1258$ Mo()                  |                  | $+2124$                  | CO(q)        | $+1650$ H             |                       |           |
| $1258$ As203(3) +<br>$3$ ENAP-6(1                                                                                              | $= 2516$                      | As()             | $+2124$ CO(g)            |              | $+1650$ H             |                       | Paste     |
| $1258$ Na3As033 +<br>$1$ ENAP-6(1)                                                                                             | $-1258$                       | As()             | $+1062$ CO(a)            |              | $+825$ H              |                       |           |
| $1$ As406 (g)<br>2 As203(3)<br>$=$                                                                                             |                               |                  |                          |              |                       |                       | Clear     |
| 2 Ca3As2O6<br>6<br>SIO2(S)<br>$\ddot{}$                                                                                        | $= 1$ As406(g) + 6 CaSi03(3   |                  |                          |              |                       |                       |           |
| 4 Na3As033<br>SiO2(s)<br>$\pm$<br>6                                                                                            | $= 1$ As406(q) + 6 Na2Si033   |                  |                          |              |                       |                       | $-$ Up    |
| $1 Fe304(3) = 1 Fe304(2)$<br>$1$ CaO $(5)$<br>SIO2(S)                                                                          | $= 1$ CaSiO3(3                |                  |                          |              |                       |                       | ▼ Down    |
| $\mathbf 1$<br>$\ddot{}$<br>1 CaO(3)<br>$\mathbf{1}$<br>SiO2(s)<br>$^{+}$                                                      | $1$ CaSiO3(3<br>$=$           |                  |                          |              |                       |                       |           |
| 1 MgO(s)<br>$\mathbf{1}$<br>SIO2(S)<br>$\ddot{}$                                                                               | MgSiO3(3<br>1<br>$=$          |                  |                          |              |                       |                       | Sort      |
| 2 FeO(3)<br>$\mathbf{1}$<br>S102(3)<br>$\ddot{}$                                                                               | 1 Fe2SiO43<br>$=$             |                  |                          |              |                       |                       |           |
| Na2O(5)<br>SIO2(S)<br>1<br>÷<br>1                                                                                              | Na2SiO33<br>$\mathbf{1}$<br>٠ |                  |                          |              |                       |                       | Undo      |
| 1 Na2O(3)<br>S1O2(S)<br>1<br>÷                                                                                                 | 1 Na2S1033<br>×               |                  |                          |              |                       |                       |           |
| Cu2S(3)<br>Cu2S(2)<br>$\mathbf{1}$<br>1<br>$\equiv$                                                                            |                               |                  |                          |              |                       |                       | Save      |
| Cu(3)<br>$1$ Cu()<br>1.<br>$=$                                                                                                 |                               |                  |                          |              |                       |                       |           |
| 1 Fes(3)<br>$1 \text{ FeS}(2)$<br>$=$                                                                                          |                               |                  |                          |              |                       |                       | <b>OK</b> |
| $= 2$ Pb $(q)$<br>2 PbO(3)                                                                                                    | $+ 1 02(q)$                   |                  |                          |              |                       |                       |           |
| 2<br>2nO(3)<br>2<br>2n(q)<br>$=$                                                                                               | $+ 1 02(q)$                   |                  |                          |              |                       |                       | Cancel    |
| $= 1$ A1203(3)<br>1 A1203(s)                                                                                                   |                               |                  |                          |              |                       |                       |           |
| 1 Fe304(3)<br>1 Fe304(s)<br>$\equiv$                                                                                           |                               |                  |                          |              |                       |                       |           |
| 1 SiO2(3)<br>$= 1$ SiO2(s)                                                                                                    |                               |                  |                          |              |                       |                       |           |
|                                                                                                    |                               |                  |                          |              |                       |                       |           |
|                                                                                                    |                               |                  |                          |              |                       |                       |           |
|                                                                                                    |                               |                  |                          |              |                       |                       |           |
|                                                                                                    |                               |                  |                          |              |                       |                       |           |
|                                                                                                    |                               |                  |                          |              |                       |                       |           |
|                                                                                                    |                               |                  |                          |              |                       |                       |           |
|                                                                                                    |                               |                  |                          |              |                       |                       |           |
|                                                                                                    |                               |                  |                          |              |                       |                       |           |
|                                                                                                    |                               |                  |                          |              |                       |                       |           |
|                                                                                                    |                               |                  |                          |              |                       |                       |           |
|                                                                                                    |                               |                  |                          |              |                       |                       |           |
|                                                                                                    |                               |                  |                          |              | 0K                    | Cancel                | Help      |
|                                                                                                    |                               |                  |                          |              |                       |                       |           |

Figura 3.25: Nuevas Reacciones de Reducción con Enap-6 en HLE (UOP 23).

Las nuevas expresiones y valores de set-points para ambos controladores se presentan en la tabla a continuación:

| $N^{\circ}$ CTL | <b>TIPO</b> | <b>EXPRESION APL</b>            | <b>SET</b><br><b>POINT</b> |
|-----------------|-------------|---------------------------------|----------------------------|
| 5030            | <b>FBC</b>  | (VLTR 54) $\div$ (+/VMTD 43 53) |                            |
| 5040            | <b>FBC</b>  | $(VNM3 55) \div (VLPH 54)$      | 19                         |

Tabla 3.2: Nuevas expresiones en controladores modificados.

En el caso del controlador 5030 la expresión APL considera una relación de litros de Enap-6 por toneladas de escoria alimentada al HLE, ajustando el flujo de la corriente 54 para mantener el valor fijado por el set-point que en este caso corresponde a  $9 \frac{\text{Its Enap-6}}{\text{To Exoria}}$ .

El controlador FBC 5040 controla el aire de inyección del reductor mediante la alimentación de los Nm3 de aire por litro de Enap-6 que se requieran según el valor de set-point fijado, en este caso

 $1.9 \frac{\text{Nm3 Air}}{\text{Its Enap-6}}$ .

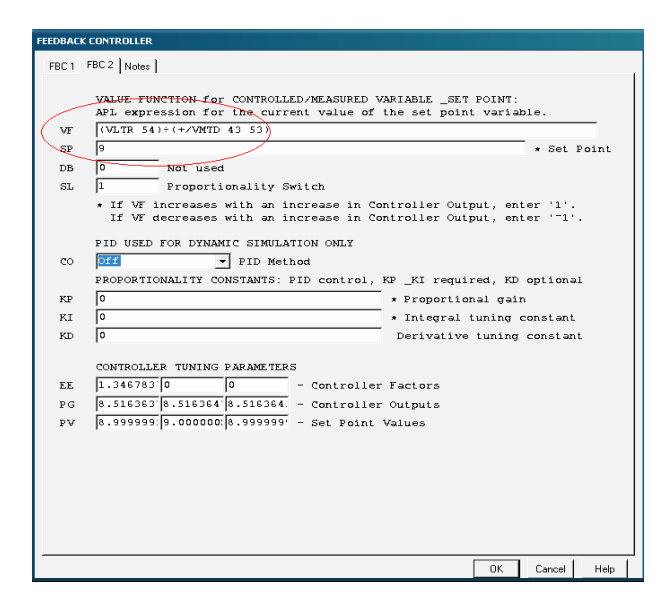

Figura 3.26: Vista de pantalla de la modificación efectuada al controlador 5030.

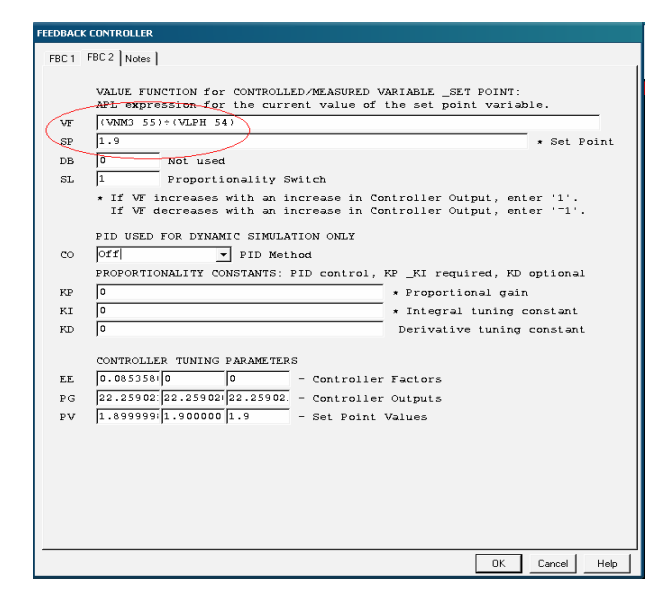

Figura 3.27: Vista de pantalla de la modificación efectuada al controlador 5040.

Las últimas modificaciones se realizaron en la sección de refino y moldeo donde al igual que en los HLE se cambio el combustible del quemador de respaldo térmico usado en la etapa de espera de carga y oxidación además del reductor usado en la siguiente la etapa de reducción. A continuación, se identifican las unidades de operación intervenidas.

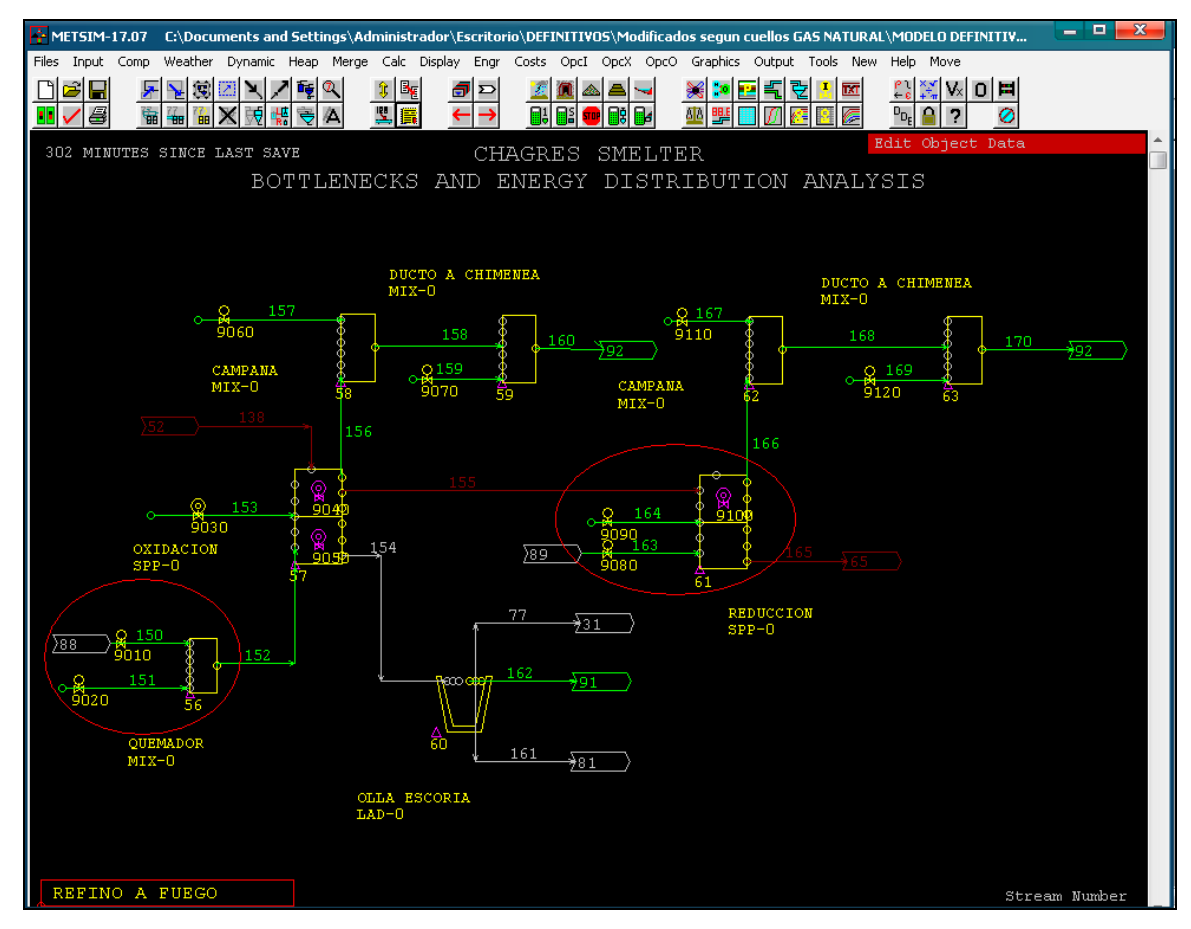

Figura 3.28: Unidades de operación modificadas (UOP 56 y 61).

En la unidad de operación 56 fue necesario cambiar el contenido de la corriente 150 para operar con petróleo Enap-6, las reacciones presentes en la unidad de operación además de la expresión y el valor de set-point del controlador asociado a esa corriente .Las reacciones se modificaron de igual manera que en los quemadores del HFF (ver Fig. 3.3 y 3.4).

El controlador (9010) dosifica la cantidad de Enap-6 alimentado al quemador según la cantidad de blister alimentado, de acuerdo al dato de consumo obtenido en terreno y la duración de cada etapa en la cual se utiliza soporte térmico. También se modificó la cantidad de aire necesaria para la combustión del hidrocarburo, cambiando la expresión y valor de set-point del controlador asociado (9020).

Las nuevas expresiones y valores de set-points para ambos controladores se presentan en la tabla a continuación:

| $N^{\circ}$ CTL Tipo | <b>Expresión APL</b>        | <b>Set Points</b> |
|----------------------|-----------------------------|-------------------|
| 9010                 | FFC   (VLPH 150)÷(VMTH 138) |                   |
| 9020                 | FFC (VNM3 151)÷(VLPH 150)   | 12                |

Tabla 3.3: Nuevas expresiones en controladores modificados.

En el caso del controlador 9010 la expresión APL considera una relación de litros de Enap-6 por toneladas de blister alimentada al Horno de Refino, ajustando el flujo de la corriente 150 para mantener el valor fijado por el set-point que en este caso corresponde a  $7 \frac{\text{Its Enap-6}}{\text{Ton Bister}}$ .

El controlador FFC 9020 controla el aire de combustión mediante la alimentación de los Nm3 de aire por litro de Enap-6 que se requieran según el valor de set-point fijado, en este caso 12  $\frac{Nm3 Aire}{lts Enap-6}$ . Estas condiciones para la combustión del Enap-6 en el quemador generan una llama de tipo oxidante, lo que favorece el ambiente que existe al interior del horno.

| FFC.      |                                                                                                    |
|-----------|----------------------------------------------------------------------------------------------------|
|           | Notes                                                                                                    |
|           | FEEDFORWARD CONTROL adjusts stream flows so that certain ratios<br>are maintained between streams or components.                                                                                                    |
| ON        | <b>V</b> Controller On                                                                                                    |
| CN        | 9010<br>Control Loop Number                                                                                                    |
| <b>TY</b> | FFC Controller Type: FRC, FFC, PSC, FBC                                                                                                    |
|           | Controller description                                                                                                    |
| TD.       | CONSUMO ENAP 6 QUEM. OXID. HAS                                                                                                    |
| OP        | 56<br>Unit operation                                                                                                    |
| SN        | 150<br>* Number of stream to be adjusted.                                                                                                    |
| SP        | 17<br>* Desired controller set point value.                                                                                                    |
|           | APL expression for the current value of the set point variable.                                                                                                    |
| VF.       | (VLPH 150) ÷ (VMTH 138)                                                                                                    |
|           | rate. The FFC is activated prior to execution of the unit operation.<br>The expression "must" be a ratio of a variable in the adjusted stream<br>and another variable. The numerator must be directly proportional to<br>the flow of the adjusted stream. |

Figura 3.29: Vista de pantalla de la modificación efectuada al controlador 9010.

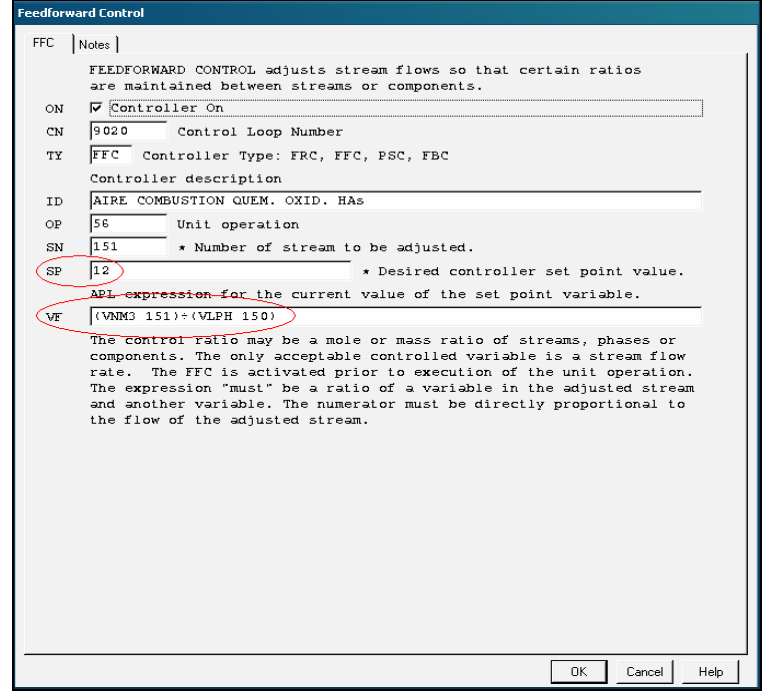

Figura 3.30: Vista de pantalla de la modificación efectuada al controlador 9020.

Luego de modificar y ajustar el quemador del HA, se cambia el tipo de reductor para operar con Enap-6 en vez de gas natural. Para esto primero se modificó la corriente 163 para que contenga petróleo Enap-6 y las reacciones de reducción presentes en la unidad de operación. Luego se cambio la expresión y valor de set-point del controlador FFC 9080 que se encarga de controlar la dosificación del reductor. Además se requiere cambiar el caudal de aire de inyección que producirá el cracking del reductor, esto se realizará modificando el tipo y set-point del controlador 9090.

A continuación se presentan el cambio de las reacciones mediante la interfaz gráfica de la unidad de operación presente en Metsim.

| <b>PHASE SPLITTER</b>                                                                                                    |                                                                                                    |                                                                                                    |
|----------------------------------------------------------------------------------------------------|----------------------------------------------------------------------------------------------------|----------------------------------------------------------------------------------------------------|
| Phase Splitter   Parameters   Pressure   Reactions   Equil.   Heat Bal   Logic   Controls   Labor   Materials   Reagents   Notes                                                                                                    |                                                                                                    |                                                                                                    |
| Reaction<br>a CH4(g) + Cu2O() = Cu() + CO(g) + H2O(g)<br>a CH4(g) + 02(g) = C0(g) + H2O(g)<br>a C2H6(g) + O2(g) = CO(g) + H2O(g)<br>a C3H8(g) + O2(g) = CO(g) + H2O(g)<br>$+10$ H2O(g)<br>2 C4H10<br>$= 8$ CO(q)<br>$+ 9 02(9)$<br>a $CH4(q) = C(s) + H2(q)$<br>a C2H6(q) = C(s) + H2(q)<br>a C3H8(q) = C(s) + H2(q)<br>1 C4H10<br>$= 4$ C(s)<br>$+ 5$ H <sub>2</sub> (q)<br>new reaction | Extent<br>0.856098<br>1<br>0.500000<br>o<br>0.500000<br>o<br>0.500000<br>o<br>0.500000<br>о<br>1.000000<br>0<br>1.000000<br>0<br>1,000000<br>0<br>1.000000<br>0<br>1.000000<br>0 | Opt<br>Insert<br>Edit<br>Cut/Del<br>Copy<br>Paste<br>Clear<br>$\blacksquare$<br>▼ Down<br>Sort<br>Undo<br>Save<br><b>OK</b><br>Cancel |
|                                                                                                    |                                                                                                    |                                                                                                    |
|                                                                                                    | <b>OK</b>                                                                                                    | Cancel<br>Help                                                                                                    |

Figura 3.31: Reacciones de Reducción con gas natural en HA (UOP 61).

| <b>PHASE SPLITTER</b>                                                                                                    |                                      |
|----------------------------------------------------------------------------------------------------|--------------------------------------|
| Phase Splitter   Parameters   Pressure Reactions   Equil.   Heat Bal   Logic   Controls   Labor   Materials   Reagents   Notes                                                                                                    |                                      |
| Reaction                                                                                                    | Insert                               |
| 1258 Cu2O()<br>$+ 708$ CO(g)<br>$+$<br>$1$ ENAP-6(1 = 2516 Cu()<br>$\begin{array}{c} + \end{array}$<br>1 ENAP-6(1 +629 O2(g)<br>$= 708$ CO(g)<br>+550 H2(g)<br>$5$ SO2 (g)<br>$+550$ H <sub>2O</sub> $(q)$<br>$+$<br>5 SO2 (g)<br>1 ENAP-6 (1 = 708 C(s)<br>$+$<br>2 N2 (g)<br>$\ddot{}$<br>new reaction | 5 SO <sub>2</sub><br>Edit<br>Cut/Del |
|                                                                                                    | Copy                                 |
|                                                                                                    | Paste                                |
|                                                                                                    | Clear<br>▲  up                       |
|                                                                                                    | ▼ Down                               |
|                                                                                                    | Sort                                 |
|                                                                                                    | Undo                                 |
|                                                                                                    | Save<br>0K                           |
|                                                                                                    | Cancel                               |
|                                                                                                    |                                      |
|                                                                                                    | $\mathbf{P}$                         |
|                                                                                                    |                                      |
|                                                                                                    |                                      |
|                                                                                                    |                                      |
|                                                                                                    |                                      |
| <b>OK</b>                                                                                                    | Cancel<br>Help                       |

Figura 3.32: Reacciones de Reducción con Enap-6 en HA (UOP 61).

Las nuevas expresiones y valores de set-points para ambos controladores se presentan en la tabla a continuación:

| $N^{\circ}$ CTL   TIPO | <b>EXPRESION APL</b>               | <b>SET POINTS</b> |
|------------------------|------------------------------------|-------------------|
| 9080                   | FFC $ $ (VLTR 163)÷ (VMTD 138)     | 6.5               |
| 9090                   | FFC $ (VNM3 164) \div (VLPH 163) $ | 19                |

Tabla 3.4: Nuevas expresiones en controladores modificados.

En el caso del controlador 9080 la expresión APL considera una relación de litros de reductor (Enap-6) por toneladas de blister alimentada al HA, ajustando el flujo de la corriente 163 para mantener el valor fijado por el set-point que en este caso corresponde a  $6.5 \frac{\text{Its Enap-6}}{\text{To Bister}}$ . El controlador FBC 9090 controla el aire de inyección del reductor encargado del cracking, mediante la alimentación de los Nm3 de aire por litro de Enap-6 que se requieran según el valor de set-point fijado, en este caso  $1.9 \frac{\text{Nm3 Air}}{\text{Its Enap-6}}$ .

# **3.3 Modificaciones a los Coeficientes de Distribución y Emisión de Arsénico.**

El concentrado que procesa la fundición Chagres, presenta la mineralogía típica de una mena de cobre de tipo porfídica, por lo que dentro de los minerales de cobre constituyentes se encuentra la Enargita ( $Cu<sub>3</sub>AsS<sub>4</sub>$ ). Este mineral es la principal fuente de entrada de arsénico a la fundición, elemento altamente tóxico que produce severos daños a la salud de la mayoría de los seres vivos, por lo que es de vital importancia determinar su comportamiento a través de las distintas etapas del proceso de la fundición, identificar las fuentes y controlar la cantidad emitida a la atmósfera.

La Enargita contenida en la mezcla de concentrados a fundir sufre diversas transformaciones a lo largo del proceso, mediante las reacciones de oxidación que ocurren en el horno flash, formación de compuestos sulfurados de arsénico y volatilizaciones (reacciones de cambio de estado) desde las fases fundidas, estas últimas son las principales responsables de las emisiones de arsénico de la fundición.

Las principales reacciones en que participa el arsénico a lo largo del proceso de la fundición son las siguientes:

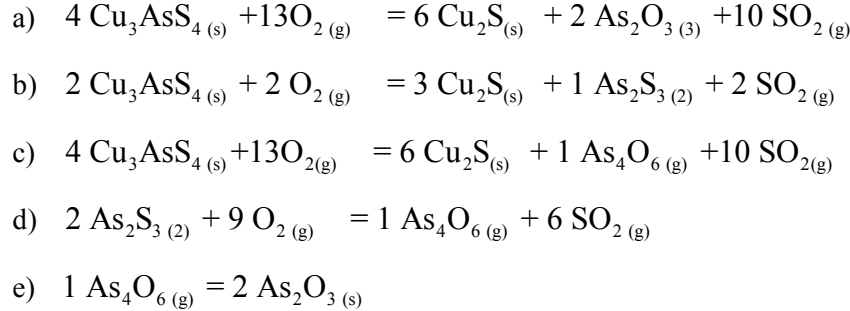

f)  $2 \text{ As}_{2}\text{O}_{3 \text{ (s)}} = 1 \text{ As}_{4}\text{O}_{6 \text{ (s)}}$ 

Las dos primeras reacciones representan la oxidación de la Enargita, produciendo dos tipos de compuestos, un trióxido que pasa a ser parte de la fase fundida y un trisúlfuro de Arsénico que como lo representa la cuarta reacción se volatiliza pasando a ser parte de los gases. Este proceso de cambio de estado ocurre en gran parte de los reactores de la fundición, así como en sangrías, canaletas y ollas de traspaso de líquidos. La penúltima reacción corresponde al fenómeno de sublimación regresiva que ocurre en el tren de gases de los reactores de fusión y conversión, lo que permite el retiro de éste compuesto de arsénico contenido en los polvos. El arsénico presente en las emisiones de la fundición se encuentra en gran parte en forma gaseosa formando el compuesto  $As_4O_{6(g)}$  y una pequeña cantidad en forma sólida en el trióxido de arsénico  $\text{As}_2\text{O}_{3(8)}$ .

Es por esto que es de suma importancia conocer la forma en que el arsénico transita por la fundición, su comportamiento en las distintas fases y su distribución. Para determinar las emisiones anuales a la atmósfera y la distribución en los diferentes productos del arsénico, se utilizan los denominados "coeficientes de distribución". Estos indican el porcentaje del total de la masa del componente que se encuentra en los flujos de salida de un equipo cualquiera (en el caso particular de la Fundición Chagres estos resultan ser: HFF, HLE, CPS o HA), respecto al total alimentado. La suma de los coeficientes de distribución de un reactor dado, por definición, es igual a 100.

Estos coeficientes de distribución fueron extraídos a partir de diversos estudios realizados por parte de CADE-IDEPE y también de parte del Instituto de Investigaciones Tecnológicas de la Universidad de Concepción, ambos organismos realizaron dichos estudios entre los años 2003-2004 como parte del proyecto de expansión de la fundición. Como resultado de estos estudios realizados se determinaron los coeficientes de distribución de arsénico bajo las condiciones consideradas para la

implementación del proyecto y para las simulaciones realizadas en el software Metsim por parte de CADE-IDEPE, de esta manera los coeficientes determinados se presentan en al siguiente tabla :

|                         | <b>COEFICIENTES DE DISTRIBUCIÓN</b> |                |      |                |                |      |  |
|-------------------------|-------------------------------------|----------------|------|----------------|----------------|------|--|
| <b>FUENTE</b>           | $700 <$ ppm As $< 900$              |                |      | $> 900$ ppm As |                |      |  |
|                         | <b>Metal</b>                        | <b>Escoria</b> | Gas  | <b>Metal</b>   | <b>Escoria</b> | Gas  |  |
|                         | $\frac{0}{0}$                       |                |      | $\frac{0}{0}$  |                |      |  |
| Horno Flash             | 17,3                                | 13,4           | 69,3 | 17,6           | 11,4           | 71   |  |
| Hornos Limpieza Escoria | 24,5                                | 50,2           | 25,3 | 18,6           | 47,9           | 33,5 |  |
| CPS Soplado Fe          | 80,0                                | 15,0           | 5,0  | 82,1           | 13,9           | 4,0  |  |
| CPS Soplado Cu          | 89,6                                | 8,4            | 2,0  | 88,1           | 10,9           | 1,0  |  |
| Hornos Refino           | 96,9                                | 2,1            | 1,0  | 96,7           | 2,3            | 1,0  |  |

Tabla 3.5: Coeficientes de Distribución de Arsénico.

 Esta distribución porcentual del arsénico en las distintas fases de las fuentes definidas anteriormente en la tabla 3, indican el orden en que las corrientes participan o contribuyen a la emisión total de arsénico. Considerando lo anterior el orden de importancia de las fuentes de emisión de arsénico a partir de los coeficientes de distribución determinados resultó ser la siguiente: Gases de chimeneas HLE´s; Gases fugitivos HFF; Gases fugitivos HLE´s y Gases fugitivos CPS´s.

 Los controladores involucrados en la distribución de arsénico a partir de los coeficientes determinados anteriormente, se relacionan con los valores de set point por medio de proporciones entre los distintos coeficientes asignados a cada fase (metal, gas, escoria). Los controladores relacionados con la distribución de arsénico, tipo, identificación y la sección a la cual pertenecen se presentan en la tabla a continuación.

| <b>NUMERO</b> | <b>TIPO</b> | ID                          | <b>SECCION</b>     |
|---------------|-------------|-----------------------------|--------------------|
| 2090          | <b>FBC</b>  | Distribución de As Eje HFF  | Horno Fusión Flash |
| 2100          | <b>FBC</b>  | Distribución de As Gas HFF  | Horno Fusión Flash |
|               |             | Distribución de As Plateado | Hornos Limpieza    |
| 5060          | <b>FBC</b>  | <b>HLE</b>                  | Escoria            |
|               |             |                             | Hornos Limpieza    |
| 5070          | <b>FBC</b>  | Distribución de As Gas HLE  | Escoria            |
|               |             |                             | CPS Soplado        |
| 6040          | <b>FBC</b>  | Distribución de As Gas CPS  | Escoria            |
|               |             | Distribución de As Escoria  | CPS Soplado        |
| 6050          | <b>FBC</b>  | <b>CPS</b>                  | Escoria            |
| 7040          | <b>FBC</b>  | Distribución de As Gas CPS  | CPS Soplado Cobre  |
|               |             | Distribución de As Escoria  |                    |
| 7050          | <b>FBC</b>  | <b>CPS</b>                  | CPS Soplado Cobre  |

Tabla 3.6: Descripción e identificación de controladores involucrados en la distribución de arsénico.

 A continuación se presenta el método de cálculo y los valores de los set points de los controladores presentes en el modelo Metsim, determinados a partir de los coeficientes de distribución presentados en la tabla 3.

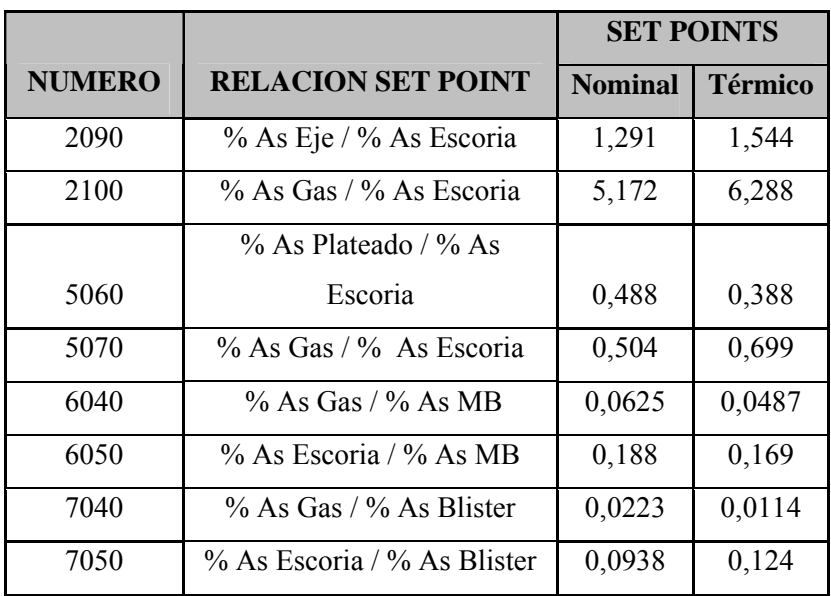

Tabla 3.7: Set points controladores para el caso nominal y térmico.

 Otro punto a considerar son los coeficientes de emisión de arsénico, que son porcentajes del total de la masa contenida en una fase (metal, escoria, gas) que no son captados, es decir son emitidos a la atmósfera , lo que determina el total de las emisiones de la fundición. Los valores de estos coeficientes que fueron considerados para las modelaciones Metsim fueron extraídos de un estudio realizado por la misma empresa que desarrollo los coeficientes de distribución de arsénico. Estos coeficientes se presentan a continuación:

|                | <b>FASES</b> |                |            |
|----------------|--------------|----------------|------------|
| <b>FUENTES</b> | <b>METAL</b> | <b>ESCORIA</b> | <b>GAS</b> |
| <b>HFF</b>     | 10%          | 5%             | $1\%$      |
| HLE's          | 10%          | 10%            | 10%        |
| CPS/Escoria    |              | $4\%$          | 5%         |
| CPS/Cobre      | $2\%$        | $4\%$          | 5%         |
| HAs/Oxidación  |              | $4\%$          |            |

Tabla 3.8: Coeficientes de emisión de arsénico.

 Estos coeficientes afectan directamente los niveles de emisión al ser utilizados conjuntamente con los de distribución de arsénico.

Este conjunto de valores para determinar la distribución y emisiones del arsénico contenido en el concentrado se refleja en la distribución porcentual final en los productos de la fundición tales como:

- Ánodos
- Blister
- Ácido Sulfúrico
- Ácido C
- Escoria Final
- Emisiones

 En el antiguo modelo CADE-IDEPE Metsim, las distribuciones porcentuales del arsénico presente en el concentrado en las diferentes salidas de la fundición para los modelos nominal y térmico a partir de los coeficientes de distribución y emisión determinados es la siguiente:

|                             | <b>Modelo Térmico</b> | <b>Modelo Nominal</b> |
|-----------------------------|-----------------------|-----------------------|
| <b>Salidas</b>              | % As                  | % As                  |
| Escoria Final               | 14,3                  | 12,0                  |
| Anodos Aceptados            | 28,3                  | 28,4                  |
| Anodos Rechazados (Blíster) | 0,58                  | 0,58                  |
| Ácido C                     | 37,9                  | 39,2                  |
| Ácido Sulfúrico             | 0,074                 | 0,076                 |
| Emisiones                   | 18,3                  | 19,0                  |
| Pérdidas x Manejos          | 0,5                   | 0,7                   |
| <b>Total Salidas</b>        | 100,0                 | 100,0                 |

Tabla 3.9: Distribución de arsénico considerada en casos nominal y térmico modelo CADE-IDEPE.

A partir del mes de septiembre del año 2007, esta distribución porcentual cambió debido a que se identificó un error en el análisis químico, lo que provocó un cambio en ésta distribución que según el análisis histórico del balance de arsénico desde aquella fecha hasta el mes de mayo del presente año presenta cambios significativos, sobre todo en la fijación de arsénico en la escoria .Esto se aprecia en el siguiente gráfico:

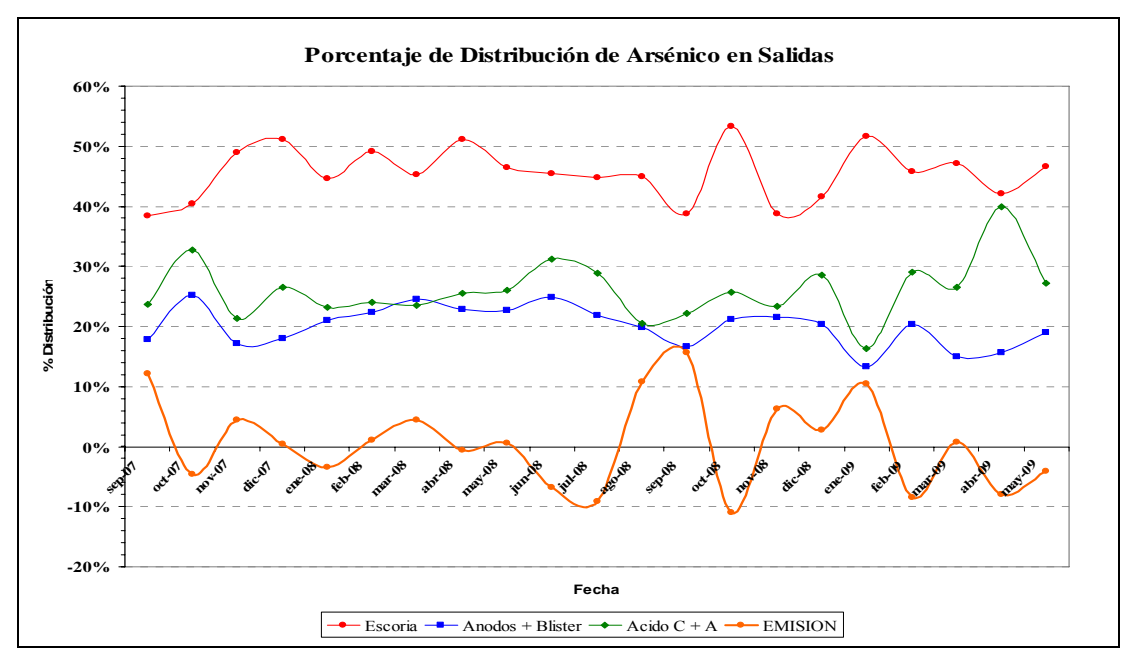

Grafico 3.35: Distribución de arsénico en salidas.

Como se aprecia en el gráfico 1 la fijación de arsénico en la escoria ha aumentado notablemente, según lo considerado en el modelo Metsim CADE-IDEPE (12-14%) llegando a valores promedio de un 52%, lo que causa una disminución en el contenido promedio de arsénico en ánodos (23% v/s 28 %), ácido (30% v/s 39%) y emisiones (1% v/s 18%). En este caso cabe destacar que se presentan valores negativos producto que ciertas variaciones de inventario no son considerados en el balance metalúrgico del arsénico de ése mes pero si del próximo lo que se refleja en los altos valores de emisiones en los siguientes meses.

Todo esto obliga a modificar los coeficientes considerados en el modelo Metsim CADE-IDEPE, para esto se hizo un análisis histórico del balance metalúrgico de arsénico desde que se realizó el cambio en el método de análisis de manera de considerar valores de coeficientes de distribución que muestren de manera mas fidedigna lo que ocurre actualmente en la Fundición Chagres. Esto es de gran importancia por el impacto que tienen dichos coeficientes en las emisiones de arsénico que presenta la fundición, ya que existe un decreto de la CONAMA (DS Nº165 / 99) donde se establece, desde el año 2000, una norma de emisión para la regulación del contaminante Arsénico emitido al aire aplicable a la localidad de Chagres. Esta norma fija como emisión máxima anual una cantidad equivalente a 95 toneladas.

Por todo esto, a continuación, se analizarán los datos históricos de distribución porcentual de arsénico en las salidas de la fundición de manera de encontrar la manera de traspasar el dato más confiable obtenido a partir del análisis, al modelo Metsim con el cual realizaremos las modelaciones para el desarrollo de nuestra memoria de título.

# **3.3.1 Análisis Estadístico de la distribución porcentual de arsénico en las salidas de la Fundición Chagres.**

En la siguiente tabla se presenta la distribución porcentual del arsénico que ingresa a través de los concentrados en las diferentes salidas la fundición, en los meses considerados para el presente análisis.

|          | Salidas y/o Productos Fundición Chagres |                       |                           |                  |  |  |
|----------|-----------------------------------------|-----------------------|---------------------------|------------------|--|--|
| Fecha    | Cobre $(A+B)$                           | Ácido Sulfúrico A + C | <b>Escoria a Botadero</b> | <b>Emisiones</b> |  |  |
| Sep-07   | 18,3%                                   | 24,2%                 | 39,3%                     | 12,4%            |  |  |
| Oct-07   | 27,6%                                   | 36,0%                 | 44,3%                     | $-5,0%$          |  |  |
| $Nov-07$ | 18,4%                                   | 22,7%                 | 52,3%                     | 4,8%             |  |  |
| Dic-07   | 19,3%                                   | 28,2%                 | 54,5%                     | $0\%$            |  |  |
| Ene-08   | 23,2%                                   | 25,7%                 | 49,4%                     | $-4%$            |  |  |
| Feb-08   | 23,5%                                   | 25,3%                 | 51,9%                     | $1\%$            |  |  |
| $Mar-08$ | 26,4%                                   | 25,4%                 | 48,8%                     | 5%               |  |  |
| Abr-08   | 24,9%                                   | 27,8%                 | 55,6%                     | $-1\%$           |  |  |
| May-08   | 23,8%                                   | 27,4%                 | 48,7%                     | $1\%$            |  |  |
| $Jun-08$ | 25,9%                                   | 32,6%                 | 47,3%                     | $-7%$            |  |  |
| $Jul-08$ | 26,0%                                   | 34,3%                 | 53,1%                     | $-11\%$          |  |  |
| Ago-08   | 20,6%                                   | 21,4%                 | 46,7%                     | $11\%$           |  |  |
| Sep-08   | 20,3%                                   | 27,0%                 | 47,3%                     | 19%              |  |  |
| Oct-08   | 31,4%                                   | 37,9%                 | 78,8%                     | $-16%$           |  |  |
| $Nov-08$ | 33,5%                                   | 36,2%                 | 60,2%                     | 10%              |  |  |
| Dic-08   | 28,4%                                   | 40,1%                 | 58,3%                     | $4\%$            |  |  |
| Ene-09   | 14,1%                                   | 17,3%                 | 54,8%                     | $11\%$           |  |  |
| Feb-09   | 24,0%                                   | 34,4%                 | 54,3%                     | $-10%$           |  |  |
| Mar-09   | 16,3%                                   | 28,9%                 | 51,3%                     | $1\%$            |  |  |
| Abr-09   | 16,9%                                   | 43,2%                 | 45,4%                     | $-9%$            |  |  |
| May-09   | 21,0%                                   | 30,4%                 | 51,8%                     | $2\%$            |  |  |

Tabla 3.12: Distribución histórica de As Sept 07 - May 09.

Cabe destacar que en caso del cobre el porcentaje mostrado en la tabla 5 corresponde a la suma de los ánodos aceptados y rechazados, y para el ácido éste valor incluye el ácido C.

Para hallar, a partir de los datos estadísticos del balance metalúrgico, el valor más representativo de la distribución de arsénico en las salidas de la fundición, se presenta el siguiente análisis.

A continuación se presentan los histogramas correspondientes a cada una de las cuatros formas en que sale el arsénico de la fundición, en el mismo gráfico se presenta también la distribución porcentual de los valores. De éstos gráficos se extraerán los valores que se incorporarán al modelo Metsim a través de los controladores mencionados anteriormente, estos valores se validarán con la distribución porcentual acumulada de arsénico.

 Este porcentaje acumulativo de arsénico en las salidas, minimiza las posibles fluctuaciones en los valores y entrega una tendencia válida sostenida a lo largo del tiempo de análisis seleccionado.

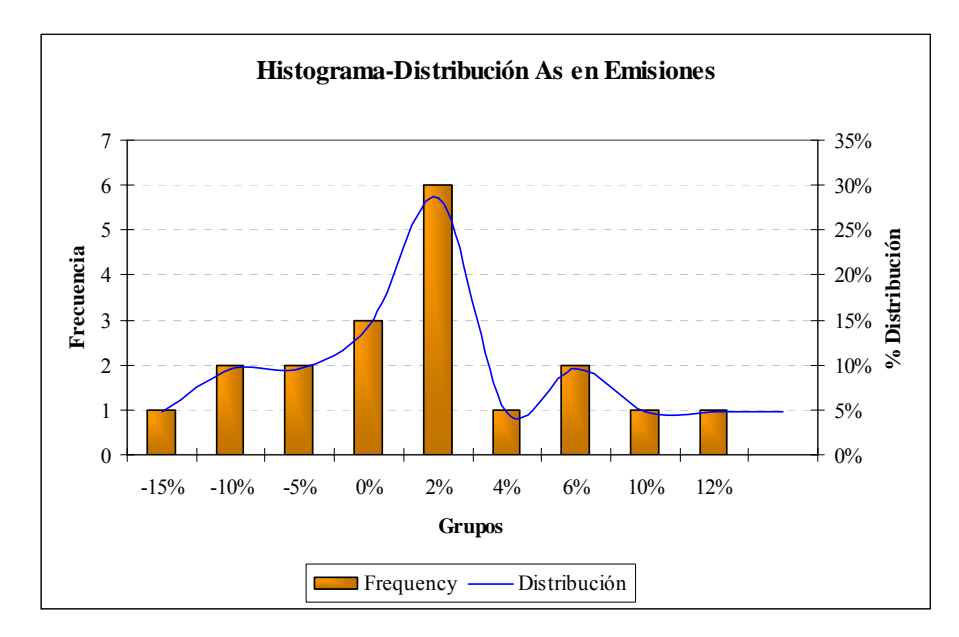

Gráfico 3.2: Histograma y distribución porcentual de arsénico en emisiones.
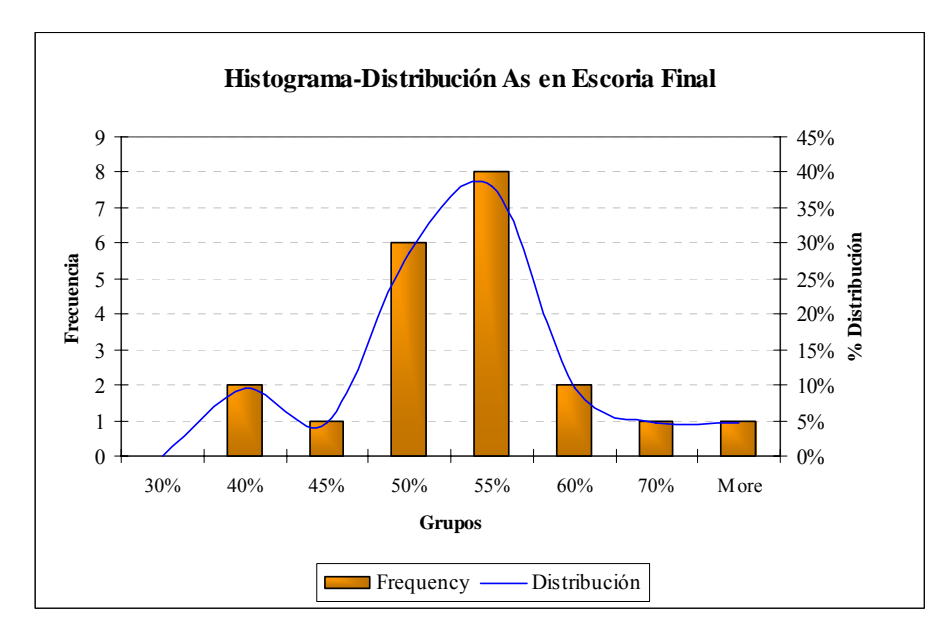

Gráfico 3.3: Histograma y distribución porcentual de arsénico en escoria final.

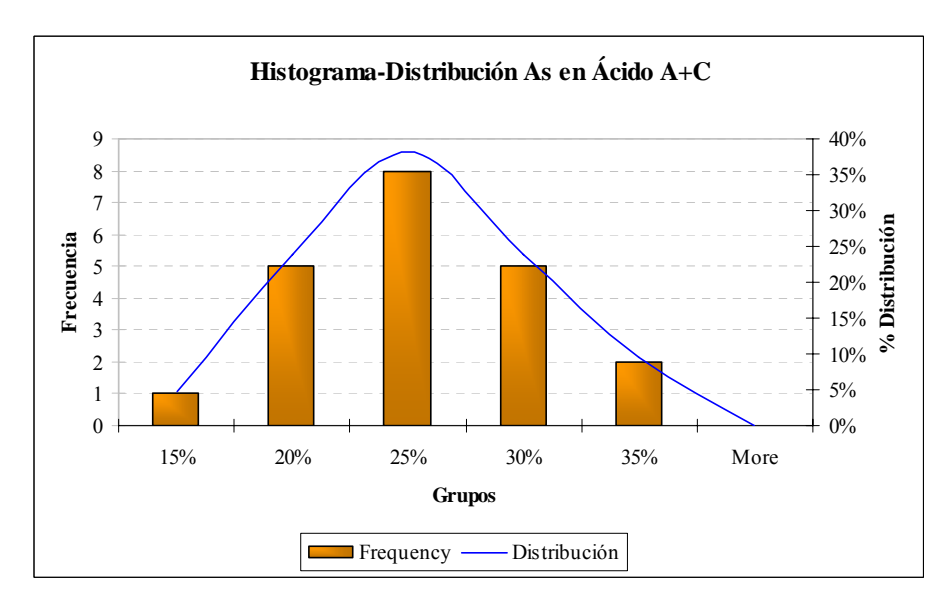

Gráfico 3.4: Histograma y distribución porcentual de arsénico en ácido A+C.

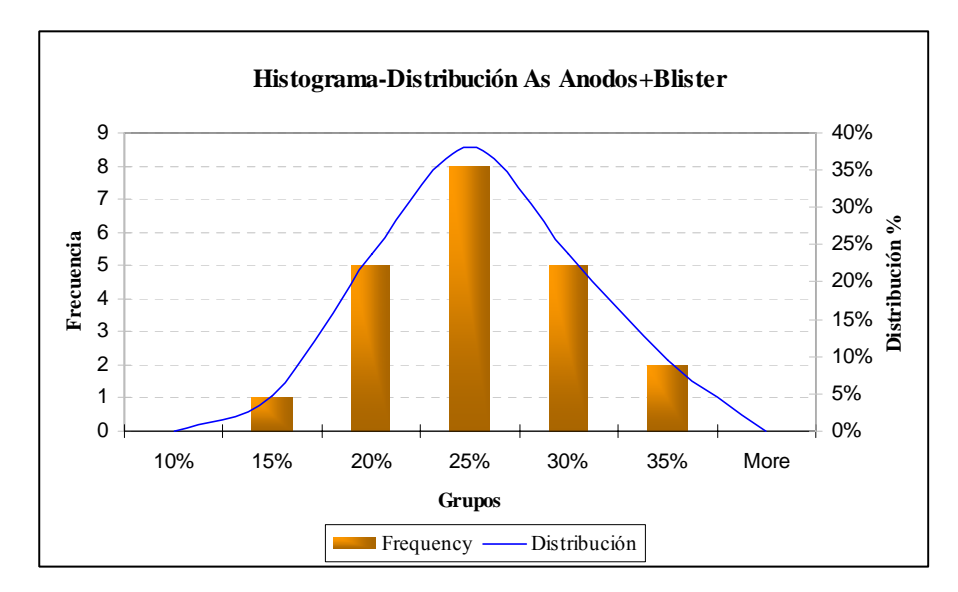

Gráfico 3.5: Histograma y distribución porcentual de arsénico en ánodos+blister.

De acuerdo al primer histograma se observa con la más alta frecuencia de arsénico en emisiones un valor que oscila entre un 2 - 4 % .Para la escoria se considerarán valores entre un 50- 55% de fijación de arsénico, en el caso de la suma de los ácidos A+C los porcentajes varían entre un 25 a 30%, mientras que para la suma de los ánodos aceptados y rechazados se mueven entre un 20- 25%.

Esto se valida observando el siguiente gráfico de distribución acumulada de arsénico, los valores seleccionados se grafican sobre los valores reales con una línea punteada.

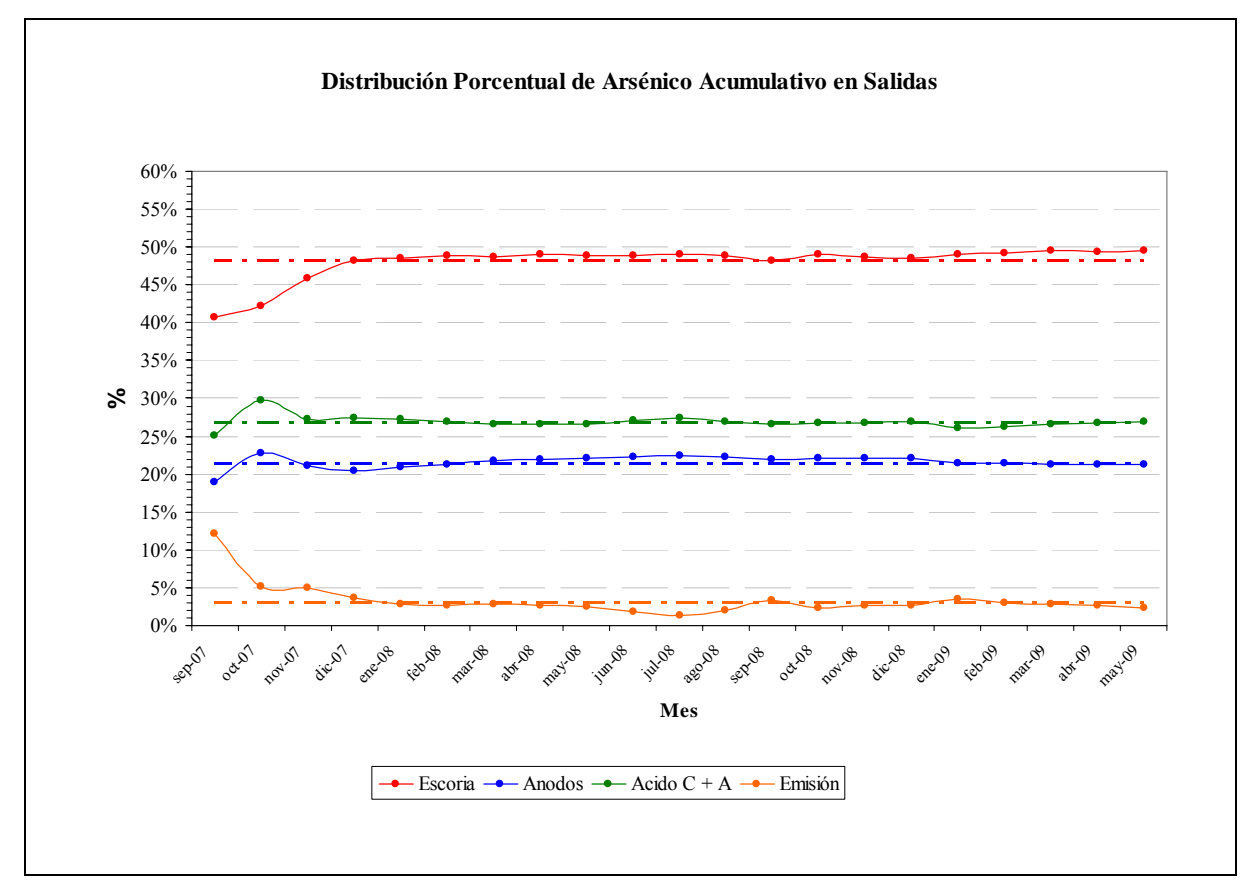

Gráfico3.6: Distribución porcentual de arsénico en salidas fundición Chagres.

Los valores seleccionados se entregan en la tabla a continuación:

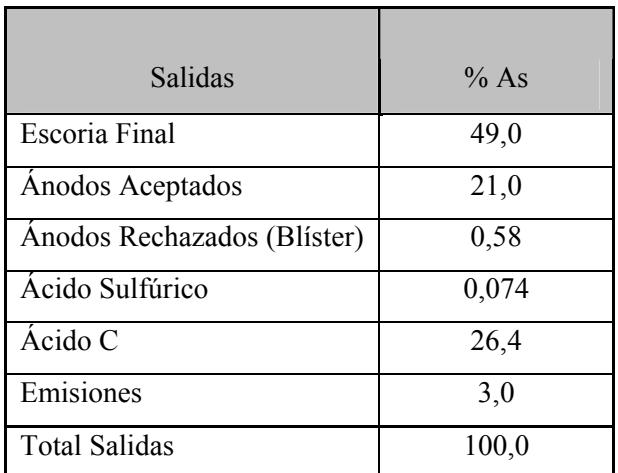

Tabla 3.13: Distribución porcentual de arsénico en salidas fundición

Con éstos valores se efectuará un balance para hallar los coeficientes que representen ésta distribución en las salidas de la fundición, siendo el caso más relevante el de la escoria donde se presenta la mayor diferencia. Finalmente luego de modificar los coeficientes de distribución a través de una planilla Excel y en el modelo metsim estos presentan los siguientes valores.

|                | Coeficientes Distribución As |         |      |  |  |  |  |
|----------------|------------------------------|---------|------|--|--|--|--|
|                | $\frac{0}{0}$                |         |      |  |  |  |  |
| <b>FUENTE</b>  | Metal                        | Escoria | Gas  |  |  |  |  |
| Horno Flash    | 25.0                         | 25.0    | 50.0 |  |  |  |  |
| <b>HLE</b>     | 6.6                          | 92.0    | 1.40 |  |  |  |  |
| CPS Soplado Fe | 51.0                         | 35.0    | 14.0 |  |  |  |  |
| CPS Soplado Cu | 90.6                         | 8.4     | 1.0  |  |  |  |  |
| Hornos Refino  | 97.0                         | 2.3     | 0.7  |  |  |  |  |

Tabla 3.14: Coeficientes de distribución As

Estos nuevos coeficientes determinan los siguientes valores de set points en los controladores involucrados:

| <b>CTL</b> | Relación                      | <b>Set Point</b> |
|------------|-------------------------------|------------------|
| 2090       | % As Eje / % As Escoria       | 1.00             |
| 2100       | $\%$ As Gas / $\%$ As Escoria | 2.00             |
| 5060       | % As Plateado / % As Escoria  | 0.072            |
| 5070       | $\%$ As Gas / $\%$ As Escoria | 0.015            |
| 6040       | $\%$ As Gas / $\%$ As MB      | 0.275            |
| 6050       | % As Escoria / % As MB        | 0.686            |
| 7040       | $\%$ As Gas / $\%$ As Blister | 0.011            |
| 7050       | % As Escoria / % As Blister   | 0.092            |

Tabla 3.15: Set points en los controladores involucrados:

Los nuevos valores de set points de los controladores hacen que el arsénico se distribuya en las salidas de la fundición de la siguiente manera:

| Salidas                     | % As  |
|-----------------------------|-------|
| Escoria Final               | 49.14 |
| Anodos Aceptados            | 21,0  |
| Anodos Rechazados (Blister) | 0,42  |
| Ácido Sulfúrico             | 0,05  |
| Ácido C                     | 25.92 |
| Emisiones                   | 3,4   |
| <b>Total Salidas</b>        | 99.9  |

Tabla 3.16: Distribución final de As

#### **3.4 Modificaciones en la Adición de Carga Circulante.**

En el modelo Metsim de Fundición Chagres, la corriente Carga Fría a HFF (11), la cual representa la adición de circulante al HFF, es un material de baja ley de cobre constituido principalmente por costras de ollas eje, costras de canaletas de escoria y diversos derrames provenientes de conversión, en el modelo base, este material alcanza en equilibro un 2% de la alimentación de concentrado fresco, por lo tanto, si se requiere de mayor cantidad de carga circulante es necesario generar instancias extras para recirculación de material de baja ley de cobre.

Para llevar a cabo las simulaciones con 7 y 15% de carga circulante se realizaron modificaciones a la configuración del modelo, las cuales permiten una recirculación controlada de material de baja ley de cobre al horno flash a través de enfriamiento, solidificación y retorno. El material de baja ley corresponde a escoria final generada en los hornos de limpieza de escoria y escoria generada en la etapa de soplado a fierro de la conversión.

 En el modelo base la totalidad de la escoria generada en los hornos de limpieza es dirigida al botadero de escoria y la escoria del soplado a fierro es dirigida a los hornos de limpieza de escoria, la nueva configuración permite recircular estas corrientes al horno flash como carga circulante. A continuación se muestra la configuración original y la modificada.

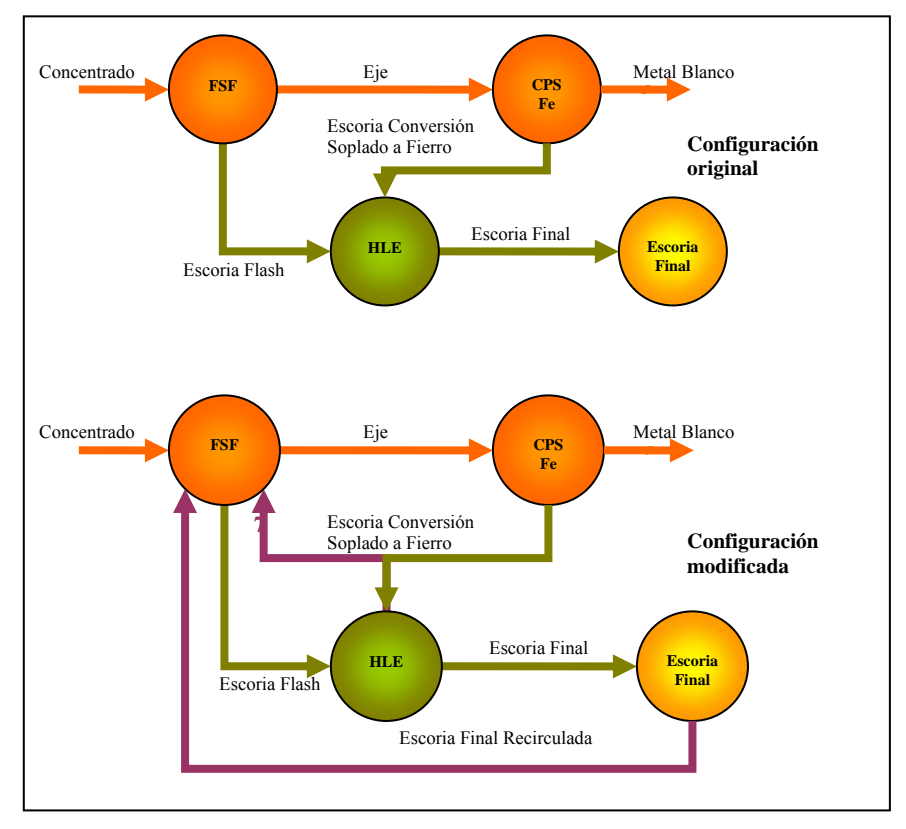

Figura 3.7.: Esquema de modelos Metsim.

Para lograr la nueva configuración se incorporaron unidades de operación y controladores en las secciones (1) Manejo de Concentrado y Carga Seca, (5) Hornos Limpieza Escoria y (8) Emisiones CPS´s. El nuevo flowsheet del modelo permite enfriar y recircular tanto escoria conversión como escoria final.

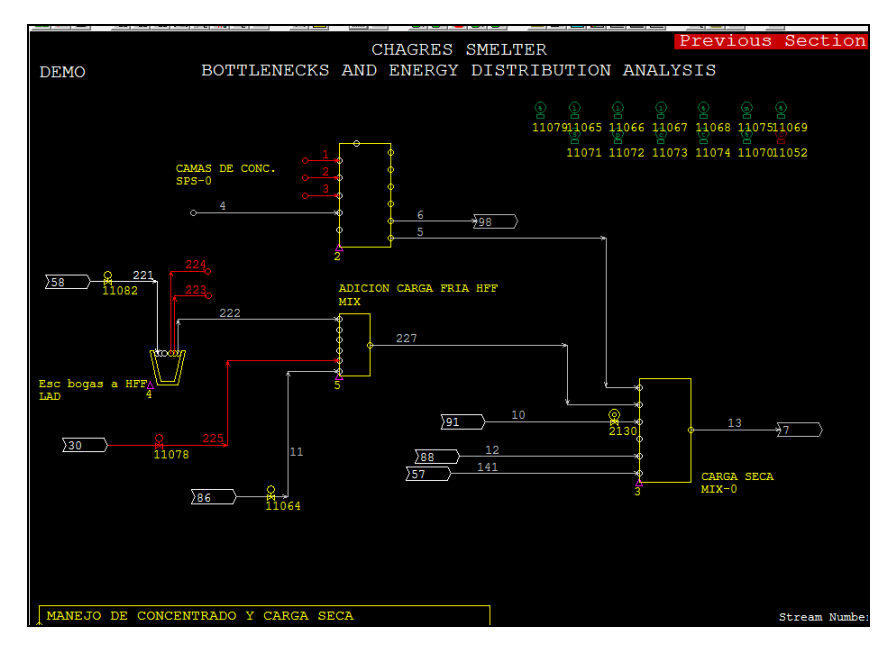

Figura 3.8.: Sección Manejo de Concentrado y Carga Seca modificada

En la sección (1) Manejo de Concentrado y Carga Seca se incorporo la unidad de operación Escoria Bogas a HFF y la unidad Adición Carga Fría HFF, la primera es de tipo LAD y permite recibir la corriente Escoria Bogas a HFF (221), la cual proviene de la sección (8) Emisiones CPS's, esta unidad enfría y solidifica esta corriente para posteriormente poder ingresarla al horno flash. La segunda unidad es de tipo MIX, recibe las corrientes Escoria Bogas Solidificadas a HFF (222), Carga Fría a HFF (11) y Escoria HLE a HFF (225), la corriente de salida Circulante a HFF (227) es la mezcla de estas corrientes, indica el total de carga circulante que se alimentara al horno de fusión flash y alimenta la unidad de operación Carga Seca.

Se agregaron dos controladores adicionales para fijar que porcentaje de carga circulante se requiere, se considera alcanzar este valor mediante la totalidad de escoria de bogas y completar con escoria final.

En la secciones (5) Hornos Limpieza Escoria y (8) Emisiones CPS's se incorporo una unidad de operación de tipo SUB para enviar el remanente de las corrientes Escoria Fría HLE (60) y Escoria Bogas CPS (53) al botadero de escorias y al horno de limpieza de escorias respectivamente según la cantidad que haya sido requerida de estas corrientes como carga circulante.

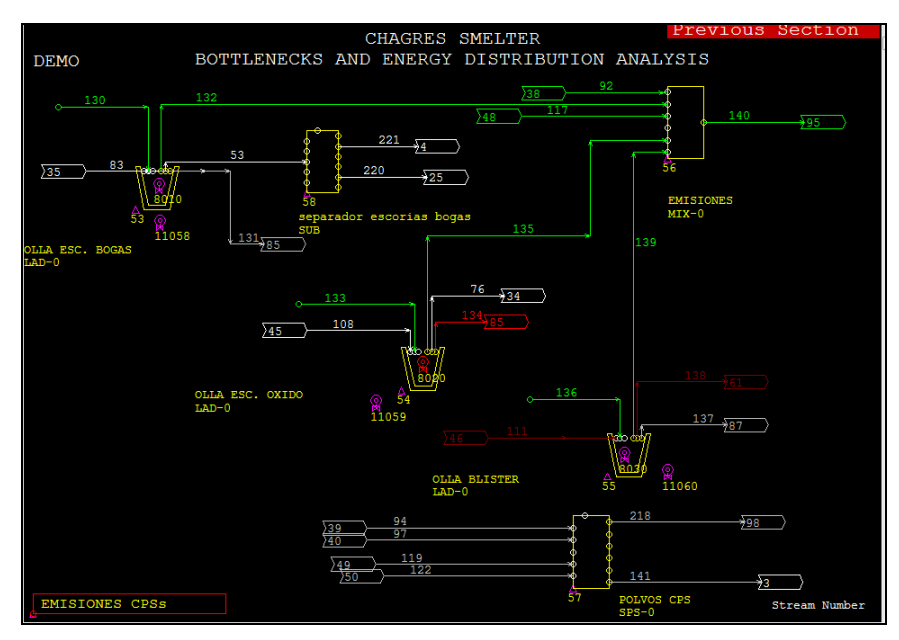

Figura 3.9.: Sección Emisiones CPS's modificada

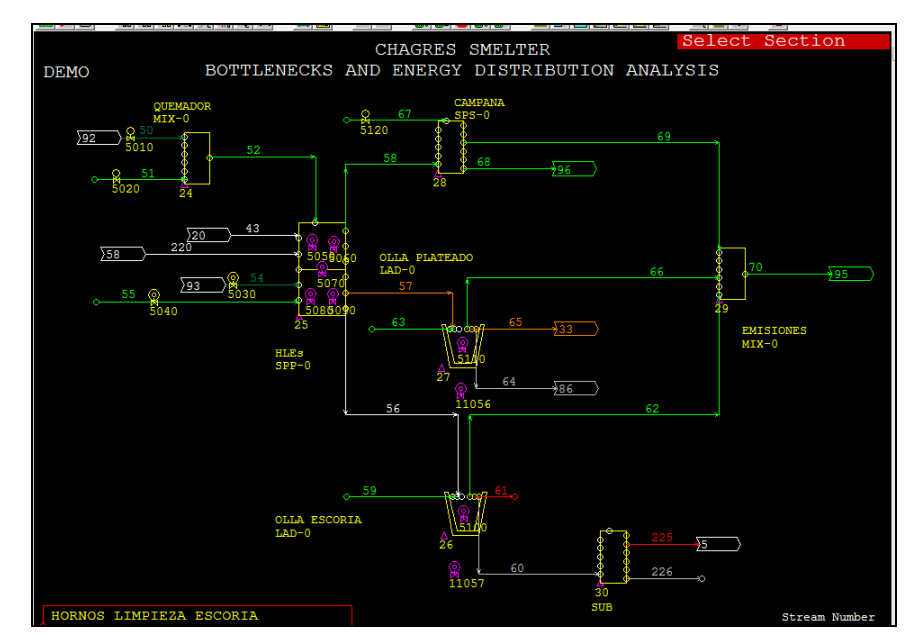

Figura 3.10.: Sección Hornos Limpieza Escoria modificada

### **3.5 Incorporación Comunicación Modelo Metsim-Excel.**

Para facilitar la visualización y extracción de los resultados de las simulaciones se creó una planilla Excel de comunicación con Metsim, esta permite tanto el ingreso de datos como la obtención de resultados. Una vez definidos las especies minerales, tonelajes y las distintas razones S/Cu se creó una planilla Excel que permite la comunicación de datos de entrada y extracción de resultados hacia y desde Metsim. En el caso de la comunicación de entrada, la planilla creada permite visualizar la totalidad de los casos y para efectos de simplificación se optó por utilizar como filtro la función de Excel "buscar" para seleccionar el caso a modelar y ocupar dicho conjunto de celdas de modo que Metsim rescate el tonelaje de cada especie mineral para dar paso a las modelaciones. Con esto nos ahorramos el hecho de tener que modificar para cada especie mineral de cada caso la celda de entrada en el modulo DDE, así logramos obtener una interfaz de comunicación para datos de entrada Metsim-Excel mucho más amigable y simplificada para el usuario. A su vez, a este conjunto de datos de entrada se le asignó el nombre "masacomp" de modo que Metsim lo identifique en forma de vector que abarque la totalidad de compuestos de entrada definidos.

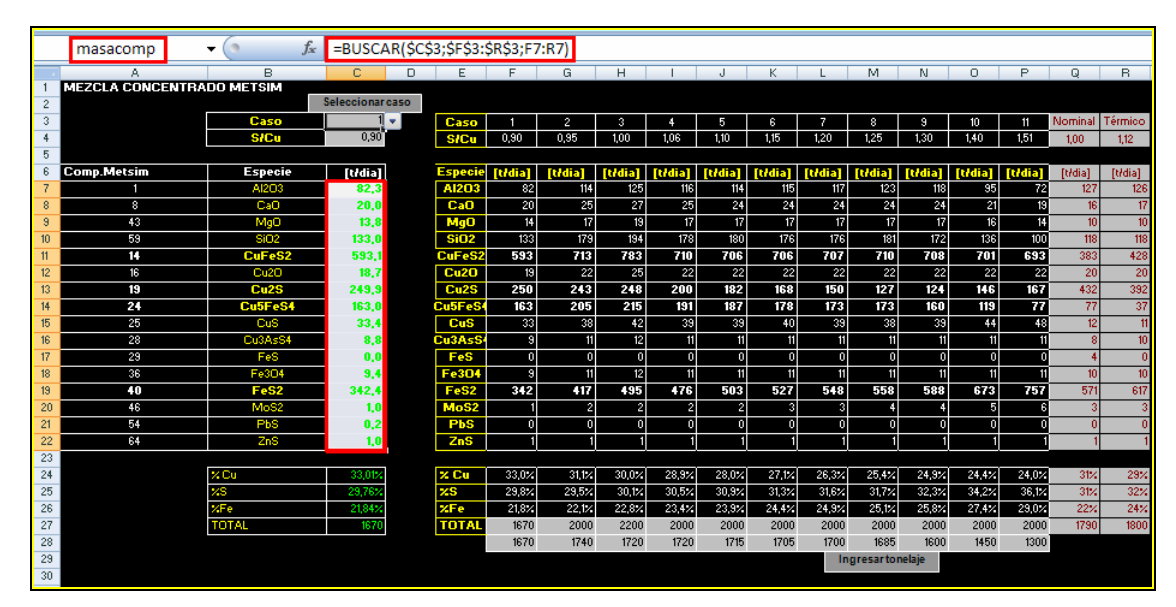

Figura 3.11.: Vista planilla Excel comunicación Metsim.

En ambos casos ya sea datos de entrada o extracción de resultados, se debe especificar la comunicación Excel-Metsim a través del ingreso previo de cada variable, flujo o vector en lenguaje APL haciendo uso para esto del modulo de comunicación DDE (Dynamic Data Exchange) incorporado en Metsim. En este modulo DDE se debe ingresar la variable Metsim en lenguaje APL, especificar si es de entrada o salida y asignar una celda de Excel para que recoja o entregue el dato.

Esto se aprecia de mejor manera en la figura a continuación.

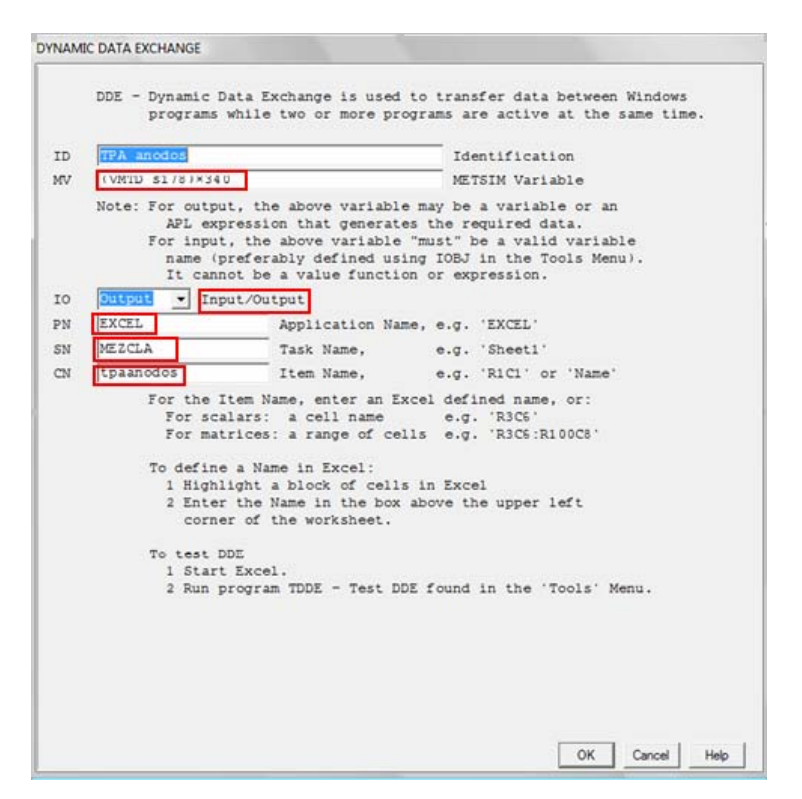

Figura 3.12.: Vista de pantalla de ingreso de variables en modulo DDE.

De acuerdo a la figura 3.12 en el primer rectángulo en rojo se visualiza el lenguaje APL usado para rescatar el valor de la variable TPA ánodos (toneladas por año de ánodos), en la segunda casilla destacada si ésta variable es de entrada o salida (en este caso de salida), luego el programa usado para la comunicación (Excel), el nombre de la hoja de trabajo (MEZCLA) y por último el nombre asignado a la celda donde se encontrará el valor, esto se debe realizar para cada variable que se desee ingresar o extraer.

Reafirmando lo anterior en la figura a continuación se presenta la vista de la planilla en que se extraen los resultados de las modelaciones.

|          |                    | tpaanodos                                         | $f_x$<br>180354,01 |                |  |
|----------|--------------------|---------------------------------------------------|--------------------|----------------|--|
|          | A                  | в                                                 | с                  | D              |  |
| 31       |                    |                                                   |                    |                |  |
| 32       |                    |                                                   |                    |                |  |
| 33<br>34 |                    |                                                   |                    |                |  |
| 35       |                    | Descripción Item<br><b>Producción y Emisione:</b> | <b>Unidad</b>      | Caso           |  |
| 36       |                    | Producción Cu                                     |                    |                |  |
| 37       |                    | Anodos                                            | [tpa]              | 180354         |  |
| 38       |                    | Blister                                           | [tpa]              |                |  |
| 39       |                    | TOTAL MOLDEADO                                    | [tpa]              | 3681<br>184035 |  |
|          |                    | Producción H2SO4                                  |                    |                |  |
| 40       |                    | Acido Grado A                                     |                    |                |  |
| 41<br>42 |                    | Acido Grado C                                     | [tpa]              | 492342         |  |
|          |                    | <b>TOTAL</b>                                      | [tpa]              | 28100          |  |
| 43       |                    | <b>Emisiones</b>                                  | [tpa]              | 520442         |  |
| 44<br>45 |                    | <b>Gases total emisiones</b>                      |                    | 5021,4         |  |
| 46       |                    | <b>Emisiones S</b>                                | tpd                | 5820,5         |  |
| 47       |                    | <b>Emisiones As</b>                               | [tpa]              | 19,64          |  |
|          |                    | Recuperación Metalúrgica                          | [tpa]              |                |  |
| 48<br>49 |                    | Recuperación Metalúrgica                          |                    |                |  |
| 50       |                    | Anodos Aceptados                                  | D4                 | 96,0           |  |
| 51       |                    | <b>Blister</b>                                    | [%]                | 2.0            |  |
| 52       |                    | <b>TOTAL</b>                                      | 12                 | 98,0           |  |
| 53       |                    | Pérdidas                                          |                    |                |  |
| 54       |                    | <b>Escoria Final</b>                              | 124                | 1,56           |  |
| 55       |                    | Acido Débil                                       | 124                | 0.08           |  |
| 56       |                    | Pérdidas « Manejos                                | 12                 | 0,19           |  |
| 57       |                    | <b>Emisiones</b>                                  | 124                | 0.20           |  |
| 58       |                    | <b>TOTAL</b>                                      | 124                | 2,03           |  |
| 59       |                    | Manejo y Secado de Concentrado                    |                    |                |  |
| 60       |                    | Mezola Concentrado la Seca                        | [tpd]              | 1673           |  |
| 61       |                    |                                                   | [tph]              | 69,7           |  |
| 62       |                    |                                                   | [tpd Cu]           | 551,2          |  |
| 63       |                    |                                                   | [tph S]            | 20,7           |  |
| 64       |                    |                                                   | $[ \times$ Cu]     | 32,9%          |  |
| 65       |                    |                                                   | $[ \times Fe]$     | 21,8%          |  |
| к        | $\leftarrow$<br>۰. | H MEZCLA MINERALOGIA / tabla15 / futuro           |                    |                |  |

Figura 3.13.: Vista planilla Excel extracción de resultados.

En la figura se observa lo planteado en la página anterior donde se observa el nombre asignado a la celda donde se alojará el valor de acuerdo a los resultados de las simulaciones y la hoja de trabajo, ambos datos deben ser incluidos en el modulo DDE de acuerdo como se visualiza en la figura 3.12.

Es preciso destacar que las variables y flujos de entrada y salida que se relacionan de manera directa con los criterios de definición de cuellos de botella que se detallan en el capítulo 5.

## **CAPITULO 4: Definición de Casos a Simular.**

 En este capítulo se describe la metodología adoptada para la determinación de la composición mineralógica de los concentrados que alimentan la Fundición. Asociado a esto, se definen los casos de razón S/Cu y escenarios de adición de carga circulante que serán analizados mediante el modelo METSIM de la Fundición

#### **4.1 Mineralogía.**

 Para la caracterización de la mezcla de concentrados utilizados en la modelación METSIM de la Fundición Chagres, realizada para la optimización 2005 por la empresa CADE-IDEPE, se estableció que los concentrados alimentados al proceso poseen una mineralogía típica que comprende 16 especies mineralógicas. Con el fin de no alterar los parámetros utilizados para la modelación de la Fundición Chagres se considerará como condición de simulación que los concentrados que serán ingresados al modelo para los distintos casos de razón S/Cu presenten la misma mineralogía típica.

Las especies mineralógicas presentes en los concentrados se indican en la tabla 4.1.

| Compuesto   |                                  |  |  |  |  |  |
|-------------|----------------------------------|--|--|--|--|--|
| Alúmina     | $Al_2O_3$                        |  |  |  |  |  |
| Cal         | CaO                              |  |  |  |  |  |
| Magnesita   | MgO                              |  |  |  |  |  |
| Sílice      | SiO <sub>2</sub>                 |  |  |  |  |  |
| Calcopirita | CuFeS <sub>2</sub>               |  |  |  |  |  |
| Cuprita     | Cu <sub>2</sub> O                |  |  |  |  |  |
| Calcosita   | Cu <sub>2</sub> S                |  |  |  |  |  |
| Bornita     | Cu <sub>5</sub> FeS <sub>4</sub> |  |  |  |  |  |
| Covelita    | CuS                              |  |  |  |  |  |
| Enargita    | Cu <sub>3</sub> AsS <sub>4</sub> |  |  |  |  |  |
| Pirrotita   | FeS                              |  |  |  |  |  |
| Magnetita   | Fe <sub>3</sub> O <sub>4</sub>   |  |  |  |  |  |
| Pirita      | FeS <sub>2</sub>                 |  |  |  |  |  |
| Molibdenita | MoS <sub>2</sub>                 |  |  |  |  |  |
| Galena      | PbS                              |  |  |  |  |  |
| Blenda      | ZnS                              |  |  |  |  |  |

Tabla 4.1. Mineralogía Típica Concentrados CADE-IDEPE, Base Seca.

### **4.2 Composición mineralógica.**

 La composición mineralógica de los concentrados que serán utilizados en las modelaciones para los distintos casos de razón S/Cu se determinará con el objetivo de lograr condiciones de operación que sean lo más cercanas al escenario actual. Para lograr aquello se fijará la composición mineralógica de los concentrados provenientes de la mina Los Bronces y la mina El Soldado, quienes proveen el concentrado que es alimentado a la planta.

 Para definir la composición mineralógica de los concentrados se dispondrá como referencia de un análisis mineralógico QUEMSCAN realizado a concentrados provenientes de las minas El Soldado y Los Bronces, para el caso de Los Bronces se obtuvieron resultados para concentrados de baja (Br 1), mediana (Br 2), y alta ley (Br 3) de cobre. Este análisis mineralógico indica la presencia de las especies mayores definidas en la mineralogía típica de concentrados para el modelo METSIM de la Fundición. Estas especies representan sobre el 90% de la mineralogía indicada en el análisis mineralógico para el caso de los concentrados Los Bronces y sobre el 70% para el concentrado de El Soldado. El resto de la composición comprende especies que no están consideradas como mineralogía típica. Los resultados del análisis mineralógico QEMSCAN se presentan a continuación en la tabla 4.2.

|             | Compuesto (%)                     | Br 1  | Br <sub>2</sub> | Br <sub>3</sub> | <b>Sold</b> |
|-------------|-----------------------------------|-------|-----------------|-----------------|-------------|
| Calcosita   | $Cu2S*$                           | 8,67  | 19,44           | 29,66           | 1,01        |
| Covelita    | $CuS*$                            | 2,46  | 2,77            | 2,35            | 0,93        |
| Calcopirita | $CuFeS2*$                         | 34,56 | 33,58           | 35,82           | 37,24       |
| Bornita     | $Cu5FeS4*$                        | 3,27  | 4,75            | 7,07            | 18,03       |
| Enargita    | $Cu3AsS4*$                        | 0,06  | 0,17            | 0,27            | 0,02        |
| Pirita      | $FeS2$ *                          | 39,07 | 31,12           | 17,17           | 8,86        |
| Molibdenita | $MoS_2^*$                         | 0,29  | 0,07            | 0,04            | 0,00        |
| Cuarzo      | $SiO2$ *                          | 2,57  | 1,90            | 1,35            | 6,59        |
| Limonita    | FeO <sup>x</sup> OH               | 0,17  | 0,19            | 0,24            | 3,55        |
| Clorita     | $Mg_5Al(Si_3Al)O_{10}.(OH)_8$     | 0,39  | 0,30            | 0,10            | 1,84        |
| Sericita    | $KAI2(OH)2.AISiO10$               | 5,39  | 3,31            | 3,10            | 6,81        |
| Feldespato  | KAISi <sub>3</sub> O <sub>8</sub> | 1,34  | 1,12            | 1,04            | 13,71       |
| Calcita     | CaCO <sub>3</sub>                 | 0,01  | 0,01            | 0,06            | 1,41        |
| Nidrita     | $CaSO4$ <sup>x</sup> $2H2O$       | 0,13  | 0,12            | 0,06            | 0,00        |
| Rutilo      | TiO <sub>2</sub>                  | 0,25  | 0,17            | 0,12            | 0,00        |
| Otros       |                                   | 1,35  | 0,98            | 1,55            | 0,00        |

Tabla 4.2. Análisis mineralógico QEMSCAN (\* = Compuestos que forman parte del concentrado típico fijado para el modelo METSIM Fundición Chagres)

Las composiciones químicas de los concentrados, de acuerdo a las composiciones mineralógicas indicadas en la Tabla 4.2, se entregan en la Tabla 4.3.

| Elemento $(\% )$ | Br 1  | Br <sub>2</sub> | Br <sub>3</sub> | Sold  |
|------------------|-------|-----------------|-----------------|-------|
| Cu               | 22,6  | 32,1            | 42,3            | 25,7  |
| S                | 36,5  | 34,5            | 30,4            | 22,9  |
| Fe               | 29,2  | 25,4            | 19,8            | 19,7  |
| As               | 0,012 | 0,033           | 0,052           | 0,004 |
| S/Cu             | 1,62  | 1,07            | 0,72            | 0,89  |

Tabla 4.3. Composición elemental concentrados analizados por QUEMSCAN

Las especies menores que son parte de la mineralogía típica de concentrados a la Fundición y que no se encuentran presentes en los resultados del análisis de laboratorio se determinó que se mantendrán sus valores de composición fijados originalmente para el modelo METSIM de Fundición Chagres y serán aplicados a los concentrados de Los Bronces y El Soldado. La composición de estos minerales queda definida en la Tabla 4.4.

|           | Compuesto $(\% )$              |      | Br <sub>2</sub> | Br <sub>3</sub> | Sold |
|-----------|--------------------------------|------|-----------------|-----------------|------|
| Cal       | CaO                            | 0,92 | 0,92            | 0,92            | 0,92 |
| Magnesita | MgO                            | 0,54 | 0,54            | 0,54            | 0,54 |
| Cuprita   | Cu <sub>2</sub> O              | 1,12 | 1,12            | 1,12            | 1,12 |
| Pirrotita | FeS                            | 0,00 | 0,00            | 0,00            | 0,00 |
| Magnetita | Fe <sub>3</sub> O <sub>4</sub> | 0,56 | 0,56            | 0,56            | 0,56 |
| Galena    | PbS                            | 0,01 | 0,01            | 0,01            | 0,01 |
| Blenda    | ZnS                            | 0,06 | 0,06            | 0,06            | 0,06 |

Tabla 4.4. Composición mineralógica de especies fijadas a partir de concentrados modelo CADE.

Con el fin de representar la participación de las especies mostradas en la Tabla 4.2 que no están consideradas como mineralogía típica se calculó la cantidad másica de Si, Mg y Ca contenidos en estas especies y se fijaron como SiO<sub>2</sub>, MgO y CaO respectivamente para cada concentrado (estos compuestos son minerales típicos), sumándose este valor a las concentraciones de estos compuestos indicadas en el análisis QUEMSCAN. Este cálculo es significativo para el caso del concentrado proveniente de la mina El Soldado en donde el contenido de minerales de la clase aluminosilicatos (ver Tabla 4.2) es elevado y no están considerados como mineralogía típica.

 La composición de arsénico en los concentrados presentada en el informe QUEMSCAN indica los valores mostrados a continuación.

|        | Br <sub>1</sub> | Br <sub>2</sub> | Br <sub>3</sub> | Sold   |
|--------|-----------------|-----------------|-----------------|--------|
| % As   | 0,0119          | 0,0325          | 0,0522          | 0,0038 |
| ppm As | 119             | 325             | 522             | 38     |

Tabla 4.5. Concentración de Arsénico concentrados Los Bronces y El Soldado según análisis QUEMSCAN.

Estos valores son inferiores a la concentración fijada en el modelo original de la Fundición para los concentrados ingresados al modelo (Diseño Nominal = 800 ppm As y Diseño Térmico = 1021 ppm As). Con el objetivo de analizar el comportamiento de las emisiones de arsénico en la planta para un escenario de concentrados con mayor contenido de arsénico se fijo la composición de Enargita a un valor de 0,53% para obtener una concentración de 1000 ppm de As en cada uno de los concentrados, correspondiente al 25% superior del valor medio de As indicado en el registro diario de consumos de concentrados contable 2008 – 2009.

Considerando que el contenido de Alúmina en los concentrados alimentados al modelo METSIM de la Fundición se distribuye en un 99,86% hacia la escoria a botaderos y no participa en reacciones químicas con otros compuestos en las unidades de operación del modelo se fijo su composición por diferencia en cada uno de los concentrados para completar la composición mineralógica. Los valores ajustados están dentro de valores normales para concentración de Alúmina en concentrados según registro de composiciones químicas de concentrados del Laboratorio de Fundición Chagres.

 De esta forma la composición mineralógica de los concentrados de Los Bronces y El Soldado que se utilizarán para realizar las mezclas que alimentarán a la Fundición para el desarrollo de las simulaciones queda definida como se indica en la Tabla 4.6.

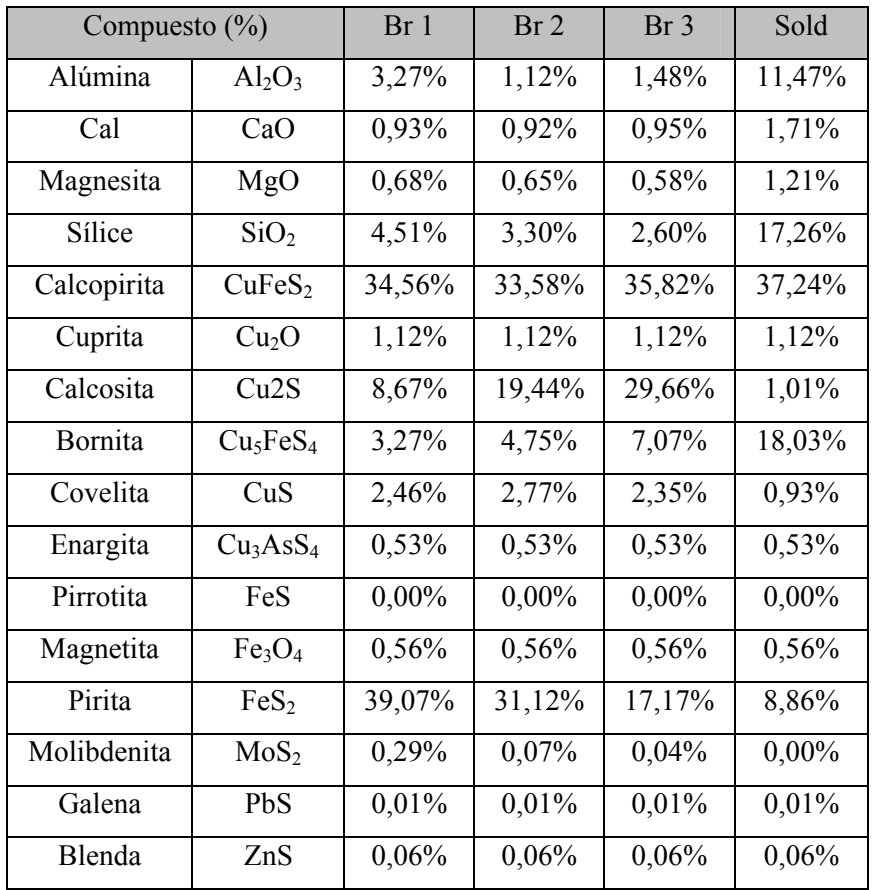

Tabla 4.6. Composición mineralógica concentrados Los Bronces y El Soldado definidos para modelación.

 Las composiciones químicas de los elementos principales en los concentrados a modelar se presentan a continuación en la Tabla 4.7

| Elemento $(\% )$ | Br 1  | Br <sub>2</sub> | Br <sub>3</sub> | Sold  |
|------------------|-------|-----------------|-----------------|-------|
| Cu               | 23,85 | 33,24           | 43,37           | 26,99 |
| S                | 36,68 | 34,65           | 30,47           | 23,06 |
| Fe               | 29,48 | 25,64           | 20,09           | 17,87 |
| As               | 0,10  | 0,10            | 0,10            | 0,10  |
| S/Cu             | 1,54  | 1,04            | 0,70            | 0,85  |

Tabla 4.7. Composición de elementos principales en concentrados definidos para simulaciones.

 A continuación se presenta una comparación de los elementos principales en los concentrados definidos para las simulaciones y en los concentrados analizados por QUEMSCAN.

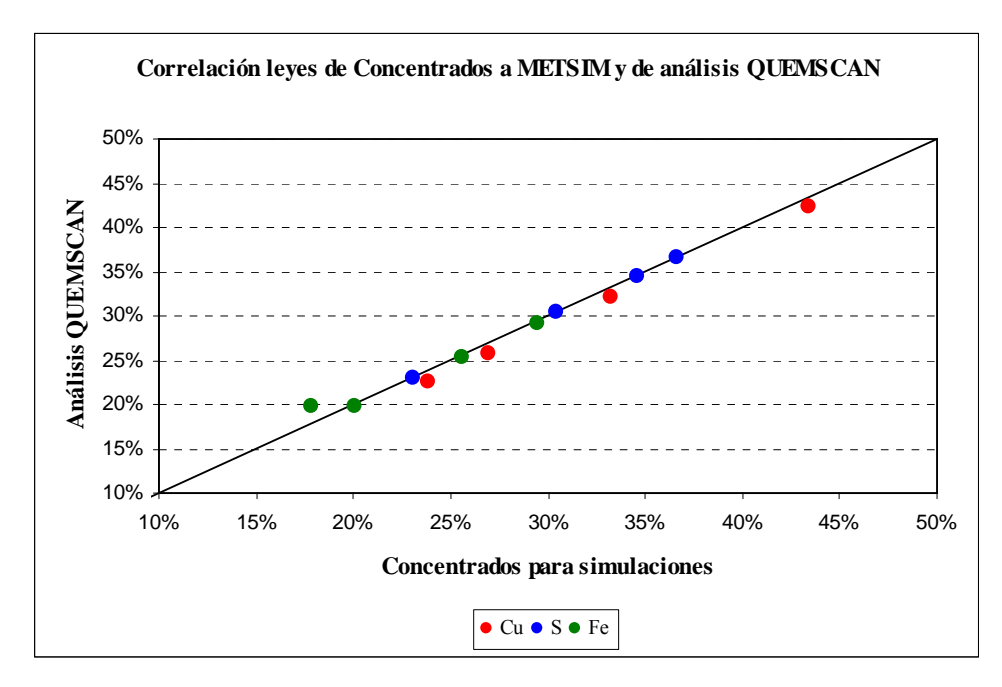

Gráfico 4.1. Comparación de leyes en concentrados definidos para simulaciones y leyes indicadas en análisis QUEMSCAN.

 El gráfico muestra que no existen mayores diferencias para las leyes de los elementos principales entre los concentrados que serán ingresados a las simulaciones y las leyes del informe QUEMSCAN, por lo tanto, se establece que la composición mineralógica establecida para las simulaciones es representativa de los concentrados provenientes de las minas Los Bronces y El Soldado.

#### **4.3 Definición de casos S/Cu y mezclas de concentrados**

 Según el registro de consumos de concentrados contable diario para el periodo 2008 – 2009 los concentrados ingresados al proceso de Fundición Chagres provienen de las minas de Los Bronces y El Soldado tienen una concentración media de los elementos principales como se muestra en la Tabla 4.8.

|             | Ley Cu | Ley S | Ley Fe | S/Cu | ppm As |
|-------------|--------|-------|--------|------|--------|
| Los Bronces | 27,70  | 34,61 | 26,99  | 1,26 | 991    |
| El Soldado  | 24,27  | 21,29 | 19,39  | 0,88 | 281    |
| Mezcla      | 26,87  | 30,85 | 24,87  | 1,15 | 802    |

Tabla 4.8. Concentración de Cu, Fe y S en concentrados consumidos durante el periodo 2008-2009.

 Según el registro las mezclas de concentrados alimentados a la Fundición tuvieron una distribución de la razón S/Cu como se muestra a continuación.

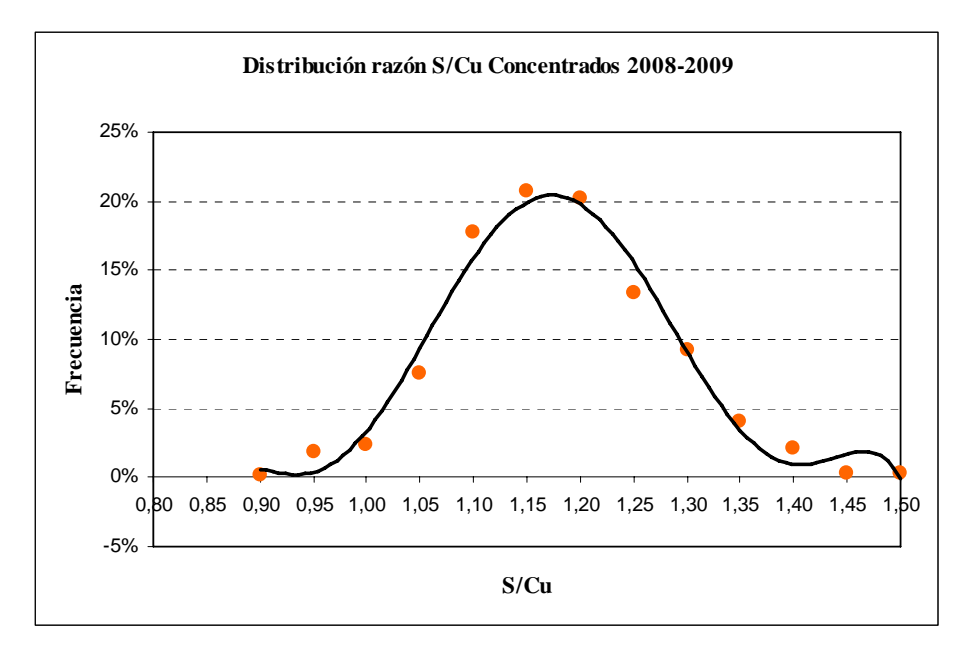

Gráfico 4.2. Distribución razón S/Cu en concentrados consumidos para el periodo 2008-2009.

 Los concentrados que presentan una mayor frecuencia son aquellos que poseen una razón S/Cu entre 1,10 y 1,20. Con el propósito de abarcar todos los escenarios de operación posibles se acordó establecer los siguientes 11 casos de razón S/Cu para realizar las simulaciones del proceso en METSIM.

| Caso |                                                                                                    | $\overline{ }$ |  |  |  |  |  |
|------|----------------------------------------------------------------------------------------------------|----------------|--|--|--|--|--|
|      | $\mid$ S/Cu $\mid$ 0,90 $\mid$ 0,95 $\mid$ 1,00 $\mid$ 1,05 $\mid$ 1,10 $\mid$ 1,15 $\mid$ 1,20 $\mid$ 1,25 $\mid$ 1,30 $\mid$ 1,40 $\mid$ 1,5 |                |  |  |  |  |  |

Tabla 4.9. Casos de razón S/Cu determinados para simulaciones.

 Del registro de consumos de concentrados contables, se obtiene que para los tramos de razón S/Cu que han sido definidos anteriormente para las simulaciones, se tienen las siguientes concentraciones medias de los elementos principales.

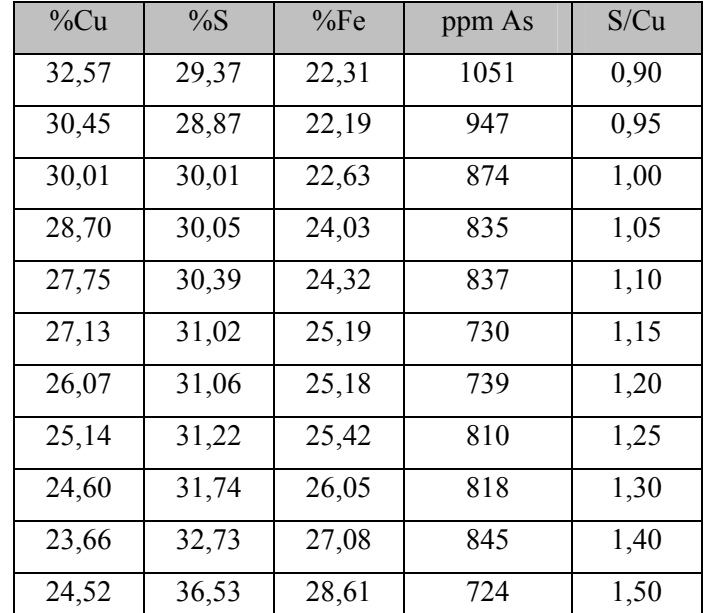

Tabla 4.10. Concentraciones de elementos principales para tramos de razón S/Cu.

 La tendencia de los elementos principales según la razón S/Cu para los concentrados consumidos en la Fundición durante el periodo 2008-2009 se muestra a continuación en el gráfico 4.3.

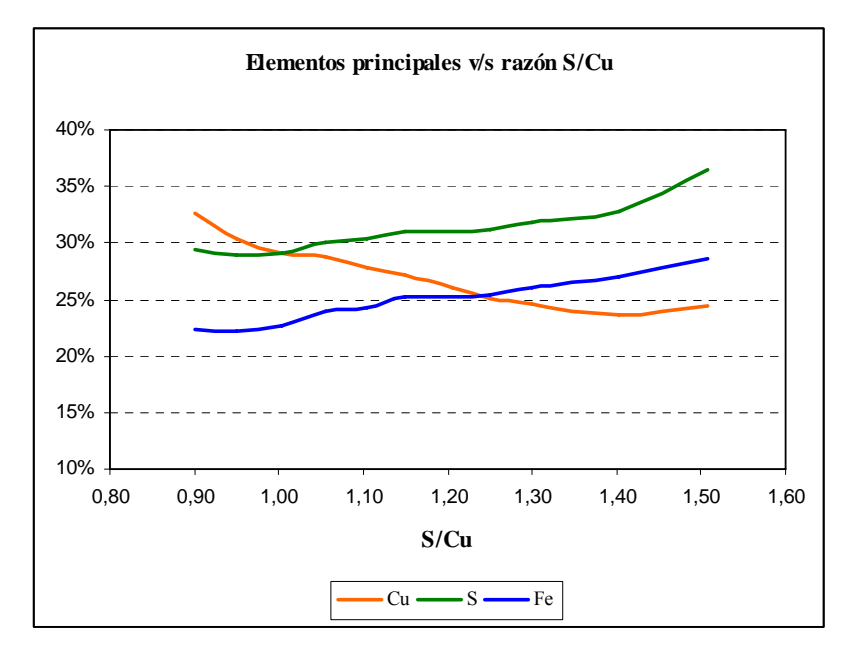

Gráfico 4.3. Cu, Fe y S en concentrados consumidos (2008-2009) según razón S/Cu.

 El gráfico muestra que ha medida que la razón S/Cu aumenta el contenido de cobre disminuye, en el caso del azufre y el fierro se identifica un aumento de sus concentraciones a medida que la razón aumenta.

 Las mezclas de concentrados para cada caso se realizarán mediante balances de masa entre los concentrados definidos para Los Bronces y El Soldado buscando leyes similares a las indicadas en el informe de consumos de concentrados (Tabla 4.10) para cada razón. Estas mezclas de concentrados proporcionarán las leyes de los elementos principales con el objetivo de ser representativas de los concentrados alimentados a la Fundición durante el periodo 2008 - 2009. Las leyes de los elementos mayores obtenidos a partir de las mezclas se detallan a continuación en la Tabla 4.11. La concentración de As esta fijada en 1000 ppm para cada caso para simular escenarios con alto contenido de As en la operación.

| Caso   |       |       |       |       |       | $\mathfrak b$ |       |       |       | 10    |       |
|--------|-------|-------|-------|-------|-------|---------------|-------|-------|-------|-------|-------|
| S/Cu   | 0.90  | 0.95  | 1,00  | 1,05  | 1,10  | 1,15          | 1,20  | 1,25  | 1,30  | 1,40  | 1,50  |
| $\%Cu$ | 33,01 | 31,08 | 30,04 | 28,87 | 27,95 | 27,14         | 26,26 | 25,35 | 24,85 | 24,41 | 23,98 |
| %S     | 29,76 | 29,54 | 30,11 | 30,48 | 30,87 | 31,31         | 31,63 | 31,70 | 32,32 | 34,23 | 36,13 |
| %Fe    | 21,84 | 22,11 | 22,80 | 23,36 | 23,88 | 24,42         | 24,88 | 25,15 | 25,76 | 27,39 | 29,01 |

Tabla 4.11. Concentración de Cu, Fe y S obtenidas para cada caso

 Una comparación de las leyes fijadas a partir de las mezclas para cada caso y las leyes medias indicadas en el reporte de concentrados consumidos con razón S/Cu dentro de rangos similares se indica a continuación.

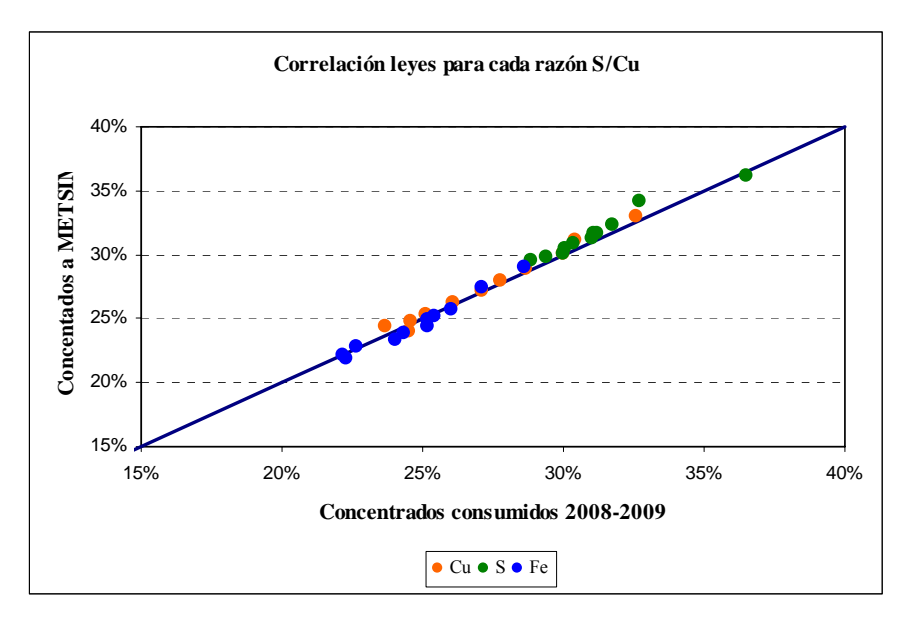

Gráfico 4.4. Comparación de las leyes de Cu, Fe y S en los concentrados definidos para las simulaciones y en los concentrados consumidos para razones S/Cu similares.

 Las leyes fijadas mediante mezclas de concentrados definidos para las simulaciones de la Fundición se ajustan en gran medida a las leyes medias de concentrados consumidos para razones S/Cu correspondientes a cada caso, por lo tanto, se establece que las mezclas de concentrados definidas para las modelaciones son representativas de las mezclas consumidas en el periodo 2008 – 2009.

 La tendencia de las leyes según la razón S/Cu se presenta a continuación en comparación con las leyes de concentrados consumidos.

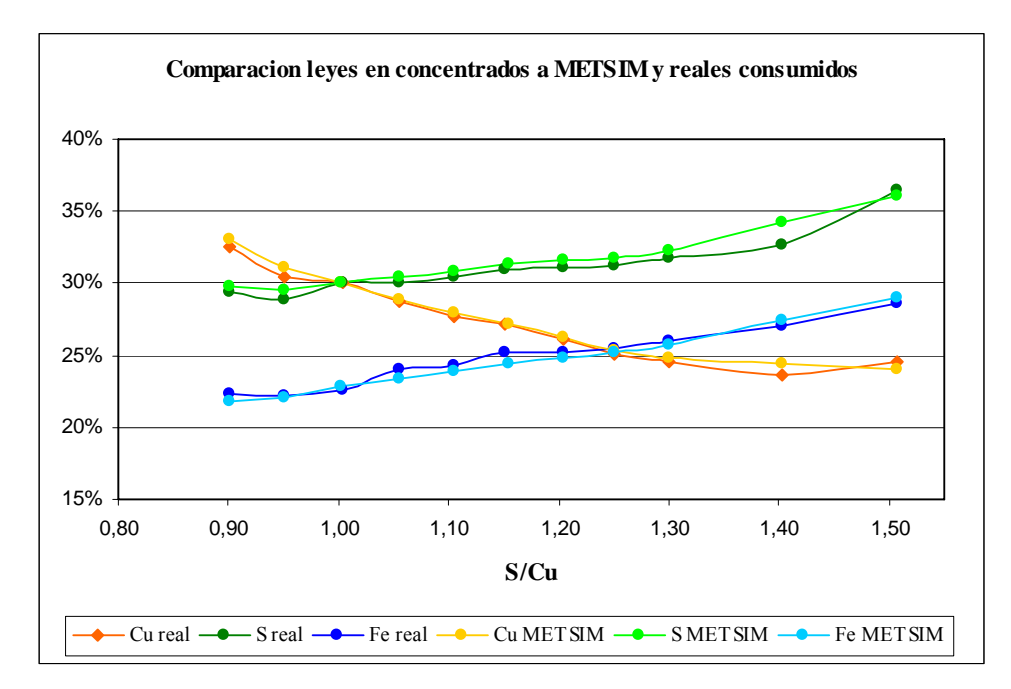

Gráfico 4.5. Comportamiento leyes de concentrados a METSIM y concentrados consumidos v/s razón S/Cu.

 Las leyes en los concentrados definidos para las modelaciones y las leyes en los concentrados históricos presentan una tendencia similar y esperada de acuerdo a la razón S/Cu.

 La Tabla 4.12 muestra las mezclas realizadas para cada caso, indicando la participación de cada concentrado.

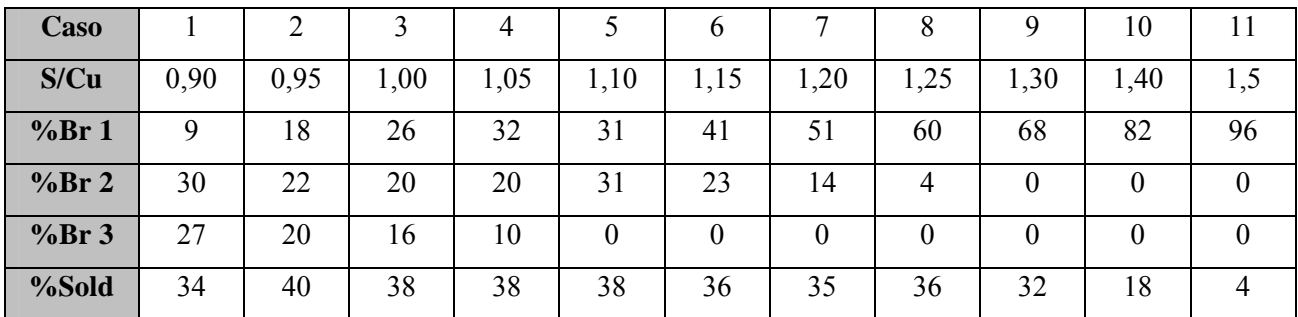

Tabla 4.12. Participación de concentrados Los Bronces y Soldado en mezclas según razón S/Cu.

 La distribución de la participación de El Soldado para los concentrados consumidos durante el periodo 2008 – 2009 se muestra a continuación.

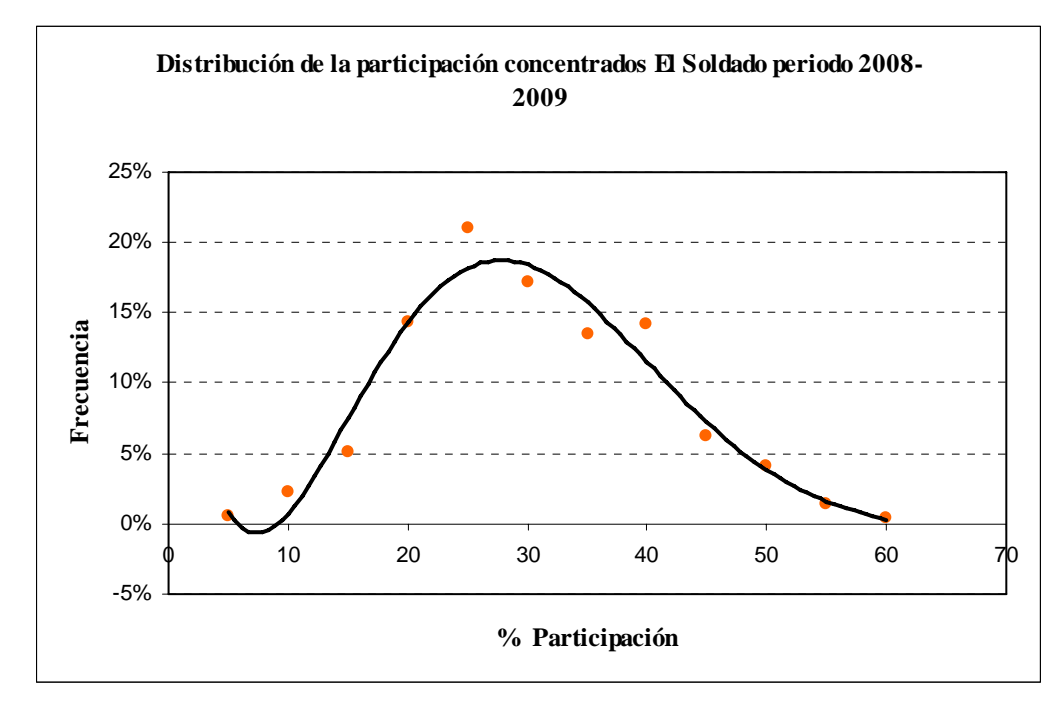

Gráfico 4.6. Distribución de la participación de concentrados provenientes de la mina El Soldado según reporte de concentrados consumidos en periodo 2008-2009.

 El gráfico indica que la participación con mayor frecuencia de los concentrados de El Soldado se ubica entre un 20% a 40%, con una media de 28% para el periodo 2008 – 2009. Los valores de la participación de El Soldado en las mezclas que serán ingresadas al modelo están dentro del rango de mayor participación que presentan los concentrados de El Soldado en el informe de consumos de concentrados contables diario 2008 – 2009.

 La mineralogía obtenida a partir de las mezclas realizadas para cada caso de razón S/Cu y que serán los datos de entrada para las simulaciones de la Fundición se muestra en la siguiente Tabla.

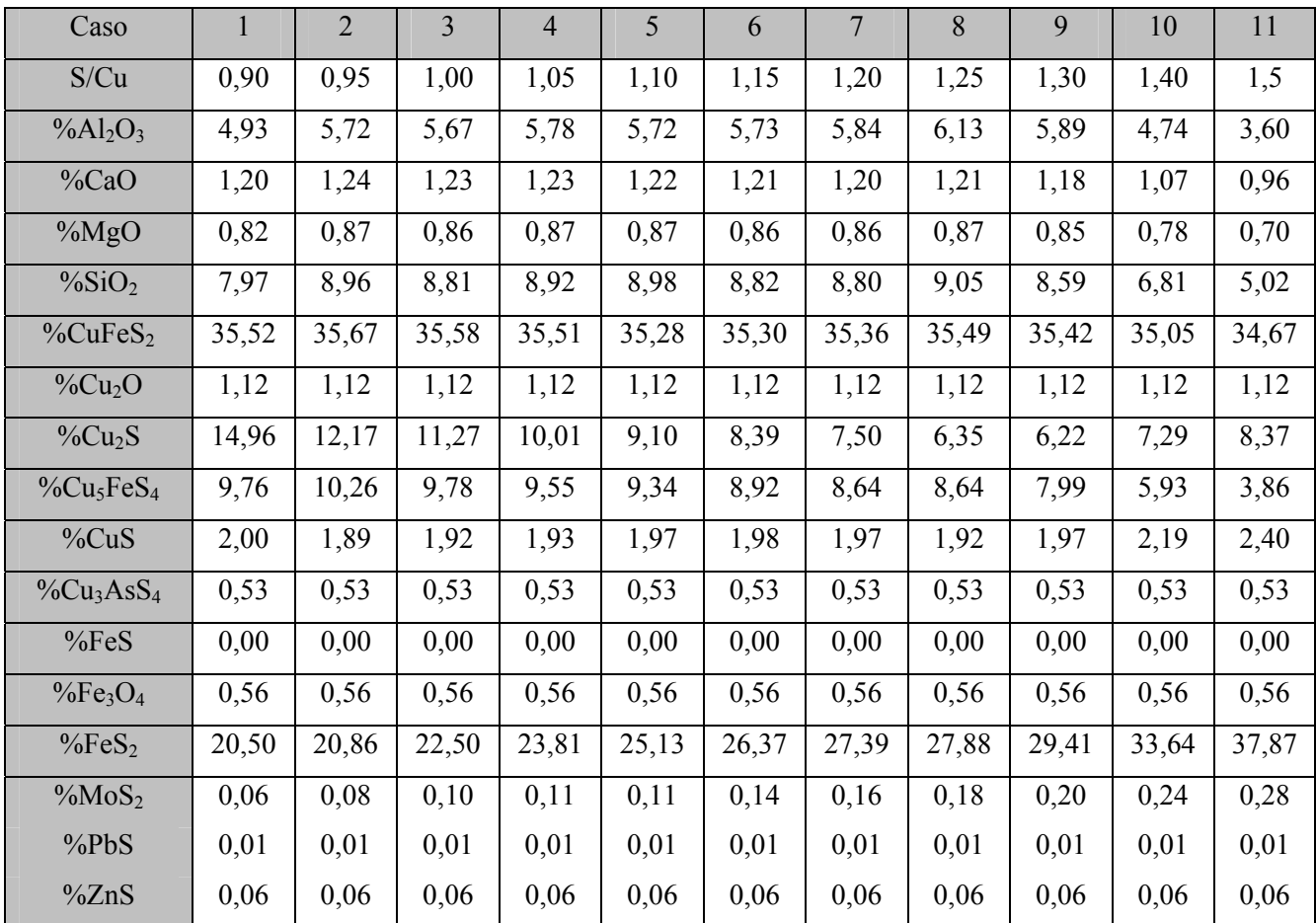

Tabla 4.13. Composición mineralógica en los casos definidos para las modelaciones de la Fundición.

La Calcopirita (CuFeS<sub>2</sub>), la Calcosita (Cu<sub>2</sub>S) y la Pirita (FeS<sub>2</sub>) son considerados minerales principales en concentrados de cobre debido al contenido de Cu, Fe y S que contienen. El comportamiento de estos minerales según la razón S/Cu para cada uno de los casos se presenta en el siguiente Gráfico.

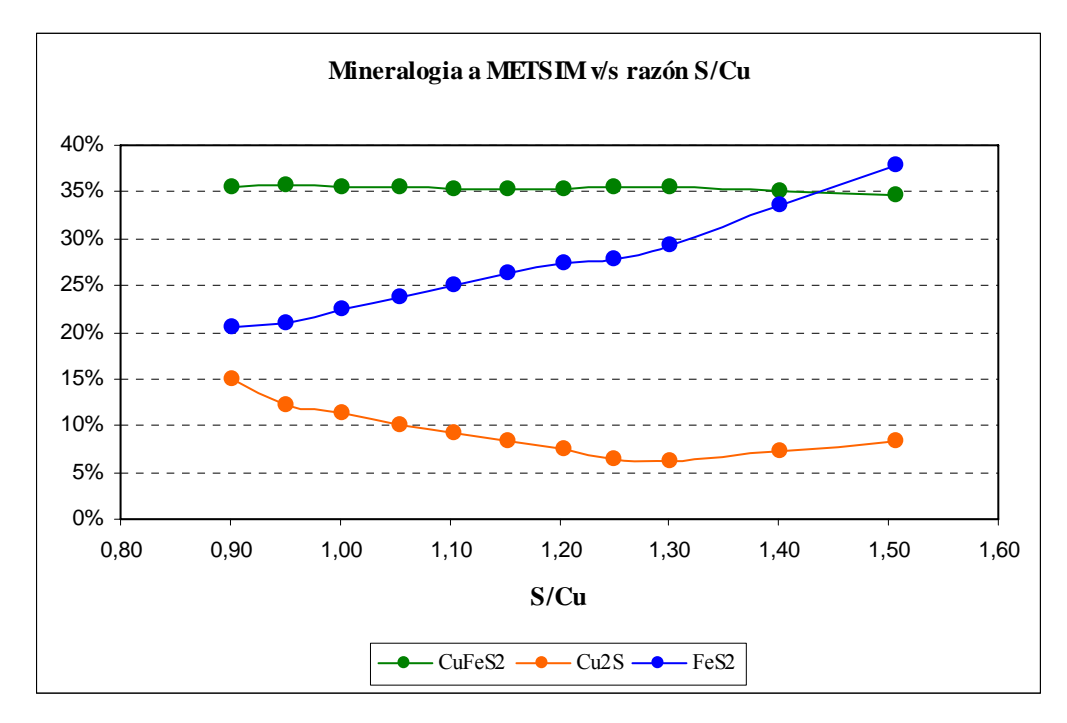

Gráfico 4.7. Comportamiento de los minerales principales en concentrados a METSIM v/s razón S/Cu

El Gráfico anterior muestra que el contenido de cobre en los concentrados definidos para ingresar a METSIM depende principalmente del contenido de calcosita, la cual disminuye a medida que aumenta la razón S/Cu, la concentración de azufre esta definido por la concentración de pirita al ser proporcional al aumento de la razón S/Cu en los concentrados mientras que la concentración de calcopirita se mantiene sin mayores variaciones para cada uno de los casos definidos.

# **CAPITULO 5: Criterios de Diseño y Cuellos de Botella Fundición Chagres**

 En este capítulo se presentan los criterios de diseño utilizados para la optimización 2005 de la Fundición, estos criterios serán nuestra referencia para fijar las limitantes de la operación, las cuales representarán los cuellos de botella de Fundición Chagres.

#### **5.1 Criterios Generales de Diseño de Procesos Fundición Chagres**

 Minera Sur Andes (MSA), con su proyecto de expansión de Fundición Chagres realizado el año 2005, permitió expandir la capacidad de tratamiento a 610 [ktpa] de concentrados, equivalente a una producción de 184 [ktpa] de cobre moldeado, aproximadamente. Las bases de diseño de la operación establecidas en el proyecto estructuraron la configuración productiva actual, para permitir cumplir con los objetivos globales del proyecto:

- Una tasa instantánea de fusión de concentrado de aproximadamente 1.800 tspd a 31 % Cu y razón  $S/Cu = 1$ .
- Un aumento de la utilización global de la fundición a un nivel mayor que 93 % equivalente a un operating time de 340 días/año.
- Un nivel de recuperación de cobre mayor que 97,7 %, equivalente a una producción diaria de 540 tpd de cobre moldeado.
- Un nivel de emisiones menor a 6.000 tpa de azufre, equivalente a una emisión mensual de 500 t de azufre.

 Los principales cambios a las instalaciones se realizaron en las áreas de fusión y conversión de la Fundición.

 A continuación se presentan los criterios de diseño de la operación actual para cada área de la Fundición:

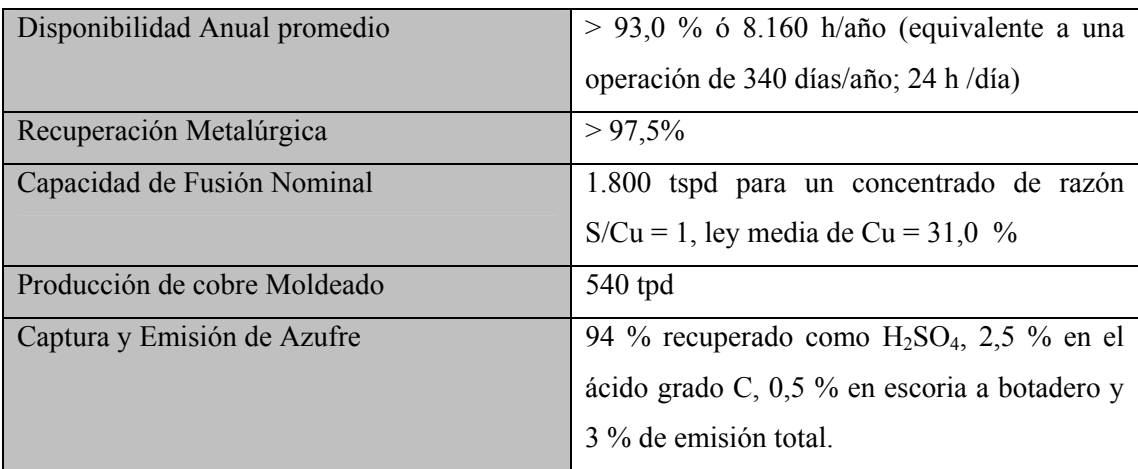

• Capacidad de Fusión y Capacidad Total Planta

#### • Secado

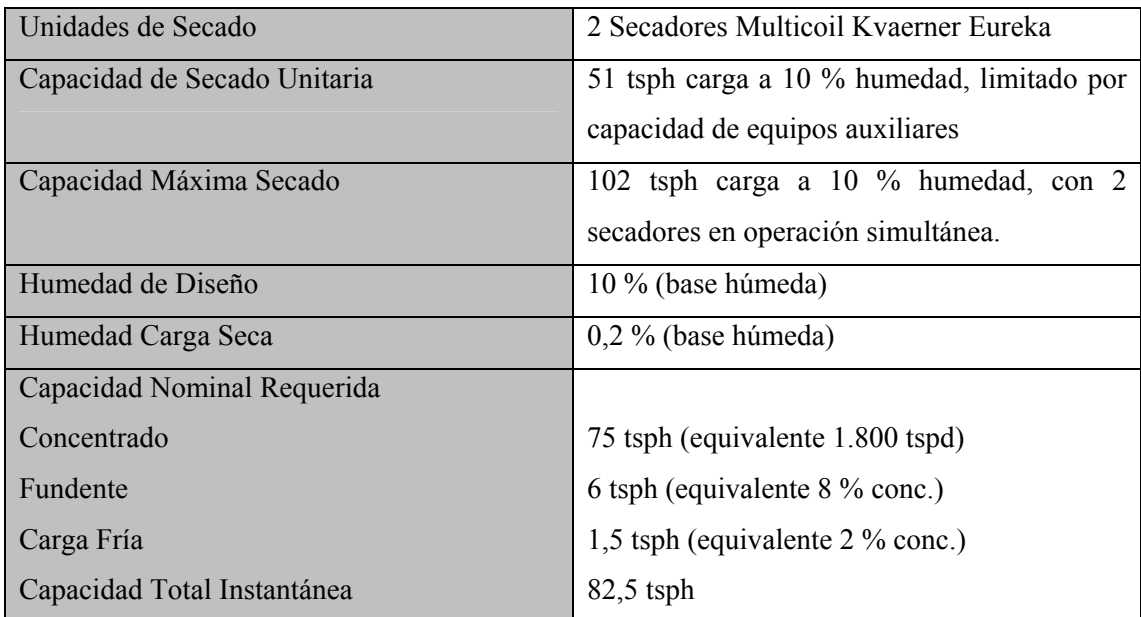

#### • Horno fusión flash

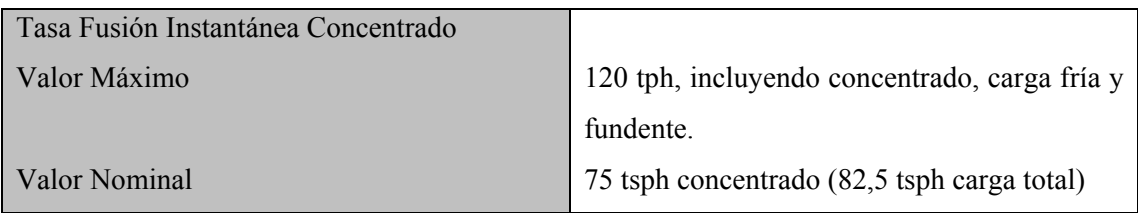

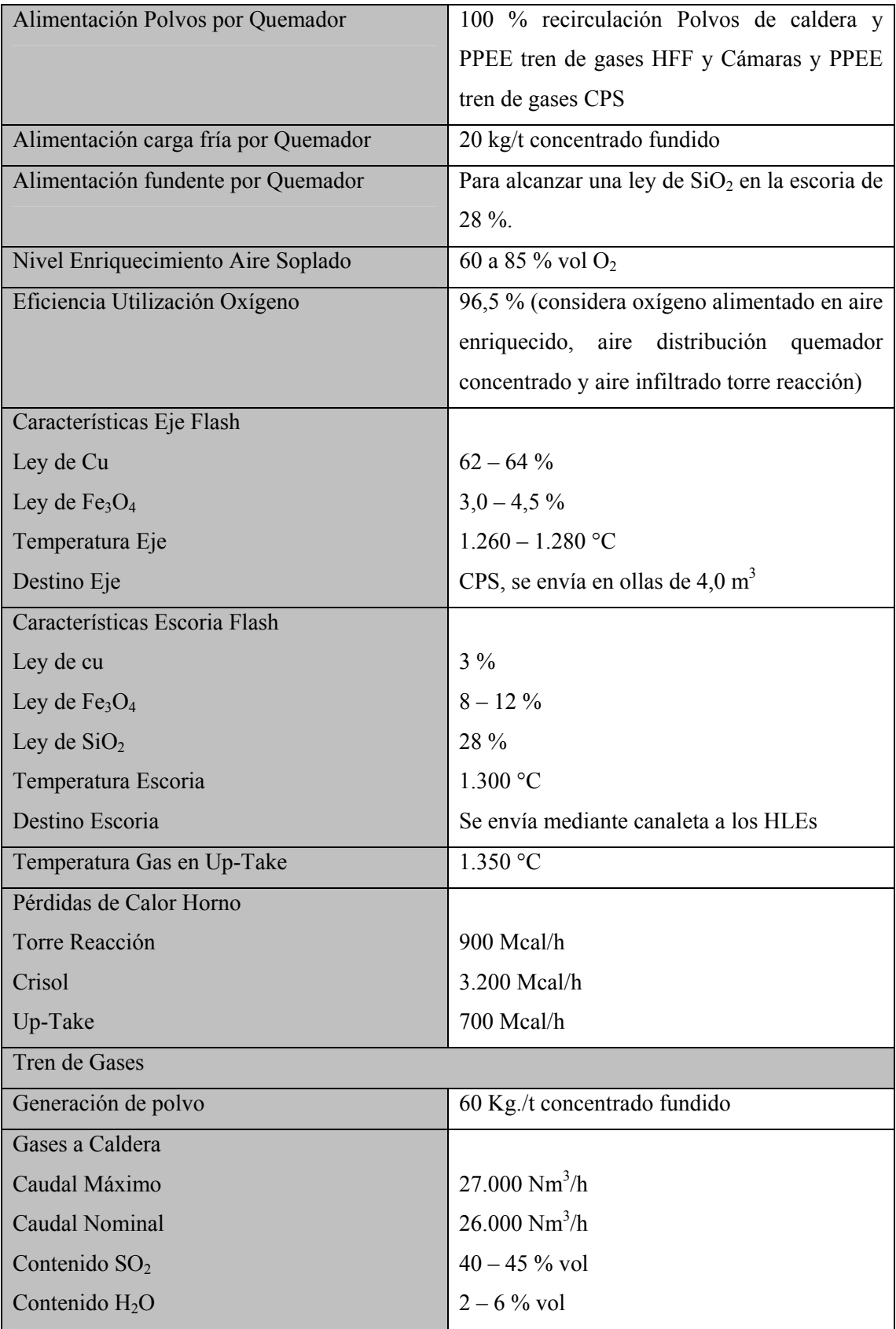

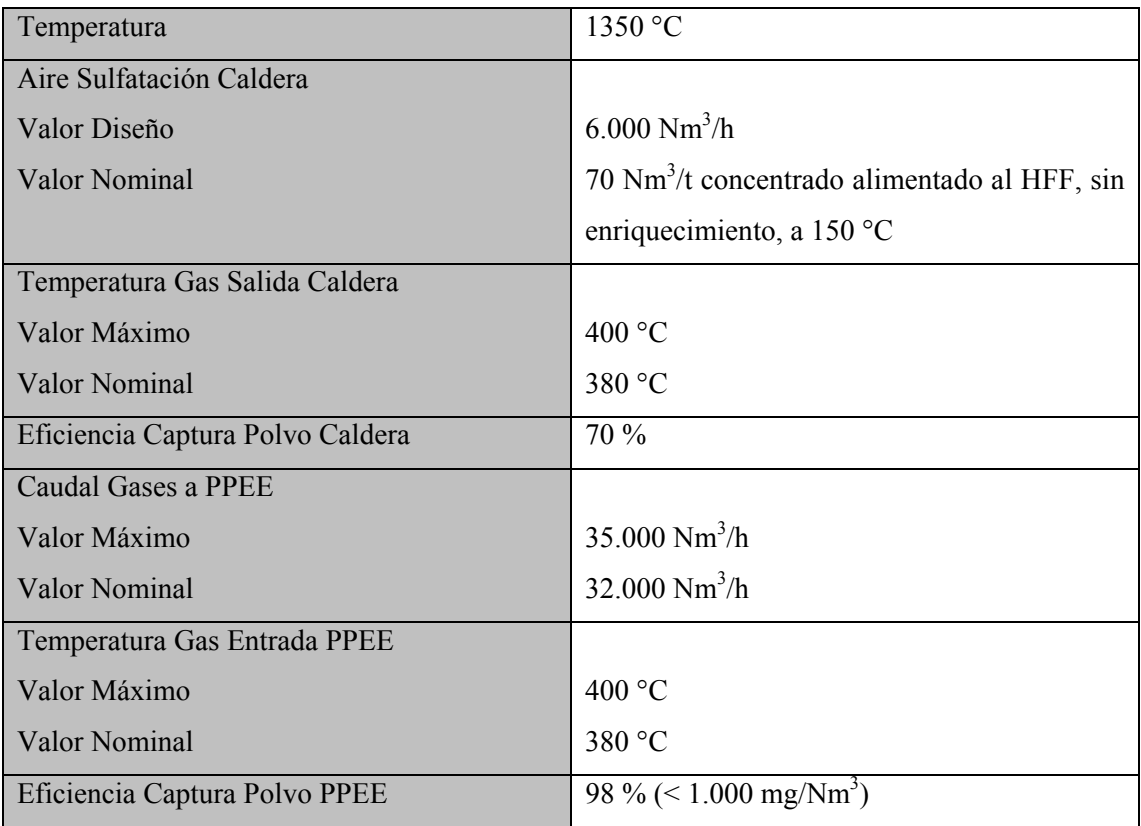

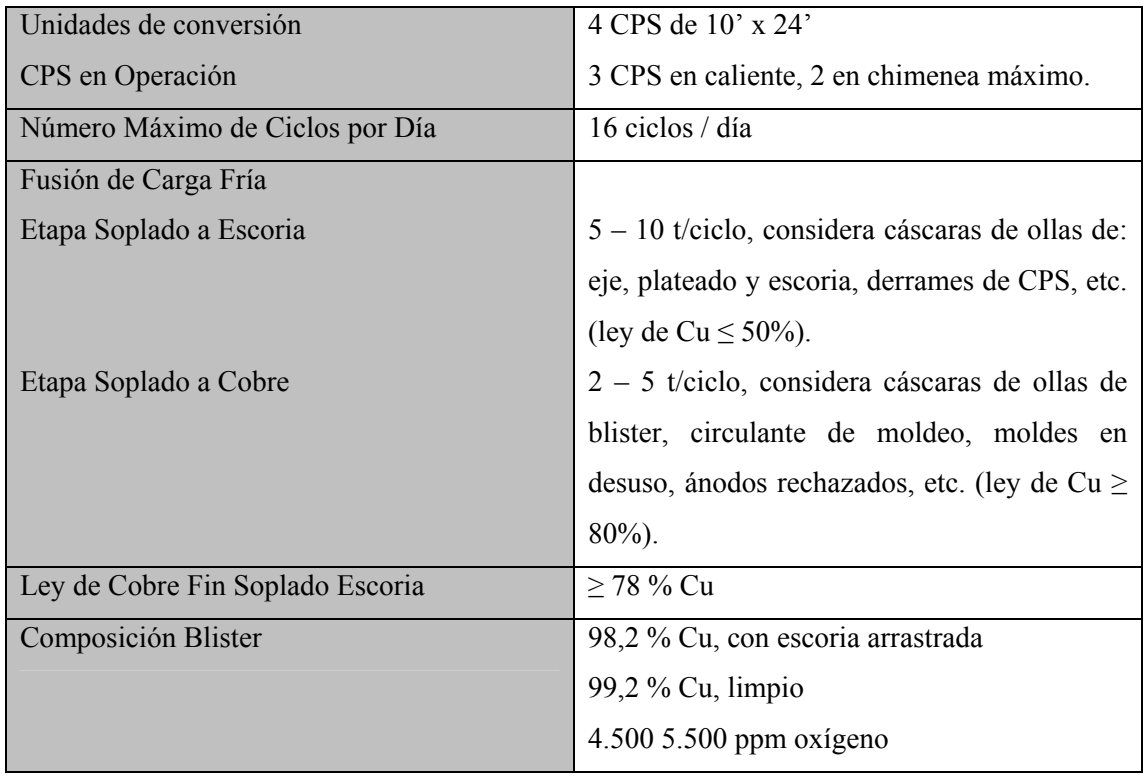

• Conversión Batch (CPS)

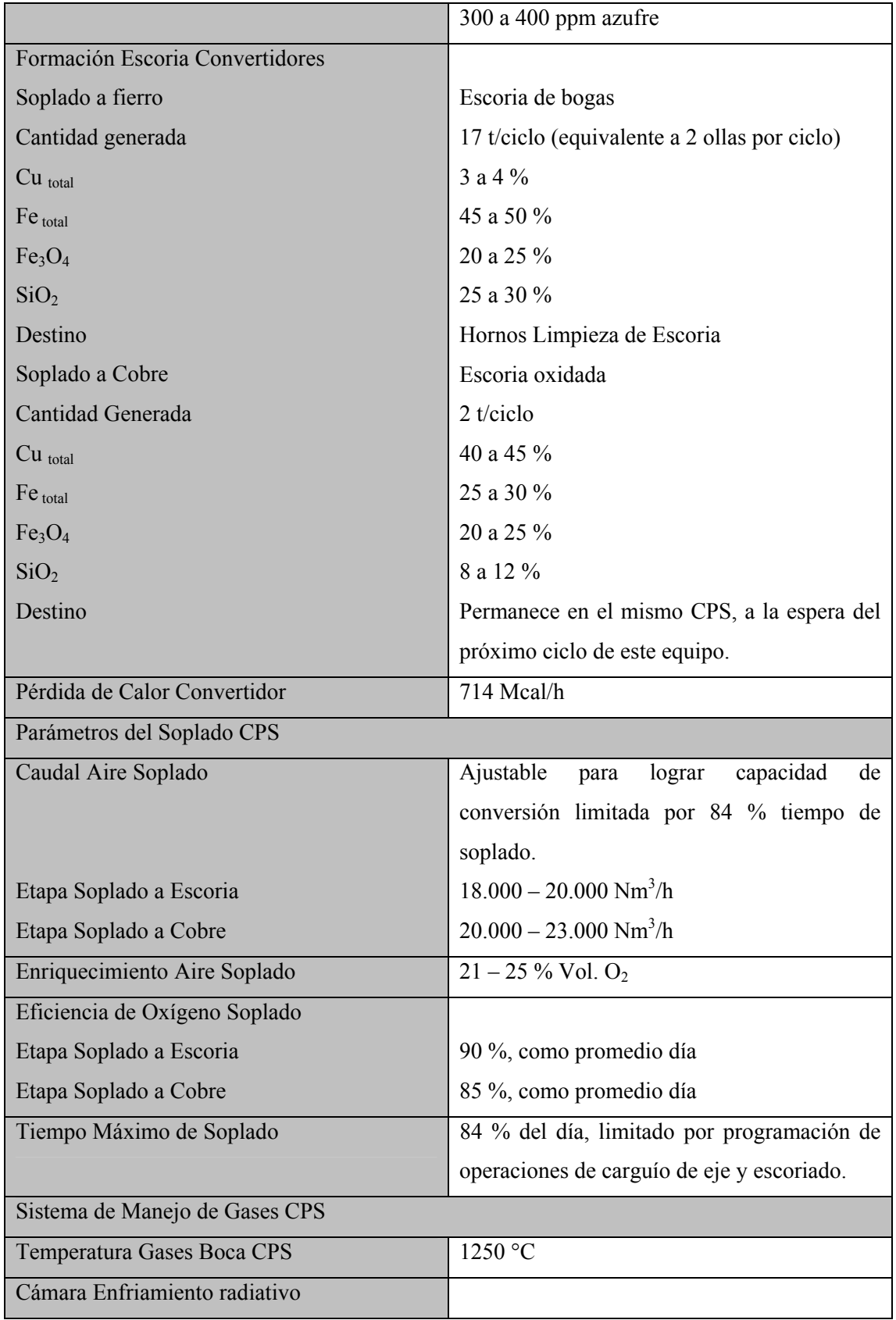

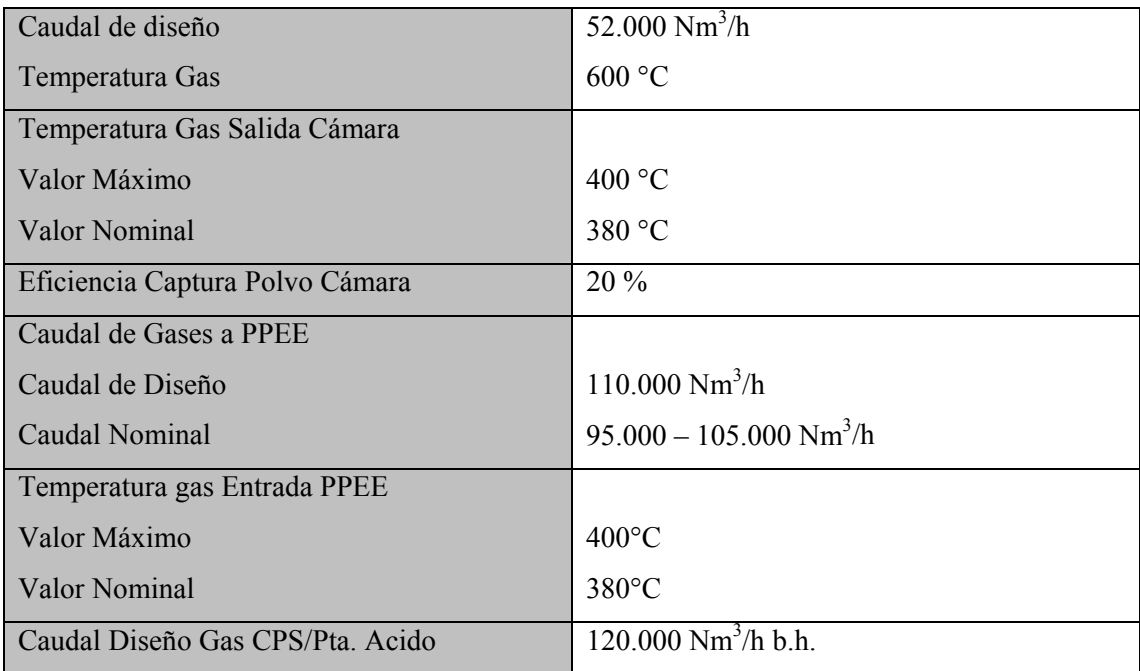

## • Hornos Limpieza de Escorias

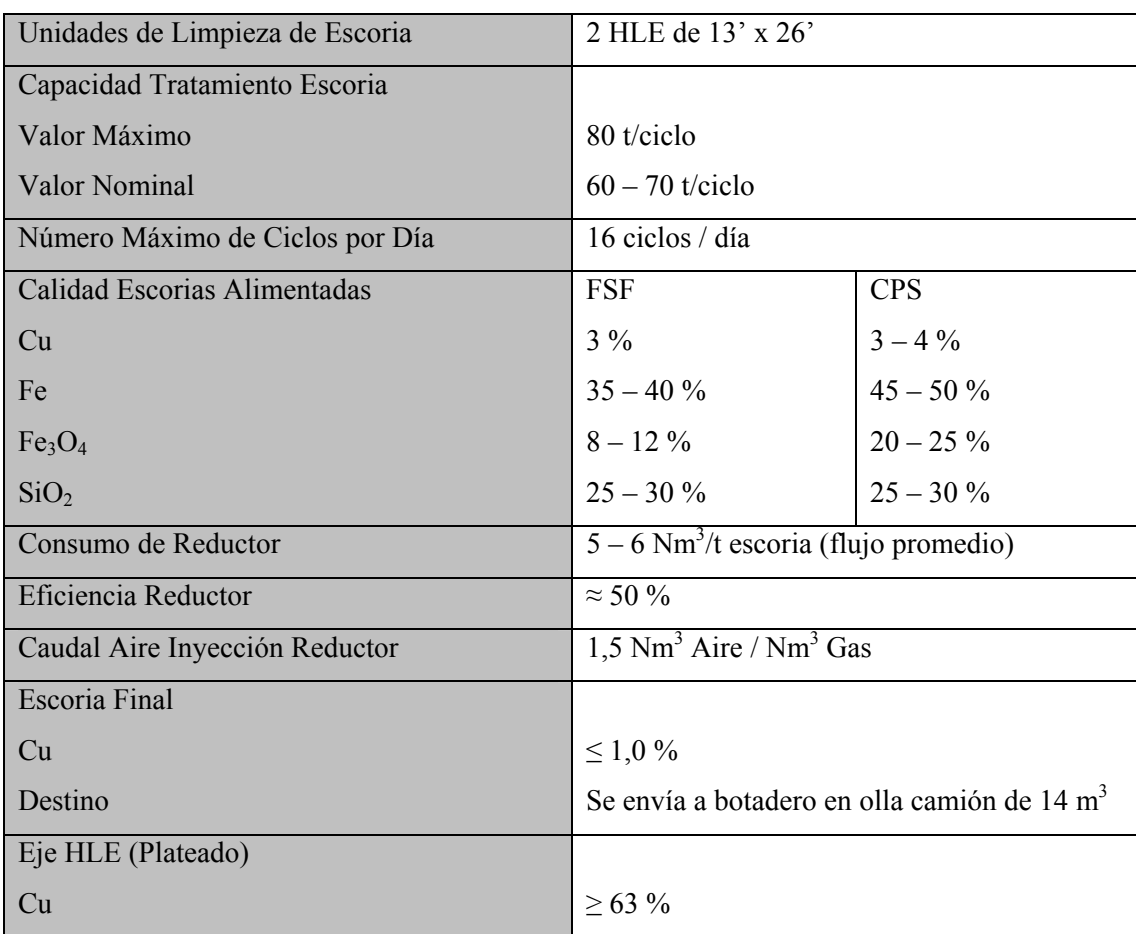

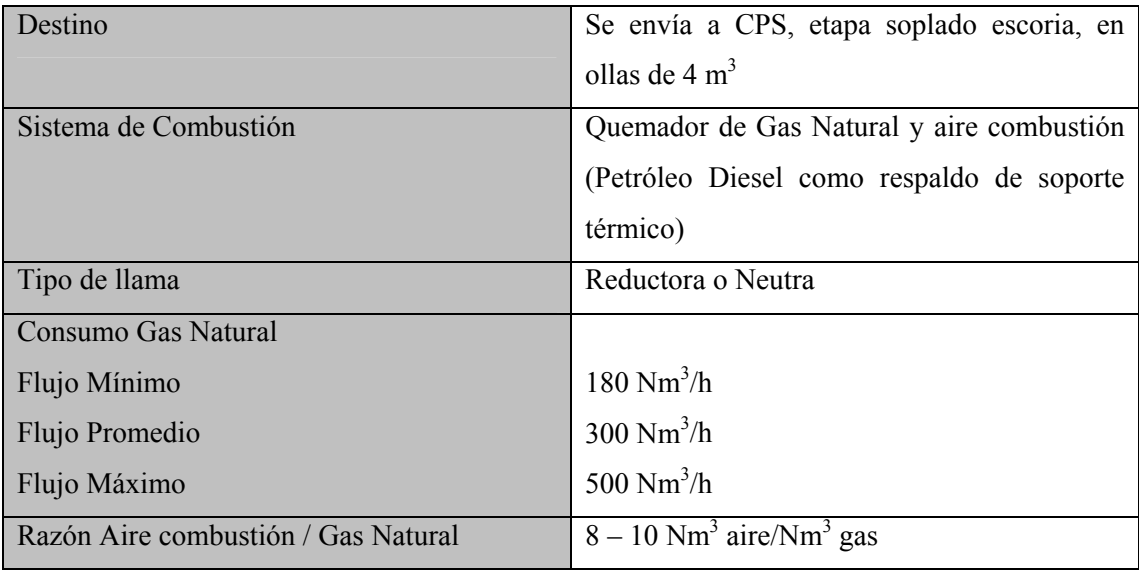

### • Hornos de Ánodos

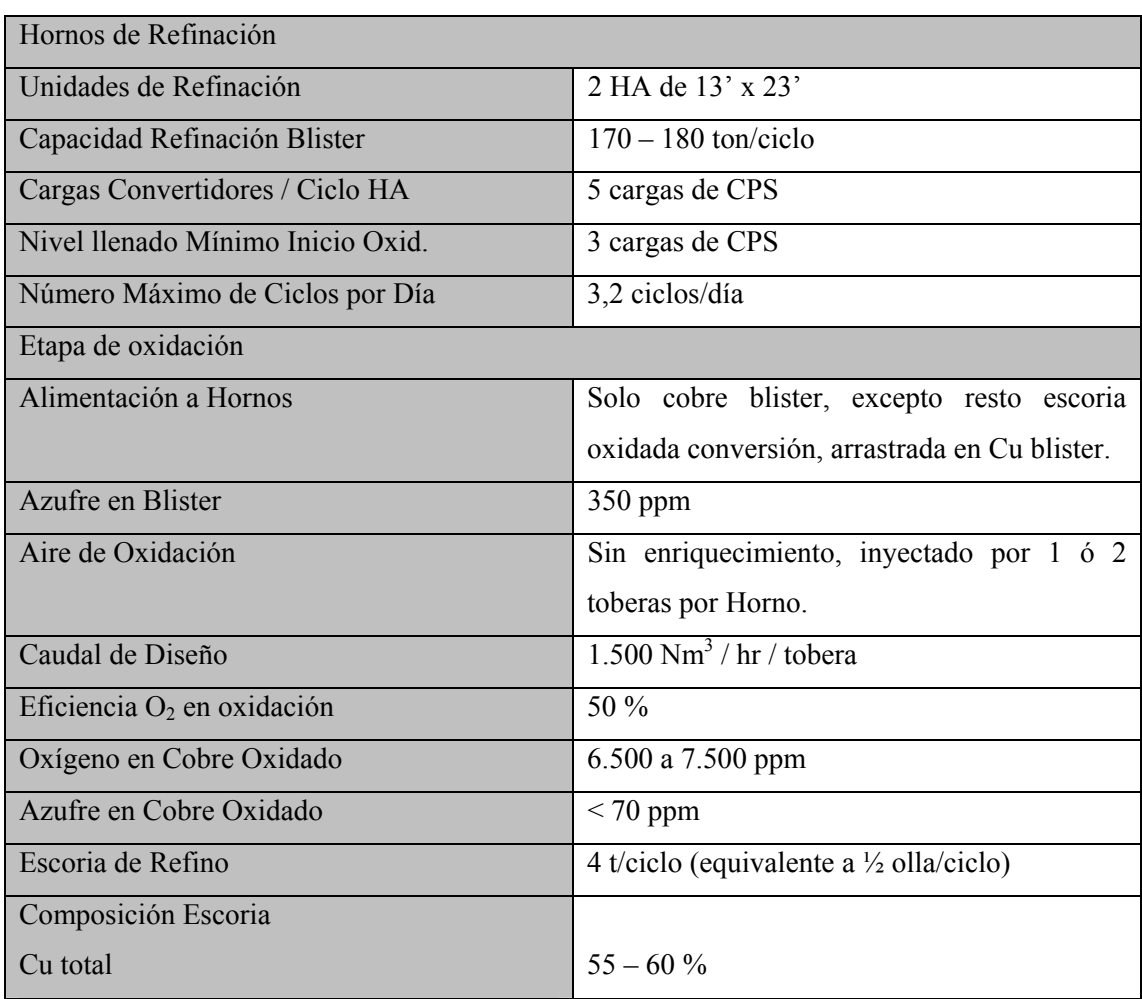

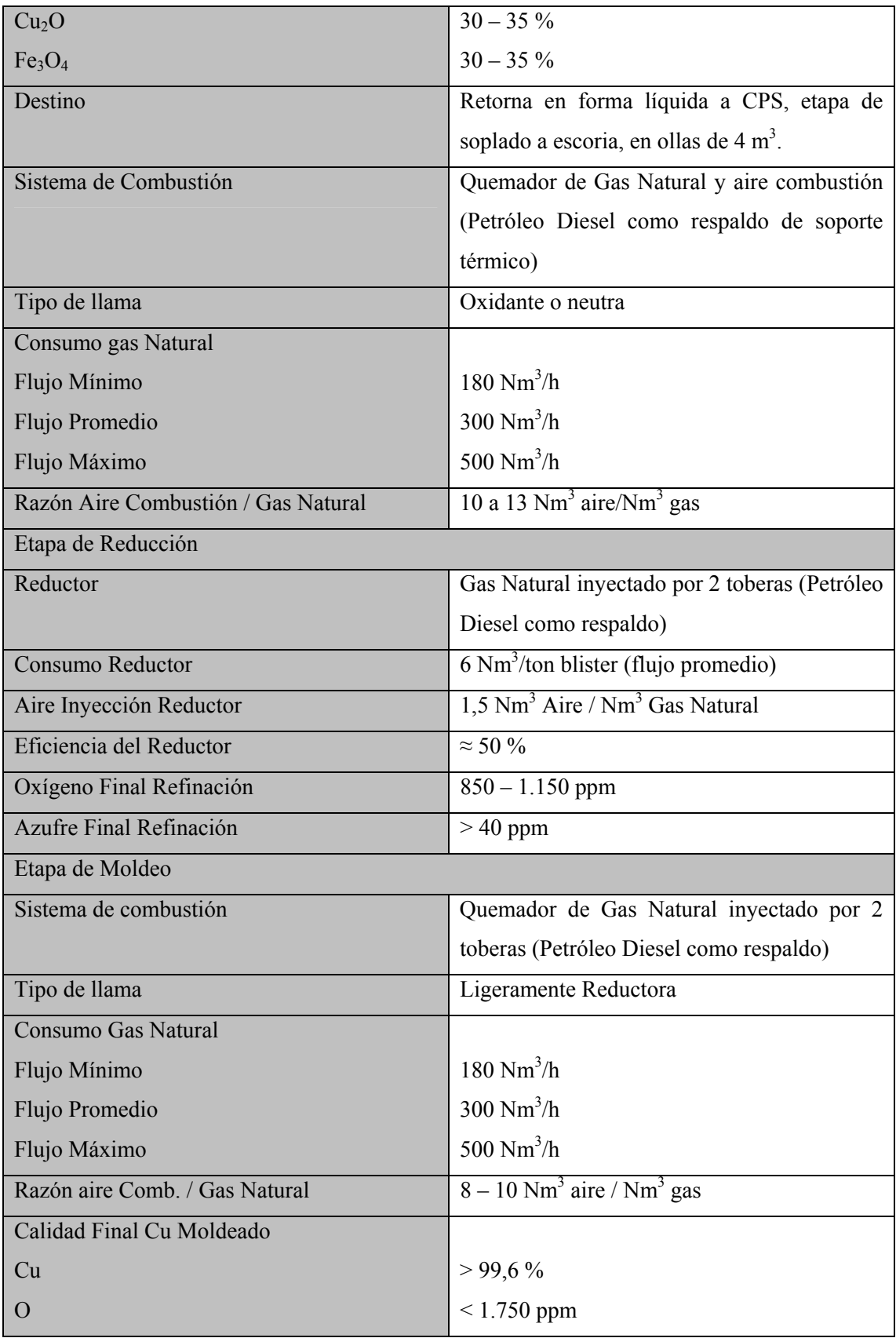

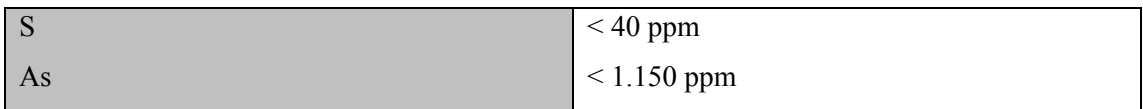

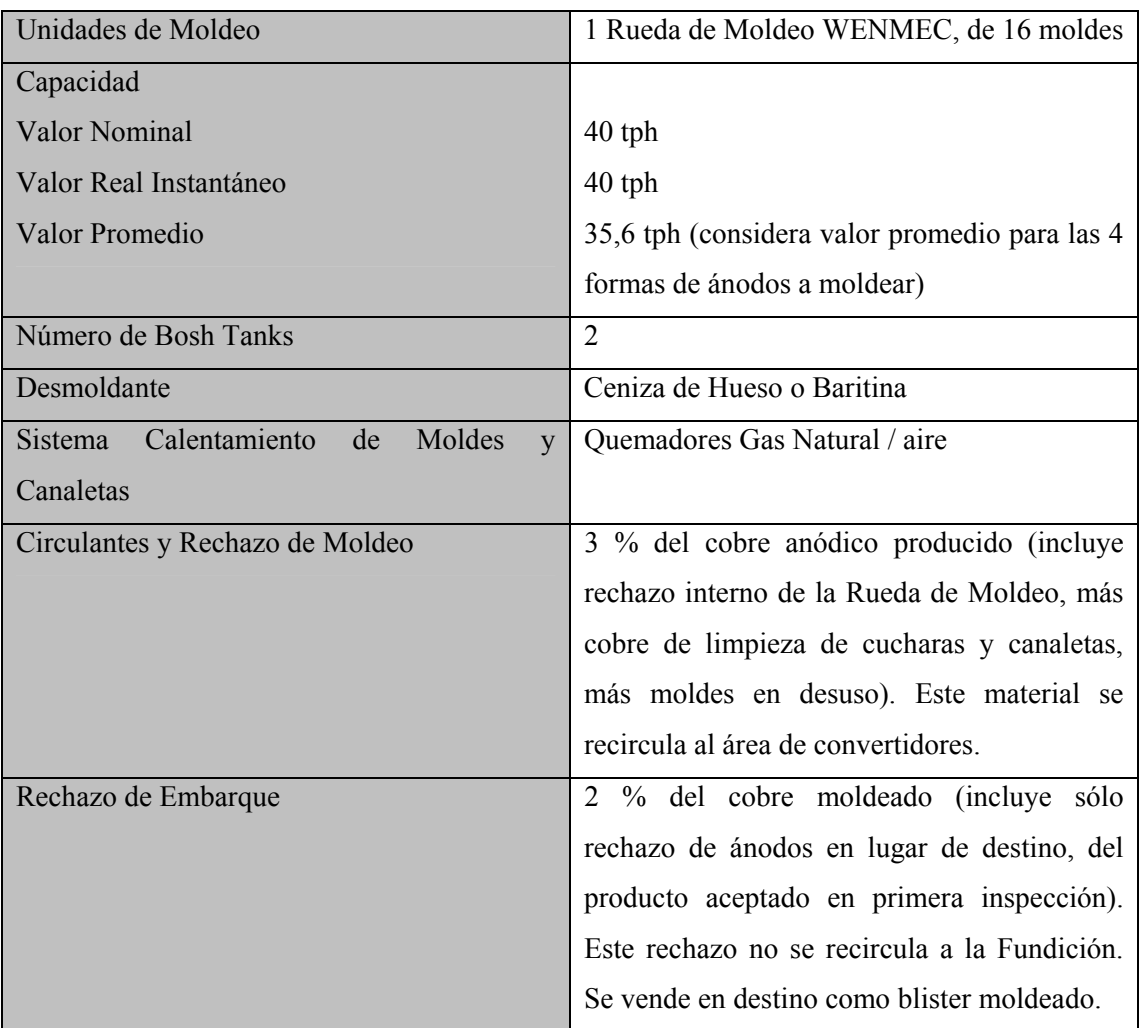

• Operación Rueda de Moldeo

### • Planta de Acido Sulfúrico

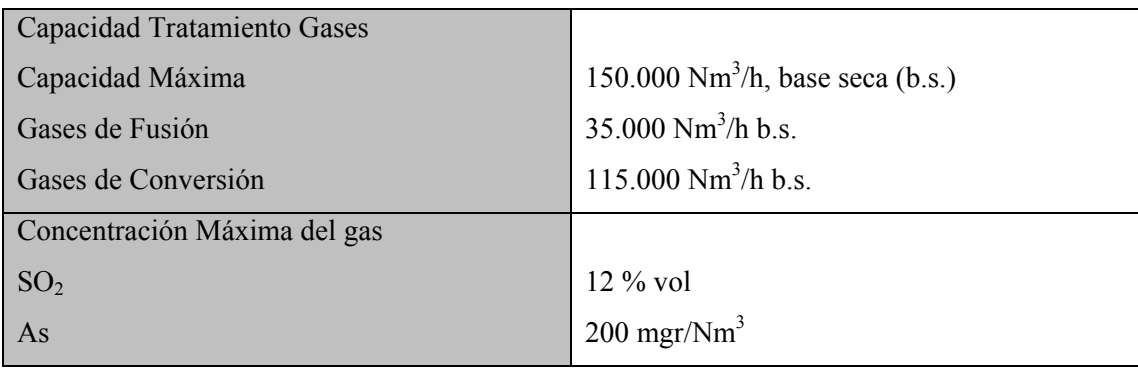

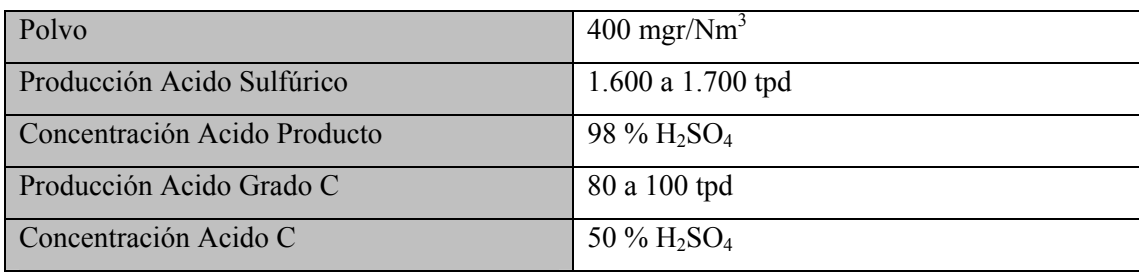

 $\bullet$  Emisión de SO<sub>2</sub> y Material Particulado

La tabla normativa de emisión de  $SO<sub>2</sub>$  y material particulado respirable está definida en el Decreto Supremo Nº 185/92 del Ministerio de Minería. Esto se indica a continuación.

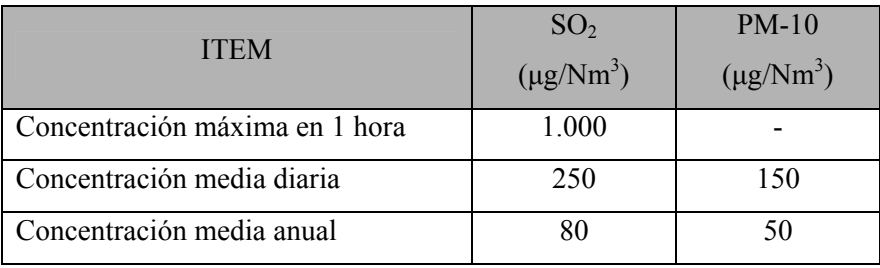

Tabla 4.1. Norma de Calidad de Aire para  $SO<sub>2</sub>$  y Material Particulado

• Emisión de Arsénico

 En cuanto a la normativa de Arsénico, corresponde al DS N° 165/99, de la Comisión Nacional del Medio Ambiente, la emisión máxima se presenta en la Tabla 4.2

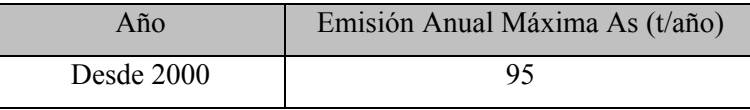

Tabla 4.2. Emisión de Arsénico

### **5.2 Definición Cuellos de Botella Fundición Chagres.**

 Según los Criterios de Diseño del proceso, las principales limitantes de la operación de la Fundición Chagres están dadas por:

- Extracción de calor en Horno Flash
- Temperatura productos HFF
- Caudal gases a Caldera y a Precipitador Electrostático
- Caudal y concentración de gases a Planta de Acido
- Tiempo máximo soplado CPS
- Nivel de enriquecimiento del aire de soplado en CPS
- Porcentaje utilización máximo Has
- Tiempo máximo utilización Rueda de Moldeo

 Los límites de operación establecidos para cada una de las áreas de operación se definieron a partir de los criterios de diseño de Fundición Chagres complementados con la información obtenida en terreno, estos límites serán nuestros cuellos de botella en las simulaciones METSIM de la Fundición para los distintos casos de razón S/Cu. De acuerdo a lo señalado anteriormente, se presentan a continuación.

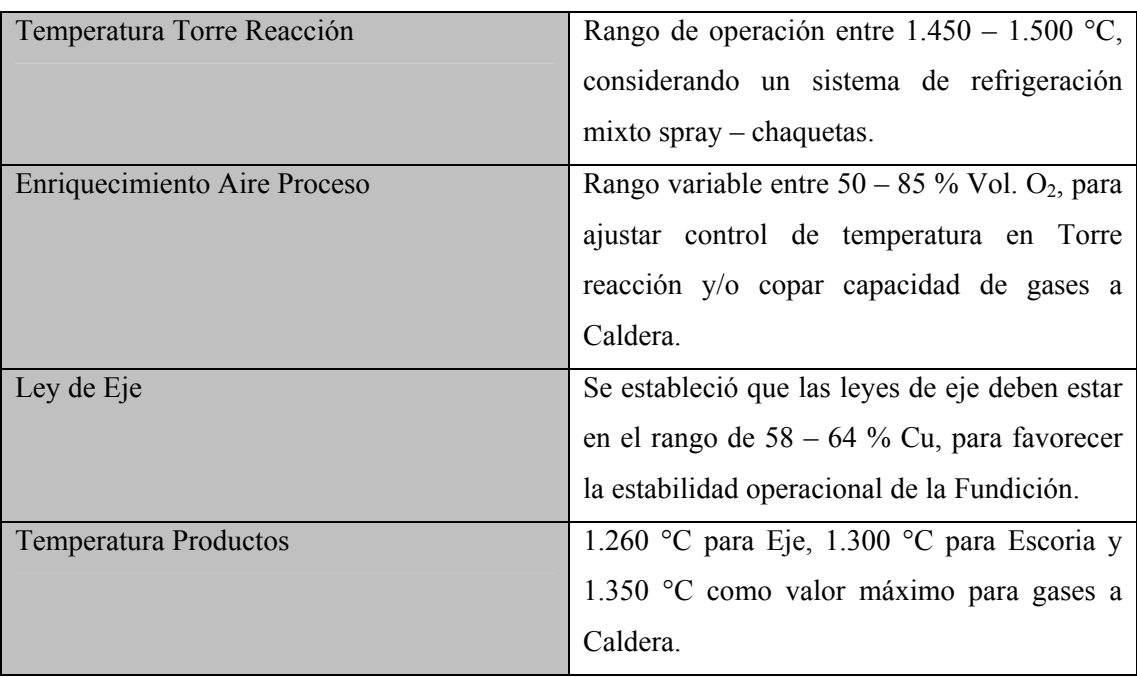

• Horno Fusión Flash

#### • Caldera

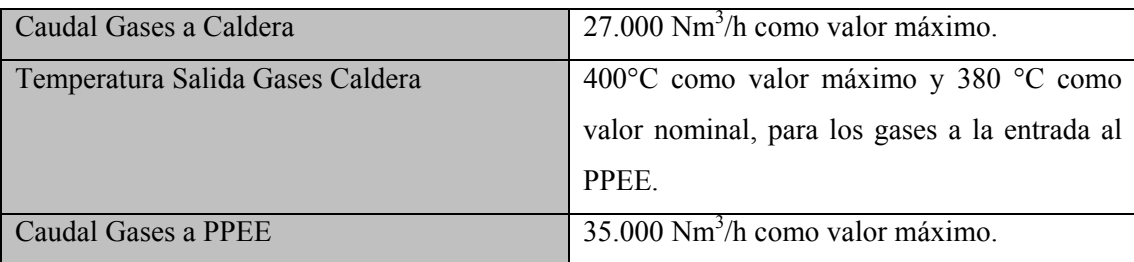
### • Convertidores (CPS)

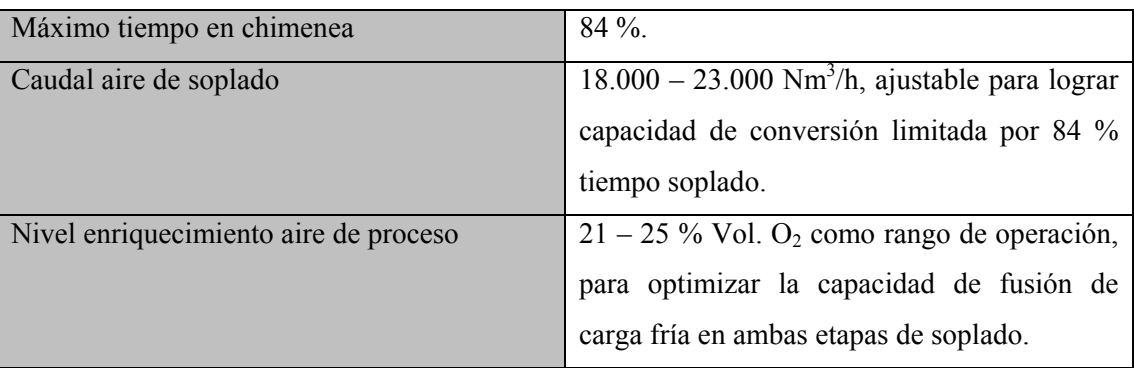

### • Refinos (HA´s) y Moldeo (RM)

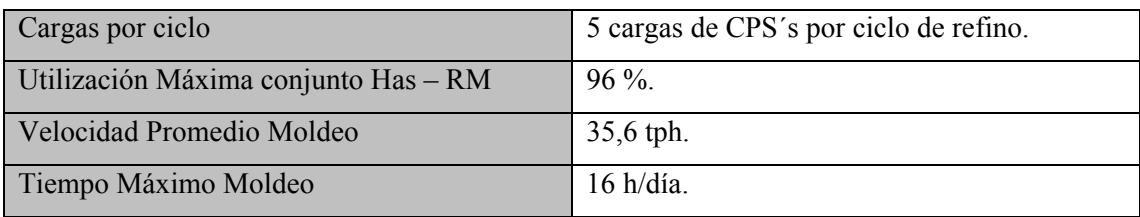

#### • Planta de Acido (PA)

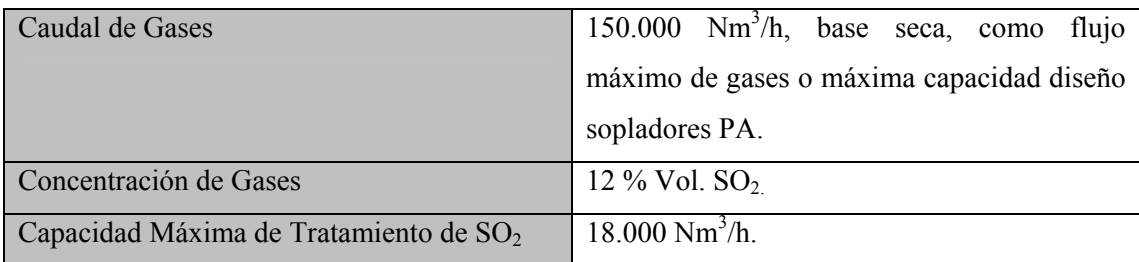

### • Planta de Oxígeno (PO)

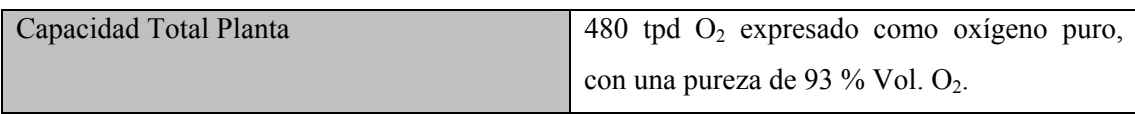

### • Emisiones

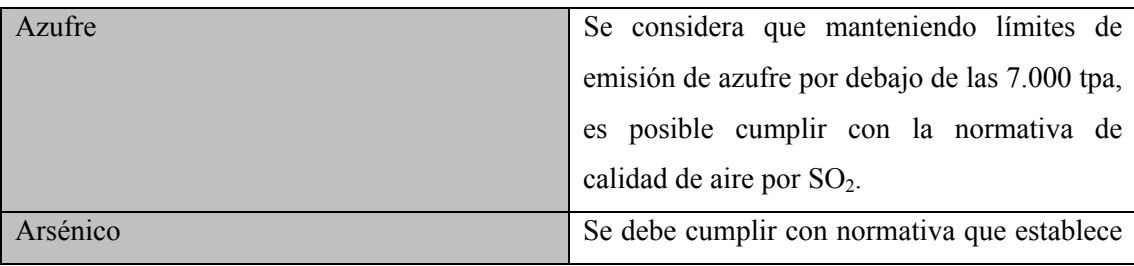

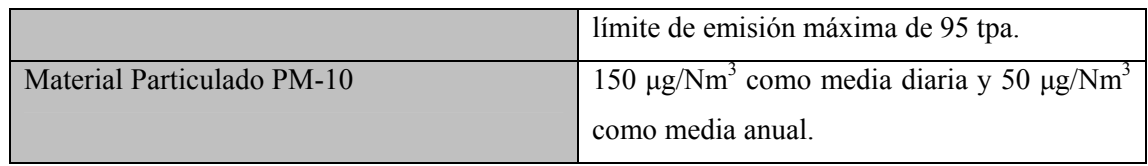

 Con la finalidad de lograr representatividad de la operación actual, se hicieron cambios al modelo METSIM de la Fundición respecto al soporte térmico, para lo cual se reemplazó el Gas Natural por Enap-6 en todos los quemadores de soporte térmico de los diferentes equipos de la Fundición y en los procesos de reducción en HLE's y HA´s.

El límite de consumo total de Enap-6 en el HFF es el siguiente:

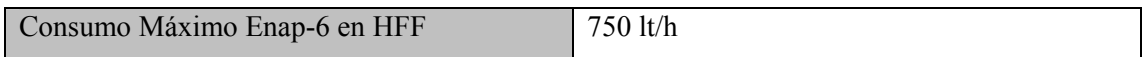

 La operación actual posee una tasa de fusión máxima igual a 80 tph, esta considera concentrado fresco, fundente y carga circulante. Este valor se encuentra influenciado por la etapa de secado, ya que en la actualidad el tonelaje ingresado a esta etapa no debe superar las 80 tph debido al gran desgaste en las partes principales de los equipos (coils, carcaza).

Esta condición será utilizada para las simulaciones METSIM con 2, 7 y 15% de circulante.

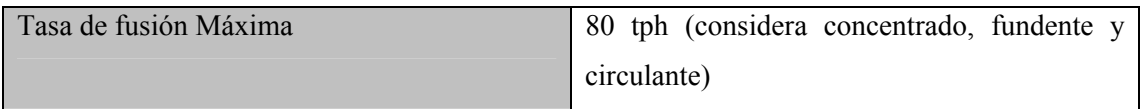

### **5.3 Modo de Operación.**

La forma de operación del modelo se muestra de forma sencilla en la siguiente Figura. Existen controladores de proceso los cuales manipulan variables dentro del modelo mediante expresiones en lenguaje APL (lenguaje usado por el software para escribir códigos Metsim), similar al funcionamiento de una planta.

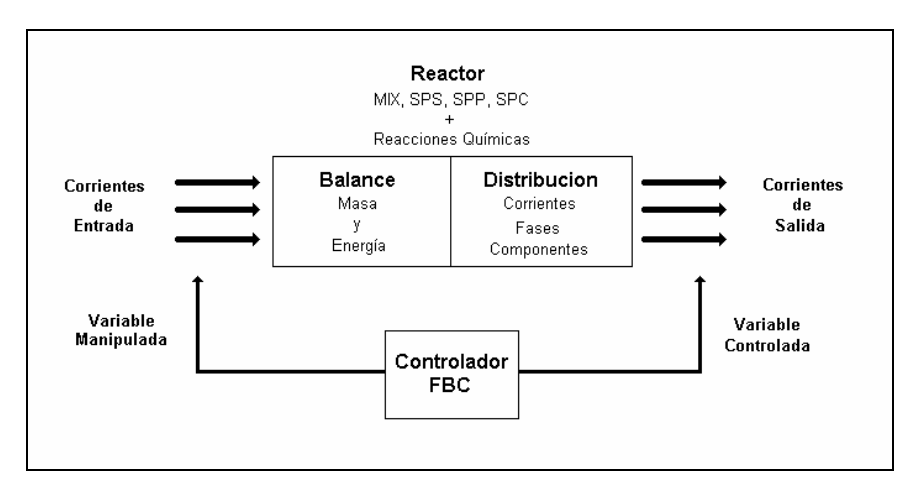

Figura 5.3: Diagrama operación Metsim

En el modelo Fundición Chagres existen variables de operación que no se ajustan automáticamente en el modelo, los controladores asociados a estas variables cumplen la función de indicar un set point en particular ingresado por el usuario y el modelo intenta ajustarse a dicho valor de set point mediante balances de masa y energía.

Los parámetros de ajuste que se modificaran para operar dentro de rangos normales de operación son los siguientes:

- Alimentación de concentrado fresco
- Nivel de enriquecimiento del aire alimentado al horno de fusión flash
- Ley de eje

Para cumplir los requerimientos en cada escenario de operación se modifico el siguiente parámetro:

• Porcentaje de carga circulante alimentado al horno flash

La variable de entrada principal en el modelo Metsim de la Fundición es el tonelaje de concentrado fresco, debido a que el programa no acepta la presencia de masa de composición química no especificada, toda masa ingresada debe poseer una composición química definida, por lo tanto, se debe ingresar el flujo másico de cada compuesto mineralógico presente en el concentrado y la sumatoria de estos representa el flujo másico de concentrado.

Para ingresar el tonelaje de alimentación de las especies mineralogías y obtener los resultados de las simulaciones se utilizo el método DDE (Dynamic Data Exchange) que incorpora Metsim, a través de una planilla Excel.

El modo de operación para nuestros análisis contempla primero ingresar un tonelaje de alimentación de concentrado fresco (mediante especies químicas) y la fijación de los set point de los controladores del modelo.

Para comenzar las simulaciones el valor fijado para el tonelaje de concentrado fue de 1800 tspd, el cual corresponde a la capacidad de Fusión Nominal de la Fundición. Una vez activado un cuello de botella se realizan modificaciones a los parámetros de ajuste del modelo. Desactivado el cuello de botella se aumenta la alimentación de concentrado fresco con el objetivo de lograr la capacidad de Fusión Nominal de la Fundición, se definirá como cuello de botella para cada caso a la condición con mayor masa de alimentación de concentrado fresco que ya no permite realizar modificaciones a los parámetros de ajuste sin que se active un cuello de botella de la Fundición.

## **CAPITULO 6: Análisis de Resultados Modelaciones Metsim.**

En el siguiente capítulo se presentan los resultados obtenidos de las simulaciones para cada uno de los casos propuestos, considerando los tres escenarios de adición de carga circulante al horno flash, mencionados en el capítulo 4 (2,7 y 15%).

En una primera etapa de simulaciones se consideran dichos tres escenarios de adición de circulante para razones S/Cu que van de 0.90 a 1.50, a partir de éstos casos se identificarán y dimensionaran los cuellos de botella explicando desde el punto de vista operacional y metalúrgico el motivo que impide levantar dicho cuello y su efecto sobre el capacity de la fundición y variables claves de control tales como la tasa de fusión, enriquecimiento de oxígeno en el HFF y ley de eje.

En cuanto a las condiciones operacionales establecidas como cuellos de botella para cada caso es preciso mencionar que son aquellas que llegaron a su valor límite establecido y no pudieron ser resueltas mediante ajuste automático del modelo Metsim, a través de los controladores, ni mediante modificaciones a los parámetros de ajuste definidos en el capítulo 4. Las simulaciones realizadas permiten crear el capacity de la fundición, el cual está limitado por los cuellos de botella activados para cada caso de razón S/Cu de acuerdo a los escenarios de adición de circulante.

# **6.1 Simulaciones con Distinto Aporte Porcentual de Circulante.**

#### **2% circulante**

A continuación se presentan los resultados de las simulaciones con una alimentación de carga circulante igual al 2% de la masa de concentrado fresco. Los cuellos de botella activados para cada caso se presentan a continuación en la Tabla 6.1.

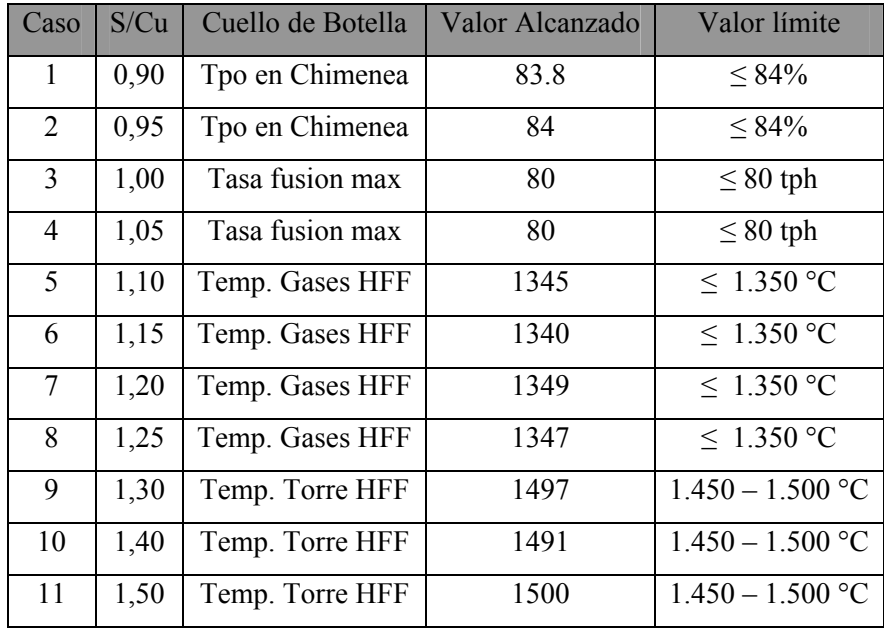

Tabla 6.1. Activación cuellos de botella para operación con 2% de carga circulante.

De la Tabla 6.1 se interpreta que a menor razón S/Cu se presentan dificultades en la operación y equipos de la planta debido principalmente al mayor contenido de cobre en los concentrados, esto dificulta la capacidad de tratamiento de eje en la etapa de conversión sobrepasando el tiempo máximo de soplado permitido como valor límite de acuerdo a la definición de cuellos de botella. A partir de la razón S/Cu 1.05 y hasta 1.50, el cuello de botella activado en cada caso corresponde a la temperatura de los gases HFF y torre HFF influenciada claramente por la condición altamente energética de los concentrados tratados y la imposibilidad de la carga circulante de actuar como refrigerante debido a su baja proporción másica. Es preciso mencionar que el efecto de la carga circulante sólida alimentada se relaciona con la energía que este material absorbe al fundirse y alcanzar la temperatura del sistema. (calor latente y sensible aportado).

En este caso al ser la principal limitante la temperatura alcanzada en los gases a la salida de la torre de reacción del horno flash, el primer paso es bajar el enriquecimiento de oxigeno, si esto no produce el efecto esperado se baja la ley de eje y por último la tasa de fusión. En los casos para razón S/Cu sobre 1.05 se debe disminuir la tasa de fusión, lo que merma la capacidad de producción como se aprecia en el siguiente gráfico capacity de la fundición.

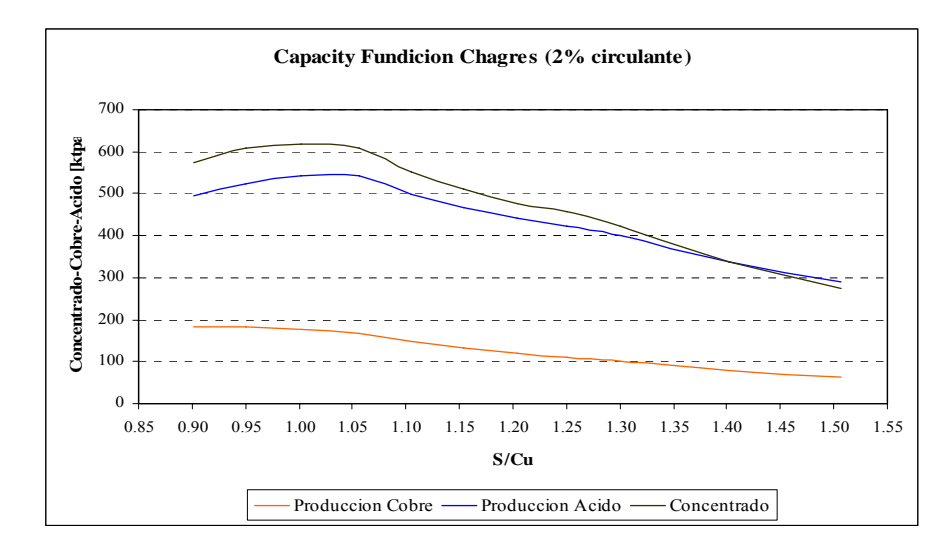

Grafico 6.1. Capacity fundición Chagres 2% de carga circulante alimentada a horno flash

| S/Cu | Prod. Cu<br>Ktpa | Prod. Ac.<br>Ktpa | <b>Concentrados</b><br><b>Frescos Ktpa</b> | Recuperación<br>Metalúrgica % |
|------|------------------|-------------------|--------------------------------------------|-------------------------------|
| 0,90 | 181              | 495               | 573                                        | 97,97                         |
| 0,95 | 182              | 525               | 610                                        | 97,81                         |
| 1,00 | 177              | 541               | 617                                        | 97,71                         |
| 1,05 | 168              | 542               | 610                                        | 97,57                         |
| 1,10 | 147              | 498               | 552                                        | 97,47                         |
| 1,15 | 132              | 467               | 511                                        | 97,33                         |
| 1,20 | 119              | 441               | 477                                        | 97,20                         |
| 1,25 | 110              | 423               | 457                                        | 97,08                         |
| 1,30 | 100              | 399               | 423                                        | 96,97                         |
| 1,40 | 78               | 338               | 338                                        | 96,83                         |
| 1,50 | 62               | 289               | 273                                        | 96,72                         |

Tabla 6.2: Producciones, Concentrados tratados y recuperaciones alcanzadas con un 2% de circulante.

A partir del gráfico 6.1 se deduce que la mayor producción de cobre se obtiene en los casos de razón S/Cu 0.90 y 0.95, la producción para ambos casos fue superior a 180 mil toneladas de ánodos anuales ,sin embargo, la mayor masa de cobre en estos concentrados y la limitada capacidad de los CPS's impide seguir alimentando eje al proceso de conversión y se activa el cuello de botella denominado tiempo en chimenea, relacionado con el tiempo máximo que pueden estar los convertidores en etapa de soplado al día (84 %), esta condición impide alcanzar la tasa máxima de fusión.

La mayor tasa de fusión se alcanza en los casos de razón S/Cu 1.00 y 1.05, en donde se logra llegar a 80 tph, valor máximo de carga considerando concentrado fresco, fundente y circulante. Por lo tanto, bajo ciertas condiciones operacionales, se puede alcanzar la tasa máxima de fusión en el horno flash si la carga circulante es de un 2%.La producción de acido sulfúrico es mayor para una razón S/Cu igual a 1.05, este punto posee mayor ley de azufre entre las razones de S/Cu que logran alimentar al horno con una tasa de fusión máxima. Para concentrados con mayor contenido de azufre (asociado a una mayor razón S/Cu) se producen dificultades operacionales, relacionadas principalmente con las elevadas temperaturas generadas en la torre de reacción. Esto obliga a bajar considerablemente la tasa de fusión hasta llevar todas las variables operacionales a valores normales de operación, además, se hace necesario modificar la ley de eje y el enriquecimiento de oxigeno en el horno flash en aquellos casos donde la ley de cobre en el concentrado es baja y no permite obtener la ley objetivo de eje definida como 63%, de la misma forma, una alta ley de azufre genera mayor cantidad de calor en el horno, el cual debe ser retirado ingresando mayor cantidad de nitrógeno al sistema disminuyendo el porcentaje de enriquecimiento de oxigeno en el HFF.

A continuación se presenta un resumen de las variables más importantes para cada uno de los casos simulados, estas variables son el resultado de las simulaciones, realizadas con el objetivo de impedir que se activen cuellos de botella y lograr así una mayor alimentación de concentrado fresco a la planta.

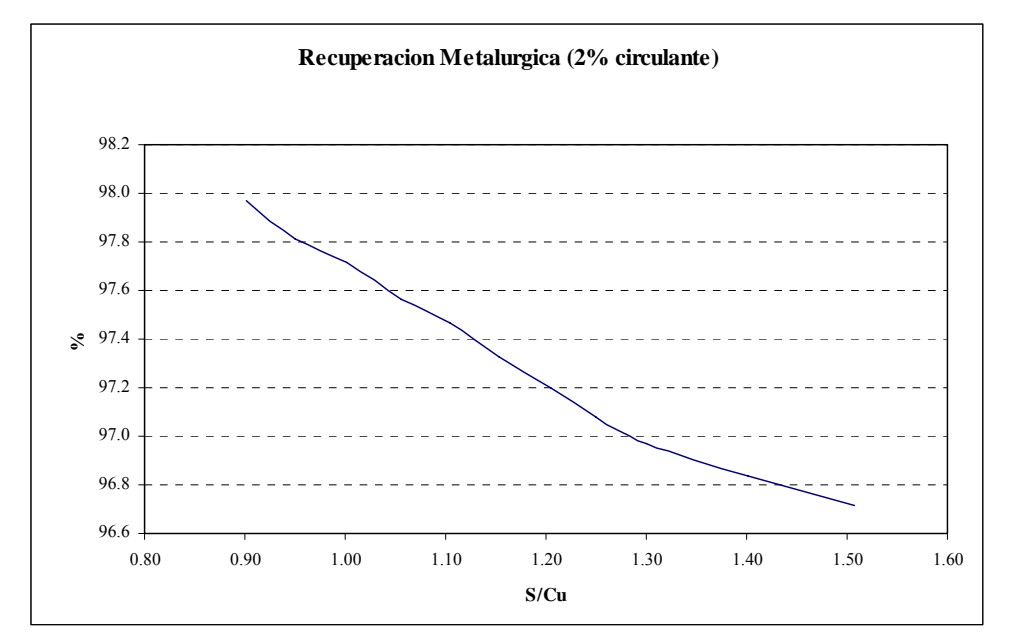

Grafico 6.2. Recuperación Metalúrgica con 2% de carga circulante

La recuperación metalúrgica tiende a disminuir a medida que la cantidad de cobre alimentado a la fundición es menor. El valor mínimo establecido para la recuperación metalúrgica se logra obtener hasta el caso de razón S/Cu igual a 1.05, para razones más altas es imposible lograr la mínima recuperación debido a la disminución en la ley de Cu, lo que hace que la cantidad de fierro aumente en el sistema generando mayor cantidad de magnetita , la cual es responsable de los arrastres debido al

aumento de la viscosidad de la interfase eje-escoria impidiendo la decantación de los sulfuros de cobre que conforman el eje.

El Grafico 6.3 indica las Leyes de Eje para cada caso. Debido a la mayor generación de calor producido por concentrados altos en azufre y su efecto en el aumento de la temperatura en los gases del horno flash por sobre los límites máximos, se realizaron modificaciones en la ley objetivo de cobre en el eje flash, con el fin de disminuir la oxidación de FeS y por ende la cantidad de energía liberada en el horno, logrando así mantener las temperaturas dentro de los rangos establecidos.

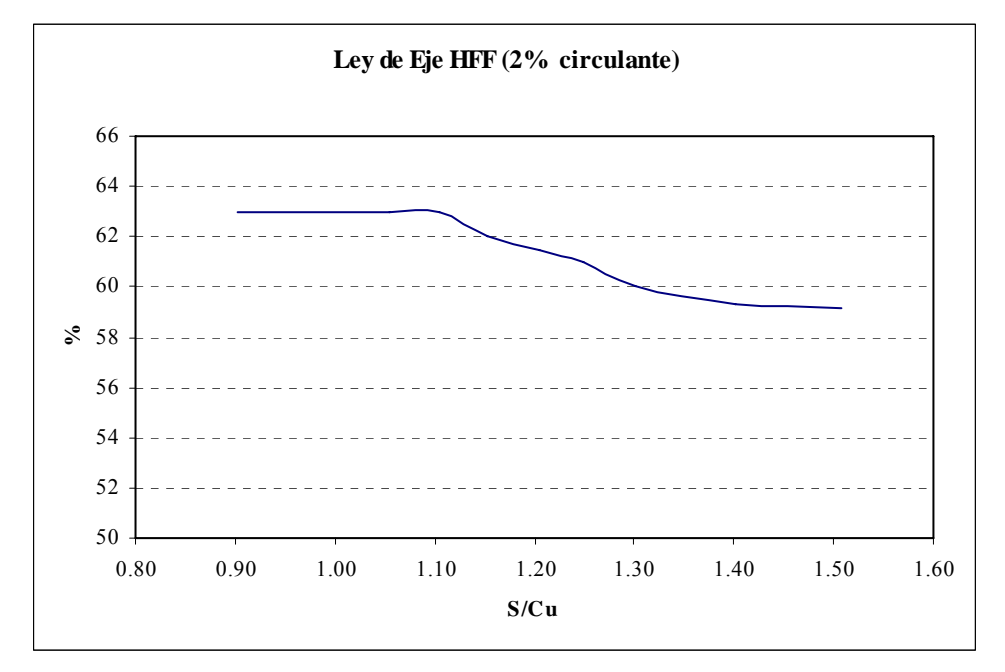

Grafico 6.3. Ley de Eje obtenida con 2% de carga circulante en la alimentación

Estos valores fueron ingresados como set point en el modelo, se puede observar que a medida que la razón S/Cu es más alta la ley objetivo de cobre en el eje flash es menor, estos ajustes a la ley se realizaron para mantener condiciones de temperatura en la torre de reacción y en los gases, sin embargo, si las temperaturas no hubiesen aumentado sobre los limites, la menor tasa de fusión asociada a los casos de razón S/Cu alta impide obtener una ley objetivo de eje igual a 63%.

El Grafico 6.4 muestra las variaciones que se realizaron en el enriquecimiento de oxigeno alimentado al horno de fusión flash. Estas modificaciones se realizaron para mantener las temperaturas de la torre de reacción y de los gases producidos entre ciertos rangos de operación definidos en el Capitulo 5, con el fin de asegurar las temperaturas adecuadas para las fases fundidas. Para casos con leyes bajas de azufre, en donde no se lograba obtener la temperatura mínima de operación en la torre de reacción, se ajusto el enriquecimiento de oxigeno alimentado al horno a valores mayores, siempre dentro del rango de operación para esta variable, con el objetivo de disminuir la cantidad de nitrógeno

ingresado al sistema y por ende retirar menos calor, logrando elevar las temperaturas sobre los valores mínimos. Para casos contrarios, en los cuales las temperaturas sobrepasaban los valores máximos, se realizaron ajustes al enriquecimiento de oxigeno paralelamente a los ajustes realizados a la ley objetivo de cobre en el eje flash, manteniendo un equilibrio entre las temperaturas de la torre, la temperatura de los gases, la ley de eje, el enriquecimiento de oxigeno y el volumen de gases alimentado a la caldera, debido que al disminuir el enriquecimiento de oxigeno se introduce mayor cantidad de nitrógeno al horno, aumentando así el volumen de gases que salen del horno flash e ingresan a la caldera, este volumen , por criterio de diseño de la caldera recuperadora de vapor ,no debe ser mayor a  $27000$  Nm<sup>3</sup>/h.

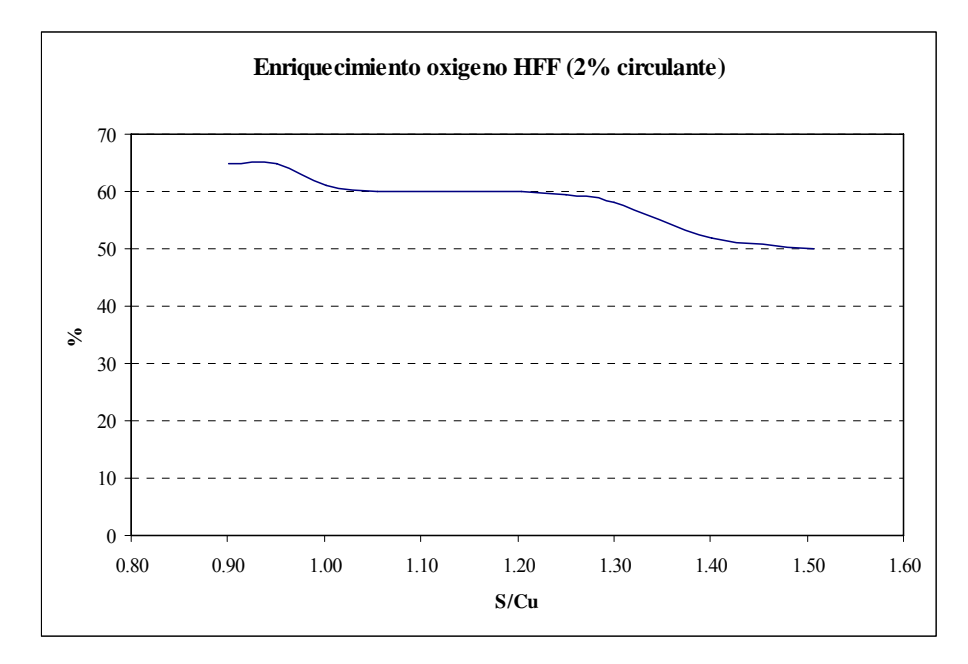

Grafico 6.4. Enriquecimiento de oxigeno alimentado al horno de fusión flash.

El enriquecimiento de oxigeno alimentado al horno flash está asociado al balance de energía del horno, para retirar el exceso de calor del sistema es necesario ingresar mayor masa de gas nitrógeno, para esto se debe disminuir el porcentaje de oxigeno y aumentar el de nitrógeno en la mezcla que ingresara al horno flash. El mayor exceso de calor se produce a mayores leyes de azufre, por lo tanto, el enriquecimiento de oxigeno disminuye a medida que la razón S/Cu aumenta.

Como conclusiones del escenario que considera agregar un 2% de carga circulante, se observa que bajo éstas condiciones con una razón S/Cu sobre 1.05 se produce un quiebre notorio en la curva de capacity, en este punto la carga circulante agregada en conjunto con el sistema de refrigeración son incapaces de mantener el balance térmico del HFF causando un menor ingreso de carga fresca. Todo esto se traduce en bajas producciones de cobre y ácido sulfúrico y recuperaciones por debajo de lo establecido como mínimo de acuerdo a los criterios de diseño establecidos para un 2% de carga circulante (cap.5).

## **7% circulante**

Para simular esta condición en el modelo fue necesario realizar modificaciones de la configuración de flujos en algunas secciones del modelo, permitiendo incorporar carga fría desde escoria conversión (previamente enfriada) y escoria final. Para lograr el 7% de carga circulante se considera alimentar la totalidad de la escoria de bogas producida en la etapa de soplado de fierro en los CPS y agregar escoria final para completar el 7% en caso de ser necesario.

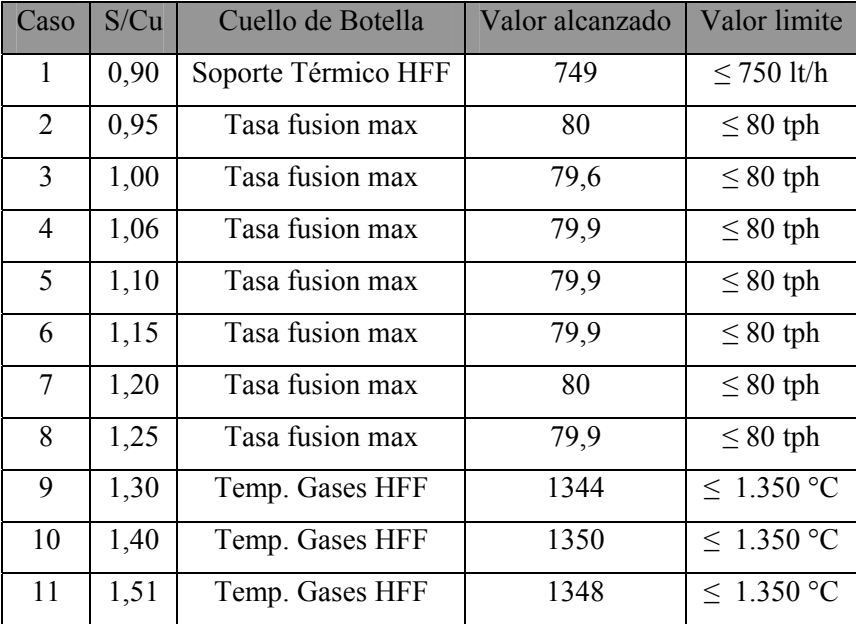

En la Tabla 6.3 se indican las condiciones operacionales que limitan el proceso de producción:

Tabla 6.3. Activación cuellos de botella para operación con 7% de carga circulante.

La curva capacity de la fundición para una operación con 7% de carga circulante al horno flash se indica en el Grafico 6.5, se indica la alimentación de concentrado fresco y las producciones de ánodos de cobre y acido para el periodo anual.

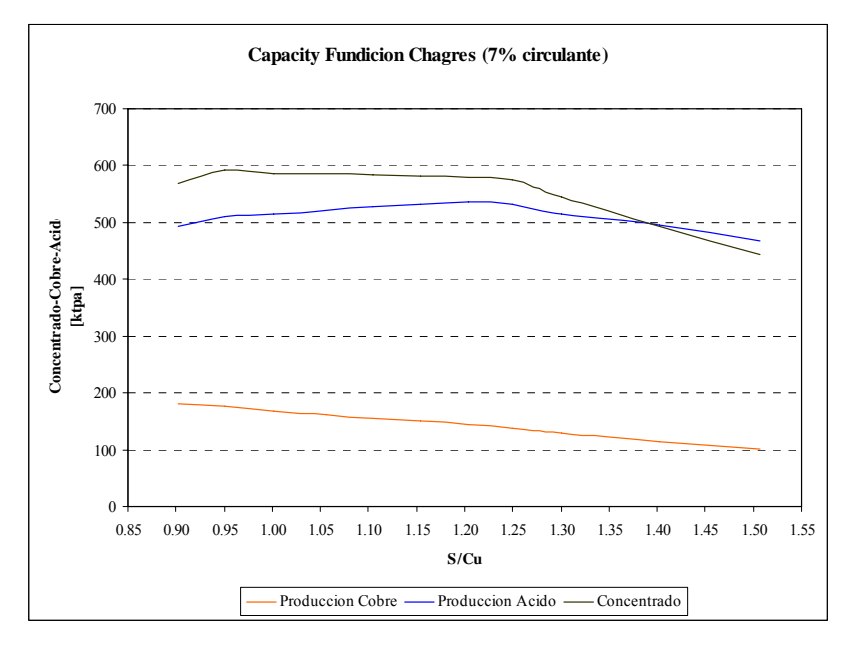

Grafico 6.5. Capacity fundición Chagres 7% de carga circulante.

| S/Cu | Prod. Cu | Prod. Ac. | <b>Concentrados</b> | Recuperación  |
|------|----------|-----------|---------------------|---------------|
|      | Ktpa     | Ktpa      | <b>Frescos Ktpa</b> | Metalúrgica % |
| 0,90 | 180      | 492       | 569                 | 97,97         |
| 0,95 | 177      | 510       | 593                 | 97,81         |
| 1,00 | 169      | 514       | 586                 | 97,71         |
| 1,05 | 162      | 521       | 586                 | 97,59         |
| 1,10 | 156      | 527       | 584                 | 97,50         |
| 1,15 | 151      | 531       | 581                 | 97,39         |
| 1,20 | 145      | 536       | 579                 | 97,28         |
| 1,25 | 139      | 532       | 574                 | 97,12         |
| 1,30 | 129      | 515       | 545                 | 97,03         |
| 1,40 | 115      | 494       | 494                 | 96,83         |
| 1,50 | 101      | 468       | 443                 | 96,67         |

Tabla 6.4: Producciones, Concentrados tratados y recuperaciones alcanzadas con un 7% de circulante.

El gráfico anterior indica que la alimentación de concentrado fresco se mantiene sin mayores variaciones entre los rangos 0.95 y 1.25 de razón S/Cu, alcanzando en este rango la tasa máxima de fusión, para razones de S/Cu mas bajas en donde la ley de azufre es menor se producen limitantes en el sistema debido a la falta de energía producida por las reacciones que ocurren en la torre de reacción del horno de fusión flash, lo que obliga a incorporar una mayor cantidad de soporte térmico para mantener las temperaturas deseadas en las fases ,este flujo no debe exceder los 750 CT/h. Para razones S/Cu altas en donde las mayores leyes de azufre producen exceso de calor en el horno se observa que el tonelaje de concentrado alimentado disminuye a medida que aumenta la ley de azufre, sin embargo, estas cantidades son mayores a las obtenidas en la operación con 2% de carga circulante para los

mismos casos, debido que al agregar mayor cantidad de material circulante como refrigerante se logra disminuir las temperaturas en el horno y permite alimentar mas carga al mismo.

La producción de cobre para la operación con 7% de carga circulante al horno flash posee un comportamiento lógico, ya que mientras la razón S/Cu adquiere mayores valores (asociados a una disminución de la ley de cobre) la producción de cobre disminuye paulatinamente.

La mayor producción de acido sulfúrico se produce en el caso 1.20, este punto es el que mayor ley de azufre posee entre las razones de S/Cu que permiten tasa de fusión máxima.

 Los parámetros de ajuste se modificaron para lograr mantener variables de operación dentro de rangos normales de operación en los casos que los ajustes automáticos realizados por el software no eran posibles. De esta forma se obtuvieron los siguientes datos de la operación

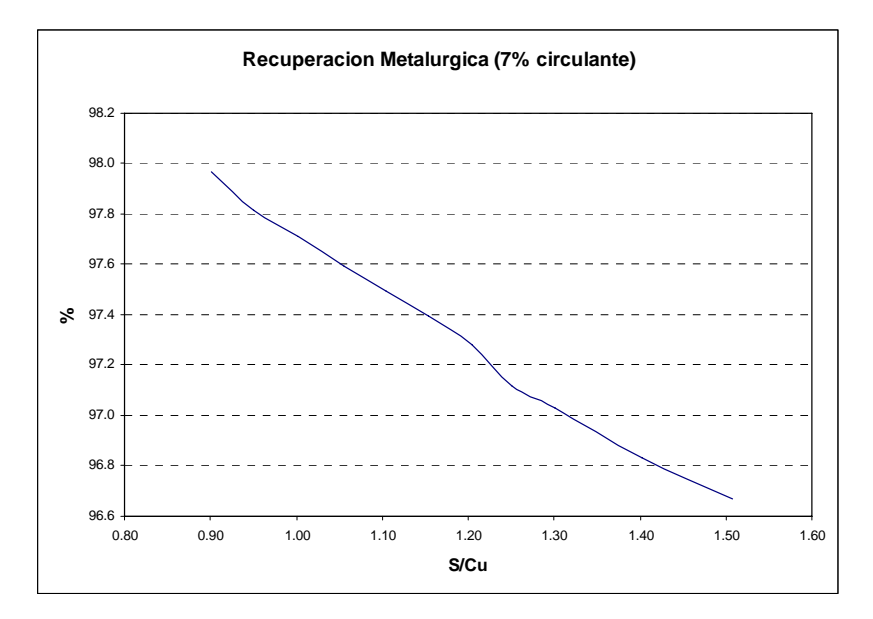

Grafico 6.6. Recuperación Metalúrgica bajo la condición de 7% de carga circulante

La mayor recuperación metalúrgica de cobre se produce en el caso de razón S/Cu 0.9, la condición de 97,97% solo es posible mantener hasta el caso de razón S/Cu 1.05. Para menores leyes de cobre en el concentrado alimentado la recuperación es menor.

Las leyes de cobre objetivo en el eje han sido modificadas para mantener condiciones de temperatura en el horno de fusión flash dentro de rangos de operación, a continuación se presentan las leyes de eje para cada caso.

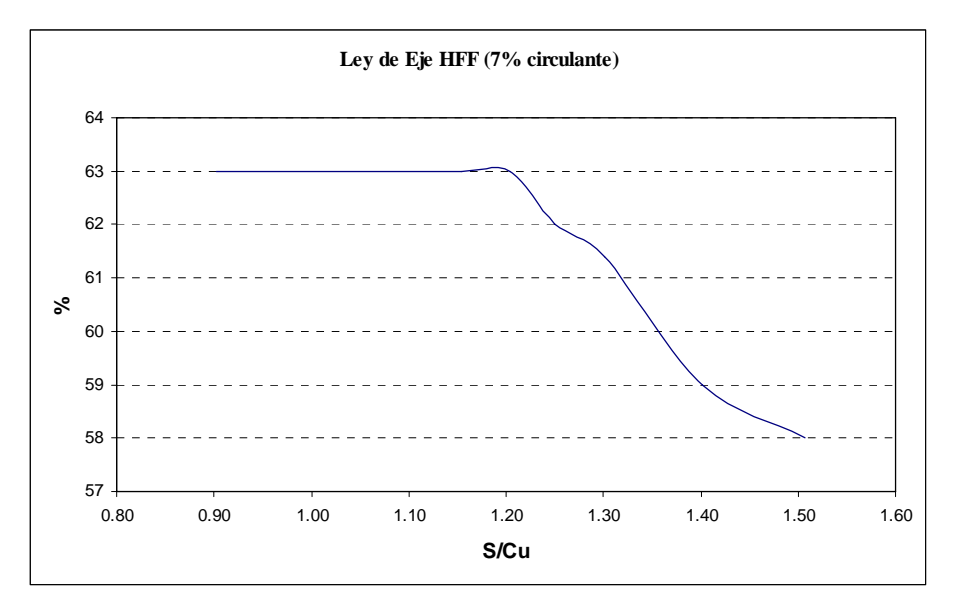

Grafico 6.7. Ley de Eje obtenida con 7% de carga circulante en la alimentación al horno de fusión flash

La ley de eje objetivo se logro mantener constante en 63% hasta el caso de razón S/Cu 1.20, para razones mayores se modificaron las leyes fijando valores menores, esto se debe a que existe mayor alimentación de carga circulante, este material posee baja ley de cobre, esto impide obtener mayores leyes de eje. Se observa una disminución significativa desde el caso 1.20 en adelante a causa de la disminución de la tasa de fusión limitada por las temperaturas en el horno flash.

El Grafico 6.8 indica el enriquecimiento de oxigeno alimentado al horno de fusión flash ajustado para mantener condiciones de temperaturas, soporte térmico y volúmenes de gases dentro de los rangos establecidos.

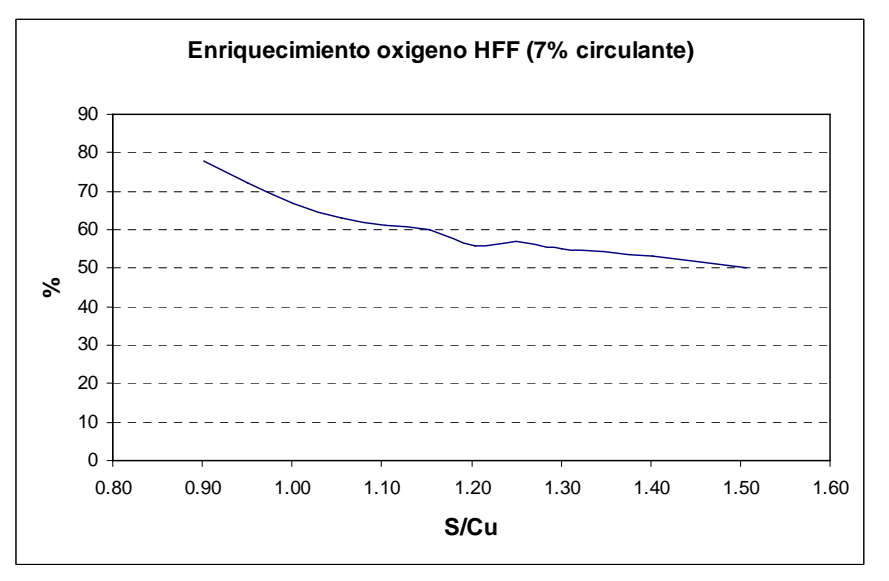

Grafico 6.8. Enriquecimiento de oxigeno con 7% de carga circulante en la alimentación.

El gráfico indica que para mayores leyes de azufre se necesita mayor cantidad de nitrógeno para retirar el exceso de calor generado, con lo valores indicados en el Grafico se logro mantener un equilibrio entre la ley de eje, temperaturas y volumen de gases en el horno flash, manteniendo condiciones normales de operación y logrando la mayor capacidad de fusión posible.

Para el escenario que considera agregar un 7% de carga circulante, el punto de inflexión en la curva capacity se produce en la razón S/Cu 1.25. Desde éste punto se observa la notoria disminución de producciones y recuperaciones, a causa de la imposibilidad de copar la tasa de alimentación de concentrado fresco debido a la activación del cuello de botella "temperatura gases HFF". Este cuello se activa debido a que el efecto endotérmico producido por la masa de carga circulante alimentada en conjunto con el sistema de refrigeración es incapaz de contrarrestar el alto nivel energético de concentrados con razón S/Cu por sobre 1.25.

### **15% circulante**

Para lograr el 15% de carga circulante se considera alimentar la totalidad de la escoria de bogas producida y agregar escoria final para completar el 15% en todos los casos simulados.

En la Tabla 6.5 se indican las condiciones operacionales que limitan el proceso de producción al operar con 15% de carga circulante:

| Caso | S/Cu | Cuello de Botella   | Valor alcanzado | Valor Límite    |
|------|------|---------------------|-----------------|-----------------|
| 1    | 0,90 | Soporte Térmico     | 750             | $\leq$ 750 lt/h |
| 2    | 0,95 | Soporte Térmico     | 749             | $\leq$ 750 lt/h |
| 3    | 1,00 | Tasa fusion max     | 80.2            | $\leq 80$ tph   |
| 4    | 1,05 | Tasa fusion max     | 80.0            | $\leq 80$ tph   |
| 5    | 1,10 | Tasa fusion max     | 80.2            | $\leq 80$ tph   |
| 6    | 1,15 | Tasa fusion max     | 80.1            | $\leq 80$ tph   |
| 7    | 1,20 | Tasa fusion max     | 80.2            | $\leq 80$ tph   |
| 8    | 1,25 | Tasa fusion max     | 80.1            | $\leq 80$ tph   |
| 9    | 1,30 | Tasa fusion max     | 80.1            | $\leq 80$ tph   |
| 10   | 1,40 | Tasa fusion max     | 80.2            | $\leq 80$ tph   |
| 11   | 1,50 | Temp. Gases Up-Take | 1349            | $\leq 1.350$ °C |

Tabla 6.5. Activación cuellos de botella para operación con 15% de carga circulante.

Los cuellos de botella activados, los cuáles impiden la alimentación de una mayor cantidad de concentrado fresco son el soporte térmico para los casos 1 y 2 debido a la poca generación de energía que produce este concentrado (asociado a la baja ley de azufre) y por la mayor cantidad de carga circulante incorporada al horno, produciendo un retiro de la energía generada, a pesar de que en estos casos se logra llegar a la tasa máxima de fusión se considera cuello de botella a la limitante del soporte térmico del horno flash, al no poder ingresar mas de 750 lt/h de enap-6 cuando el sistema lo requiere. Entre 1.00 y 1.40 el cuello de botella activado es la tasa de fusión máxima permitida por la operación. Para contrarrestar la alza de las temperaturas en el horno y en las fases se modificó el enriquecimiento de oxigeno hasta mantener los volúmenes alimentados a caldera dentro de rangos normales de operación, al no poder mantener esa condición se ajusto la ley de eje. Para el caso 11 no se logro alimentar la tasa máxima de fusión debido a que las temperaturas aumentaron demasiado, el sistema de refrigeración del horno no es capaz de retirar el exceso de calor, por lo que se debe disminuir la alimentación de concentrado fresco. Cabe señalar que el tonelaje de fundente alimentado es mayor mientras aumenta la razón S/Cu, esto se asocia a la mayor cantidad de Fe ingresado al sistema y por ende mayor necesidad de sílice para formar la escoria fayalítica. A pesar de que en gran parte de los casos se alcanzo la tasa de fusión máxima, el concentrado fresco ingresado es menor que en la operación con 7% de carga circulante, esto se debe a que la mayor cantidad de circulante que se alimenta al horno limita la adición de carga fresca, también tiene efecto los mayores requerimientos de sílice cada vez que aumenta la razón S/Cu.

El Capacity de la Fundición para la operación con 15% de carga circulante se muestra en el siguiente grafico, indicando el consumo de concentrado fresco y las producciones de cobre anódico y acido sulfúrico.

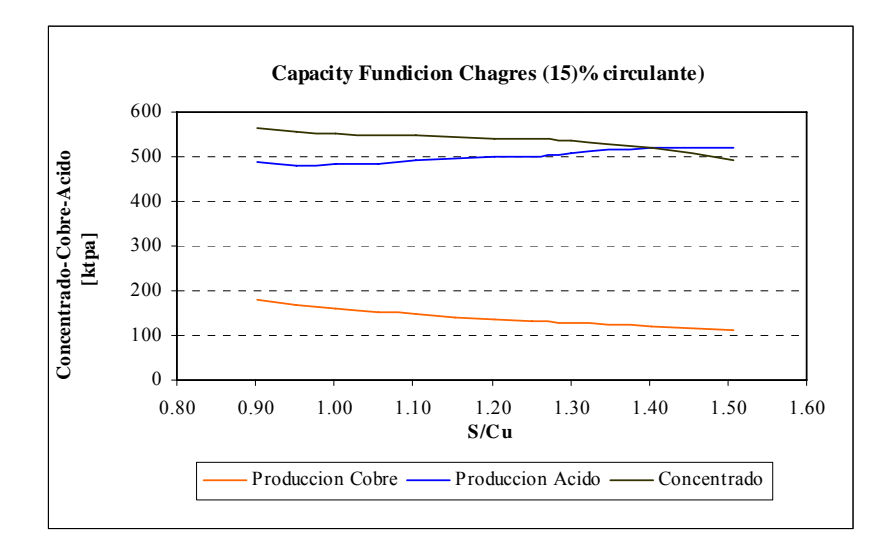

Grafico 6.9. Capacity Fundición Chagres para operación con 15% de carga circulante.

| S/Cu | Producción<br>Cu Ktpa | Producción<br><b>Acido Ktpa</b> | <b>Concentrados</b><br>frescos Ktpa | Recuperación<br>Metalúrgica % |
|------|-----------------------|---------------------------------|-------------------------------------|-------------------------------|
| 0.90 | 179.4                 | 489.6                           | 565.6                               | 98.0                          |
| 0.95 | 166.1                 | 479.1                           | 557.1                               | 97.8                          |
| 1.00 | 158.4                 | 482.6                           | 550.3                               | 97.7                          |
| 1.05 | 151.1                 | 486.0                           | 546.9                               | 97.6                          |
| 1.10 | 146.1                 | 492.8                           | 546.9                               | 97.5                          |
| 1.15 | 140.8                 | 497.0                           | 543.5                               | 97.4                          |
| 1.20 | 135.7                 | 500.9                           | 541.8                               | 97.3                          |
| 1.25 | 130.5                 | 500.7                           | 540.2                               | 97.2                          |
| 1.30 | 127.0                 | 507.7                           | 536.7                               | 97.1                          |
| 1.40 | 120.9                 | 521.8                           | 521.4                               | 96.9                          |
| 1.50 | 111.6                 | 519.3                           | 490.9                               | 96.7                          |

Tabla 6.6: Producciones, Concentrados tratados y recuperaciones alcanzadas con un 15% de circulante

La operación con 15% de carga circulante alimentada al horno de fusión flash presenta una alimentación de concentrado fresco constante en casi la totalidad de los casos simulados, se presenta una disminución de la carga alimentada en los casos de máxima ley de azufre debido a las altas temperaturas generadas y la limitada capacidad del sistema de refrigeración de retirar la energía generada en exceso. Una tasa relativamente constante con un aumento en la ley de azufre permiten mantener un equilibrio en la producción de acido sulfúrico. La producción de cobre se ve afectada directamente por la ley de cobre en los concentrados, ya que al mantener una tasa de fusión constante la producción disminuye, cabe mencionar que la ley de cobre en la carga circulante es de aproximadamente 8%, la ley de fierro 45% y la ley de azufre 2%, esto repercute también en la alimentación de cobre fino, ya que la mayor cantidad de fierro necesita mayor alimentación de sílice, lo que restringe aún mas el concentrado fresco para completar la tasa de fusión.

La recuperación metalúrgica para la operación con 15% de circulante se presenta a continuación en el Grafico 6.10.

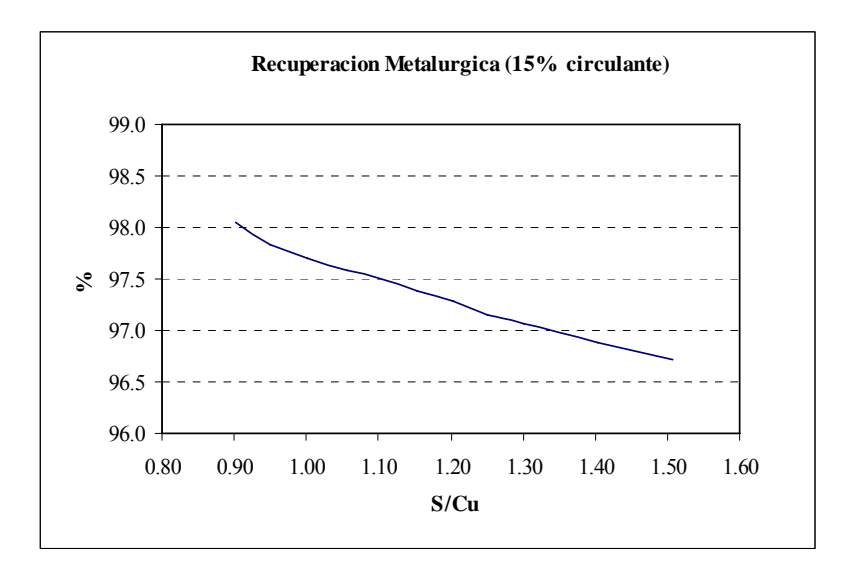

Grafico 6.10. Recuperación Metalúrgica bajo la condición de 15% de carga circulante

La recuperación se logro mantener dentro del rango exigido solo hasta el caso de razón S/Cu igual a 1.1.

El ajuste a la ley de cobre en el eje flash se modificó para controlar las alzas en las temperaturas del horno y en las fases cada vez que el sistema de refrigeración del horno y la carga circulante alimentada no fueron capaces de retirar el calor generado en exceso y las modificaciones al enriquecimiento de oxigeno llegaban al limite de valores normales de operación.

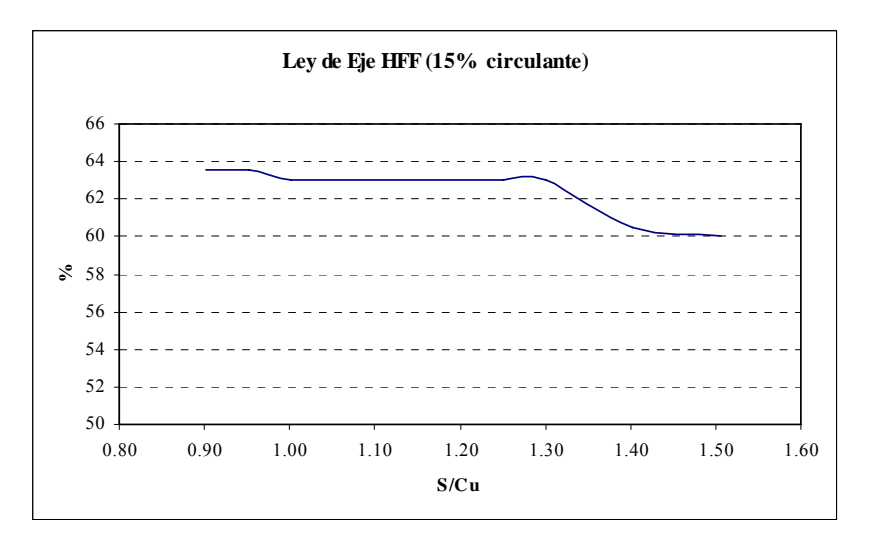

Grafico 6.11. Ley de Eje simulaciones con 15% circulante.

El enriquecimiento de oxígeno se modifico para mantener las temperaturas del horno dentro de rangos normales de operación y para controlar la cantidad de gases que entran a la caldera del horno flash. Los valores finales de esta variable quedan definidos a continuación.

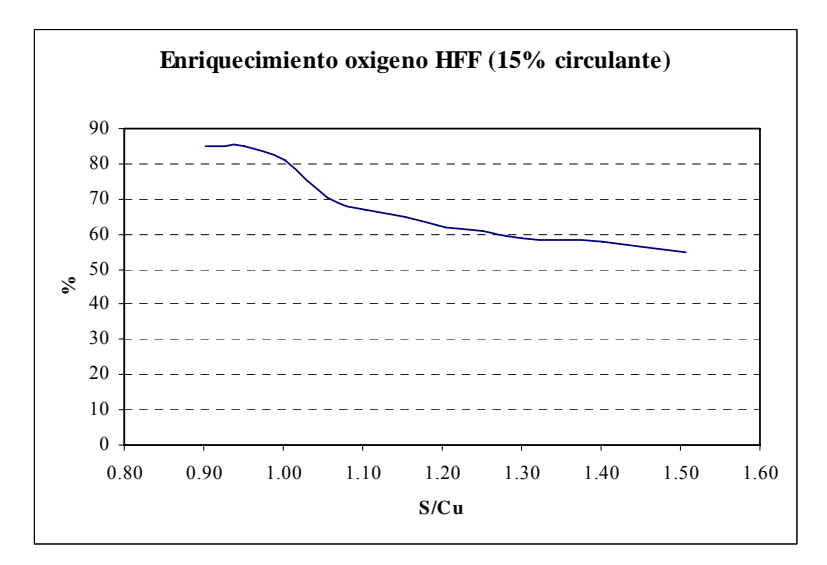

Grafico 6.12. Enriquecimiento de oxigeno con 15% de carga circulante.

De la misma forma que en las simulaciones con 2 y 7% de carga circulante se observa mayor nivel de enriquecimiento en los concentrados con menor ley de azufre con el fin de ingresar menos nitrógeno al sistema. En los concentrados con mayor cantidad de azufre se logro mantener un equilibrio de 60% de enriquecimiento de oxigeno aproximadamente, esto permite mantener un equilibrio entre las temperaturas del horno, la temperaturas de las fases y el volumen de gases generados.

Bajo las condiciones de este escenario no se aprecia un quiebre pronunciado en la curva capacity de la fundición, dado que desde la razón S/Cu 0.90 - 1,40 se logra mantener la tasa de fusión alrededor de su valor máximo. La pendiente de la curva está totalmente influenciada por el aumento en la razón S/Cu , esto es inversamente proporcional a la ley de Cu en el concentrado fresco y directamente proporcional a la cantidad de Fe y S presente en el sistema Esto hace que tanto el consumo de concentrados frescos como la producción de Cu decaigan, ya que al aumentar la cantidad de fierro parte del espacio que antes ocupaba el concentrado fresco en la tasa de fusión pasa a ser ocupado por la sílice requerida para formar la escoria fayalítica. En cuanto a la producción de ácido sulfúrico, se logra aumentar levemente debido al efecto en conjunto producido por el aumento de la razón S/Cu y la alimentación de tonelaje casi constante.

# **CAPITULO 7: Conclusiones y Comentarios.**

- En primera instancia un estudio detallado del proceso de la Fundición Chagres nos permitió obtener un conocimiento acabado de la operación, control del proceso y capacidad de equipos, además logramos entender de manera global como se maneja el negocio de las fundiciones de cobre, los costos asociados y la comercialización de sus productos. Esto nos significó invertir una importante cantidad de tiempo asociado al aprendizaje del control operacional en terreno.
- A través del análisis en detalle realizado al modelo Metsim existente se observó que este representa la operación de la Fundición Chagres, sin embargo, una vez incorporadas las modificaciones se logro representar la operación actual y reproducir los resultados para los distintos casos y escenarios analizados.
- Para determinar la mineralogía de los concentrados provenientes de Los Bronces y El Soldado se tomó como referencia un análisis Quemscan realizado recientemente a éstos concentrados. A partir de este se logró replicar las 16 especies minerales presentes en el modelo obteniendo una excelente correlación en cuanto a leyes de cobre, fierro y azufre de los concentrados a modelar.
- Las leyes fijadas mediante mezclas de concentrados definidos para las simulaciones de la Fundición se ajustan en gran medida a las leyes medias de concentrados consumidos para razones S/Cu correspondientes a cada caso, por lo tanto, se establece que las mezclas de concentrados definidas para las modelaciones son representativas de las mezclas consumidas en el periodo 2008 – 2009.
- El análisis de la información recopilada en documentos, datos históricos extraídos de PI y en terreno, permitió definir los cuellos de botella de la operación de Fundición Chagres.
- De acuerdo a los resultados de las simulaciones del escenario que considera agregar un 2% de carga circulante, se observa que si se procesan concentrados bajo éstas condiciones con una razón S/Cu sobre 1.05 se produce un quiebre notorio en la curva de capacity, lo que se traduce en bajas producciones de cobre y ácido sulfúrico y recuperaciones por debajo de lo establecido como mínimo de acuerdo a los criterios de diseño definidos para un 2% de carga circulante (cap.5).La etapa limitante a partir de la razón 1.05 es el balance térmico del HFF, influenciado claramente por la condición altamente energética de los concentrados tratados y la imposibilidad de la carga circulante de actuar como refrigerante debido a su baja proporción másica.
- Al agregar un 7% de carga circulante, el punto de inflexión en la curva capacity se produce en la razón S/Cu 1.25. Desde éste punto se observa la notoria disminución de producciones y recuperaciones, a causa de la imposibilidad de copar la tasa de alimentación de concentrado fresco debido a la activación del cuello de botella "temperatura gases HFF". Este cuello se activa debido a que el efecto endotérmico producido por la masa de carga circulante alimentada en conjunto con el sistema de refrigeración son incapaces de contrarrestar el alto nivel energético de concentrados con razón S/Cu por sobre 1.25.
- La operación de la fundición con un porcentaje de carga circulante igual al 15% presenta una alimentación constante de concentrado fresco a lo largo de todos los casos de razón S/Cu simulados, el cuello de botella principal para esta condición es la tasa de fusión, la cual llega a su valor máximo desde las razones S/Cu 1.0 a 1.40. La mayor cantidad de carga circulante limita la alimentación de concentrado fresco y a su vez absorbe mayor cantidad del calor en exceso permitiendo levantar los cuellos de botella generados por las altas temperaturas. Esto se sostiene hasta la razón S/Cu 1.40, de ahí en adelante nuevamente se activa el cuello referente al balance térmico del horno flash.
- Al analizar en conjunto los tres escenarios de adición de carga circulante, se observa que la filosofía ideal de operación para maximizar la producción de cobre anódico a partir de un aumento de la razón S/Cu, sería variar la cantidad de adición de circulante de acuerdo a la calidad del concentrado alimentado. Variando desde un 2% para razones entre 0.90 y 1.05, un 7% desde 1.05 hasta 1.30 y un 15% para los casos con razón mayor.

# **Referencias Bibliográficas.**

- 1. "Webtop Document" , Intranet AngloAmerican Chile.
- 2. Manual "Tecnologías Aplicadas a la Operación del Horno Flash", Pedro Durán 2006.
- 3. Procedimiento "Preparación de Carga Horno Flash", Luis Bahamondes, Octubre 2007.
- 4. Informe "Optimización Fundición Chagres Ingeniería de Detalles con Aseguramiento de Calidad, Criterios de Diseño de Procesos", Cade-Idepe .2005.
- 5. Informe "Optimización Fundición Chagres Ingeniería de Detalles con Aseguramiento de Calidad, Balance de Masa y Energía", Cade-Idepe .2005
- 6. Informe "Optimización Fundición Chagres Ingeniería de Detalles con Aseguramiento de Calidad,",Captación, Manejo, Enfriamiento Y Limpieza De Gases Fugitivos Horno Flash. Cade-Idepe .2005.
- 7. Informe "Optimización Fundición Chagres Ingeniería de Detalles con Aseguramiento de Calidad, Determinación de Coeficientes de Emisión de As", Cade-Idepe .2005.
- 8. "Taller Introducción al Análisis y Simulación de Procesos Utilizando Software Metsim".Ph .D Pedro Muñoz . 2006.
- 9. Informe "Determinación de Mineralogía de Concentrados Fundición Chagres Mediante Análisis Quemscan".UDEC, Ph .D Roberto Parra ,2009.
- 10. Memoria de Título Ingeniero Civil en Metalurgia, "Análisis de Energía Para una Fundición de Cobre".USACH, Eduardo Cabrera .2006
- 11. Tesis de Magíster en Ciencias de la Ingeniería, "Modelación Dinámica Horno Flash" UDEC, Roberto Parada 1999.
- 12. "Estudios del negocio del cobre",Rafael Moraga. 2003.

# **ANEXO A**

**Descripción Detallada Proceso Productivo Fundición Chagres.** 

A-1.- Recepción Almacenamiento y Secado de Concentrado.

 El proceso de la fundición Chagres comienza con la recepción y almacenamiento de los concentrados provenientes de las minas El Soldado y Los Bronces, también propiedad de Anglo American Chile. El concentrado de cobre, con una ley de cobre promedio 30% y una humedad que oscila entre un 8 a 12%, es transportado en camiones los cuales una vez pesados descargan el mineral en una tolva de recepción de camiones que posee una capacidad de 38 ton. Luego, mediante cintas transportadoras es llevado hasta el edificio de almacenamiento de concentrados que cuenta en su interior con 15 tolvas para la clasificación de éstos según análisis químico y una para el fundente silíceo.

 Según los requerimientos de concentrado éste se carga, también mediante correas al edificio de mezclas, donde existen cuatro tolvas de almacenamiento, una de 500 toneladas de capacidad para el concentrado proveniente de El Soldado, otra de igual capacidad para Los Bronces, una de 300 toneladas de capacidad para concentrados de terceros o circulante fino y la última de fundente que posee una capacidad de 175 toneladas. Desde éstas tolvas y según la calidad de la mezcla a alimentar al horno flash el concentrado es descargado mediante alimentadores pesométricos a la correa "2K" donde se produce la mezcla adecuada para mantener el control operacional en el horno. La mezcla húmeda ahora es alimentada a la tolva de dosificación denominada "chute pantalón", mediante la cual se provee de carga húmeda a los secadores.

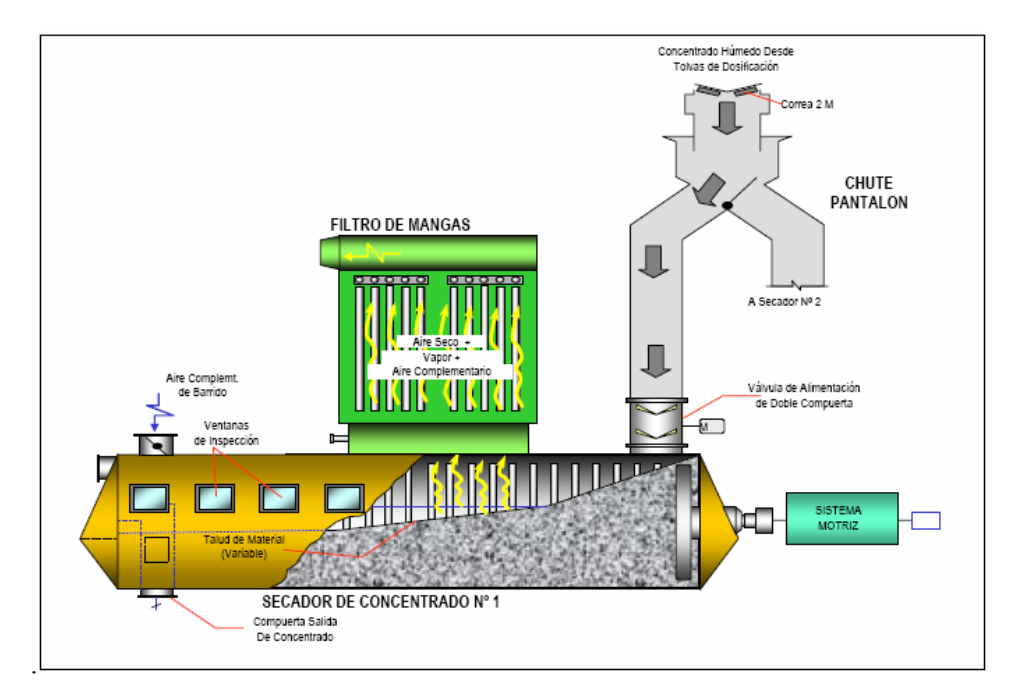

Figura A1: Esquema general del proceso de secado de la fundición Chagres.

Para llevar a cabo el proceso de secado se dispone en la fundición Chagres de dos secadores rotatorios, ambos provistos de coils en su interior por los cuales circula vapor saturado a 2000 kPa generado en la caldera recuperadora de calor del tren de gases del horno flash. Este vapor es el encargado de entregar la energía necesaria para retirar la humedad presente en la carga hasta obtener un concentrado seco con un 0.2 % de humedad residual. El concentrado seco es alimentado a un estanque neumático denominado "Airlift" el cual transporta la carga seca a una tolva de almacenamiento con capacidad para 400 ton. Esta tolva a su vez alimenta dos tolvines dosificadores los cuales mediante tormillos alimentadores descargan la mezcla de concentrados seca a un chute pantalón donde se unifica la carga. Al final de éste chute se encuentra el "Air Slide" una especie de resbalín mediante el cual se alimenta finalmente la mezcla de concentrados al quemador del horno flash. Cabe destacar que en el "Air Slide" también son alimentados los polvos recuperados del tren de gases de fusión y conversión.

#### A.2.-Fusión de Concentrados.

La fusión de concentrados se realiza en el horno de fusión flash Outokumpu existente en Chagres, éste tipo de tecnología de fusión es ampliamente usada a nivel mundial, observando en ella las siguientes ventajas y desventajas.

Las principales ventaja de la fusión flash son:

a) Hace uso considerable de la energía producida de la oxidación de los minerales sulfurados, y por tanto sus gastos en energía son bajos.

b) Sus residuos gaseosos son ricos en SO2 con una eficiente remoción de estos como líquido o como ácido.

c) Sus rangos de producción son altos dado lo rápido que las partículas de mineral son calentadas hasta que sus fases comienzan a oxidarse.

La principal desventaja es que sus escorias tienen un alto contenido de Cu. Esto significa que los hornos no pueden ser usados eficientemente para recuperar Cu desde las escorias. Además las escorias de hornos flash Outokumpu deben ser tratadas por si mismo para bajar las perdidas de Cu a un nivel aceptable.

A continuación se realizará una descripción de los componentes principales del horno flash:

• El quemador de concentrados consiste en un Distribuidor de Carga (DISCAR) de acero inoxidable montado en una cámara de aire de distribución, el que posee un control de velocidad del aire enriquecido de proceso, Tapón Regulador Aire de Proceso (TRAP) concéntrico al DISCAR, del tipo manga con barras de sujeción, engranajes y actuador. Además un Cabezal de cobre refrigerado localizado en la parte inferior del quemador de concentrado y una lanza central montada sobre el Distribuidor de carga. La lanza central puede regular la velocidad de alimentación de carga al horno en forma Automática y Manual. Este diseño del quemador permite que el aire del jet homogenice la alimentación de sólidos permitiendo un esparcimiento del flujo de suspensión, el cual puede ser controlado ajustando la razón de flujo del aire de distribución. Además la lanza posee una tubería central de oxigeno la cual introduce él oxigeno en medio de la suspensión, de manera de minimizar la carga calórica en las paredes de la torre de reacción.

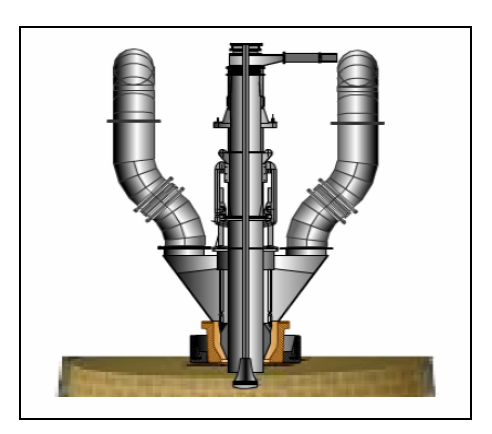

Figura A.2: Quemador de concentrado Horno Fusión Flash.

- Torre de reacción: Esta tiene la forma de cono truncado de 4.2 m de diámetro superior, 4.63 m de diámetro inferior y 5.5 m de altura. En la parte superior y central de la torre se encuentra un único quemador de concentrado y dos quemadores de oxigeno petróleo (QOP), como soporte térmico adicional a la operación del horno.
- Sedimentador o Settler: Esta conformado por un crisol de 5.3 m de ancho, 17.9 m de largo y 1.9 m de alto, sobre el cual existe una bóveda suspendida. Esta bóveda esta formada por ladrillos refractarios de cromo-magnesita suspendidos en una estructura metálica. Las paredes y el piso están compuestos de una carcasa formada con planchas de acero revestidas con ladrillos refractarios de diferentes tipos (cromo-magnesita, alúmina y otros) dispuestos en el piso en forma de arco invertido. Posee 6 placas refrigeradas de sangría de eje y 3 placas, también refrigeradas de sangría de escoria, que se instalan unidas a la albañilería refractaria. Además, tiene 3 quemadores aire-petróleo (QAP) en la bóveda y 5 más en las paredes

encargados de entregar el soporte térmico adicional a la operación o mantener el baño fundido en detenciones no programadas.

• La zona de salida de gases denominada Up-Take, es la parte del horno por donde circulan los gases, para ser evacuados verticalmente a la caldera recuperadora de calor. En situaciones de detención del horno se dispone de una compuerta de emergencia llamada tornamesa, la cual permite evacuar los gases directamente hacia la chimenea. Estructuralmente el Up-Take, esta formado de una carcasa de acero revestida interiormente de ladrillos refractarios, que va colgada de la estructura propia del horno flash.

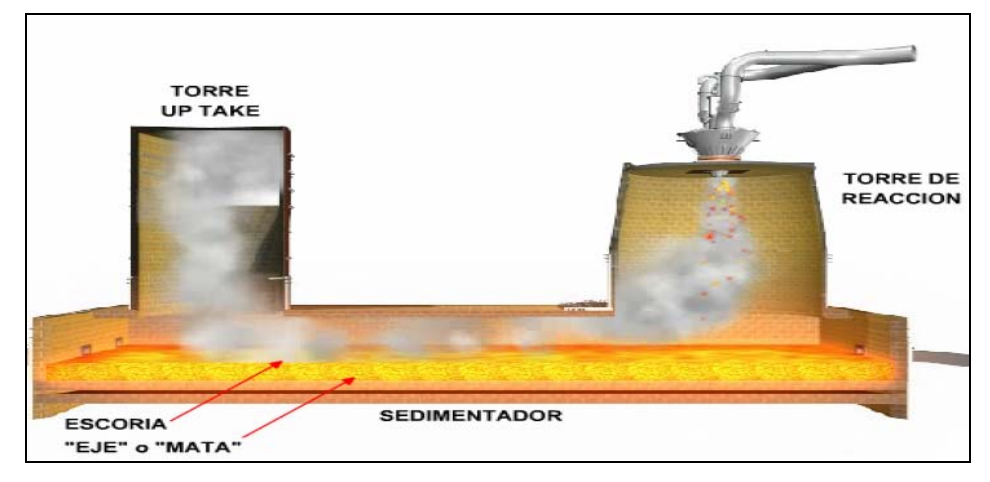

Figura A3: Horno Fusión Flash Outokompu.

Las materias primas del proceso de fusión son:

- Concentrado sulfurado seco
- Fundente silíceo
- Oxígeno Técnico
- Combustibles hidrocarburos (soporte térmico)

Modelo de Reacciones Químicas.

La fusión del concentrado en éste horno se realiza gracias a la generación de calor por las reacciones de oxidación que poseen cinéticas muy rápidas y una alta exotermicidad. Previo a esto se produce una descomposición de los minerales presentes en el concentrado y luego de la oxidación se producen además reacciones en las fases fundidas, es por esto que el conjunto de reacciones químicas se clasifica en reacciones de:

• Descomposición: Este primer conjunto de reacciones corresponde a la descomposición térmica a que son expuestas las especies mineralógicas que vienen en el concentrado: Calcopirita CuFeS<sub>2,</sub> Bornita Cu<sub>5</sub>FeS<sub>4</sub>, Covelina CuS y Pirita FeS<sub>2</sub>. Todos estos compuestos se descomponen liberando  $S_2$  a la forma gaseosa, que es denominado azufre pirítico. Adicionalmente, se consideran las descomposiciones de los compuestos mayoritarios provenientes en los polvos recuperados. Estos son el sulfato de cobre CuSO4 y la hematita  $Fe<sub>2</sub>O<sub>3</sub>$ 

a) 
$$
CuFeS_2 \rightarrow \frac{1}{2} Cu_2S + FeS + \frac{1}{4} S_2
$$

- b)  $Cu_5FeS_4 \rightarrow \frac{5}{2} Cu_2S + FeS + \frac{1}{4} S_2$
- c) CuS  $\rightarrow \frac{1}{2}$  Cu<sub>2</sub>S +  $\frac{1}{4}$  S<sub>2</sub>
- d)  $\text{FeS}_2 \rightarrow \text{FeS} + \frac{1}{2} \text{S}_2$
- e) CuSO4  $\rightarrow \frac{1}{2}$  Cu<sub>2</sub>O + SO<sub>2</sub> +  $\frac{3}{4}$ O<sub>2</sub>

$$
_{f_1} \, \qquad \, \text{Fe}_2\text{O}_3 \, \quad \rightarrow \quad \frac{2}{3}\text{Fe}_3\text{O}4 \, + \, \frac{1}{6}\text{O}_2
$$

• Oxidación: Los productos de las reacciones de descomposición reaccionan con el oxígeno produciéndose la oxidación. Estas reacciones son todas exotérmicas y proveen de una gran proporción de la energía para el calentamiento de la carga del horno, además son altamente competitivas respecto al consumo de oxígeno.

g) 
$$
S_{2(g)} + 2 O_{2(g)} \rightarrow 2 SO_{2(g)}
$$
  
\nh)  $\frac{2}{3} \text{FeS} + O_{2(g)} \rightarrow \frac{2}{3} \text{FeO} + \frac{2}{3} SO_{2(g)}$   
\ni) 6 FeO + O\_{2(g)} \rightarrow 2 Fe<sub>3</sub>O<sub>4</sub>

Las reacciones h) e i), es decir el equilibrio termodinámico FeO a Fe<sub>3</sub>O<sub>4</sub>, depende de la presión de oxigeno y la temperatura .La proporción de FeO aumenta al aumentar la temperatura y disminuir la presión de oxígeno. Se deduce entonces, que el área de reacción de producción preferente de magnetita, es la más próxima a la eyección de carga desde el quemador concentrado. A medida que las reacciones van aconteciendo a lo largo del desarrollo de la llama flash, las partículas se calientan y se empobrece la concentración de oxígeno, favoreciéndose la conversión a FeO. Para

entender este fenómeno se presenta el siguiente mecanismo de de reacción que establece la proporción relativa para la formación de FeO/Fe3O4:

$$
_{j)}\ \text{FeS}+\tfrac{[(19+P)]}{12}O_{2}\ \rightarrow\ \tfrac{[(1-P)]}{2}\text{FeO}+\tfrac{[(1+P)]}{6}\text{Fe}_{3}O_{4}+\text{SO}_{2}
$$

En donde "p" es un parámetro de modelación que cuantifica la formación de FeO y Fe3O4 y su valor varía entre -1 y 1. Su valor puede variar entre -1 y +1, siendo un número decimal. En los casos límites, para p = -1, representa un mecanismo de oxidación a FeO sin formación de magnetita. Para el otro caso límite de  $p = +1$ , entonces todo el FeS se oxida a magnetita.

• En fases condensadas: Una vez fundido el concentrado, en el baño ocurre la formación de la escoria fayalítica, mediante el acomplejamiento del FeO formado mediante el fundente silíceo. Otra reacción que ocurre en la zona de mezcla y separación de fases entre el eje y la escoria es la reducción de la magnetita con FeS para formar FeO.

k) 
$$
2FeO_{(1)} + SiO_{2(s)} \rightarrow 2FeO*SiO_{2(1)}
$$

1) 
$$
FeS + 3 Fe3O4 \rightarrow 10FeO + SO2
$$

Descripción de Productos Horno Fusión Flash.

Una vez ocurridas las reacciones mencionadas anteriormente las fases fundidas son colectadas en el settler del HFF donde ocurre su separación en 2 fases líquidas. La fase líquida llamada eje, que está compuesta por FeS y Cu<sub>2</sub>S, debido a su completa miscibilidad a 1100 °C y mayor densidad que la escoria, sedimenta en el crisol del horno Flash. . El eje o mata, con un contenido de cobre que fluctúa entre un 58-65%, es retirado por 5 sangrías dispuestas a lo largo del costado Poniente del Horno y una en el costado Sur, donde se vierte en ollas de 4 m<sup>3</sup> y se envía mediante el uso de grúas a los convertidores Peirce Smith, ingresando a la etapa de soplado a escoria a una temperatura de 1260 °C .El óxido de fierro formado (FeO) es acomplejado con sílice formando así la escoria líquida, como se mostró en la reacción k), debido a la diferencia en el tipo de enlace y su menor densidad se mantiene en la parte superior de las fases líquidas, ésta escoria contiene entre un 25 -36 % de SiO<sub>2</sub> y entre un 10% - 14% de magnetita, dependiendo de las características deseadas de la escoria. La escoria producida es conducida, mediante el empleo de canaletas a los hornos de limpieza de escoria, HLE, la temperatura de ésta fase es 1300 °C.

Los gases generados en el horno Flash ricos en  $SO<sub>2</sub>$  producidos por las reacciones de oxidación de concentrados, contienen además  $N_2$  aportado por el aire enriquecido que es alimentado al horno, y algunos productos típicos de reacciones de combustión como  $CO<sub>2</sub>$  y H<sub>2</sub>O debido al uso de combustibles como soporte térmico, la temperatura de estos gases es alrededor de los 1400°C. Estos gases son enviados por un Tren de Gases compuesto de una Caldera Recuperadora de Calor y Productora de vapor para el Secado de Carga; las partículas en suspensión son retiradas en un Precipitador Electroestático Lurgi, los gases luego siguen a la Cámara de Mezcla de Gases, provenientes de Fusión y Conversión; para ser inducidos a la Planta de Ácido para la obtención de Ácido Sulfúrico.

Operación Horno Fusión Flash.

Las principales variables del proceso de fusión en el horno flash para efectuar el control de la operación se entregan a continuación:

- Características del Eje (% Cu, %Fe<sub>3</sub>O<sub>4</sub>)
- Características de la Escoria (% Cu, %Fe<sub>3</sub>O<sub>4</sub> y % SiO<sub>2</sub>)
- Temperaturas del Proceso (temperatura del eje, escoria, gases y torre de reacción)
- Razón S/Cu: (Relación porcentual de S y Cu en la mezcla de concentrados que determina su capacidad energética)

De las cuales, se usan industrialmente como variables objetivos:

- Ley del eje: Esta fluctúa entre un 58-65%.
- Sílice en la escoria: Esta fluctúa entre un 25-36%.
- Temperatura del eje: La temperatura debe estar entre los 1260-1280 °C.
- Temperatura de la escoria: La temperatura debe estar entre los 1280-1300 °C.

Estas variables recién mencionadas se controlan a través de los siguientes parámetros de operación:

• Coeficiente de Oxígeno: El coeficiente de oxígeno, es el oxígeno necesario para producir, a partir de un concentrado de características dadas, un eje de una determinada ley, su valor se determina a través de un balance de masa.

$$
Coeficiente de Oxígeno = \left[\frac{Nm^3 Oxígeno}{Ton Concentrado}\right]
$$

• Enriquecimiento: El enriquecimiento, es el porcentaje de oxígeno en la mezcla de aire de proceso más oxígeno técnico, necesario para obtener una determinada temperatura de eje y escoria, su valor se obtiene a través del balance de calor al horno.

Enriquecimiento = 
$$
\left[ \frac{\text{Nm}^3 \text{ O}_2 \text{ Aire Process} + \text{Nm}^3 \text{ O}_2 \text{ Técnico}}{\text{Nm}^3 \text{ Aire Process} + \text{Nm}^3 \text{ O}_2 \text{ Técnico}} \right]
$$

- Dosificación de Fundente: Es la cantidad de fundente necesaria, para obtener un determinado porcentaje de sílice en la escoria.
- Flujo de Petróleo: El petróleo que ingresa al horno flash, se adiciona como soporte térmico a través de quemadores en la torre de reacción o en el settler.
- Tasa de Fusión: La tasa de fusión, es la carga alimentada al quemador y está compuesta por concentrado, circulante (material frío recuperados de la nave), fundente y polvos metalúrgicos recuperados del tren de gases.

A.3.-Conversión de Mata o Eje.

El eje o mata producido en el proceso de fusión y una menor cantidad que proviene de los Hornos de Limpieza de Escoria es cargado a través de la boca mediante ollas de 4 m<sup>3</sup> a los convertidores donde es transformado a cobre blister ( 98.5 a 99.5 % Cu). Desde el punto de vista metalúrgico, el convertidor es un reactor líquido - gas destinado a eliminar el azufre y el fierro que acompañan al cobre mediante reacciones con el oxígeno del aire. Debido a la gran evolución de calor asociado a las reacciones de oxidación del azufre y fierro, el proceso se lleva a cabo en forma autógena, es decir, sin combustible adicional.

La Fundición de Chagres cuenta en la actualidad con 4 Convertidores Peirce Smith, de similares características: 10' diámetro x 24' largo y ambos revestidos interiormente con ladrillos de cromo-magnesita de 25 a 60 cm. de espesor. El aire se inyecta por una sola línea de toberas de 2" de diámetro empotradas en el refractario, éstas 34 toberas se sumergen de 20 a 30 cm. en el baño.

La operación actual considera utilizar sólo los convertidores  $N^{\circ}$  1, 2 y 3, ya que el cuarto convertidor queda en mantención, es decir stand by. De los 3 Convertidores que se encuentran en operación, sólo 2 de ellos pueden soplar en forma paralela, mientras que el tercero queda caliente esperando carga.

El proceso de conversión u oxidación del azufre y fierro, se lleva a efecto inyectando en el líquido a través de toberas, aire o aire enriquecido con oxígeno a una presión de alrededor de 70-100 kPa el proceso se efectúa en 2 etapas:

• Soplado de Escoria: En la primera etapa se sopla el eje para generar: metal blanco, gases con alto contenido de SO2 producto de la oxidación del azufre (azufre que acompaña al fierro) y escoria producto de la oxidación del fierro a FeO y a Fe3O4. Para acomplejar el FeO y obtener una escoria adecuada en cuanto a fluidez, se adiciona fundente (sílice) a través de la boca. La principal reacción es:

$$
\frac{2}{3}\text{FeS}_{(1)} + \text{O}_{2(g)} \longrightarrow \frac{2}{3}\text{FeO}_{(1)} + \frac{2}{3}\text{SO}_{2(g)}
$$

Esta reacción liquido-gas es muy exotérmica y el oxido ferroso básico formado es un líquido reactivo, particularmente frente al oxigeno y los refractarios .Por su inestabilidad tiende a oxidarse a magnetita según:

$$
3FeO_{(1)} + \frac{1}{2}O_{2(g)} \rightarrow Fe_3O_{4(s,1)}
$$

Por lo que para minimizar su actividad química se pone en contacto con el fundente silíceo para formar fayalita de acuerdo con:

$$
2FeO_{(1)} + SiO_{2(s)} \rightarrow 2FeO \cdot SiO_{2(1)}
$$

La etapa formadora de escoria termina cuando la mata contiene menos del 1 % de FeS. La escoria liquida de fayalita saturada con magnetita, de 10 a 20 %, y hasta 15% de cobre disuelto y arrastrado mecánicamente se vierte del equipo de conversión , siendo el producto principal de esta etapa el metal blanco o Cu2S líquido impuro, que de esta forma permanece para la subsiguiente etapa de formación de cobre blister.

• Soplado a Cobre Blister: Esta etapa se lleva a cabo una vez que se haya retirado la escoria producida en la primera etapa y consiste básicamente en oxidar el azufre que acompaña al cobre (Cu<sub>2</sub>S) a SO<sub>2</sub>. Se genera entonces una fase denominada cobre blister (98 % Cu) y un gas rico en SO2. El contenido de SO<sub>2</sub> del gas que se produce en esta etapa, es mayor al de la primera etapa. El azufre remanente se oxida a SO2 según las siguientes reacciones:

$$
Cu_{2}S_{(l)} + \frac{3}{2}O_{2(g)} \rightarrow Cu_{2}O_{(s,l)} + SO_{2(g)}
$$
  
\n
$$
Cu_{2}S_{(l)} + Cu_{2}O_{(s,l)} \rightarrow 6 Cu_{(l)} + SO_{2(g)}
$$
  
\n
$$
Cu_{2}S_{(l)} + O_{2(g)} \rightarrow 2 Cu_{(l)} + SO_{2(g)}
$$

El cobre no se oxida apreciablemente por el oxigeno hasta que está casi libre de azufre, por tanto, el cobre blister producto tiene concentraciones bajas de azufre y oxigeno, 0.02 a 0.1% S y 0.2 a 0.5 % de O2, respectivamente .Este producto se transfiere a los hornos de ánodos para seguir su refinación hasta obtener cobre anódico.

Los gases de ambas etapas del proceso contienen principalmente anhídrido sulfuroso  $(SO<sub>2</sub>)$  y se evacuan en forma continua a través de la boca recuperando gran parte de los polvos arrastrados por medio de una campana refrigerada por agua y se colectan en tolvines ubicados bajo la cámara de enfriamiento radiativo. Estos gases junto con el polvo arrastrado remanente se envían al circuito de enfriamiento y manejo de gases y polvos, para ser tratados finalmente en la Planta de Ácido.

#### A.4.-Tratamiento de Escorias.

El Horno de Limpieza de Escoria (HLE) es un reactor cilíndrico horizontal de acero, al cual se destinan las escorias producidas en el Horno Flash y los Convertidores Pierce-Smith. En el caso del Horno Flash, la escoria se alimenta a través de canaletas hasta las cucharas de carga en las culatas de cada Horno de Limpieza de Escoria y, en el caso de Convertidores Pierce-Smith, por ollas que descargan en la boca de cada horno.

La función principal del HLE es recuperar el cobre contenido en las escorias que recibe, mediante la disminución del contenido de magnetita presente en ellas. Dentro de las causales de pérdida de cobre en la escoria se deben mencionar la disolución del cobre en las escorias ya sea como óxido o como sulfuro (Cu<sub>2</sub>S o Cu<sub>2</sub>O), y la deficiente separación entre escoria y eje durante las operaciones pirometalúrgicas y en segundo lugar la suspensión debido a fenómenos interfaciales.

El proceso de disminución de magnetita se logra inyectando al baño petróleo Enap 6 y aire de planta, que generan los compuestos y elementos básicos que reaccionarán con la magnetita; logrando la disminución de ésta en la escoria. El efecto de disminuir la magnetita se traduce en una disminución de la viscosidad de la escoria, ésta disminución significa disminuir las fuerzas de roce (fricción entre moléculas); aumentando así la velocidad de decantación de las partículas de cobre y por lo tanto el tiempo necesario para alcanzar la fase rica en cobre. Los productos de esta etapa de limpieza son: plateado el cual es enviado a la etapa de soplado de fierro en el proceso de conversión ,escoria final enviada a botadero y gases producto del cracking y la reducción de la magnetita que son captados y enviados a la atmósfera por la chimenea de 100 metros.

Como parte del ciclo de operación de los HLE se distinguen 4 etapas:

- Preparación y Carguío: En esta etapa se utiliza el quemador de culata para mantener una temperatura óptima en el Horno y recibir la carga de escoria desde el Horno Flash a través de una canaleta y carguío de escoria desde Convertidores en ollas de  $4 \text{ m}^3$  de capacidad.
- Reducción: En esta etapa se realiza la reducción o disminución de la magnetita (Fe<sub>3</sub>O<sub>4</sub>) mediante inyección de Enap 6 y aire por toberas; estos generan mediante cracking (ruptura de moléculas de combustibles, para formar compuestos más pequeños o más livianos), los compuestos ( $CO<sub>2</sub>$  e H<sub>2</sub>) que reaccionaran con la magnetita permitiendo así su disminución en la escoria. La descomposición de la magnetita produce oxido ferroso (FeO), dióxido de carbono (CO2) y agua (H2O).Este oxido ferroso formado producto de la reducción de la magnetita reacciona con la sílice (SiO<sub>2</sub>) y forma fayalita (2FeOSiO<sub>2</sub>), escoria menos viscosa que permite una mejor decantación de la fase metálica. Esto ocurre de acuerdo con las siguientes reacciones:

$$
\begin{aligned}\n\text{Fe}_3\text{O}_{4(s,l)} + \text{CO}_{(g)} &\to 3 \text{ FeO}_{(l)} + \text{CO}_{2(g)} \\
\text{Fe}_3\text{O}_{4(s,l)} + \text{H}_{2(s)} &\to 3 \text{ FeO}_{(l)} + \text{H}_2\text{O}_{(g)} \\
\text{2FeO}_{(l)} + \text{SiO}_{2(l)} &\to 2 \text{ FeO} \cdot \text{SiO}_{2(l)}\n\end{aligned}
$$

• Sedimentación: En esta etapa se produce la separación de fases: escoria y plateado .Se genera calma en el baño suspendiendo suministros de aire y Enap-6 por toberas. El tiempo de la etapa de sedimentación queda fijado principalmente por el contenido de escoria, a mayor ley, menor tiempo de sedimentación. Aproximadamente el tiempo de sedimentación es de 60 minutos.

- Vaciado de Escoria: Se gira el horno para escoriar por boca. Con ello se disminuye el inventario de líquido al interior del horno. Se descarga a ollas de 33 toneladas que son transportadas mediante el camión Kress al escorial.
- Vaciado de Plateado: Se sangra la placa de sangrado, y se vacía el producto, plateado en ollas de 4 m<sup>3</sup>, aproximadamente 16 toneladas .El plateado, que contiene aproximadamente un 63 % de Cu es dirigido mediante el puente grúa a la etapa de soplado de fierro en conversión.

A.5.-Refino a Fuego y Moldeo.

El objetivo de esta etapa es la purificación del cobre blister controlando, principalmente los contenidos de S y O disueltos en el metal.

Las operaciones involucradas en la refinación del cobre blister son:

- Carguío de cobre blister
- Refinación por oxidación
- Vaciado de escoria y reducción.

En la etapa de oxidación se sopla aire de proceso al cobre fundido para remover selectivamente por oxidación y escorificación impurezas tales como Fe, Zn, Si, Al, Mg, mientras otras son fijadas en la fase gaseosa, principalmente S, y algo de Pb, Zn, Cd, los cuales son parcialmente volatilizados. Otros elementos, tales como, As y Sb, solo pueden eliminarse escorificándolos con fundentes, tales como,  $CaCO<sub>3</sub>$  y NaCO<sub>3</sub>.

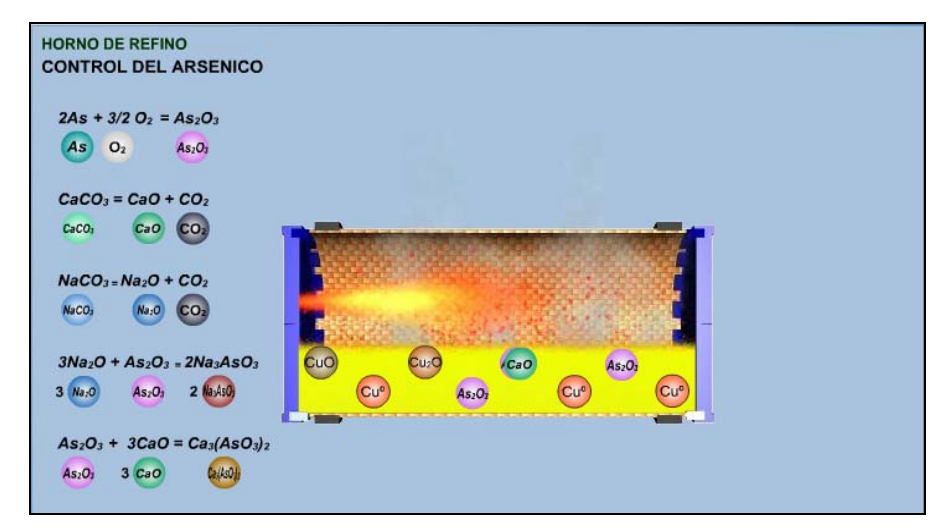

Figura A.4: Reacciones de escorificación de As en el Horno de Refino.
La acción principal del  $O_2$  inyectado en el aire es la remoción de S según la siguiente reacción:

$$
(S) + O_{2(g)} \rightarrow SO_{2(g)}
$$

A su vez el oxígeno inyectado se disuelve en el cobre:

$$
\mathrm{O}_{2(g)} \rightarrow 2(0)
$$

Y la formación de de SO2 también se produce por la reacción:

$$
(S) + 2 (O) \rightarrow SO_{2(g)}
$$

Después de la refinación oxidante del cobre, ante el ingreso de oxígeno este queda con un contenido entre 0.7 a 1 % en peso de oxígeno, el cual se encuentra disuelto en el metal y no como gas.

 Al bajar la temperatura este oxígeno reaccionara con el metal produciendo óxido cuproso que genera una serie de problemas en las propiedades mecánicas del producto. Es necesario minimizar el contenido de oxígeno disuelto mediante reacciones de reducción:

> $H_2(gas) + O(disuelto en el cobre) = H_2O_{(gas)}$  $CO(gas) + O(disuelto en el cobre) = CO<sub>2(gas)</sub>$  $C(solido) + O(disuelto en el cobre) = CO<sub>2(gas)</sub>$  $C(solido) + O(disuelto en el cobre) = CO<sub>(gas)</sub>$

 Los contenidos de azufre y oxigeno en las distintas etapas del proceso de refino a fuego se presentan en la tabla a continuación:

| Etapa del Proceso | ppm de Azufre | ppm de Oxígeno |
|-------------------|---------------|----------------|
| Cobre Blister     | 200a800       | 2000 a 6000    |
| Después Oxidación | 10 a 40       | 6000 a 9000    |
| Después Reducción | 10a40         | 500 a 1800     |
| Moldeo de Ánodos  | 10a40         | 700 a 2000     |

Tabla A.1: Contenidos de azufre y oxígeno en etapas de refino a fuego.

Una vez alcanzados los niveles de azufre y oxígeno deseados en el cobre anódico (99,6-99.8 % Cu) éste es llevado mediante canaletas, a la cuchara basculante que alimenta según el peso deseado del ánodo a los moldes de la rueda de moldeo. Todo éste camino desde el horno de refino hacia la rueda posee quemadores de soporte térmico que manteniendo una atmósfera reductora evitan que el metal fundido se enfríe.

La rueda de moldeo Wenmec cuenta con una capacidad nominal de producción de ánodos de 40 TPH, posee 16 moldes de pesos que varían entre 278-420 Kg. dependiendo del requerimiento de los clientes. Para efectuar el retiro de los ánodos de la rueda de moldeo existe un sistema mecanizado el cual los deposita en cualquiera de los dos Bosh Tanks existentes para su enfriamiento y posterior retiro para su inspección y despacho.

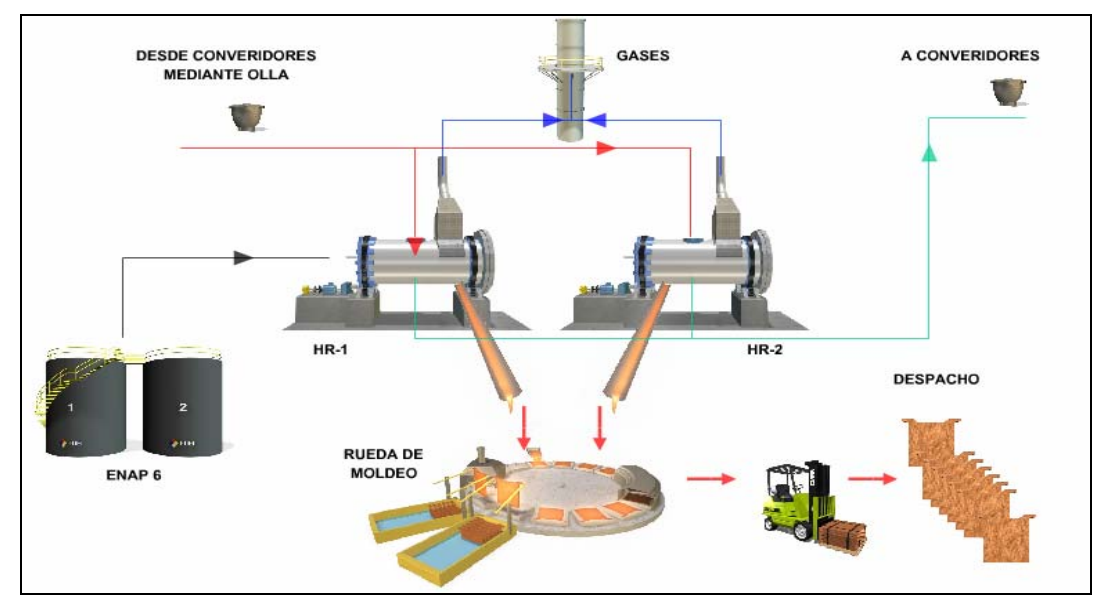

Figura A.5: Diagrama general proceso Refino y Moldeo.

#### A.4 Planta de Acido Sulfúrico.

La Planta de Ácido de Fundición Chagres tiene por objetivo la remoción de  $SO<sub>2</sub>$  y contaminantes metálicos contenido en los gases que se producen en el proceso de fusión y conversión de concentrado de cobre.

 La capacidad de la planta es de 1.800 (t/d) de ácido puro, alimentada en forma continua con gases de proceso y tiene una eficiencia de conversión de 99,7%. La concentración de acido producido es de 98 a 98,5% en peso de  $H_2SO_4$ .

La planta de ácido consta de las siguientes etapas principales:

- Limpieza de gases y enfriamiento
- Secado de los gases.
- Conversión de  $SO_2$  a  $SO_3$ .
- Absorción del SO<sub>3</sub>

#### Limpieza de Gases y Enfriamiento

En esta etapa el gas que contiene  $SO_2$  abandona el horno flash y el convertidor Peirce-Smith, conteniendo nitrógeno, oxígeno, polvo, humo metálico, vapor de agua y algunas impurezas del mineral como halógenos (flúor, cloro), selenio y arsénico.

La eliminación parcial o total de las impurezas gaseosas y líquidas se efectúa en un tren de limpieza cuyos equipos a continuación se enumeran:

- Cámara de Mezcla
- Torre de Humidificación
- Estanque Sedimentador
- Venturi Scrubber
- Torre de Enfriamiento
- Precipitadores Electrostáticos de neblina ácida.

 El gas proveniente de la cámara de mezcla, entra a 320ºC aproximadamente, a la Torre de Humidificación, la cual no contiene relleno en su interior. El gas se lava por medio de nozzles o boquillas con ácido débil, cuya concentración varía alrededor de  $45\%$  en  $H_2SO_4$ , de este modo el gas se enfría por el contacto con el líquido en contra corriente a menos de 80ºC. El ácido débil es recirculado en la torre sin enfriarlo y el líquido sobrenivel es enviado a estanques de almacenamiento.

 Desde la Torre de Humidificación el gas se envía al Venturi Scrubber, donde entra cocorriente con ácido débil inyectado a través de toberas o nozzles.

El gas nuevamente se enfría y se retienen la totalidad de las impurezas, principalmente, arsénico y selenio. De este modo el gas es conducido a la Torre de Enfriamiento, la cual contiene relleno en su interior. Nuevamente ácido débil se recircula en su interior a través del relleno en contra corriente lo que permite retirar parte de la neblina ácida, los cloruros, el vapor de agua, como también todos los compuestos fluorados. Debido al calentamiento del ácido de concentración inferior a 3% en H<sub>2</sub>SO<sub>4</sub> por contacto con el gas húmedo; el líquido es enfriado en intercambiadores de calor, para seguir posteriormente recirculando el ácido a través de la torre. El ácido es mezclado con una solución de silicato de sodio, necesaria para hacer reaccionar el flúor del gas y de este modo retirarlo del sistema. La presencia de flúor en el gas en etapas posteriores, como son secado y absorción produce daños estructurales en el revestimiento del ladrillo antiácido de las torres.

 El gas frío, parcialmente purificado, pasa a los Precipitadores Electrostáticos Húmedos, que son unidades que operan de a pares en paralelo. En estos la mayor parte de la neblina ácida y partículas de polvo, es eliminada por precipitación eléctrica.

 El ácido débil acumulado en el fondo de los precipitadores es enviado al estanque de la Torre de Enfriamiento, así mismo este ácido es utilizado desde la torre, para el lavado de las unidades de Electrofiltros a través de nozzles ubicadas en el techo de cada unidad. El propósito de ello es mantener los electrodos limpios de polvo, para favorecer el contacto eléctrico.

 Todo el transporte de gas a lo largo del tren de limpieza se efectúa por succión de un ventilador que transporta desde la entrada a la Torre de Humidificación hasta la Torre de Absorción.

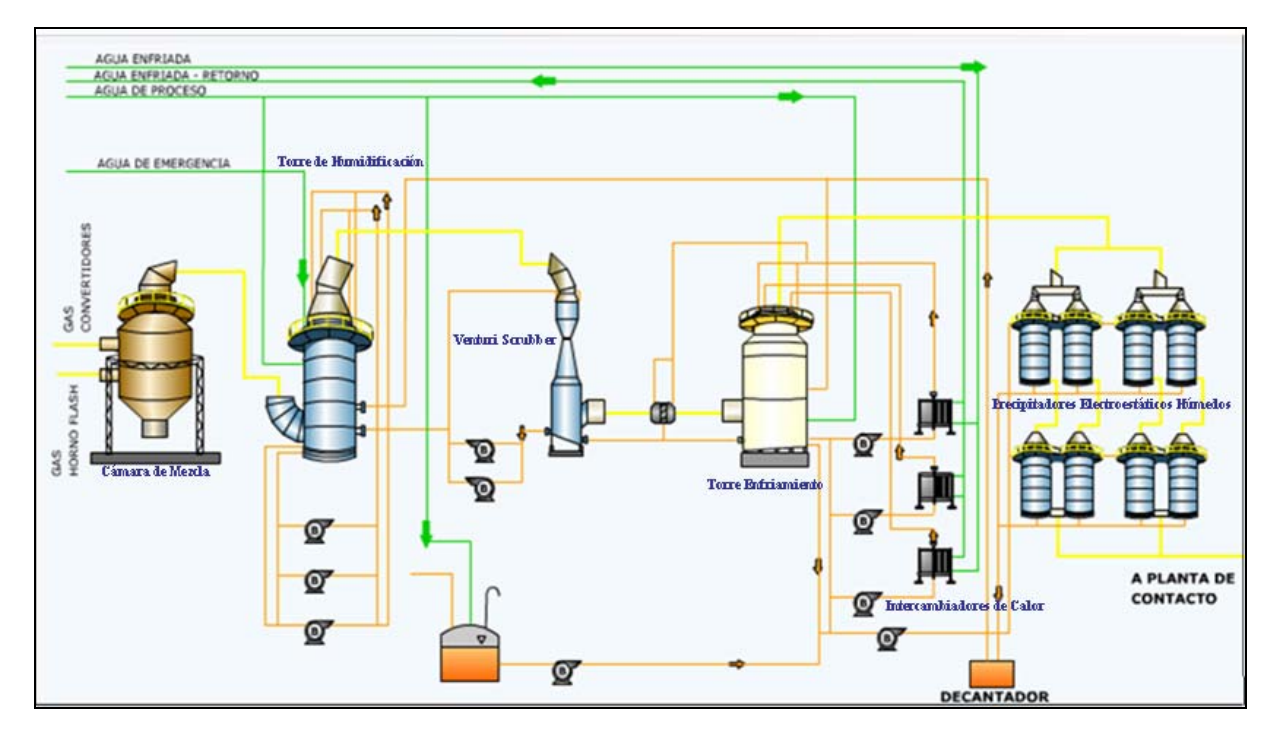

Figura A.6: Diagrama etapa limpieza y enfriamiento.

Secado de gases

 El gas limpio y frío es conducido a la etapa de secado en donde se reduce la humedad constituida por vapor de agua.

Los equipos principales están dados por:

- Torres de Secado
- Intercambiadores de Calor
- Estanque de ácido Torres de Secado

 Aquí el gas es puesto en contacto con ácido al 96% de concentración, en dos torres de relleno cerámico con flujo en contra corriente. Debido a que la reacción de agua y ácido es exotérmica, el calor debe ser retirado mediante un enfriador de tubos y carcaza, con agua refrigerante circulando por los tubos y el ácido por la carcaza en la Torre 1 y mediante un enfriador de placas en la Torre 2. El ácido, de este modo circula desde el estanque de almacenamiento impulsado por una bomba, hacia el tope de las Torres de Secado, así mismo el gas que abandona las torres lo hace libre de humedad. Para evitar el transporte de neblina en el gas, las torres tienen dispositivos para capturar el rocío o neblinas ácidas que de lo contrario llegarían al ventilador de la planta y luego a la etapa de conversión.

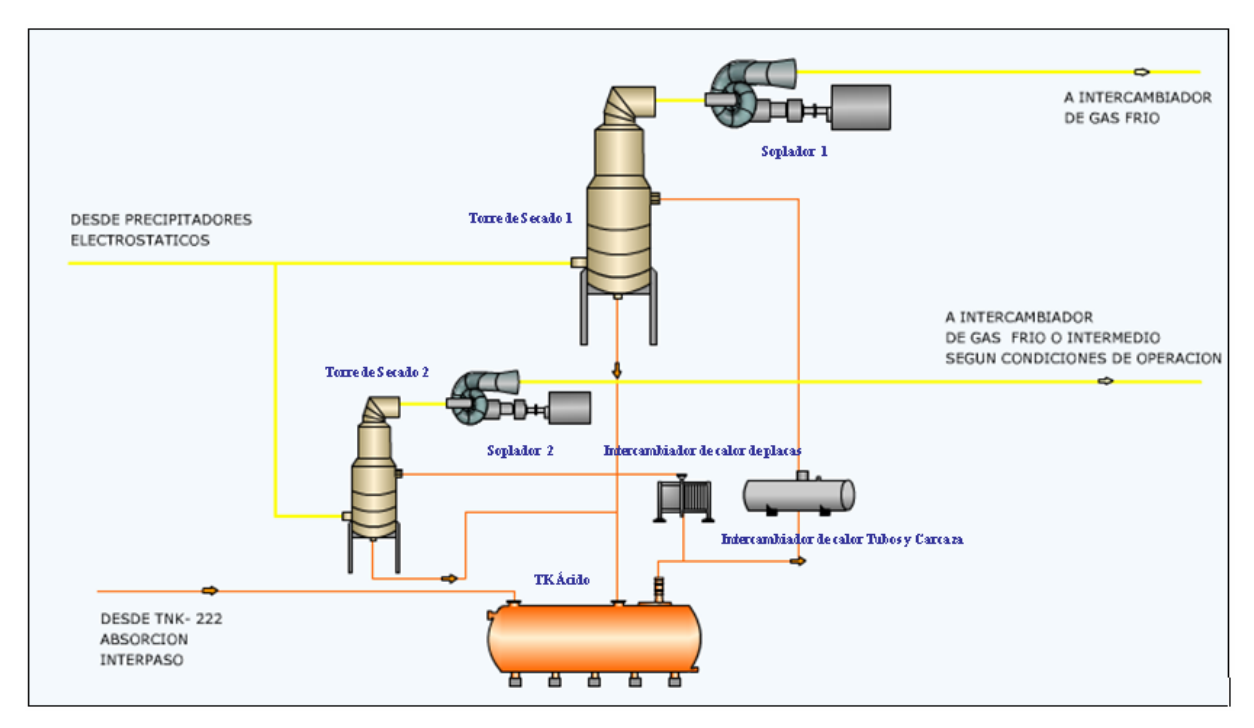

Figura A.7: Diagrama etapa secado de gases.

### Conversión

 Los gases al abandonar las torres de secado, son conducidos mediante los sopladores a la etapa de conversión.

El equipamiento esta compuesto por:

- Ventiladores
- Intercambiadores de calor gas-gas
- Convertidor Catalítico
- Precalentador
- Caldera de calor residual

 El gas es conducido mediante dos ventiladores hacia los intercambiadores de calor frío, intermedio, caliente, frío-interpaso, y caliente-interpaso de este modo el gas entra al convertidor con una temperatura cercana a 400 - 420ºC. El paso por cuatro etapas de este convertidor generará el calor necesario que se aprovechará en los intercambiadores gas-gas para calentar o enfriar, según sea el caso, el gas que está en proceso. Dicho aumento de temperatura en el convertidor se debe a que la reacción de formación del SO<sub>3</sub> a partir de oxígeno y SO<sub>2</sub>, efectuada en presencia de un catalizador llamado pentóxido de vanadio y cesio, es exotérmica.

 Esta etapa además cuenta con una unidad de precalentamiento compuesta por: Un quemador a petróleo y/o gas, y un intercambiador de calor semejante a los anteriores, utilizado en la etapa de calentamiento del convertidor durante la puesta en marcha o cuando la concentración de SO<sub>2</sub> en los gases es insuficiente para mantener las temperaturas en los cuatro pasos del convertidor. De este modo el Precalentador calienta aire que se hace circular por el convertidor hasta alcanzar la temperatura de operación en cada etapa ( $\sim$  420 $^{\circ}$ C).

Por otro lado el calor excesivo generado durante la conversión es retirado por medio de una Caldera de Calor Residual para producir vapor saturado.

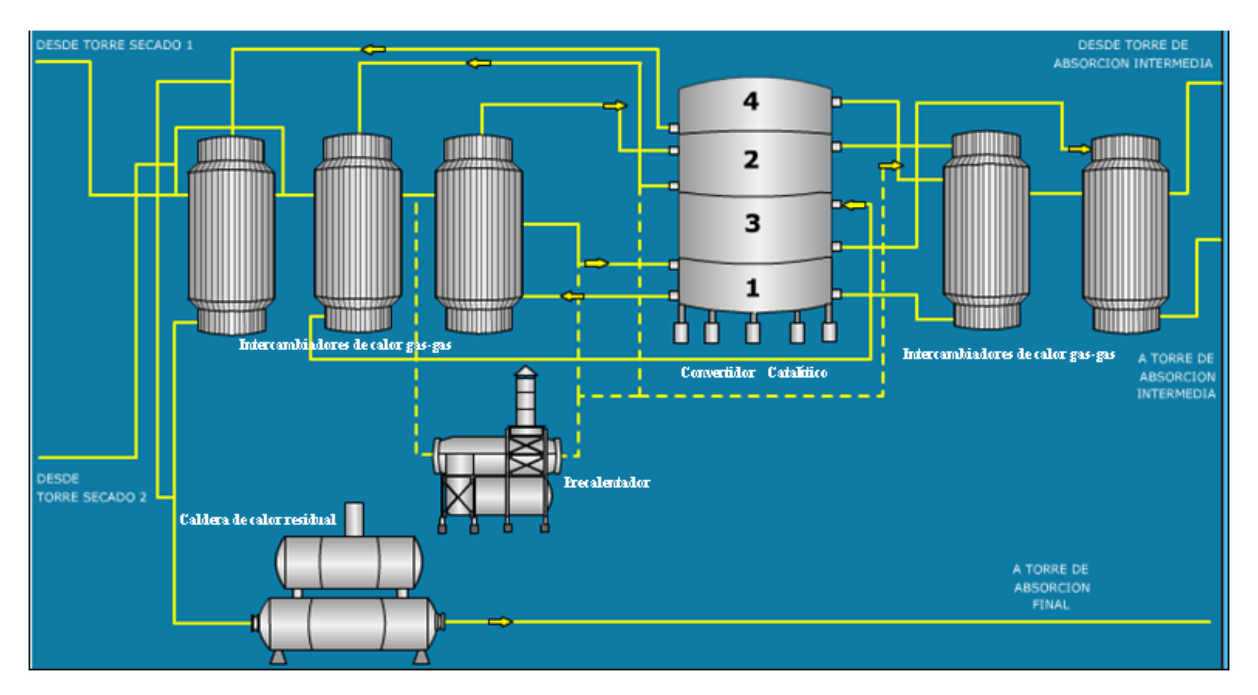

Figura A. 8: Diagrama etapa conversión.

# Absorción

 El gas convertido en la etapa anterior pasa a la siguiente para producir ácido sulfúrico. Los equipos principales son:

- Torres de Absorción
- Intercambiadores de calor
- Estanques de almacenamiento
- Intercambiadores ácido producto
- Estanque ácido producto
- Chimenea de gases a la atmósfera

 El gas que entra a las Torres de Absorción a una temperatura cercana a 75ºC, se pone en contacto con ácido en contra corriente de 98% de concentración. Las torres están compuestas de relleno cerámico del tipo Intalox, que permite la absorción del  $SO<sub>3</sub>$  del gas en el ácido.

Producto de esta absorción se genera calor, el cual es retirado de la torre por medio de dos intercambiadores de tubos y carcaza. El ácido es conducido desde los estanques por medio de bombas verticales hacia el tope de las torres por donde escurre por gravedad. El gas abandona las torres pasando por un dispositivo que capta el rocío y luego por una serie de eliminadores de neblina tipo Vela, para dirigirse a la chimenea de gases libre de  $SO<sub>2</sub>$ .

El  $SO_3$  absorbido genera un ácido más concentrado el cual se nivela a la concentración de 98 -98,5% que es la concentración de producción. El volumen en exceso de ácido en estas torres es enviado a estanques de almacenamiento de producto donde es enfriada por los intercambiadores a 35ºC.

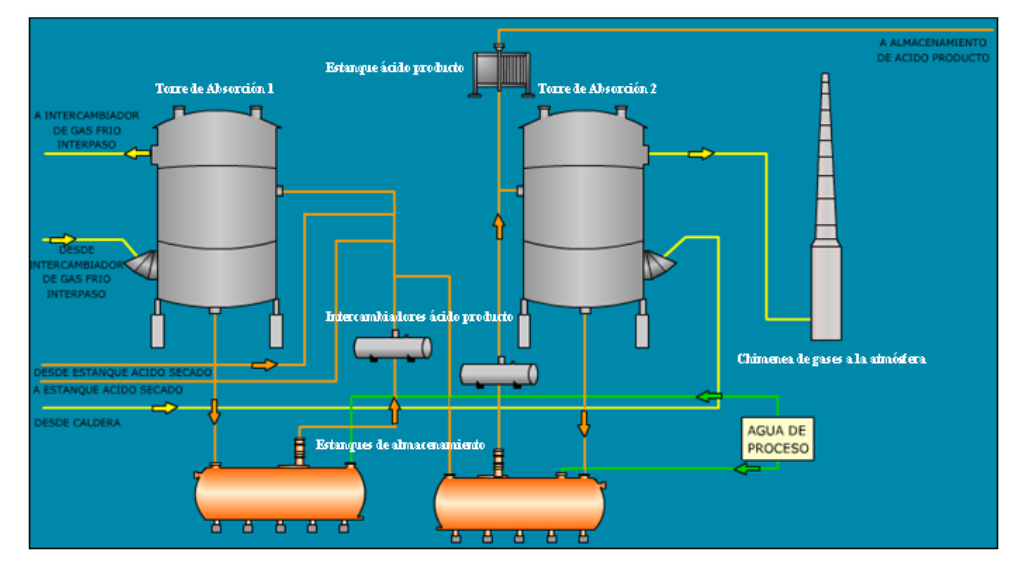

Figura A.9: Diagrama etapa absorción planta de ácido.

**ANEXO B** 

**Descripción, Análisis y Fundamentos Software Metsim.** 

#### B.1.-Introducción.

La base para el análisis de todo proceso químico y metalúrgico son los balances de masa y energía. El diseño de planta, los costos de capital, y las evaluaciones técnicas dependen de estos cálculos. El software METSIM es un sistema de simulación de procesos, de propósito general, diseñado para ayudar al ingeniero en la realización de balances de masa y energía de procesos complejos. La naturaleza de su lenguaje de programación (APL) permite la modificación y expansión del modelo con un mínimo de esfuerzo y la incorporación de innovación tecnológica de procesos de simulación

Metsim puede realizar el balance de masa y energía para:

- 1. Estudios de factibilidad de procesos.
- 2. Evaluaciones de alternativas de flowsheets.
- 3. Evaluación de los datos para una planta piloto.
- 4. Cálculos para el diseño de una planta completa.
- 5. Optimizaciones de plantas.
- 6. Operaciones de planta reales.

Algunas ventajas de usar Metsim son:

- 1. La simulación computacional es menos costosa que la implementación de una planta piloto.
- 2. Facilita la extrapolación y aumento de escalas como opciones de proceso.
- 3. Programación interactiva.

4. Permite la evaluación de técnicas de funcionamiento y se anticipa a posibles problemas.

5. Permite realizar modificaciones y ejecutar el modelo por unidades de operación, secciones o en su totalidad.

Metsim realiza los balances de masa y energía para los procesos químicos usando el acercamiento modular secuencial. Este método se utiliza debido a su elegancia y cercanía para simplificar diversos y complejos flowsheets. Una ventaja importante de este acercamiento es que los resultados intermedios se pueden obtener en cualquier etapa del proceso de una forma inteligible. Esta cualidad es inestimable al procurar detectar posibles errores en los modelos o errores específicos. En conformidad con el acercamiento modular secuencial, Metsim abarca los módulos que contienen subconjuntos de ecuaciones que describen las especificaciones del diseño y las características de funcionamiento para cada paso de proceso. El sistema soluciona el subconjunto de la ecuación para cada módulo, teniendo en cuenta un análisis individual de cada unidad de operación en el flowsheet. Dando datos sobre variables de diseño y la composición del flujo de entradas, cada módulo calcula todas las variables de la corriente de salida, que se pueden entonces utilizar como valores del flujo de entradas para el paso de proceso siguiente. Los datos de acceso a módulos sobre todas las variables independientes de las corrientes dan las órdenes a datos contenidos dentro de la base de cálculo global en forma de lenguaje APL. Los datos de entrada adicionales requeridos para solucionar las ecuaciones en cada módulo son solicitados por el programa y almacenados como variables globales. El usuario puede proveer los datos reales obtenidos de operación o de plantas piloto, procesos similares, o de las estimaciones proveídas por el ingeniero.

A diferencia de varios programas de simulación de proceso funcionando actualmente en la industria, Metsim elimina la necesidad de usar corrientes de recirculación. Metsim emplea una técnica por la que solo se requieren las estimaciones iniciales del contenido de las corrientes a recircular. Una rápida convergencia de corrientes de reciclo es asegurado usando el acelerador de la convergencia de Wegstein. Esta técnica resulta casi siempre en la convergencia de corrientes de reciclo en menos iteraciones que el método directo de substitución. La flexibilidad de METSIM es realzada más a fondo por el uso de controladores feedback y feedforward para el ajuste y control del proceso. Puesto que el comportamiento dinámico de los controladores de METSIM es similar a los controles de proceso en plantas en funcionamiento, las estrategias inestables de control se pueden situar a menudo durante la etapa que modela, evitando la modificación costosa en el campo.

El uso acertado del sistema Metsim implica datos fijos de entrada más que simples que hojas de entrada estandardizadas. Debido a la variedad amplia en las técnicas de proceso químicos y minerales, datos disponibles, criterios de proceso y requisitos de datos de salida, el desarrollo de modelos de procesos es tanto un arte como es una ciencia. METSIM no es una panacea para el ingeniero; no substituye, las prácticas de la ingeniería y el sano juicio. El usuario debe estar familiarizado con los cálculos de balance de masa y energía en procesos de ingeniería., además de tener un cierto dominio de análisis numérico, modelos matemáticos y control de procesos.

#### B.2.-Pautas de Modelación.

El objetivo de estas pautas es permitir la elaboración de simulaciones de peso, confiables y provechosas para el uso durante la evaluación o el cambio de proceso, tan rápido y barato como sea posible. Estas pautas especifican algunas prácticas, que son recomendadas, pero no son la única manera de construir flowsheets consistentes. Otras prácticas son necesarias debido a las limitaciones de METSIM, o debido a como ciertos algoritmos se han puesto en práctica.

La forma de desarrollar el flowsheet se basa en la experiencia, pero es imprescindible confeccionar un modelo totalmente entendible que permita a nuevos usuarios adquirir rápidamente una comprensión del trabajo antes hecho.

### B.2.1.-Definiciones claves

 A continuación se definen algunos conceptos básicos claves para la comprensión de los términos usados por el software Metsim.

- Componentes: Entidades del balance de masa total tales como compuestos moleculares, elementos puros, seudo compuestos, iones, etc.
- Fases: Grupos de componentes, que no se pueden mezclar físicamente.
- Corrientes: Flujos de componentes entre unidades de operación.
- Unidades de Operación: Unidades de proceso donde las corrientes se combinan, interactúan y se separan.
- Módulos: Grupos de unidades de operación.
- Modelos: Flowsheet del proceso, compuesto por unidades de operación y corrientes.
- Controladores: Programas que ajustan variables a los criterios del proceso.
- Balance de Masa : Cálculos o simulación de flujos de entrada y salida
- Balance de Material: Los datos medidos de planta se ajustan para obtener un balance de masa total perfecto.

# B.2.2.-Construcción del modelo

El desarrollo de un modelo basado en METSIM para un proceso dado se puede plantear de varias maneras. El modelo puede extenderse desde una simple "caja negra" a un modelo dinámico detallado del proceso. El modelo de "caja negra" revela poco sobre las interacciones del proceso, pero se puede utilizar para estimar el efecto de parámetros importantes en el comportamiento del proceso.

 El modelo dinámico se puede utilizar para evaluar operaciones, estrategias de control y para una optimización del proceso.

La experiencia ha demostrado que el método más útil y rentable para modelar es desarrollar un modelo primario en la etapa de factibilidad e ir modificando y mejorando a medida que se obtiene datos más detallados o si se requiere de resultados más específicos. En el desarrollo de "caja negra", por ejemplo, la eficiencia de lixiviación para una unidad de operación sería fija, basado sobre resultados de las pruebas preliminares. El modelo detallado calcularía la eficiencia de lixiviación en función de la temperatura y el tiempo de residencia. Los controladores para el caso de "caja negra" serían mínimos o no existentes. Un modelo detallado sería relevante la aplicación de controladores para la operación de la planta. En este caso, el modelo detallado sería mejorando en uno que comprenda:

- 1. Balance de masa y energía asociado a todas las unidades de proceso.
- 2. Reacciones químicas, fase y cambios físicos y separaciones.
- 3. Flujos y análisis de todos los componentes, minerales, iones, productos químicos, etc.
- 4. Distribución de tamaño de partículas sólidas en operaciones de conminución.
- 5. Control de proceso y sistemas reactivo.

### B.2.3.-Planeación del modelo

En esta etapa es imprescindible contar con una secuencia de etapas para llevar a cabo el proyecto, el cual finaliza con la obtención de un modelo robusto y totalmente representativo del proceso deseado. Debido a la variación amplia en procesos metalúrgicos y químicos, propósitos de modelos, y la disponibilidad de datos, el juicio individual se debe hacer en cuanto a la cantidad de tiempo y de detalle dedicados a cada paso.

- Establecer el diagrama de flujo a simular
- Seleccionar el tipo de reactores a utilizar
- Definir las corrientes de entrada y salida a los reactores
- Establecer las reacciones químicas a considerar
- Seleccionar los controles de procesos a utilizar
- Establecer las restricciones y parámetros operacionales a considerar.

# B.2.4.-Desarrollo del Flowsheet

 El flowsheet desarrollado debe ser tan completo como la cantidad de datos que se disponga y debe poseer una estructura compatible para producir los niveles de exactitud deseados en los resultados finales. Los datos de entrada se pueden revisar fácilmente mientras se desarrolla el modelo, pero es preciso tener en cuenta que la complejidad aumenta proporcionalmente con la incorporación de corrientes y unidades de operación. Se debe examinar el flowsheet cuidadosamente para evitar la omisión de cualquier corriente. Toda masa que se incorpora o que sale del sistema se debe asociar a una corriente de proceso.

# B.2.5.-Seccionar un Modelo

Una de las primeras consideraciones es decidir si el modelo se debe representar en una sola sección o como una combinación de varias. Seccionar es obligatorio para los flowsheet de una planta metalúrgica. Por ejemplo, una mina puede tener una planta concentradora, fundición y refinería, así para una mayor flexibilidad, el modelo debe de contar como mínimo con tres secciones para cada una de las operaciones unitarias. Cada sección se debe considerar como un proceso separado, es decir que las corrientes de entrada y salida se deben enumerar a partir de la inserción de corrientes intermedias. La siguiente tabla ejemplifica lo anterior:

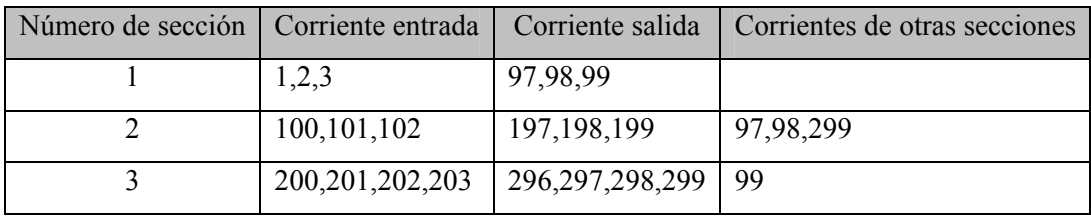

Tabla B.1: Metodología asignación de corrientes.

Se debe observar que en cada sección se tiene:

- Potencialmente del orden de 90 corrientes.
- Los números de entrada y salida se asignan en secuencias lógicas, números bajos para la entrada y altos para las corrientes de salida.

Esto permite una fácil identificación de las corrientes con las secciones asociadas.

#### B.2.6.-Lista de Componentes en un Modelo

El usuario debe compilar una lista con todos los componentes y reactivos de alimentación con sus respectivas fases. Además debe estar seguro que los componentes, que aparecen en fases múltiples, están enumerados por separado en cada una de ella. Estos componentes se pueden sacar desde la base de datos del programa o bien ser generados directamente como uno nuevo. Para el ingreso directo, los datos requeridos incluyen un nombre abreviado, el tipo de fase, una fórmula química e información de la gravedad específica.

#### B.3.- Interfaz de Pantalla.

Al ejecutar Metsim nos encontramos con una pantalla de inicio o interfaz que nos presenta una barra de herramientas con botones de acceso directo a las aplicaciones más usadas e importantes, aquí encontramos todo lo necesario para abrir, crear o modificar un modelo nuevo o ya existente. A continuación se presenta la pantalla de inicio de Metsim:

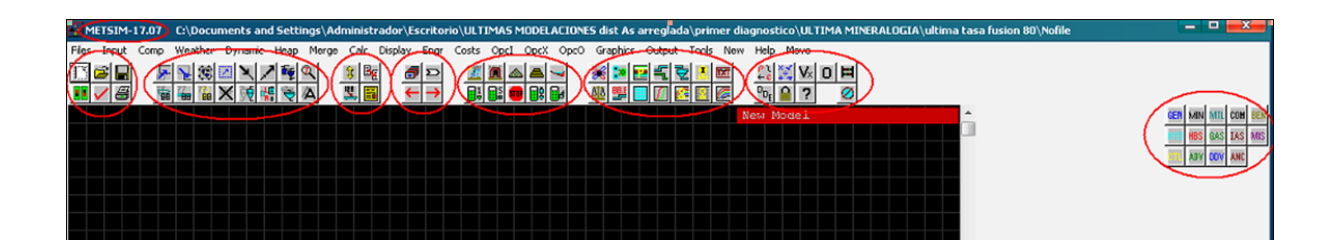

Figura B.1: Pantalla de inicio Metsim.

En la Figura B.1 se pueden apreciar al interior de los círculos y óvalos en color rojo, de izquierda a derecha, los distintos grupos de botones que forman parte de la barra de herramientas de Metsim. Dentro del primer círculo se señala la versión del software, que en este caso corresponde a la última versión disponible en el mercado, V 17.07. Al interior del círculo que se ubica en el extremo izquierdo, se encuentran las opciones de uso general que nos permiten crear, abrir, guardar, e imprimir, además de definir los parámetros para un modelo y chequear errores. A continuación, se observa un segundo campo en donde encontramos una serie de botones destinados a la modificación del modelo, en esta parte de la barra encontramos botones para mover, redibujar, cambiar de tamaño y eliminar objetos, además de reenumerar corrientes, controles y unidades de operación. En este grupo también existe un botón para localizar corrientes a partir de su número. Luego de esto se ubican 4

botones que permiten editar objetos, asignar valores y copiar datos entre corrientes. A su lado se encuentran los botones de navegación a través de las secciones de un modelo, con los cuales se puede cambiar de sección y realizar seguimiento a las corrientes.

En el campo siguiente, se encuentran las opciones de cálculo de la simulación, esto se puede realizar por sección, unidad de operación, rango de unidades de operación o totalidad del modelo.

En el cuarto campo encontramos botones que nos señalan los componentes, elementos, corrientes y controladores presentes en la sección en la cual se está trabajando. A continuación se encuentra un teclado de expresiones APL, ayuda, botones de acceso a "value functions" y expresiones matemáticas, el botón de acceso a objetos creados y por último el modulo de ingreso y extracción de datos DDE. Finalmente en el campo de la derecha se aprecian las unidades de operación, corrientes y controladores que tomaran parte en la construcción de un modelo, las cuales son de tipo básica o predefinida.

#### B.4.-Componentes.

Metsim realiza cálculos de balance de masa por flujos, los cuáles se componen de una mezcla de componentes. Estas especies químicas, tales como sustancias puras, minerales o elementos pueden existir en una o más de las ocho fases que identifica el software .Estas fases o estas especies químicas, están identificadas por su número de fase. Antes de usar cualquiera de las rutinas de entrada a los componentes, primero se debe elaborar una lista comprensiva de ellos. Indicando la manera en que los componentes se encuentran en las respectivas fases. En la tabla a continuación se detallan los tipos de fases y su clasificación.

| Componentes                | Fase           |                | Tipo de Componentes       |
|----------------------------|----------------|----------------|---------------------------|
| Grupos                     | Variable       | Número         |                           |
| Componentes Sólidos        | <b>SC</b>      |                | Incluye SI y SO           |
| Sólidos Inorgánicos        | SI             | 1              | Minerales, Sales          |
| Sólidos Orgánicos          | SO             | $\overline{2}$ | Carbón, Resinas           |
| <b>Componentes Fluidos</b> | FC             |                | Incluye LC y GC           |
| Componentes                |                |                | Incluye LI, LO, M1, M2 y  |
| Líquidos                   | LC             |                | M <sub>3</sub>            |
|                            |                |                | Agua, Acidos, Sales       |
| Líquidos Inorgánicos       | LI             | 3              | <b>Disueltas</b>          |
| Líquidos Orgánicos         | LO             | $\overline{4}$ | Kerosene, Fuel, Orgánicos |
| Fundido 1                  | M1             | 5              | Metales Fundidos          |
| Fundido 2                  | M <sub>2</sub> | 6              | Sulfuros Fundidos, Mata   |
| Fundido 3                  | M <sub>3</sub> | 7              | Oxidos Fundidos, Escorias |
| Gases                      | GC             | 8              | Aire, Gases, Vapores      |

Tabla B.2: Clasificación de componentes y fases.

Los componentes pueden ser ingresados al flowsheet de tres maneras:

- 1. Mediante la base de datos de Metsim.
- 2. Mediante una base de datos creada por el usuario.

3. Creación directa de componentes mediante la rutina "ICOM Edit Components" presente en el menú Comp.

B.5.- Revisión de las Unidades de Operación.

La filosofía de la base de cálculo usada por Metsim toma las corrientes de entrada a una unidad de operación o módulo y posee un mecanismo para manejar las corrientes de salida de acuerdo a los parámetros que contenga la unidad, y así obtener una serie de corrientes emergentes que simulen las características que se obtendrían en la operación real. Los mecanismos son ingresados a las unidades de operación a través de reacciones químicas, equilibrios y expresiones en lenguaje APL que permiten realizar los cambios sobre las corrientes alimentadas.

Existen dentro de su configuración unidades genéricas y unidades de operación específicas para cada proceso en especial, con estas se consigue buena representatividad, pero menor de una manera más sencilla, rápida y fácil de manejar.

El software identifica las unidades de operación mediante una sigla de 3 letras característica de cada una lo que permite discriminar el tipo a pesar de su parecido físico.

Las unidades de operación utilizadas en el modelo de la Fundición Chagres se presentan a continuación a través de una sección del mismo software.

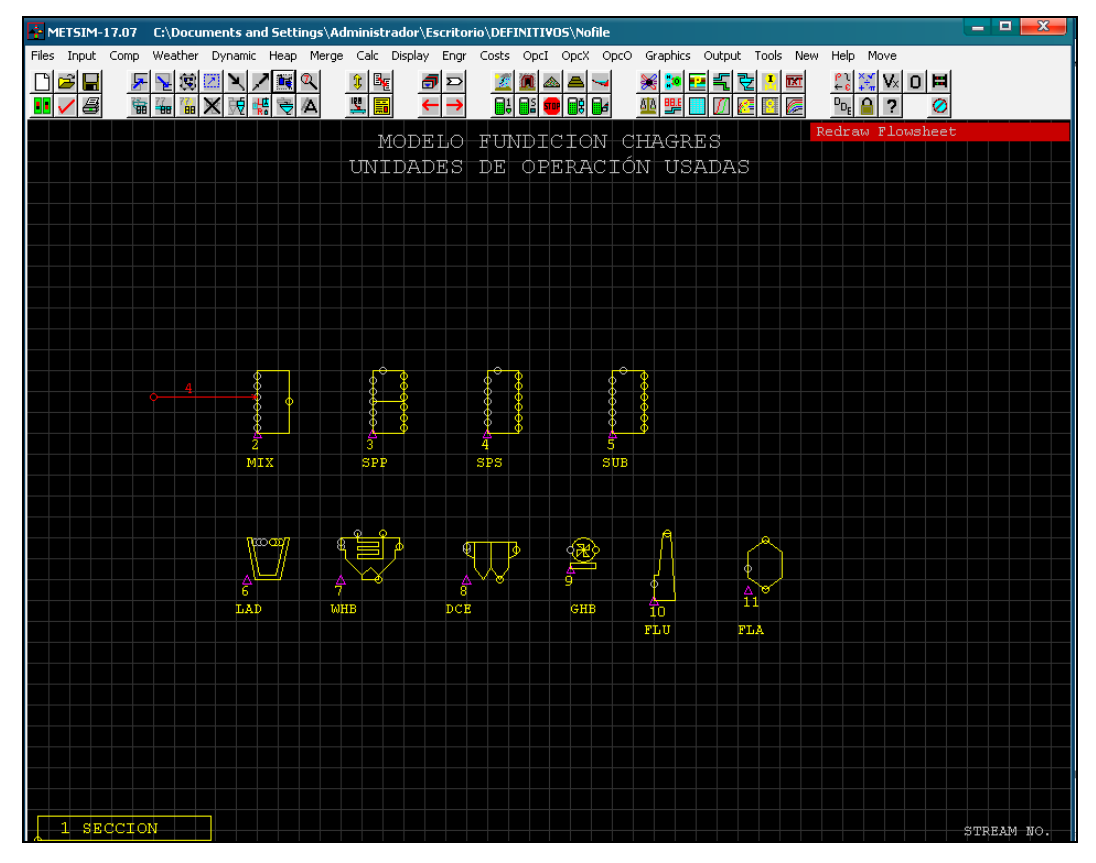

Figura B.2: Unidades de operación utilizadas en modelo Fundición Chagres.

A continuación describiremos todas las unidades de la figura B.2:

SEC (Sección): Un modelo METSIM puede contar con más de una sección. Cada sección contendrá una etapa del proceso, agrupando los elementos ya sea por su naturaleza o por la ubicación física dentro de las instalaciones reales. La definición de secciones ayuda a simplificar y ordenar la modelación y permite lograr un mayor grado de análisis para las etapas o equipos que lo requieran.

En la Figura B.2 se encuentra etiquetada como 1 SECCION en la parte inferior izquierda, no obstante, todos los elementos presentes en la figura pertenecen a esta sección.

METSIM entrega el mismo tratamiento a unidades de operación y a secciones, por lo que es posible ingresar o modificar numerosos parámetros en una interfaz de entrada de datos estándar con sus típicos ítems (Heat Balance, Logic, Controls, Labor, Materials, Reagents, etc.), sin embargo se debe destacar, que los valores por defecto de las secciones son tales que no es necesario realizar modificaciones relevantes.

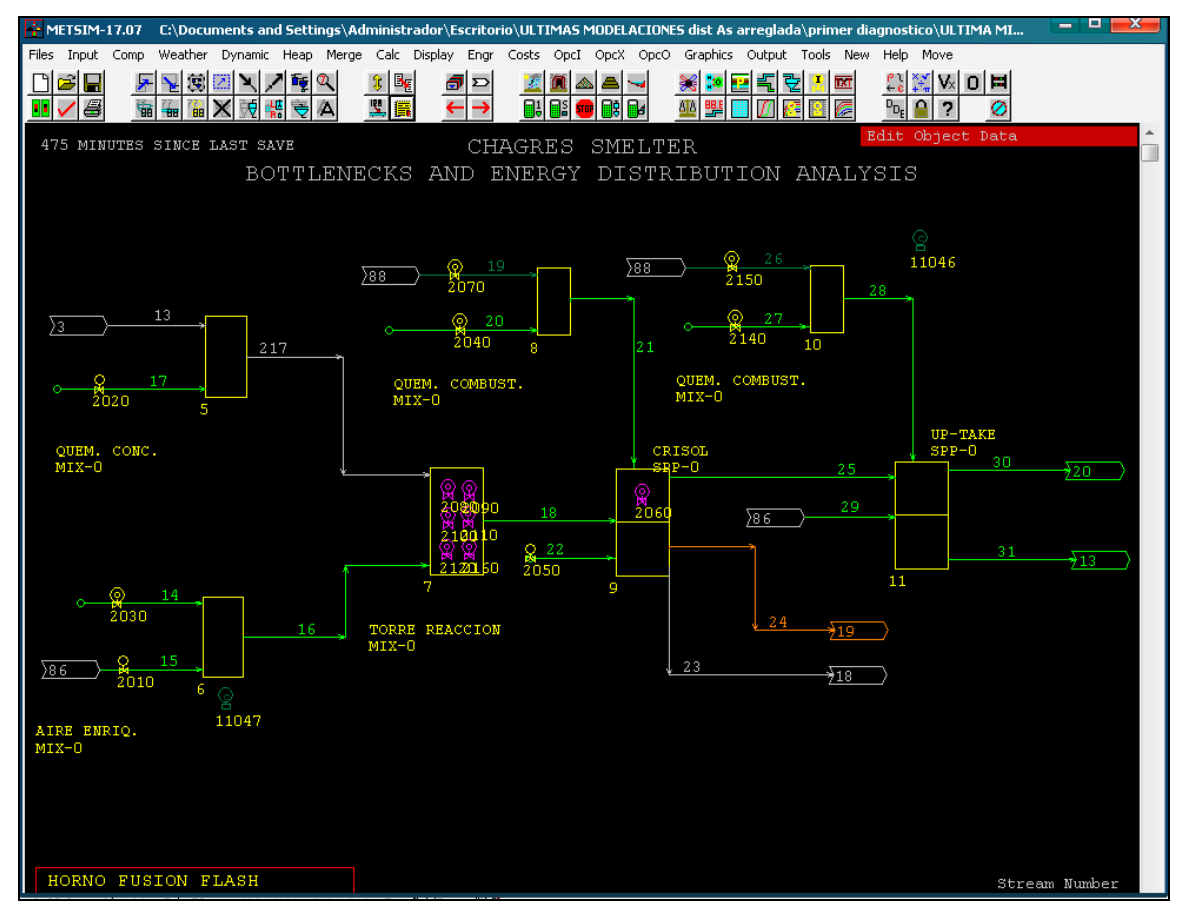

Figura B.3: Sección Horno Fusión Flash presente en modelo Fundición Chagres.

Un ejemplo de una sección es la que se presenta en la figura B.3, donde el nombre para ésta es "HORNO FUSION FLASH" y representa la etapa de fusión de concentrados de la fundición para lo cual se simula la operación del horno fusión flash mediante 7 unidades de operación que son parte de la sección, la cual también es considerada una unidad de operación.

Mezclador (MIX): Unidad de operación que posee el numero 2 en la Figura B.2, la cual simula un equipo alimentado por varias corrientes (hasta un máximo de 6) cada una con características propias en cuanto a flujo másico, concentración, presión, o temperatura. De este reactor emerge una y solo una corriente de salida resultado de la suma ponderada de las propiedades químicas y físicas de las corrientes de entrada, considerando además las reacciones químicas especificadas por el usuario. A modo de ejemplo en el modelo de la fundición se encuentran simulados mediante mezcladores (MIX) equipos tales como ductos, quemadores, torre reacción HFF, campanas de hornos de refino, cámara de mezcla de gases y hasta equipos de conversión de  $SO_2$  a  $SO_3$ .

SPP (Separador de Fases): La unidad separadora de fases tiene el número 3 en la figura B.2. En ella es posible que converjan hasta un total de seis corrientes y puede que de ella abandonen un máximo de igual cantidad .El total de las especies se mezcla y reacciona de acuerdo con la configuración previamente establecida. Los productos son distribuidos por fase en cada una de las corrientes de acuerdo con la fracción asignada a cada corriente a contar de la segunda, ya que la primera se considera como la diferencia para lograr el total. La unidad es capaz de realizar el balance de energía. Además, asume la misma composición química para cada fase independiente por cual corriente salga y su proporción .También la misma composición granulométrica para la fase sólida en todas las corrientes de salida. A modo de ejemplo en el modelo de la fundición se encuentran simulados mediante separadores de fase (SPP) equipos tales el settler HFF, up-take HFF, Horno Limpieza Escorias, Hornos campanas y CER CPS, hornos de refino, Rueda canal y cuchara de Moldeo, y hasta equipos de secado y absorción en la planta de ácido.

SPS (Separador de Corrientes): La unidad SPS, etiquetada con el número 4 en la figura B.2 corresponde a un separador de corrientes. Es una unidad sencilla que toma hasta un máximo de seis corrientes de entrada, las mezcla y hace reaccionar sus especies de acuerdo con la configuración previamente establecida. El total de productos se distribuye con igual composición en hasta un máximo de seis corrientes de salida dada la fracción en peso de material asignada a cada una de ellas. La primera corriente puede ser definida o no, en caso de no serlo tomará la diferencia de material entre el total ingresado y el que es retirado por el resto de las corrientes. La unidad es capaz de realizar balance de energía. Además, asume igual granulometría para la fase sólida en todas las salidas. Como ejemplos de separadores de corrientes presentes en el modelo tenemos la campana HLE y tolva de polvos.

SUB (Distribuidor de Corrientes): Es la unidad de operación número 5 de la Figura B.2. Esta unidad toma una o varias líneas (hasta un máximo de 6), las mezcla y reparte también en un máximo de seis corrientes. Aplica las reacciones químicas definidas por el usuario y el balance de calor. Esta unidad operacional se usa principalmente para redistribuir corrientes internas, que vuelven o recirculan nuevamente dentro del proceso. Las corrientes recirculadas se pueden ajustar por una razón de flujo, controladores feedforward o feedback.

Su principal característica es que cuenta con una corriente de entrada make-up y una de salida overflow. Tiene cinco opciones de cálculo que permiten realizar diversas configuraciones principalmente sobre las dos corrientes anteriormente señaladas. La rutina de cálculo determina primero la razón de flujo de salida requerido y almacena la información. Los flujos de salida se reparten según los cálculos de la razón. La corriente especificada más alta (OS2 a OS6) se determina primero, disminuyendo progresivamente, hasta llegar al exceso remanente. A esta corriente se le asigna el material restante (overflow). Puesto que el material en los flujos de entradas se distribuye en las corrientes con orden inverso a la especificación dada, es decir, de OS6, OS5, OS4, OS3, OS2, y el excedente, es necesario especificar las corrientes más importantes con los números más altos.

Debido a las distintas opciones de cálculo que posee esta unidad, el balance másico y energético de la unidad puede tener muchos comportamientos. Se debe elegir el adecuado, ya que la unidad con algunas opciones determina las corrientes de salida a partir de las de entrada y con otras determina las corrientes de entrada a partir de las de salida. A esto se suma la posibilidad de considerar o no las corrientes make-up y overflow dentro de los cálculos, lo que lo hace una unidad de operación muy versátil, pero a la vez compleja.

Un ejemplo de aplicación de esta unidad es contabilizar la totalidad de sílice usada en alguna fundición de cobre. Distribuyendo en muchas líneas la especie, pero asignando todo el material requerido solo a una línea de entrada en el make-up (opción 3).

LAD (Olla): En la figura B.2 se presenta etiquetada con el número 6 la unidad de operaciones LAD, que representa una olla para el transporte de materiales fundidos. Esta unidad de operación simula la solidificación del material fundido, conocida como costra, producto de la disminución de temperatura.

 Es necesario definir ciertos parámetros para la utilización de ésta unidad: fracción de la fase fundida que solidifica, temperatura de costras, temperatura de fase fundida o caída de temperatura, volumen de olla y número de ollas usado por día. La unidad permite definir el modelo de reacciones químicas y el balance de energía según sea necesario.

WHB (Caldera Recuperadora de Calor): La unidad de operación WHB simula una caldera recuperadora de calor. En la figura B.2 se ha etiquetado con el número 7. Posee hasta un máximo de cuatro corrientes de entrada para gas, una para infiltraciones y una última para agua. Tiene solamente tres corrientes de descarga: polvo, gas y vapor. Esta unidad presenta los típicos módulos para definición de parámetros del balance de energía y para estructurar un modelo químico de reacciones. Por otra parte existe un módulo de interacción denominado "Parameters" en el que se pueden definir una serie de elementos claves para la correcta simulación del equipo. Para las fases gaseosas se debe definir la temperatura del gas de salida, la temperatura de salida del vapor y la presión absoluta de éste. Para las fases sólidas se debe seleccionar dentro de una serie de opciones la manera en que se distribuirán los polvos entre las dos corrientes de salida posibles y se puede especificar el contenido de humedad de los polvos. Existe además un parámetro que permite catalogar el equipo de acuerdo con su forma.

DCE (Precipitador Electrostático): La unidad de operación DCE etiquetada con el numero 8 en la figura B.2 simula un precipitador electrostático. Dicho equipo es utilizado en los trenes de limpieza de gases de numerosos tipos de hornos para retener el polvo que contienen. Existen dos tipos de precipitadores: secos y húmedos. El equipo cuenta con dos módulos en el que se ingresan características específicas para la unidad: "Pressure" y "Dust". En "Pressure" se define si la modalidad de cálculo considera o no la caída de presión; además, en el caso de considerarla, ésta puede ser constante o dependiente de una expresión de tipo APL. En "Dust" implementa el by- pass y la distribución de polvos. Esta unidad incorpora los módulos "Reaction" y "Heat Bal", que permiten diseñar un modelo de reacciones químicas y determinar el balance de energía, respectivamente.

GHB (Soplador): La unidad GHB representa un soplador y se ha identificado en la figura B.2 con el número 9. La forma en que opera es muy similar a la unidad MIX (mezclador), ya que posee un máximo de seis entradas y una descarga. Tiene el módulo de cálculo "Pressure" que permite la opción de cálculo con caída de presión. De ser así, existe la posibilidad de definir si será constante u obedecerá a una expresión de tipo APL. Esta unidad proporciona además módulos para estructurar un modelo de reacciones químicas y un balance de energía.

FLU (Chimenea): La unidad de operaciones FLU está etiquetada en la figura B.2 con el número 10. Esta unidad permite simular una chimenea, pero puede ser reemplazada por un simple MIX, ya que su principal propósito es mejorar la calidad de los diagramas de flujo.

La unidad FLU posee el módulo "Parameters", en el cual es posible especificar parámetros tales como área inferior y superior de la chimenea y altura de ésta. Además se debe seleccionar entre las opciones de cálculo de simulación o de diseño. Finalmente, es factible definir la existencia de caída de presión en la unidad, de ser así se puede elegir entre una caída de presión constante o dependiente

de una expresión de tipo APL. Cabe señalar que esta unidad soporta los módulos de balance de energía y de reacciones químicas.

FLA (Separador Flash): Esta unidad de operación (nº 11, Fig. B.2) simula un separador flash Vessel o Scrubber donde se flashea agua. Este modulo opera en la presión de vapor del agua asumiendo una fase liquida y comportamiento ideal del gas. No funcionara a temperaturas por debajo de 1° C. La extensión de la reacción es calculada para satisfacer una de las restricciones especificadas. Esta unidad se ocupa como unidad de limpieza en la planta de ácido.

Además de las unidades revisadas anteriormente, que se incorporarán en el modelo de la fundición, Metsim cuenta con otras unidades de operación específicas según la operación unitaria o el proceso metalúrgico a modelar. Estas unidades se agrupan según la operación y se mencionan a continuación:

a) Conminución: Dentro de estas se encuentran chancadores de cono, de mandíbula, de impacto, y giratorios, molinos de bolas, barras y SAG, clasificadores, hidrociclones y tamices.

b) Unidades de separación: Dentro de estas, se encuentran celdas y columnas de flotación, separadores magnéticos, distintos separadores gravitacionales y espesadores especiales para medios de pulpa.

c) Hidrometalurgia: Dentro de estas se encuentran bombas, estanques con agitación, estanques con calefacción, celdas electrolíticas, celdas de electro refinación, distintos tipos de filtros, separadores de intercambio iónico, piscinas, unidad de extracción por solvente y rociadores.

d) Pirometalurgia: secadores, hornos de refino, hornos eléctricos, convertidor teniente, hornos reverbero, ollas, convertidores Pierce-Smith, las distintas partes del hornos flash y autoclaves.

e) Manejo de Gases: Torres de Absorción, Precipitadotes electrostáticos húmedos y secos, colectores de polvo, Venturi Scrubber, sopladores, ventiladores, Intercambiadores de calor, Turbinas de vapor y enfriadores.

f) Manejo de materiales sólidos: dentro de éstas se encuentran tolvas, correas transportadoras, aglomeradores, columnas y pilas de lixiviación.

g) Unidades especificas de mina: dentro de éstas se encuentran camiones tolva.

h) Unidades de control: dentro de éstas encontramos controles feedback, controles feedforward, controles flowrate e instrumentos.

B.6.-Control de Procesos.

En adición a los parámetros incluidos en las unidades de operación también se pueden incluir restricciones y/o limitaciones al flowsheet a través del uso de controladores. Estos controladores funcionan de manera similar a los existentes en plantas operativas. Esta lógica de control incorporada en Metsim permite controlar los parámetros operacionales específicos de cada modelo. Para esto se encuentran disponibles los siguientes módulos que se aprecian en la siguiente figura:

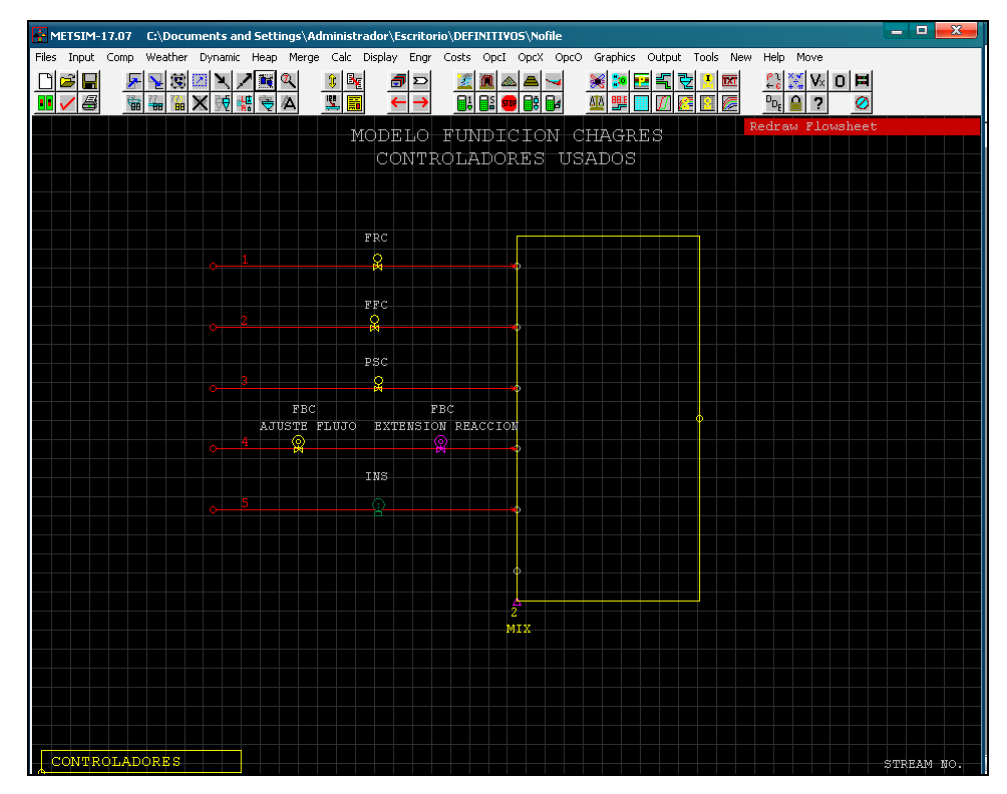

Figura B.4: Controladores usados en modelo Fundición Chagres.

Controladores FRC (Flow Rate Control): Con este controlador es posible manejar el flujo (másico o volumétrico) de cualquier corriente del modelo, si la corriente es de alimentación ésta mantendrá su composición, por el contrario si es una corriente de descarga su composición cambiará. Este tipo de controlador emplea el control adelantado como filosofía de operación y es ejecutado antes de la unidad de operación a la cual ingresa.

Controladores FFC (Feedforward Control): Son utilizados para ajustar cierto tipo de razones entre dos flujos o corrientes que entran a un mismo reactor. La razón de control puede ser en moles o masa de corrientes, fases o componentes. La única variable aceptada para controlar es el flujo de una corriente. El controlador FFC opera antes de la ejecución de la unidad de operación y su expresión debe ser una relación entre una variable en la corriente ajustada y otra variable. El numerador debe ser directamente proporcional al flujo de la corriente ajustada.

Controladores PSC (Percent Stream Control): Son una variante de los FFC, utilizándose normalmente para controlar el porcentaje de un componente en particular en la corriente total resultante. Son igual a un FFC en forma gráfica. Un ejemplo de aplicación es el control del nivel de enriquecimiento de  $O_2$  en el aire enriquecido que se alimenta al HFF.

Controladores FBC (Feedback Control): Estos son utilizados para simular controles de procesos, en los cuales se logra el control de una variable de salida, mediante la manipulación de otra variable del proceso (variable de entrada), la cual puede ser el avance de una reacción química o el ajuste de flujos en las corrientes indicadas. El control se logra mediante iteraciones múltiples, hasta ajustar el valor de la variable controlada al valor del set point fijado por el usuario, mediante la variación de la variable manipulada. Estos pueden poseen dos colores; el amarillo representa a los controladores que ajustan flujos y se ubican generalmente en la corriente que manipulan, mientras que el fucsia representa los controladores que ajustan un parámetro, como el avance de una reacción y se ubican generalmente dentro de la unidad de operación en la cual se lleva a cabo la reacción controlada.

Controladores INS (Instrumento): Estos permiten monitorear durante las simulaciones cualquier variable o función que se haya definido como una expresión APL.

**ANEXO C** 

**Resultados de Simulaciones.** 

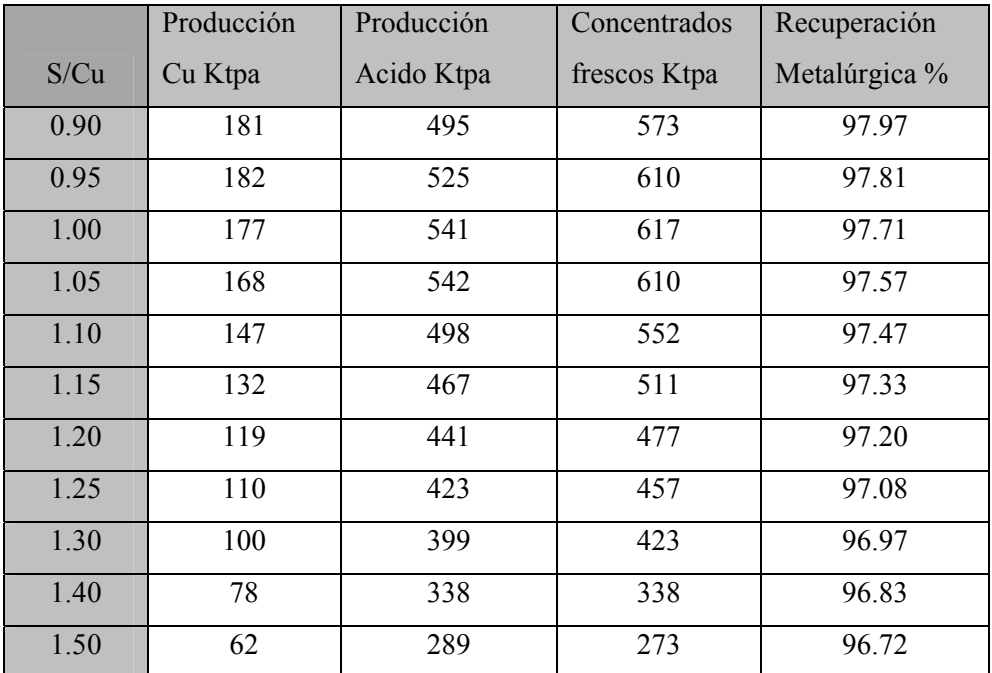

Tabla C.1: Capacity Fundición, operación 2% carga circulante

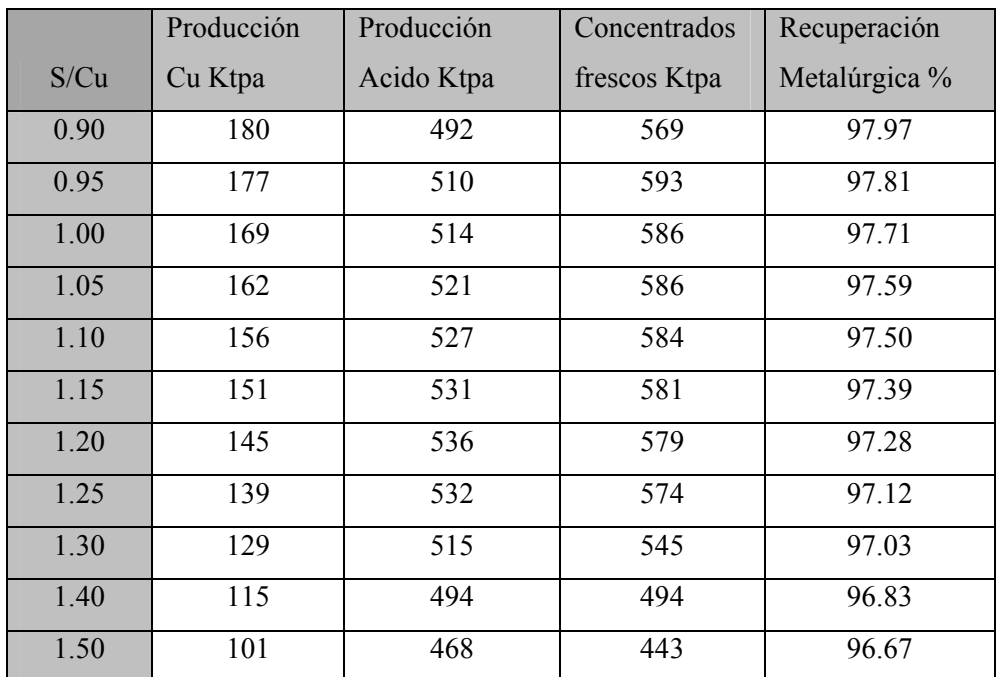

Tabla C.2: Capacity Fundición, operación 7% carga circulante

|      | Producción | Producción | Concentrados | Recuperación  |
|------|------------|------------|--------------|---------------|
| S/Cu | Cu Ktpa    | Acido Ktpa | frescos Ktpa | Metalúrgica % |
| 0.90 | 179.4      | 489.6      | 565.6        | 98.0          |
| 0.95 | 166.1      | 479.1      | 557.1        | 97.8          |
| 1.00 | 158.4      | 482.6      | 550.3        | 97.7          |
| 1.05 | 151.1      | 486.0      | 546.9        | 97.6          |
| 1.10 | 146.1      | 492.8      | 546.9        | 97.5          |
| 1.15 | 140.8      | 497.0      | 543.5        | 97.4          |
| 1.20 | 135.7      | 500.9      | 541.8        | 97.3          |
| 1.25 | 130.5      | 500.7      | 540.2        | 97.2          |
| 1.30 | 127.0      | 507.7      | 536.7        | 97.1          |
| 1.40 | 120.9      | 521.8      | 521.4        | 96.9          |
| 1.50 | 111.6      | 519.3      | 490.9        | 96.7          |

Tabla C.3: Capacity Fundición, operación 15% carga circulante

|      | Ley de Eje HFF $(%)$ |       |        |  |
|------|----------------------|-------|--------|--|
| S/Cu | 2% CC                | 7% CC | 15% CC |  |
| 0.90 | 63.0                 | 63.0  | 63.6   |  |
| 0.95 | 63.0                 | 63.0  | 63.6   |  |
| 1.00 | 63.0                 | 63.0  | 63.0   |  |
| 1.05 | 63.0                 | 63.0  | 63.0   |  |
| 1.10 | 63.0                 | 63.0  | 63.0   |  |
| 1.15 | 62.0                 | 63.0  | 63.0   |  |
| 1.20 | 61.5                 | 63.0  | 63.0   |  |
| 1.25 | 61.0                 | 62.0  | 63.0   |  |
| 1.30 | 60.0                 | 61.4  | 63.0   |  |
| 1.40 | 59.3                 | 59.0  | 60.5   |  |
| 1.50 | 59.2                 | 58.0  | 60.0   |  |

Tabla C.4: Ley de Eje para carga circulante de 2, 7 y 15%

|      | Enriquecimiento Oxígeno (%) |       |        |  |
|------|-----------------------------|-------|--------|--|
| S/Cu | $2\%$ CC                    | 7% CC | 15% CC |  |
| 0.90 | 65.0                        | 78.0  | 85.0   |  |
| 0.95 | 65.0                        | 72.0  | 85.0   |  |
| 1.00 | 61.0                        | 67.0  | 81.0   |  |
| 1.05 | 60.0                        | 63.0  | 70.6   |  |
| 1.10 | 60.0                        | 61.0  | 67.0   |  |
| 1.15 | 60.0                        | 60.0  | 65.0   |  |
| 1.20 | 60.0                        | 56.0  | 62.0   |  |
| 1.25 | 59.5                        | 57.0  | 61.0   |  |
| 1.30 | 58.0                        | 55.0  | 59.0   |  |
| 1.40 | 52.0                        | 53.0  | 58.0   |  |
| 1.50 | 50.0                        | 50.0  | 55.0   |  |

Tabla C.5: Enriquecimiento de Oxígeno para carga circulante de 2, 7 y 15%

|      | Recuperación Metalúrgica (%) |       |        |  |
|------|------------------------------|-------|--------|--|
| S/Cu | $2\%$ CC                     | 7% CC | 15% CC |  |
| 0.90 | 98.0                         | 98.0  | 98.0   |  |
| 0.95 | 97.8                         | 97.8  | 97.8   |  |
| 1.00 | 97.7                         | 97.7  | 97.7   |  |
| 1.05 | 97.6                         | 97.6  | 97.6   |  |
| 1.10 | 97.5                         | 97.5  | 97.5   |  |
| 1.15 | 97.3                         | 97.4  | 97.4   |  |
| 1.20 | 97.2                         | 97.3  | 97.3   |  |
| 1.25 | 97.1                         | 97.1  | 97.2   |  |
| 1.30 | 97.0                         | 97.0  | 97.1   |  |
| 1.40 | 96.8                         | 96.8  | 96.9   |  |
| 1.50 | 96.7                         | 96.7  | 96.7   |  |

Tabla C.6: Recuperación Metalúrgica para carga circulante de 2, 7 y 15%

|      | Tasa Fusión (tph) |       |        |
|------|-------------------|-------|--------|
| S/Cu | 2% CC             | 7% CC | 15% CC |
| 0.90 | 73.9              | 77.0  | 80.4   |
| 0.95 | 78.6              | 80.0  | 80.1   |
| 1.00 | 80.0              | 79.6  | 80.2   |
| 1.05 | 80.0              | 79.9  | 80.0   |
| 1.10 | 72.7              | 79.9  | 80.2   |
| 1.15 | 68.1              | 79.9  | 80.1   |
| 1.20 | 63.8              | 80.0  | 80.2   |
| 1.25 | 61.1              | 79.9  | 80.1   |
| 1.30 | 57.1              | 76.3  | 80.1   |
| 1.40 | 46.8              | 71.4  | 80.2   |
| 1.50 | 38.7              | 65.9  | 77.7   |

Tabla C.7: Tasa de Fusión para carga circulante de 2, 7 y 15%

|      | Gases a Caldera (Nm <sup>3</sup> /h) |       |           |  |
|------|--------------------------------------|-------|-----------|--|
| S/Cu | $2\%$ CC                             | 7% CC | $15\%$ CC |  |
| 0.90 | 25592                                | 23295 | 22204     |  |
| 0.95 | 24851                                | 24866 | 22319     |  |
| 1.00 | 25194                                | 24943 | 23299     |  |
| 1.05 | 24529                                | 25476 | 25746     |  |
| 1.10 | 22091                                | 25018 | 25798     |  |
| 1.15 | 21574                                | 24063 | 25239     |  |
| 1.20 | 20423                                | 26307 | 25879     |  |
| 1.25 | 20248                                | 25861 | 25762     |  |
| 1.30 | 20496                                | 26033 | 25585     |  |
| 1.40 | 21555                                | 26200 | 25109     |  |
| 1.50 | 20130                                | 26350 | 26913     |  |

Tabla C.8: Gases a caldera para carga circulante de 2, 7 y 15%

|      | Tiempo en Chimenea CPS's (%) |       |        |  |
|------|------------------------------|-------|--------|--|
| S/Cu | 2% CC                        | 7% CC | 15% CC |  |
| 0.90 | 83.8                         | 83.6  | 81.5   |  |
| 0.95 | 84.0                         | 81.9  | 75.4   |  |
| 1.00 | 82.2                         | 78.2  | 73.5   |  |
| 1.05 | 78.0                         | 75.0  | 70.1   |  |
| 1.10 | 68.3                         | 72.4  | 67.8   |  |
| 1.15 | 63.6                         | 69.8  | 65.3   |  |
| 1.20 | 58.4                         | 67.3  | 63.0   |  |
| 1.25 | 54.9                         | 66.7  | 60.6   |  |
| 1.30 | 51.5                         | 63.4  | 58.9   |  |
| 1.40 | 41.4                         | 61.3  | 61.5   |  |
| 1.50 | 33.0                         | 55.8  | 57.3   |  |

Tabla C.9: Tiempo en Chimenea para carga circulante de 2, 7 y 15%

|      | Mezcla de Gases a P.A. (Nm <sup>3</sup> /h) |          |        |  |
|------|---------------------------------------------|----------|--------|--|
| S/Cu | $2\%$ CC                                    | $7\%$ CC | 15% CC |  |
| 0.90 | 123303                                      | 120634   | 116911 |  |
| 0.95 | 123023                                      | 120563   | 110715 |  |
| 1.00 | 121471                                      | 116634   | 109605 |  |
| 1.05 | 116224                                      | 113792   | 108391 |  |
| 1.10 | 102888                                      | 110444   | 105961 |  |
| 1.15 | 96806                                       | 106712   | 102751 |  |
| 120  | 89726                                       | 106233   | 100829 |  |
| 1.25 | 85527                                       | 104895   | 98101  |  |
| 1.30 | 81754                                       | 101141   | 96158  |  |
| 1.40 | 71254                                       | 98283    | 97820  |  |
| 1.50 | 60367                                       | 92059    | 95035  |  |

Tabla C.10: Mezcla de Gases a Planta de Acido para carga circulante de 2, 7 y 15%

|      | Aire Enriquecido a HFF $(Nm^3/h)$ |          |        |  |
|------|-----------------------------------|----------|--------|--|
| S/Cu | 2% CC                             | $7\%$ CC | 15% CC |  |
| 0.90 | 16813                             | 13874    | 12734  |  |
| 0.95 | 18519                             | 16181    | 13055  |  |
| 1.00 | 21032                             | 18116    | 14105  |  |
| 1.05 | 22088                             | 20123    | 16803  |  |
| 1.10 | 20706                             | 21520    | 18395  |  |
| 1.15 | 19566                             | 22558    | 19551  |  |
| 1.20 | 18696                             | 24863    | 21086  |  |
| 1.25 | 18279                             | 24375    | 21796  |  |
| 1.30 | 17747                             | 24679    | 23223  |  |
| 1.40 | 17031                             | 24576    | 24253  |  |
| 1.50 | 15418                             | 25042    | 25993  |  |

Tabla C.11: Aire enriquecido a Horno Flash para carga circulante de 2, 7 y 15%

|      | Emisión anual de azufre (tpa) |       |        |  |
|------|-------------------------------|-------|--------|--|
| S/Cu | $2\%$ CC                      | 7% CC | 15% CC |  |
| 0.90 | 5852                          | 5820  | 5748   |  |
| 0.95 | 5995                          | 5852  | 5471   |  |
| 1.00 | 5996                          | 5724  | 5403   |  |
| 1.05 | 5832                          | 5635  | 5302   |  |
| 1.10 | 5216                          | 5551  | 5241   |  |
| 1.15 | 4860                          | 5462  | 5159   |  |
| 1.20 | 4496                          | 5398  | 5087   |  |
| 1.25 | 4265                          | 5333  | 4990   |  |
| 1.30 | 4006                          | 5090  | 4954   |  |
| 1.40 | 3320                          | 4862  | 5043   |  |
| 1.51 | 2751                          | 4509  | 4900   |  |

Tabla C.12: Emisión de azufre para carga circulante de 2, 7 y 15%

|      | Producción. de Eje HFF (tpd) |       |        |
|------|------------------------------|-------|--------|
| S/Cu | 2% CC                        | 7% CC | 15% CC |
| 0.90 | 872                          | 867   | 855    |
| 0.95 | 872                          | 847   | 789    |
| 1.00 | 850                          | 808   | 758    |
| 1.06 | 805                          | 774   | 721    |
| 1.10 | 704                          | 746   | 697    |
| 1.15 | 641                          | 718   | 670    |
| 1.20 | 582                          | 691   | 644    |
| 1.25 | 540                          | 669   | 618    |
| 1.30 | 497                          | 627   | 601    |
| 1.40 | 393                          | 578   | 595    |
| 1.51 | 311                          | 515   | 552    |

Tabla C.13: Producción de Eje para carga circulante de 2, 7 y 15%

|      | Producción de Escoria HFF (tpd) |       |        |
|------|---------------------------------|-------|--------|
| S/Cu | $2\%$ CC                        | 7% CC | 15% CC |
| 0.90 | 675                             | 754   | 846    |
| 0.95 | 767                             | 831   | 909    |
| 1.00 | 808                             | 852   | 934    |
| 1.06 | 847                             | 884   | 958    |
| 1.10 | 789                             | 905   | 980    |
| 1.15 | 754                             | 925   | 998    |
| 1.20 | 720                             | 948   | 1019   |
| 1.25 | 704                             | 966   | 1039   |
| 1.30 | 662                             | 927   | 1051   |
| 1.40 | 547                             | 868   | 1047   |
| 1.51 | 456                             | 807   | 1025   |

Tabla C.14: Producción de Escoria para carga circulante de 2, 7 y 15%

|      | Cobre moldeado (tpd) |       |        |
|------|----------------------|-------|--------|
| S/Cu | $2\%$ CC             | 7% CC | 15% CC |
| 0.90 | 545                  | 541   | 538    |
| 0.95 | 545                  | 530   | 498    |
| 1.00 | 533                  | 506   | 475    |
| 1.06 | 505                  | 486   | 453    |
| 1.10 | 442                  | 469   | 439    |
| 1.15 | 397                  | 452   | 423    |
| 1.20 | 358                  | 435   | 407    |
| 1.25 | 331                  | 416   | 392    |
| 1.30 | 300                  | 387   | 381    |
| 1.40 | 235                  | 344   | 363    |
| 1.51 | 186                  | 302   | 335    |

Tabla C.15: Cobre moldeado para carga circulante de 2, 7 y 15%

|      | Demanda Total Enap-6 (Lt/día) |       |        |
|------|-------------------------------|-------|--------|
| S/Cu | $2\%$ CC                      | 7% CC | 15% CC |
| 0.90 | 35998                         | 38074 | 38817  |
| 0.95 | 31622                         | 37340 | 38643  |
| 1.00 | 27105                         | 33017 | 38578  |
| 1.06 | 23123                         | 29789 | 38154  |
| 1.10 | 18680                         | 25536 | 34718  |
| 1.15 | 18882                         | 20929 | 30772  |
| 1.20 | 17102                         | 20992 | 28822  |
| 1.25 | 16969                         | 21048 | 26939  |
| 1.30 | 17720                         | 19836 | 23280  |
| 1.40 | 19170                         | 19138 | 19711  |
| 1.51 | 17402                         | 16964 | 19372  |

Tabla C.16: Demanda Total Enap-6 Eje para carga circulante de 2, 7 y 15%

|      | Demanda Total Fundente (tpd) |       |        |
|------|------------------------------|-------|--------|
| S/Cu | 2% CC                        | 7% CC | 15% CC |
| 0.90 | 126                          | 125   | 83     |
| 0.95 | 125                          | 121   | 100    |
| 1.00 | 137                          | 130   | 123    |
| 1.06 | 155                          | 135   | 127    |
| 1.10 | 144                          | 139   | 131    |
| 1.15 | 156                          | 147   | 139    |
| 1.20 | 155                          | 153   | 145    |
| 1.25 | 150                          | 170   | 145    |
| 1.30 | 155                          | 176   | 157    |
| 1.40 | 155                          | 227   | 224    |
| 1.51 | 146                          | 252   | 264    |

Tabla C.17: Demanda Total Fundente para carga circulante de 2, 7 y 15%

|      | Demanda Oxigeno P.O. (tpd) |       |        |
|------|----------------------------|-------|--------|
| S/Cu | $2\%$ CC                   | 7% CC | 15% CC |
| 0.90 | 350                        | 372   | 382    |
| 0.95 | 384                        | 387   | 390    |
| 1.00 | 395                        | 390   | 394    |
| 1.06 | 403                        | 395   | 388    |
| 1.10 | 377                        | 401   | 394    |
| 1.15 | 356                        | 410   | 400    |
| 1.20 | 340                        | 405   | 401    |
| 1.25 | 328                        | 408   | 404    |
| 1.30 | 306                        | 390   | 409    |
| 1.40 | 248                        | 366   | 415    |
| 1.51 | 211                        | 338   | 409    |

Tabla C.18: Demanda Oxigeno para carga circulante de 2, 7 y 15%

# **ANEXO D**

**Relaciones Gráficas de Interés.**
A continuación se presentan los resultados mediante gráficos para las variables mas relevantes del proceso de Fundición Chagres, cada grafico contiene el resultado de una variable según el caso de razón S/Cu y el escenario de carga circulante correspondiente.

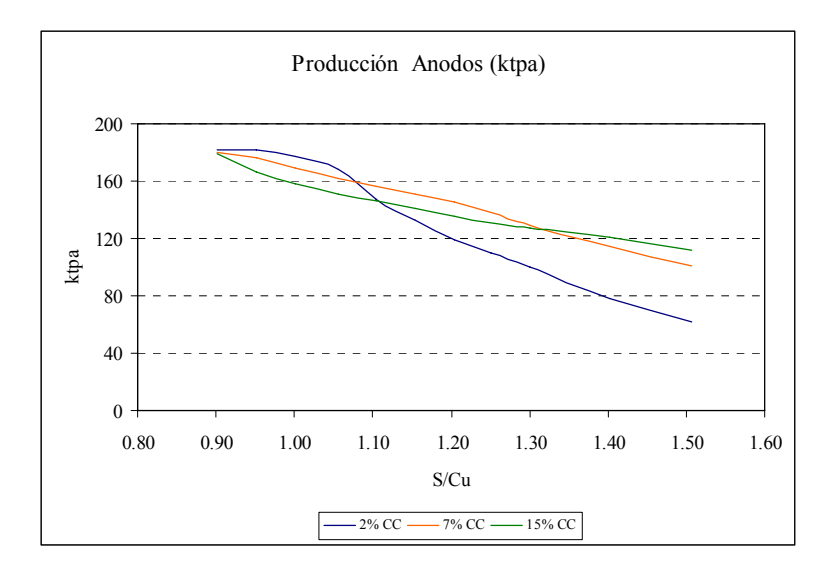

Grafico D.1. Producción anual de ánodos de cobre (Ktpa) para operación con 2, 7 y 15% de carga circulante al horno flash.

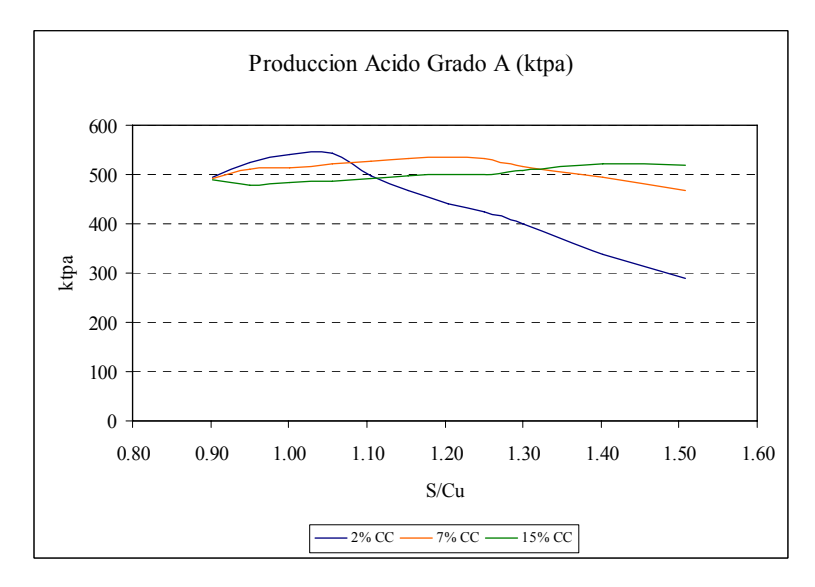

Grafico D.2. Producción anual (Ktpa) de acido para operación con 2, 7 y 15% de carga circulante al horno flash.

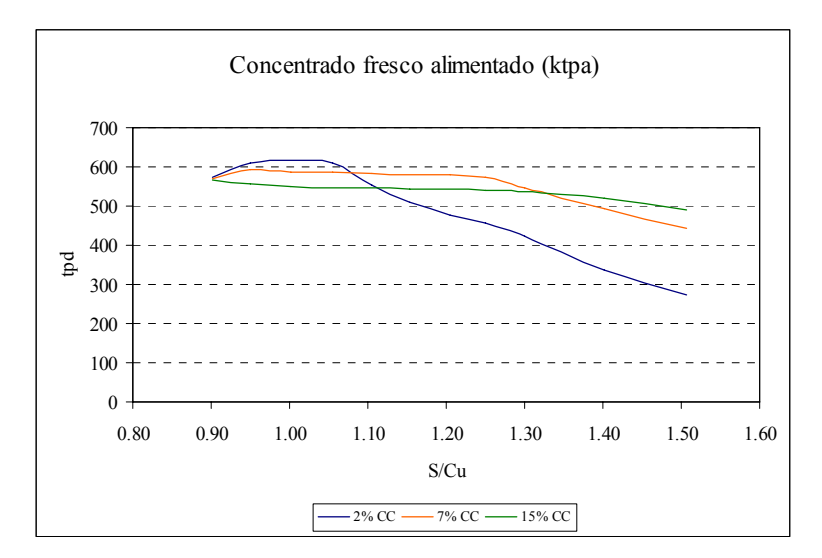

Grafico D.3. Concentrado fresco alimentado (Ktpa) para operación con 2, 7 y 15% de carga circulante al horno flash.

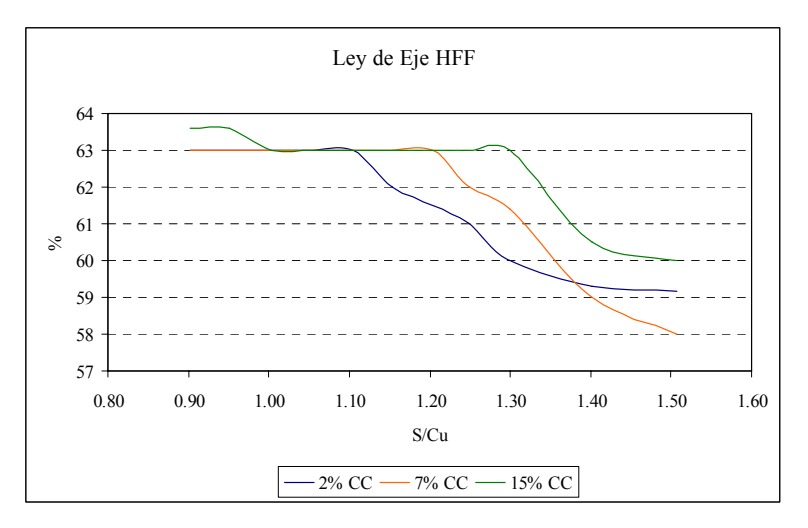

Grafico D.4. Ley de cobre en el eje (%) para operación con 2, 7 y 15% de carga circulante al horno flash.

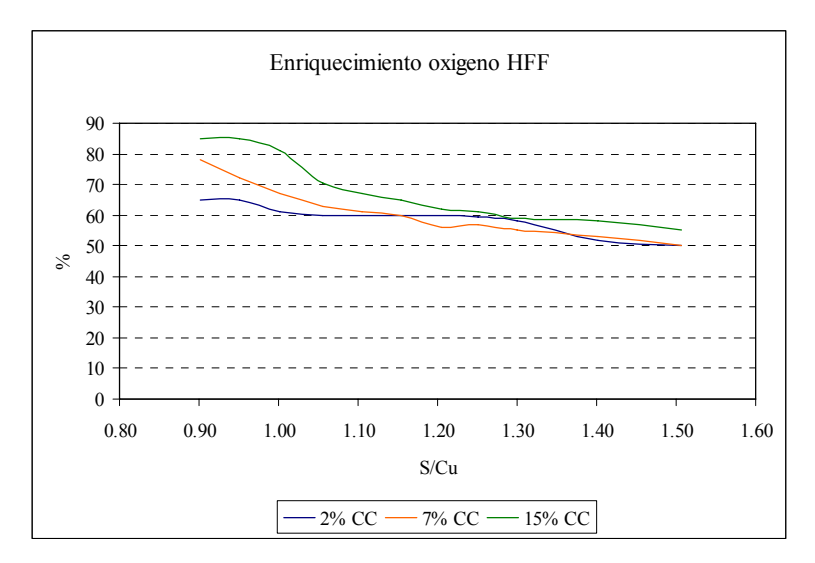

Grafico D.5. Ley Enriquecimiento de oxigeno (%) en el horno flash para operación con 2, 7 y 15% de carga circulante al horno flash.

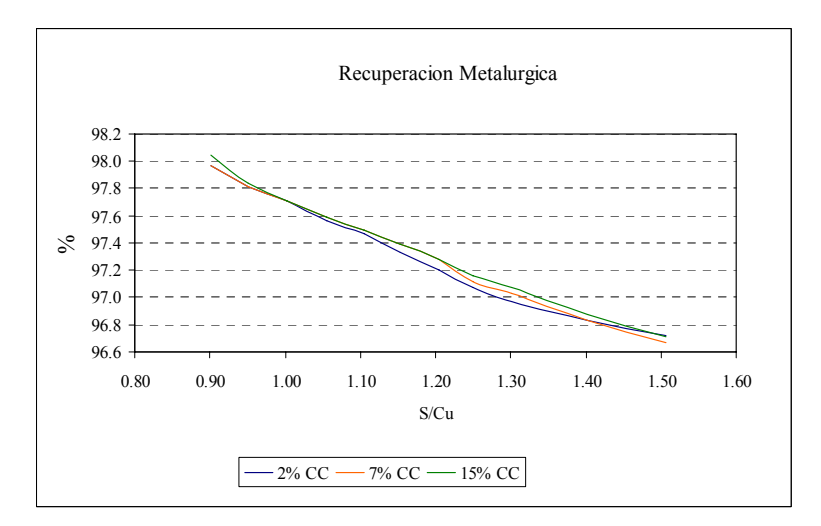

Grafico D.6. Recuperación Metalúrgica (%) para operación con 2, 7 y 15% de carga circulante al horno flash.

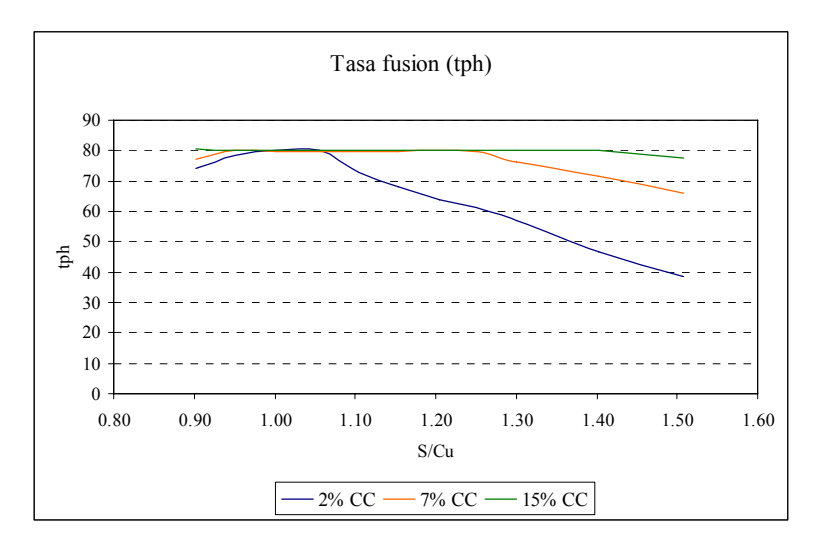

Grafico D.7. Tasa de Fusión (tph) para operación con 2, 7 y 15% de carga circulante al horno flash.

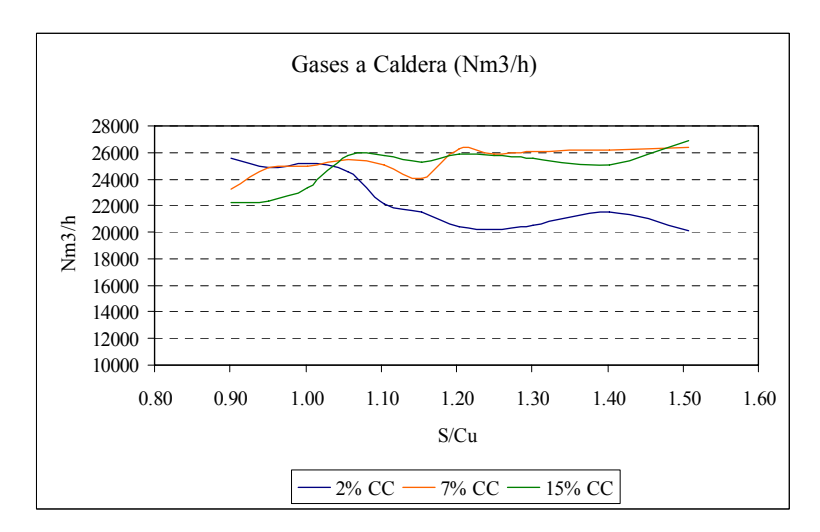

Grafico D.8. Gases alimentados a Caldera HFF (Nm<sup>3</sup>/h) para operación con 2, 7 y 15% de carga circulante al horno flash.

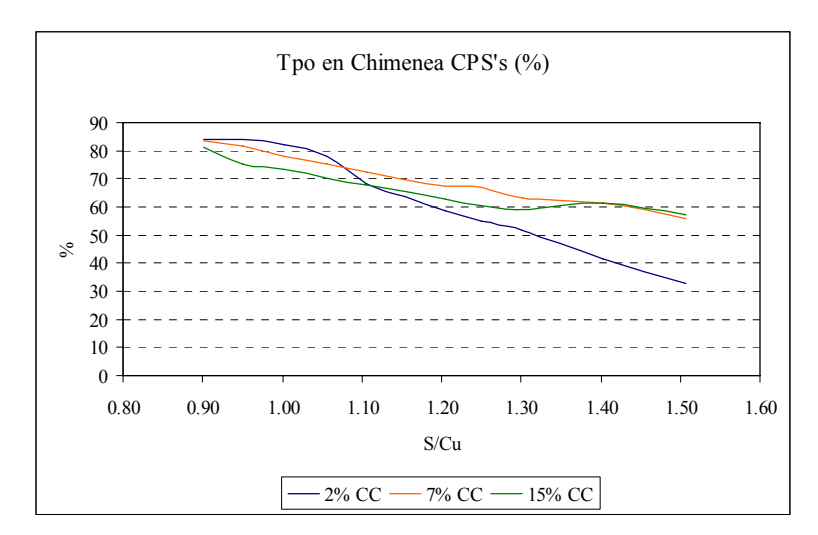

Grafico D.9. Tiempo en chimenea Convertidores (%) para operación con 2, 7 y 15% de carga circulante al horno flash.

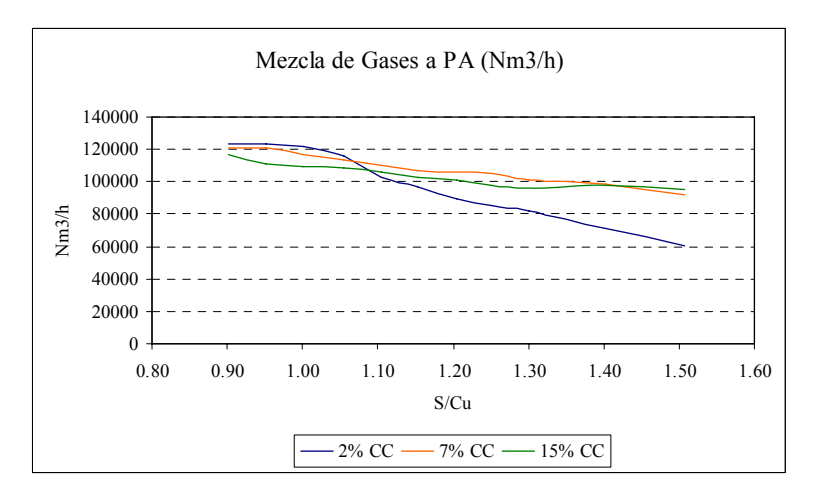

Grafico D.10. Mezcla de Gases a Planta de Acido ( $Nm<sup>3</sup>/h$ ) para operación con 2, 7 y 15% de carga circulante al horno flash.

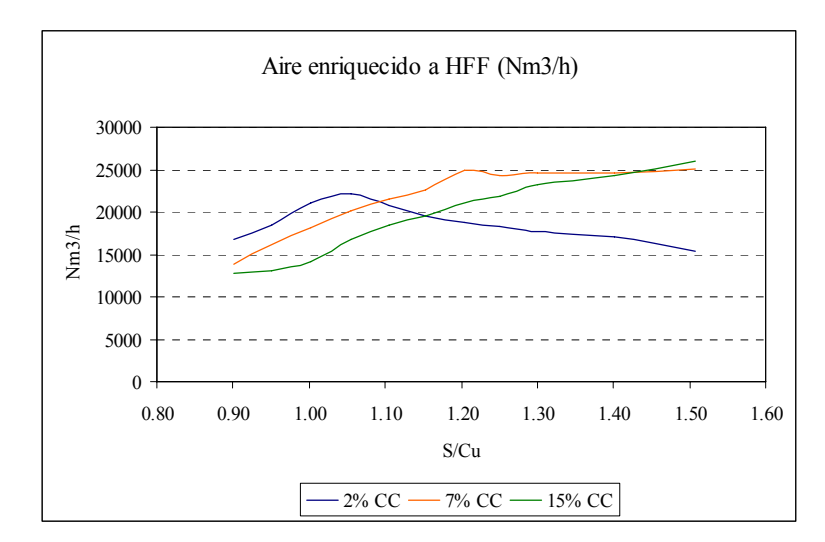

Grafico D.11. Volumen de aire enriquecido con oxigeno a HFF ( $Nm<sup>3</sup>/h$ ) para operación con 2, 7 y 15% de carga circulante al horno flash.

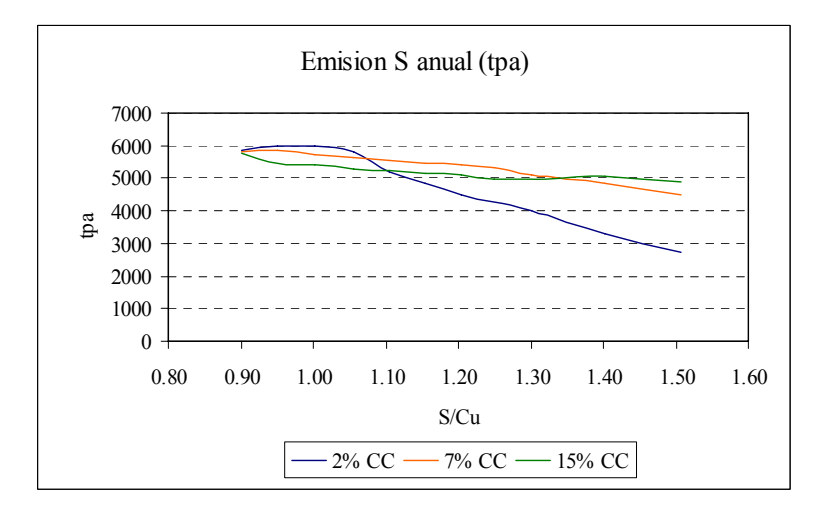

Grafico D.12. Emisión anual de azufre (tpa) para operación con 2, 7 y 15% de carga circulante al horno flash.

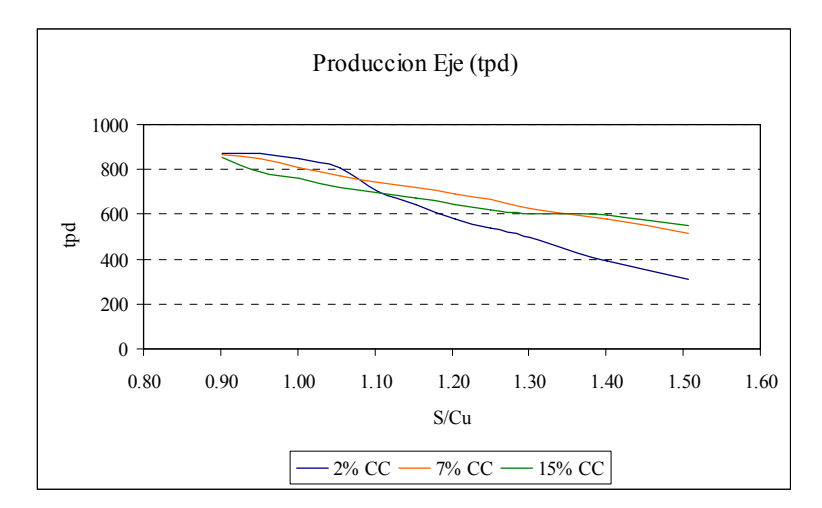

Grafico D.13. Producción de Eje HFF (tpd) para operación con 2, 7 y 15% de carga circulante al horno flash.

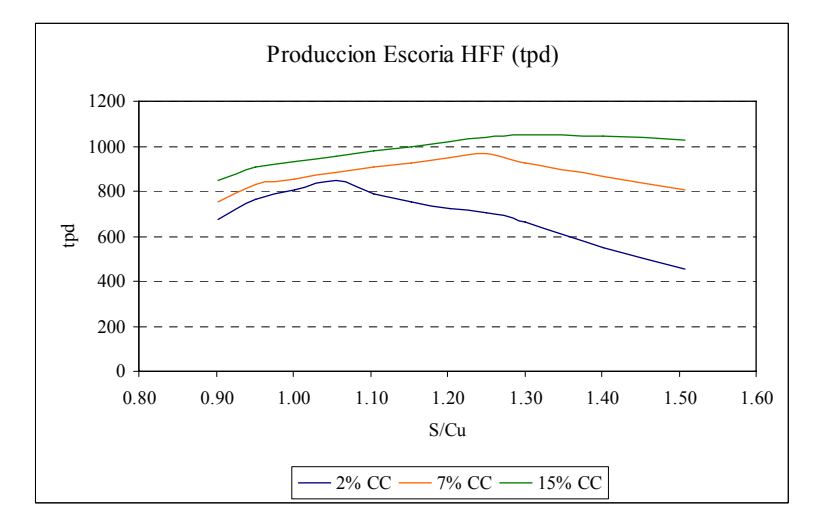

Grafico D.14. Producción de Escoria HFF (tpd) para operación con 2, 7 y 15% de carga circulante al horno flash.

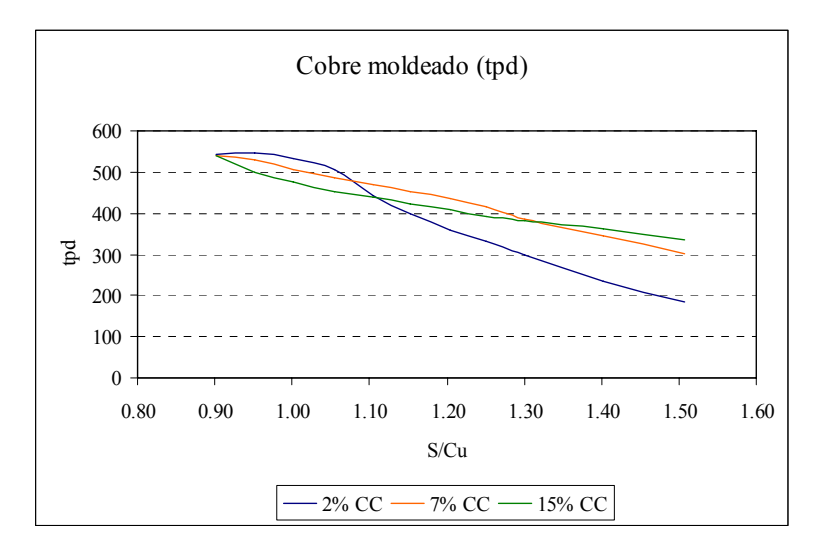

Grafico D.15. Cobre moldeado en rueda de moldeo (tpd) para operación con 2, 7 y 15% de carga circulante al horno flash.

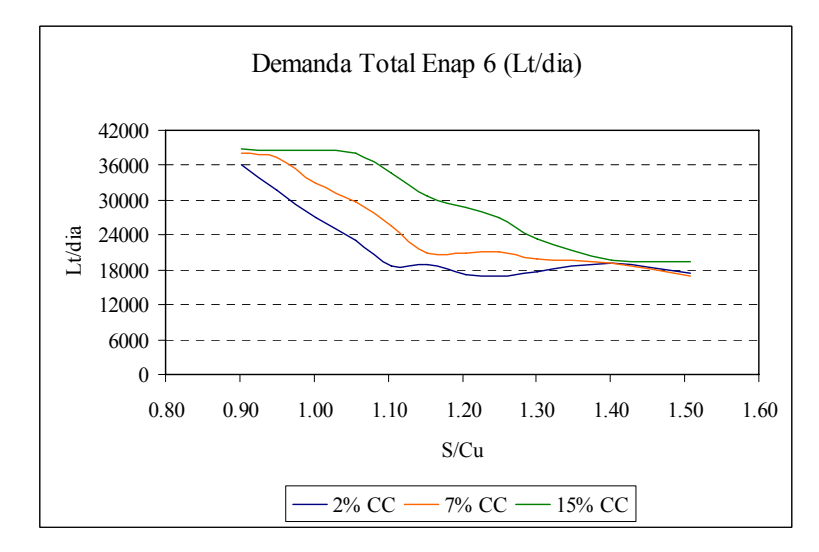

Grafico D.16. Demanda Total Enap-6 (Lt/día) para operación con 2, 7 y 15% de carga circulante.

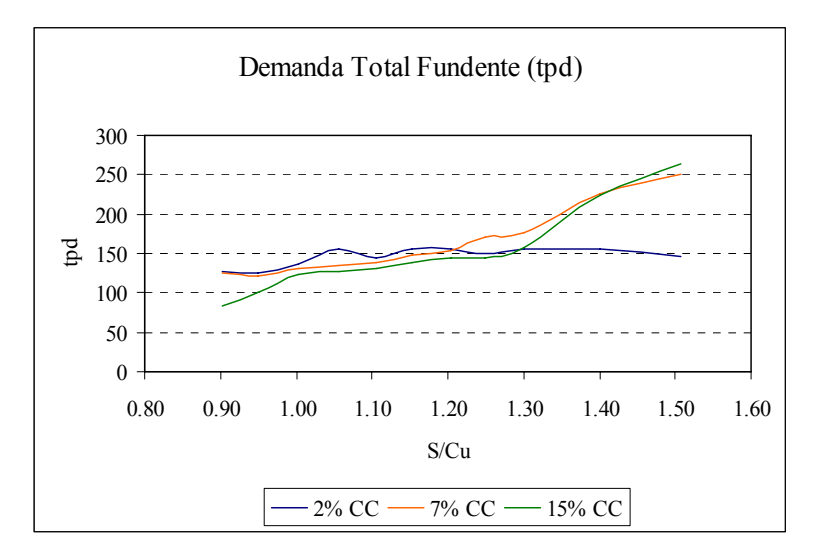

Grafico D.17. Demanda Total Fundente Sílice (tpd) para operación con 2, 7 y 15% de carga circulante.

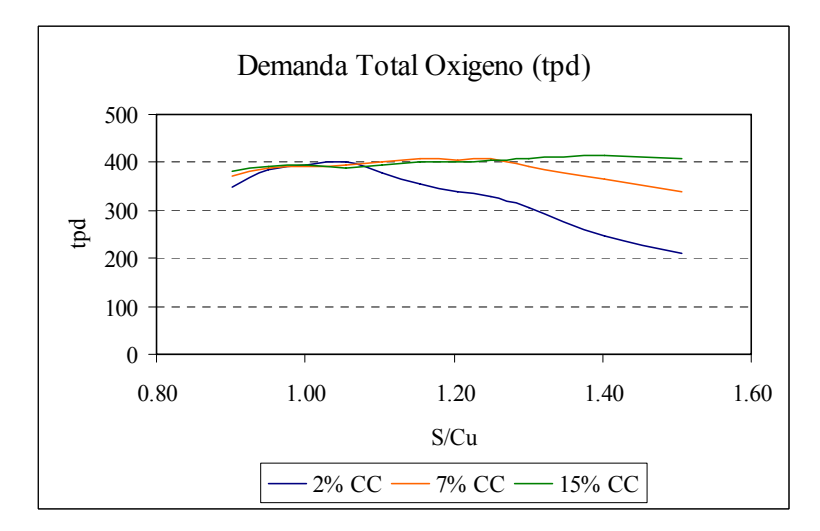

Grafico D.18. Demanda Total Oxigeno desde Planta de Oxigeno (tpd) para operación con 2, 7 y 15% de carga circulante.

## **ANEXO E: Planes de Producción Fundición Chagres.**

A continuación se presenta el Plan de Producción LOM 2009 Fundición Chagres para los años 2010 a 2021. El

año 2010 fue considerado para las simulaciones de la operación futura.

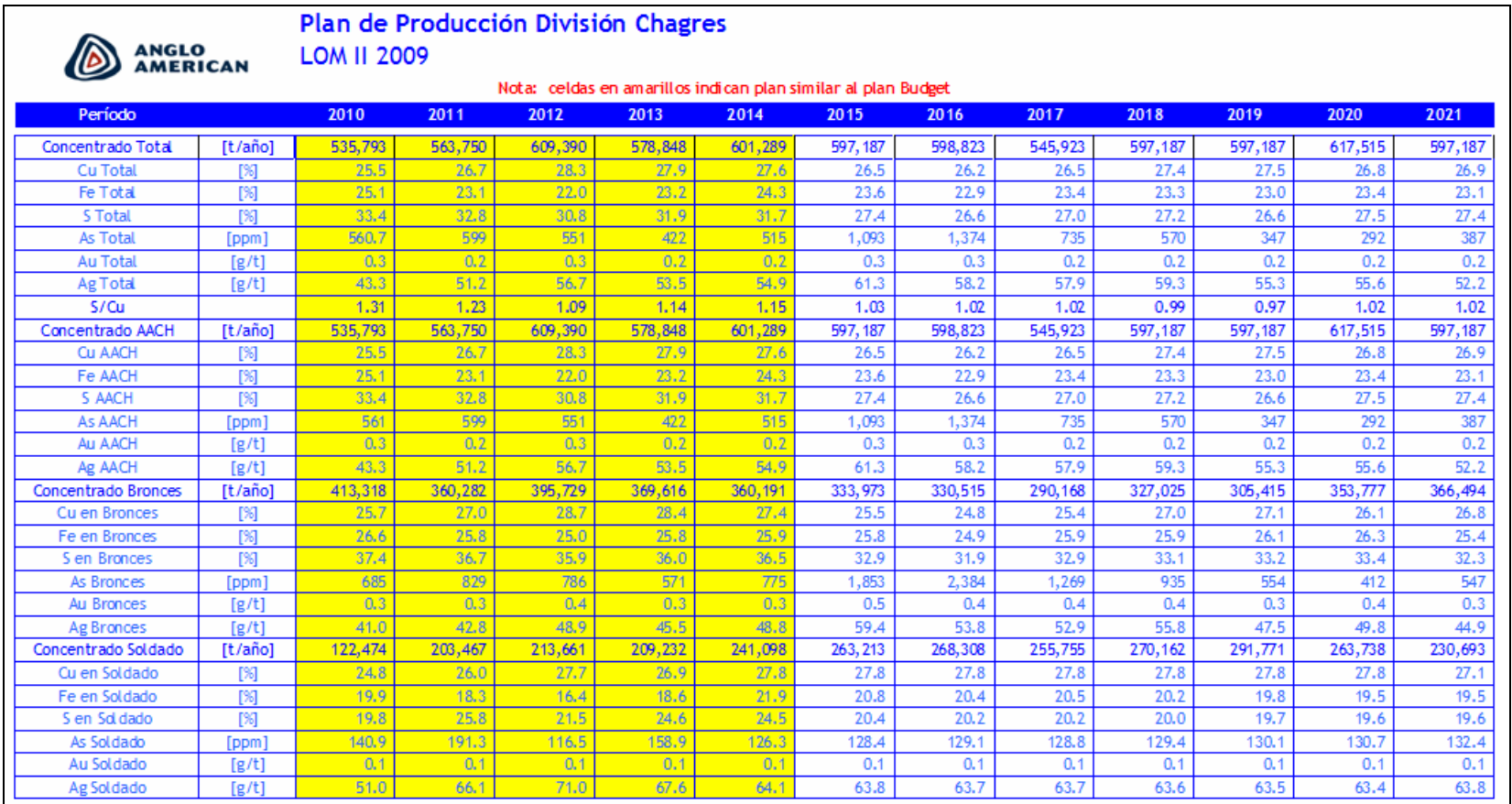

Figura E1: Plan LOM 2009.